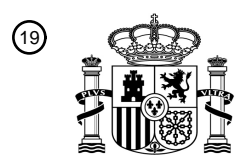

OFICINA ESPAÑOLA DE PATENTES Y MARCAS

ESPAÑA

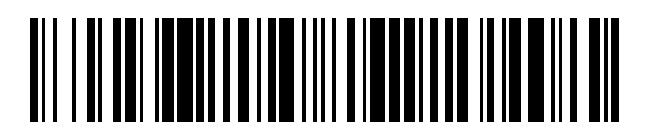

<sup>11</sup> **2 688 048** Número de publicación:

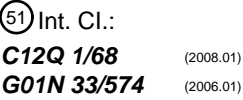

# 12 TRADUCCIÓN DE PATENTE EUROPEA T3 96 Fecha de presentación y número de la solicitud europea: **27.09.2011 E 15189622 (2)**

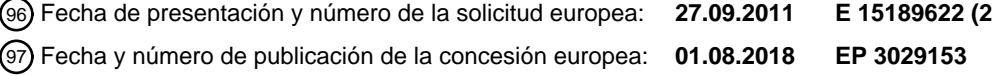

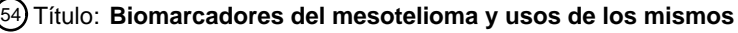

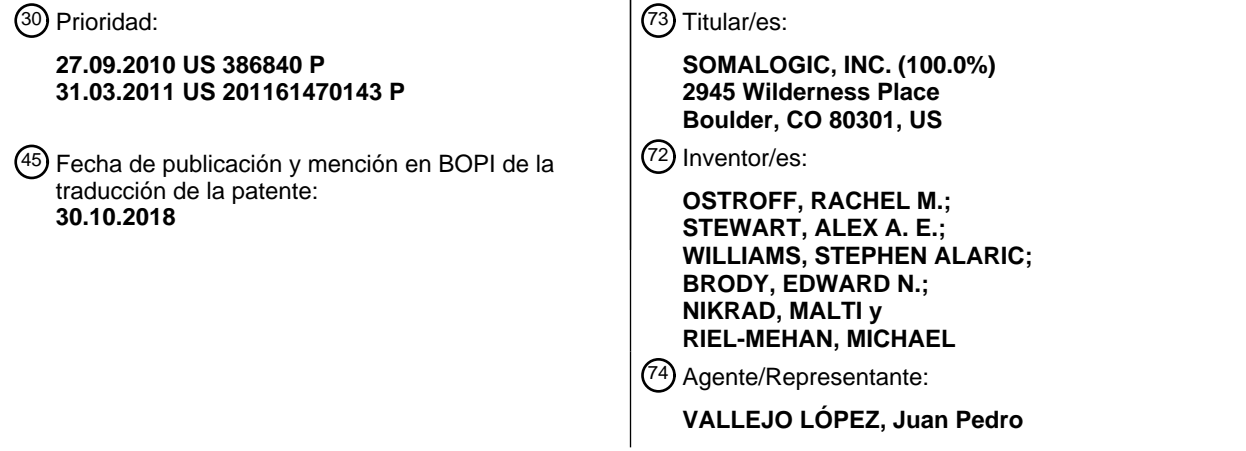

Aviso:En el plazo de nueve meses a contar desde la fecha de publicación en el Boletín Europeo de Patentes, de la mención de concesión de la patente europea, cualquier persona podrá oponerse ante la Oficina Europea de Patentes a la patente concedida. La oposición deberá formularse por escrito y estar motivada; sólo se considerará como formulada una vez que se haya realizado el pago de la tasa de oposición (art. 99.1 del Convenio sobre Concesión de Patentes Europeas).

#### **DESCRIPCIÓN**

Biomarcadores del mesotelioma y usos de los mismos

#### 5 **Campo de la invención**

La presente solicitud se refiere, generalmente, a la detección de biomarcadores y al diagnóstico de cáncer en un individuo y, más específicamente, a uno o más biomarcadores, procedimientos, dispositivos, reactivos, sistemas y kits para diagnosticar cáncer, más particularmente mesotelioma maligno (mesotelioma), en un individuo.

#### **Antecedentes**

La siguiente descripción proporciona un sumario de la información relevante para la presente divulgación y no es una admisión de que nada de la información proporcionada o publicaciones a las que se hace referencia en el 15 presente documento sea técnica anterior a la presente divulgación.

El mesotelioma es un cáncer pulmonar agresivo relacionado con el amianto cuya incidencia está aumentando. Esta enfermedad causa aproximadamente de 15.000 a 20.000 muertes anuales en todo el mundo. Entre 1940 y 1979, en Estados Unidos, aproximadamente 27,5 millones de personas estuvieron expuestas al amianto en el trabajo. La

- 20 incidencia de mesotelioma en Estados Unidos es de aproximadamente 3.000 casos por año y no alcanzará su punto máximo durante otros 20 años. El mesotelioma tiene un período de latencia de 20-40 años desde la exposición al amianto, pero una vez diagnosticada, esta agresiva enfermedad suele ser mortal en 14 meses. Debido a que el diagnóstico es difícil, la mayoría de los pacientes acuden en una etapa clínicamente avanzada en la que la posibilidad de curación es mínima,
- 25

50

60

10

El diagnóstico precoz del mesotelioma en individuos con antecedentes de exposición al amianto es una necesidad clínica no satisfecha. Dicha exposición puede ser directa, tal como durante el tendido de tuberías o la instalación o eliminación de aislamientos a base de amianto, o indirecta, tal como la exposición a la vermiculita o la extracción de carbón. A medida que el descubrimiento de las exposiciones ocupacionales continua creciendo, aumentará la

30 necesidad de detectar a todos los trabajadores expuestos.

El hecho de que la exposición al amianto es el principal factor causante de la enfermedad significa que una población de alto riesgo puede identificarse fácilmente para la detección clínica. Desde 1973, la Administración de Seguridad y Salud Ocupacional de EE.UU. ha ordenado el control de los individuos con exposición ocupacional al

- 35 amianto en el aire durante hasta 30 años después de la exposición. El control incluye radiografía de tórax, historial de salud y espirometría. Sin embargo, esta vigilancia ha sido ineficaz en el diagnóstico del mesotelioma en estadio temprano o en la detección de recurrencias. Como resultado, el cumplimiento del control no es bueno y la mayor parte de la enfermedad se detecta demasiado tarde para su curación.
- 40 En la actualidad, la mayoría de los pacientes se identifican debido a un derrame pleural y generalmente son necesarias varias consultas antes de que un especialista experimentado vea al paciente y sospeche que tiene mesotelioma. El diagnóstico a menudo se realiza a través de un análisis citológico de un derrame pleural, que tiene buena especificidad pero no es muy sensible.
- 45 Los pacientes con mesotelioma pueden presentar diversos síntomas, incluyendo:
	- Tos seca o rasposa persistente (generalmente no productiva)
	- Hemoptisis (tos con sangre)
	- Disfagia (dificultad para tragar)
	- Sudores nocturnos o fiebre
- 55 Pérdida de peso inexplicada del 10 por ciento o más
	- **Fatiga**
	- Dolor persistente en la zona del pecho o las costillas, o respiración dolorosa
	- Falta de aliento que se produce incluso en reposo
	- La aparición de bultos debajo de la piel en el pecho
- 65 Escoliosis hacia el lado de la neoplasia maligna

Estos síntomas son inespecíficos y generalmente indican enfermedad en un estadio posterior. Muchos casos de enfermedad pulmonar benigna se someten a procedimientos invasivos porque el derrame pleural también es una presentación común en pacientes con asbestosis y placas pleurales.

- 5 La detección del mesotelioma tiende a producirse durante los últimos estadios de la enfermedad. La supervivencia del paciente de mesotelioma diagnosticado en un estadio tardío es baja, menos de 15 meses para el estadio III y peor para el estadio IV. La detección en estadios más tempranos, cuando la enfermedad es resecable y tratable, debería aumentar la supervivencia general y beneficiar a los pacientes.
- 10 Fumar tiene un fuerte efecto sinérgico con la exposición al amianto y la incidencia de cáncer de pulmón aumenta 4-5 veces cuando se combinan estos dos factores de riesgo. El tabaquismo no tiene ningún efecto sobre la incidencia del mesotelioma.
- La selección de biomarcadores para un estado de enfermedad específico implica en primer lugar la identificación de 15 marcadores que tienen una diferencia mensurable y estadísticamente significativa en una población de enfermedad en comparación con una población de control para una aplicación médica específica. Los biomarcadores pueden incluir moléculas secretadas o desprendidas que se asemejan al desarrollo o la progresión de la enfermedad y se difunden rápidamente en el torrente sanguíneo desde el mesotelioma o el tejido del cáncer de pulmón o desde los tejidos circundantes y las células circulantes en respuesta a una neoplasia maligna. El biomarcador o conjunto de
- 20 biomarcadores identificados generalmente se validan clínicamente o se muestra que es un indicador fiable para el uso previsto original para el que se seleccionó. Los biomarcadores pueden incluir moléculas pequeñas, péptidos, proteínas y ácidos nucleicos. Algunos de los problemas clave que afectan la identificación de biomarcadores incluyen el exceso de ajuste de los datos disponibles y el sesgo en los datos.
- 25 Se han utilizado diversos procedimientos en un intento de identificar biomarcadores y diagnosticar la enfermedad. Para los marcadores basados en proteínas, estos incluyen procedimientos de electroforesis bidimensional, espectrometría de masas E inmunoensayo. Para los marcadores de ácido nucleico, estos incluyen perfiles de expresión de ARNm, perfiles de microARN, FISH, análisis en serie de la expresión génica (SAGE), perfiles de metilación y matrices de expresión génica a gran escala.
- 30

La utilidad de la electroforesis bidimensional está limitada por la baja sensibilidad de detección; los problemas con la solubilidad, la carga y la hidrofobicidad de las proteínas; la reproducibilidad del gel y la posibilidad de que una sola mancha represente varias proteínas. Para la espectrometría de masas, dependiendo del formato utilizado, las limitaciones giran en torno al procesamiento y la separación de la muestra, la sensibilidad a las proteínas poco

- 35 abundantes, las consideraciones de señal a ruido y la incapacidad de identificar inmediatamente la proteína detectada. Las limitaciones en los enfoques de inmunoensayo para el descubrimiento de biomarcadores se centran en la incapacidad de los ensayos multiplexados basados en anticuerpos para medir una gran cantidad de analitos. SE podría simplemente imprimir una matriz de anticuerpos de alta calidad y, sin sándwiches, medir los analitos unidos a esos anticuerpos. (Este sería el equivalente formal del uso de un genoma completo de secuencias de ácido
- 40 nucleico para medir por hibridación todas las secuencias de ADN o ARN en un organismo o una célula. El experimento de hibridación funciona porque la hibridación puede ser una prueba estricta de identidad. Incluso los anticuerpos muy buenos no son lo suficientemente rigurosos al seleccionar sus compañeros de unión para funcionar en el contexto de sangre o incluso extractos celulares porque el conjunto de proteínas en esas matrices tiene abundancias extremadamente diferentes). Por tanto, se debe usar un enfoque diferente con los enfoques basados
- 45 en inmunoensayos para el descubrimiento de biomarcadores, sería necesario usar ensayos ELISA multiplexados (es decir, sándwiches) para obtener la suficiente rigurosidad para medir muchos analitos simultáneamente para decidir qué analitos son realmente biomarcadores. Los inmunoensayos de tipo sándwich no se adaptan a un alto contenido y, por lo tanto, no es posible el descubrimiento de biomarcadores utilizando inmunoensayos de tipo sándwich rigurosos utilizando formatos de matriz estándar. Por último, los reactivos de anticuerpos están sujetos a una gran
- 50 variabilidad del lote e inestabilidad del reactivo. La presente plataforma para el descubrimiento de biomarcadores de proteínas supera este problema.

Muchos de estos procedimientos dependen o requieren algún tipo de fraccionamiento de la muestra antes del análisis. Por lo tanto, la preparación de la muestra requerida para ejecutar un estudio suficientemente potenciado 55 diseñado para identificar y descubrir biomarcadores estadísticamente relevantes en una serie de poblaciones de muestra bien definidas es extremadamente difícil, costoso y lento. Durante el fraccionamiento, se puede introducir un amplio rango de variabilidad en las diversas muestras. Por ejemplo, un marcador potencial podría ser inestable para el proceso, la concentración del marcador podría cambiarse, podría producirse una agregación o desagregación inapropiada y podría ocurrir una contaminación involuntaria de la muestra que enmascararía los cambios sutiles 60 anticipados en el estadio inicial de la enfermedad.

Está ampliamente aceptado que los procedimientos de descubrimiento y detección de biomarcadores que usan estas tecnologías tienen serias limitaciones para la identificación de biomarcadores diagnósticos. Estas limitaciones incluyen la incapacidad de detectar biomarcadores poco abundantes, la incapacidad de cubrir sistemáticamente todo 65 el rango dinámico del proteoma, la irreproductibilidad en el procesamiento y fraccionamiento de muestras, y la

irreproductibilidad general y la falta de solidez del procedimiento. Además, estos estudios han introducido sesgos en

los datos y no han abordado adecuadamente la complejidad de las poblaciones de muestra, incluidos los controles apropiados, en términos de distribución y aleatorización requeridas para identificar y validar biomarcadores dentro de una población de enfermedad objetivo.

- 5 Aunque durante varias décadas han continuado los esfuerzos destinados al descubrimiento de biomarcadores nuevos y efectivos, los esfuerzos han sido en gran medida infructuosos. Los biomarcadores para diversas enfermedades generalmente se han identificado en laboratorios académicos, normalmente a través de un descubrimiento accidental mientras se hacía investigación básica sobre algún proceso de enfermedad. En función del descubrimiento y con pequeñas cantidades de datos clínicos se publicaron documentos que sugerían la
- 10 identificación de un nuevo biomarcador. La mayoría de estos biomarcadores propuestos, sin embargo, no se han confirmado como biomarcadores reales o útiles; principalmente porque el pequeño número de muestras clínicas analizadas, proporciona solo pruebas estadísticas débiles de que se ha encontrado un biomarcador efectivo. Es decir, la identificación inicial no fue rigurosa con respecto a los elementos básicos de las estadísticas. En cada uno de los años 1994 a 2003, una búsqueda de la literatura científica muestra que se publicaron miles de referencias en
- 15 relación con biomarcadores. Durante ese mismo período de tiempo, sin embargo, la FDA aprobó para el uso diagnóstico, como máximo, tres nuevos biomarcadores de proteínas al año y, en varios años, no se aprobaron nuevos biomarcadores de proteínas.
- Conforme a la historia de los esfuerzos fallidos de descubrimiento de biomarcadores, se han propuesto teorías 20 matemáticas que promueven aún más la comprensión general de que los biomarcadores para la enfermedad son raros y difíciles de encontrar. La investigación de biomarcadores basada en geles 2D o espectrometría de masas respalda estas ideas. A través de estos enfoques se han identificado muy pocos biomarcadores útiles. Sin embargo, generalmente se pasa por alto que el gel 2D y la espectrometría de masas miden las proteínas que están presentes en la sangre a concentraciones de aproximadamente 1 nM y superiores, y que este conjunto de proteínas puede ser
- 25 el menos propenso a cambiar con la enfermedad. Además de la presente plataforma de descubrimiento de biomarcadores no existen plataformas de descubrimiento de biomarcadores proteómicos que puedan medir con precisión los niveles de expresión de proteínas a concentraciones mucho más bajas.
- Se sabe mucho sobre las rutas bioquímicas para la compleja biología humana. Muchas rutas bioquímicas culminan o 30 son iniciadas por proteínas secretadas que funcionan localmente dentro de la patología, por ejemplo, los factores de crecimiento se secretan para estimular la replicación de otras células en la patología y se secretan otros factores para proteger al sistema inmunitario, y así sucesivamente. Si bien muchas de estas proteínas secretadas funcionan de manera paracrina, algunas operan distalmente en el cuerpo. Un experto en la técnica con una comprensión básica de las rutas bioquímicas comprendería que muchas proteínas específicas de la patología deberían existir en
- 35 la sangre en concentraciones inferiores (incluso muy por debajo) a los límites de detección de los geles 2D y la espectrometría de masas. Lo que debe preceder a la identificación de este número relativamente abundante de biomarcadores de enfermedades es una plataforma proteómica que puede analizar proteínas en concentraciones inferiores a las detectables mediante geles 2D o espectrometría de masas.
- 40 Por consiguiente, existe la necesidad de biomarcadores, procedimientos, dispositivos, reactivos, sistemas y kits que activen: (a) la diferenciación entre el mesotelioma y las afecciones benignas en individuos expuestos al amianto; (b) la diferenciación entre el mesotelioma y la enfermedad metastásica y otros cánceres, que pueden incluir cáncer de pulmón, de mama, de estómago, de riñón, de ovarios, de timo y de próstata; (c) la diferenciación entre el mesotelioma y el adenocarcinoma de pulmón; (d) la detección de biomarcadores de mesotelioma; y (e) el 45 diagnóstico de mesotelioma.

Hadi Yaziji et al (Evaluation of 12 antibodies for distinguishing epithelioid mesothelioma from adenocarcinoma: identification of a three antibody immunohistochemical panel with maximal sensitivity and specificity. Modem Pathology vol.19, n.º.4,1 de abril de 2006, páginas 514-523)) describen la evaluación de 10 anticuerpos 50 monoclonales y dos anticuerpos policlonales para distinguir el mesotelioma epitelioide del adenocarcinoma mediante inmunohistoquímica.

El documento US2009/104617A1 describe un procedimiento para diagnosticar estados o condiciones biológicas basadas en relaciones de los datos de expresión génica de muestras de tejido, tales como muestras de tejido 55 canceroso.

#### **Sumario**

- La presente aplicación incluye biomarcadores, procedimientos, reactivos, dispositivos, sistemas y kits para la 60 detección y el diagnóstico de cáncer y, más particularmente, del mesotelioma. Los biomarcadores de la presente solicitud se identificaron utilizando un ensayo multiplexado basado en aptámeros que se describe con detalle en el Ejemplo 1. Mediante el uso del procedimiento de identificación de biomarcadores basado en aptámeros descrito en el presente documento, esta solicitud describe un número sorprendentemente grande de biomarcadores de mesotelioma que son útiles para la detección y el diagnóstico del mesotelioma, así como una gran cantidad de 65 biomarcadores de cáncer que son útiles para la detección y el diagnóstico de cáncer en general. Al identificar estos
- biomarcadores, se midieron más de 1.000 proteínas de cientos de muestras individuales, algunas de las cuales se

encontraban en concentraciones en el intervalo femtomolar bajo. Esto es aproximadamente cuatro órdenes de magnitud menor que los experimentos de descubrimiento de biomarcadores realizados con geles 2D y / o espectrometría de masas.

5 Si bien algunos de los biomarcadores de mesotelioma descritos son útiles solos para detectar y diagnosticar mesotelioma, en el presente documento se describen procedimientos para la agrupación de subconjuntos múltiples de los biomarcadores de mesotelioma que son útiles como panel de biomarcadores. Una vez que se ha identificado un biomarcador individual o un subconjunto de biomarcadores, la detección o diagnóstico de mesotelioma en un individuo se puede lograr usando cualquier plataforma o formato de ensayo que sea capaz de medir las diferencias 10 en los niveles del biomarcador o biomarcadores seleccionados en una muestra biológica.

Sin embargo, solo mediante el uso del procedimiento de identificación de biomarcadores basado en aptámeros descrito en el presente documento, en el que se seleccionaron individualmente más de 1.000 biomarcadores potenciales distintos de un gran número de individuos que habían sido diagnosticados previamente con mesotelioma

- 15 o no, que era posible identificar los biomarcadores de mesotelioma divulgados en el presente documento. Este enfoque de descubrimiento está en marcado contraste con el descubrimiento de biomarcadores de medios condicionados o células lisadas, ya que consulta un sistema más relevante para el paciente que no requiere traducción a la patología humana.
- 20 Por tanto, en un aspecto de la presente solicitud, se proporcionan uno o más biomarcadores para su uso solo o en diversas combinaciones para diagnosticar mesotelioma o permitir el diagnóstico diferencial de mesotelioma de afecciones benignas, tales como las encontradas en individuos expuestos al amianto. Las realizaciones a modo de ejemplo incluyen los biomarcadores proporcionados en la Tabla 1, que, como se ha indicado anteriormente, se identificaron utilizando un ensayo multiplexado basado en aptámeros, como se describe generalmente en el Ejemplo
- 25 1 y, más específicamente, en el Ejemplo 2. Los marcadores proporcionados en la Tabla 1 son útiles para diagnosticar mesotelioma en una población de alto riesgo y para distinguir enfermedades pulmonares benignas en personas expuestas al amianto del mesotelioma.
- Si bien algunos de los biomarcadores de mesotelioma descritos son útiles solos para detectar y diagnosticar 30 mesotelioma, en el presente documento también se describen procedimientos para la agrupación de múltiples subconjuntos de los biomarcadores de mesotelioma que son útiles como panel de dos o más biomarcadores. Por tanto, varias realizaciones de la presente solicitud proporcionan combinaciones que comprenden N biomarcadores, donde N es al menos dos biomarcadores. En otras realizaciones, N se selecciona de modo que sea cualquier número de 2-66 biomarcadores.

35

En otras realizaciones más, N se selecciona de modo que sea cualquier número entre 2-5, 2-10, 2-15, 2-20, 2-25, 2- 30, 2-35, 2-40, 2-45, 2-50, 2-55, 2-60 o 2-66. En otras realizaciones, N se selecciona de modo que sea cualquier número entre 3-5, 3-10, 3-15, 3-20, 3-25, 3-30, 3-35, 3-40, 3-45, 3-50, 3-55, 3-60 o 3-66. En otras realizaciones, N se selecciona de modo que sea cualquier número entre 4-5, 4-10, 4-15, 4-20, 4-25, 4-30, 4-35, 4-40, 4-45, 4-50, 4-55,

- 40 4-60 o 4-66. En otras realizaciones, N se selecciona de modo que sea cualquier número entre 5-10, 5-15, 5-20, 5-25, 5-30, 5-35, 5-40, 5-45, 5-50, 5-55, 5-60 o 5-66 En otras realizaciones, N se selecciona de modo que sea cualquier número entre 6-10, 6-15, 6-20, 6-25, 6-30, 6-35, 6-40, 6-45, 6-50, 6-55, 6-60 o 6-66 En otras realizaciones, N se selecciona de modo que sea cualquier número entre 7-10, 7-15, 7-20, 7-25, 7-30, 7-35, 7-40, 7-45, 7-50, 7-55, 7-60 o 7-66 En otras realizaciones, N se selecciona de modo que sea cualquier número entre 8-10, 8-15, 8-20, 8-25, 8-30,
- 45 8-35, 8-40, 8-45, 8-50, 8-55, 8-60 o 8-66 En otras realizaciones, N se selecciona de modo que sea cualquier número entre 9-10, 9-15, 9-20, 9-25, 9-30, 9-35, 9-40, 9-45, 9-50, 9-55, 9-60 o 9-66 En otras realizaciones, N se selecciona de modo que sea cualquier número entre 10-15, 10-20, 10-25, 10-30, 10-35, 10-40, 10-45, 10-50, 10-55, 10- 60 o 10- 66. Se apreciará que N puede seleccionarse de modo que abarque intervalos similares, pero de orden superior.
- 50 En otro aspecto, se proporciona un procedimiento para diagnosticar mesotelioma en un individuo, en el que el procedimiento incluye la detección, en una muestra biológica de un individuo, de al menos un valor de biomarcador correspondiente al menos a un biomarcador seleccionado entre el grupo de biomarcadores proporcionado en la Tabla 1, en el que el individuo se clasifica como que tiene mesotelioma basándose en al menos un valor de biomarcador.

55

En otro aspecto, se proporciona un procedimiento para diagnosticar mesotelioma en un individuo, en el que el procedimiento incluye la detección, en una muestra biológica de un individuo, de valores de biomarcadores que corresponden cada uno a uno de al menos N biomarcadores seleccionados entre el grupo de biomarcadores expuesto en la Tabla 1, en el que la probabilidad de que el individuo tenga mesotelioma se determina basándose en 60 los valores de biomarcadores.

En otro aspecto, se proporciona un procedimiento para diagnosticar mesotelioma en un individuo, en el que el procedimiento incluye la detección, en una muestra biológica de un individuo, de valores de biomarcadores que corresponden cada uno a uno de al menos N biomarcadores seleccionados entre el grupo de biomarcadores 65 expuesto en la Tabla 1, en el que el individuo se clasifica como que tiene mesotelioma basándose en los valores de

biomarcadores y en el que N=2-10.

En otro aspecto, se proporciona un procedimiento para diagnosticar mesotelioma en un individuo, en el que el procedimiento incluye la detección, en una muestra biológica de un individuo, de valores de biomarcadores que corresponden cada uno a uno de al menos N biomarcadores seleccionados entre el grupo de biomarcadores expuesto en la Tabla 1, en el que la probabilidad de que el individuo tenga mesotelioma se determina basándose en 5 los valores de biomarcadores y en el que N= 2-10.

En otro aspecto, se proporciona un procedimiento para diagnosticar que un individuo no tiene mesotelioma, en el que el procedimiento incluye la detección, en una muestra biológica de un individuo, de al menos un valor de biomarcador correspondiente al menos a un biomarcador seleccionado entre el grupo de biomarcadores expuestos 10 en la Tabla 1, en el que el individuo se clasifica como que no tiene mesotelioma basándose en al menos un valor de biomarcador.

En otro aspecto, se proporciona un procedimiento para diagnosticar que un individuo no tiene mesotelioma, en el que el procedimiento incluye la detección, en una muestra biológica de un individuo, de valores de biomarcadores 15 que corresponden cada uno a uno de al menos N biomarcadores seleccionados entre el grupo de biomarcadores expuestos en la Tabla 1, en el que el individuo se clasifica como que no tiene mesotelioma basándose en los valores de biomarcadores y en el que N= 2-10.

- En otro aspecto, se proporciona un procedimiento para diagnosticar mesotelioma, en el que el procedimiento incluye 20 la detección, en una muestra biológica de un individuo, de valores de biomarcadores que corresponden cada uno a un biomarcador en un panel de N biomarcadores, en el que los biomarcadores se seleccionan entre el grupo de biomarcadores expuestos en la Tabla 1, en el que una clasificación de los valores de biomarcadores indica que el individuo tiene mesotelioma, y en el que N = 3-10.
- 25 En otro aspecto, se proporciona un procedimiento para diagnosticar mesotelioma, en el que el procedimiento incluye la detección, en una muestra biológica de un individuo, de valores de biomarcadores que corresponden cada uno a un biomarcador en un panel de N biomarcadores, en el que los biomarcadores se seleccionan entre el grupo de biomarcadores expuestos en la Tabla 1, en el que una clasificación de los valores de biomarcadores indica que el individuo tiene mesotelioma, y en el que N = 3-10.
- 30

En otro aspecto, se proporciona un procedimiento para diagnosticar mesotelioma, en el que el procedimiento incluye la detección, en una muestra biológica de un individuo, de valores de biomarcadores que corresponden cada uno a un biomarcador de un panel de biomarcadores seleccionados del grupo de paneles expuestos en las Tablas 2 -11, en el que una clasificación de los valores de biomarcadores indica que el individuo tiene mesotelioma.

35

En otro aspecto, se proporciona un procedimiento para diagnosticar ausencia de mesotelioma, en el que el procedimiento incluye la detección, en una muestra biológica de un individuo, de valores de biomarcadores que corresponden cada uno a un biomarcador en un panel de N biomarcadores, en el que los biomarcadores se seleccionan entre el grupo de biomarcadores expuestos en la Tabla 1, en el que una clasificación de los valores de 40 biomarcadores indica ausencia de mesotelioma en el individuo tiene mesotelioma y en el que N = 3-10.

En otro aspecto, se proporciona un procedimiento para diagnosticar ausencia de mesotelioma, en el que el procedimiento incluye la detección, en una muestra biológica de un individuo, de valores de biomarcadores que corresponden cada uno a un biomarcador en un panel de N biomarcadores, en el que los biomarcadores se 45 seleccionan entre el grupo de biomarcadores expuestos en la Tabla 1, en el que una clasificación de los valores de biomarcadores indica ausencia de mesotelioma en el individuo tiene mesotelioma y en el que N = 3-10.

En otro aspecto, se proporciona un procedimiento para diagnosticar ausencia de mesotelioma, en el que el procedimiento incluye la detección, en una muestra biológica de un individuo, los valores de biomarcadores que 50 corresponden cada uno a un biomarcador de un panel de biomarcadores seleccionados del grupo de paneles proporcionados en las Tablas 2 -11, en el que una clasificación de los valores de biomarcadores indica ausencia de mesotelioma en el individuo.

- En otro aspecto, se proporciona un procedimiento para diagnosticar mesotelioma en un individuo, en el que el 55 procedimiento incluye la detección, en una muestra biológica de un individuo, los valores de biomarcadores que corresponden a uno de al menos N biomarcadores seleccionados entre el grupo de biomarcadores expuestos en la Tabla 1, en el que el individuo se clasifica como que tiene mesotelioma según una puntuación de clasificación que se desvía de un umbral predeterminado y en el que N = 2-10.
- 60 En otro aspecto, se proporciona un procedimiento para diagnosticar ausencia de mesotelioma en un individuo, en el que el procedimiento incluye la detección, en una muestra biológica de un individuo, los valores de biomarcadores que corresponden a uno de al menos N biomarcadores seleccionados entre el grupo de biomarcadores expuestos en la Tabla 1, en el que dicho individuo se clasifica como que no tiene mesotelioma según una puntuación de clasificación que se desvía de un umbral predeterminado y en el que N = 2-10.
- 65

En otro aspecto, se proporciona un procedimiento implementado por ordenador para indicar una probabilidad de

mesotelioma. El procedimiento comprende: recuperar en un ordenador información de biomarcadores para un individuo, en el que la información de biomarcadores comprende valores de biomarcadores que corresponden cada uno a uno de al menos N biomarcadores, en el que N es como se ha definido anteriormente, seleccionado entre el grupo de biomarcadores expuesto en la Tabla 1; realizar con el ordenador una clasificación de cada uno de los 5 valores de biomarcadores; e indicar una probabilidad de que el individuo tenga mesotelioma según una pluralidad de clasificaciones.

En otro aspecto, se proporciona un procedimiento implementado por ordenador para clasificar a un individuo como que tiene o no tiene mesotelioma. El procedimiento comprende: recuperar en un ordenador información de 10 biomarcadores para un individuo, en el que la información de biomarcadores comprende valores de biomarcadores que corresponden cada uno a uno de al menos N biomarcadores seleccionados entre el grupo de biomarcadores proporcionado en la Tabla 1; realizar con el ordenador una clasificación de cada uno de los valores de biomarcadores; e indicar si el individuo tiene mesotelioma según una pluralidad de clasificaciones.

- 15 En otro aspecto, se proporciona un producto de programa informático para indicar una probabilidad de mesotelioma. El producto de programa informático incluye un medio legible por ordenador que incorpora código de programa ejecutable por un procesador de un dispositivo o sistema informático, comprendiendo el código de programa: un código que recupera datos atribuidos a una muestra biológica de un individuo, en el que los datos comprenden valores de biomarcadores que corresponden cada uno a uno de al menos N biomarcadores, en el que N es como se
- 20 ha definido anteriormente, en la muestra biológica seleccionada entre el grupo de biomarcadores expuesto en la Tabla 1; y un código que ejecuta un procedimiento de clasificación que indica una probabilidad de que el individuo tenga mesotelioma en función de los valores de biomarcadores.

En otro aspecto, se proporciona un producto de programa informático para indicar un estado de mesotelioma de un 25 individuo. El producto de programa informático incluye un medio legible por ordenador que incorpora código de programa ejecutable por un procesador de un dispositivo o sistema informático, comprendiendo el código de programa: un código que recupera datos atribuidos a una muestra biológica de un individuo, en el que los datos comprenden valores de biomarcadores que corresponden cada uno a uno de al menos N biomarcadores en la muestra biológica seleccionados entre el grupo de biomarcadores proporcionado en la Tabla 1; y un código que 30 ejecuta un procedimiento de clasificación que indica un estado de mesotelioma del individuo en función de los

valores de biomarcadores.

En otro aspecto, se proporciona un procedimiento implementado por ordenador para indicar una probabilidad de mesotelioma. El procedimiento comprende recuperar en un ordenador información de biomarcadores para un 35 individuo, en el que la información de biomarcadores comprende un valor de biomarcador correspondiente a un biomarcador seleccionado entre el grupo de biomarcadores expuesto en la Tabla 1; realizar con el ordenador una clasificación del valor del biomarcador; e indicar una probabilidad de que el individuo tenga mesotelioma según la clasificación.

40 En otro aspecto, se proporciona un procedimiento implementado por ordenador para clasificar a un individuo como que tiene o no tiene mesotelioma. El procedimiento comprende recuperar de un ordenador información de biomarcadores para un individuo, en el que la información de biomarcadores comprende un valor de biomarcador correspondiente a un biomarcador seleccionado entre el grupo de biomarcadores proporcionado en la Tabla 1; realizar con el ordenador una clasificación del valor del biomarcador; e indicar si el individuo tiene mesotelioma 45 según la clasificación.

En otro aspecto más, se proporciona un producto de programa informático para indicar una probabilidad de mesotelioma. El producto de programa informático incluye un medio legible por ordenador que incorpora código de programa ejecutable por un procesador de un dispositivo o sistema informático, comprendiendo el código de 50 programa: un código que recupera datos atribuidos a una muestra biológica de un individuo, en el que los datos comprenden un valor de biomarcador correspondiente a un biomarcador en la muestra biológica seleccionado entre

- el grupo de biomarcadores expuesto en la Tabla 1; y un código que ejecuta un procedimiento de clasificación que indica una probabilidad de que el individuo tenga mesotelioma en función del valor del biomarcador.
- 55 En otro aspecto más, se proporciona un producto de programa informático para indicar un estado de mesotelioma de un individuo. El producto de programa informático incluye un medio legible por ordenador que incorpora código de programa ejecutable por un procesador de un dispositivo o sistema informático, comprendiendo el código de programa: un código que recupera datos atribuidos a una muestra biológica de un individuo, en el que los datos comprenden un valor de biomarcador correspondiente a un biomarcador en la muestra biológica seleccionado entre 60 el grupo de biomarcadores proporcionado en la Tabla 1; y un código que ejecuta un procedimiento de clasificación
- que indica un estado de mesotelioma del individuo en función del valor del biomarcador.

Si bien algunos de los biomarcadores descritos también son útiles solos para detectar y diagnosticar cáncer en general, en el presente documento se describen procedimientos para la agrupación de subconjuntos múltiples de los 65 biomarcadores de que son útiles como panel de biomarcadores para detectar y diagnosticar cáncer en general. Una vez que se ha identificado un biomarcador individual o un subconjunto de biomarcadores, la detección o diagnóstico

de cáncer en un individuo se puede lograr usando cualquier plataforma o formato de ensayo que sea capaz de medir las diferencias en los niveles del biomarcador o biomarcadores seleccionados en una muestra biológica.

Sin embargo, solo mediante el uso del procedimiento de identificación de biomarcadores basado en aptámeros 5 descrito en el presente documento, en el que se seleccionaron individualmente más de 1.000 biomarcadores potenciales distintos de un gran número de individuos que habían sido diagnosticados previamente con cáncer o no, que era posible identificar los biomarcadores de cáncer divulgados en el presente documento. Este enfoque de descubrimiento está en marcado contraste con el descubrimiento de biomarcadores de medios condicionados o células lisadas, ya que consulta un sistema más relevante para el paciente que no requiere traducción a la patología 10 humana.

Por tanto, en un aspecto de la presente solicitud, se proporcionan uno o más biomarcadores para su uso solos o en diversas combinaciones para diagnosticar cáncer. Las realizaciones a modo de ejemplo incluyen los biomarcadores proporcionados en la Tabla 19, se identificaron utilizando un ensayo basado en aptámero multiplexado, como se 15 describe generalmente en el Ejemplo 1 y, más específicamente, en el Ejemplo 5. Los marcadores proporcionados en

la Tabla 19 son útiles para distinguir individuos que tienen cáncer de aquellos que no tienen cáncer.

Si bien algunos de los biomarcadores de cáncer descritos son útiles solos para detectar y diagnosticar cáncer, en el presente documento también se describen procedimientos para la agrupación de múltiples subconjuntos de los 20 biomarcadores de cáncer que son útiles cada uno como panel de tres o más biomarcadores. Por tanto, varias realizaciones de la presente solicitud proporcionan combinaciones que comprenden N biomarcadores, en las que N es al menos tres biomarcadores. En otras realizaciones, N se selecciona de modo que sea cualquier número de 3-22 biomarcadores.

- 25 En otras realizaciones más, N se selecciona de modo que sea cualquier número de 2-5, 2-10, 2-15, 2-20 o 2-22. En otras realizaciones, N se selecciona de modo que sea cualquier número de 3-5, 3-10, 3-15, 3-20 o 3-22. En otras realizaciones, N se selecciona de modo que sea cualquier número de 4-5, 4-10, 4-15, 4-20 o 4-22. En otras realizaciones, N se selecciona de modo que sea cualquier número entre 5-10, 5-15, 5-20 o 5-22. En otras realizaciones, N se selecciona de modo que sea cualquier número entre 6-10, 6-15, 6-20 o 6-22. En otras 30 realizaciones, N se selecciona de modo que sea cualquier número de 7-10, 7-15, 7-20 o 7-22. En otras realizaciones, N se selecciona de modo que sea cualquier número entre 8-10, 8-15, 8-20 o 8-22. En otras realizaciones, N se selecciona de modo que sea cualquier número entre 9-10, 9-15, 9-20 o 9-22. En otras realizaciones, N se selecciona de modo que sea cualquier número de 10-15, 10-20 o 10-22. Se apreciará que N
- puede seleccionarse de modo que abarque intervalos similares, pero de orden superior.
- 35

En otro aspecto, se proporciona un procedimiento para diagnosticar cáncer en un individuo, en el que el procedimiento incluye la detección, en una muestra biológica de un individuo, de al menos un valor de biomarcador correspondiente al menos a un biomarcador seleccionado entre el grupo de biomarcadores proporcionado en la Tabla 19, en el que el individuo se clasifica como que tiene cáncer basándose en al menos un valor de biomarcador.

40

En otro aspecto, se proporciona un procedimiento para diagnosticar cáncer en un individuo, en el que el procedimiento incluye la detección, en una muestra biológica de un individuo, de valores de biomarcadores que corresponden cada uno a uno de al menos N biomarcadores seleccionados entre el grupo de biomarcadores expuesto en la Tabla 19, en el que la probabilidad de que el individuo tenga cáncer se determina basándose en los 45 valores de biomarcadores.

En otro aspecto, se proporciona un procedimiento para diagnosticar cáncer en un individuo, en el que el procedimiento incluye la detección, en una muestra biológica de un individuo, de valores de biomarcadores que corresponden cada uno a uno de al menos N biomarcadores seleccionados entre el grupo de biomarcadores 50 expuesto en la Tabla 19, en el que el individuo se clasifica como que tiene cáncer basándose en los valores de biomarcadores y en el que N=3-10.

En otro aspecto, se proporciona un procedimiento para diagnosticar cáncer en un individuo, en el que el procedimiento incluye la detección, en una muestra biológica de un individuo, de valores de biomarcadores que 55 corresponden cada uno a uno de al menos N biomarcadores seleccionados entre el grupo de biomarcadores expuesto en la Tabla 19, en el que la probabilidad de que el individuo tenga cáncer se determina basándose en los valores de biomarcadores y en el que N= 3-10.

En otro aspecto, se proporciona un procedimiento para diagnosticar que un individuo no tiene cáncer, en el que el 60 procedimiento incluye la detección, en una muestra biológica de un individuo, de al menos un valor de biomarcador correspondiente al menos a un biomarcador seleccionado entre el grupo de biomarcadores expuestos en la Tabla 19, en el que el individuo se clasifica como que no tiene cáncer basándose en al menos un valor de biomarcador.

En otro aspecto, se proporciona un procedimiento para diagnosticar que un individuo no tiene cáncer, en el que el 65 procedimiento incluye la detección, en una muestra biológica de un individuo, de valores de biomarcadores que corresponden cada uno a uno de al menos N biomarcadores seleccionados entre el grupo de biomarcadores expuestos en la Tabla 19, en el que el individuo se clasifica como que no tiene cáncer basándose en los valores de biomarcadores y en el que N=3-10.

En otro aspecto, se proporciona un procedimiento para diagnosticar cáncer, en el que el procedimiento incluye la 5 detección, en una muestra biológica de un individuo, de valores de biomarcadores que corresponden cada uno a un biomarcador en un panel de N biomarcadores, en el que los biomarcadores se seleccionan entre el grupo de biomarcadores expuestos en la Tabla 19, en el que una clasificación de los valores de biomarcadores indica que el individuo tiene cáncer y en el que N = 3-10.

- 10 En otro aspecto, se proporciona un procedimiento para diagnosticar cáncer, en el que el procedimiento incluye la detección, en una muestra biológica de un individuo, de valores de biomarcadores que corresponden cada uno a un biomarcador en un panel de N biomarcadores, en el que los biomarcadores se seleccionan entre el grupo de biomarcadores expuestos en la Tabla 19, en el que una clasificación de los valores de biomarcadores indica que el individuo tiene cáncer y en el que N = 3-10.
- 15

En otro aspecto, se proporciona un procedimiento para diagnosticar cáncer, en el que el procedimiento incluye la detección, en una muestra biológica de un individuo, de valores de biomarcadores que corresponden cada uno a un biomarcador de un panel de biomarcadores seleccionados entre el grupo de paneles expuestos en las Tablas 20 - 29, en el que una clasificación de los valores de biomarcadores indica que el individuo tiene cáncer.

20

En otro aspecto, se proporciona un procedimiento para diagnosticar ausencia de cáncer, en el que el procedimiento incluye la detección, en una muestra biológica de un individuo, de valores de biomarcadores que corresponden cada uno a un biomarcador en un panel de N biomarcadores, en el que los biomarcadores se seleccionan entre el grupo de biomarcadores expuestos en la Tabla 19, en el que una clasificación de los valores de biomarcadores indica 25 ausencia de cáncer en el individuo y en el que N = 3-10.

En otro aspecto, se proporciona un procedimiento para diagnosticar ausencia de cáncer, en el que el procedimiento incluye la detección, en una muestra biológica de un individuo, de valores de biomarcadores que corresponden cada uno a un biomarcador en un panel de N biomarcadores, en el que los biomarcadores se seleccionan entre el grupo 30 de biomarcadores expuestos en la Tabla 19, en el que una clasificación de los valores de biomarcadores indica

ausencia de cáncer en el individuo y en el que N = 3-10.

En otro aspecto, se proporciona un procedimiento para diagnosticar ausencia de cáncer, en el que el procedimiento incluye la detección, en una muestra biológica de un individuo, los valores de biomarcadores que corresponden cada 35 uno a un biomarcador de un panel de biomarcadores seleccionados del grupo de paneles proporcionados en las Tablas 20 -29, en el que una clasificación de los valores de biomarcadores indica ausencia de cáncer en el individuo.

En otro aspecto, se proporciona un procedimiento para diagnosticar cáncer en un individuo, en el que el procedimiento incluye la detección, en una muestra biológica de un individuo, los valores de biomarcadores que 40 corresponden a uno de al menos N biomarcadores seleccionados entre el grupo de biomarcadores expuestos en la Tabla 19, en el que el individuo se clasifica como que tiene cáncer según una puntuación de clasificación que se desvía de un umbral predeterminado y en el que N = 3-10.

- En otro aspecto, se proporciona un procedimiento para diagnosticar ausencia de cáncer en un individuo, en el que el 45 procedimiento incluye la detección, en una muestra biológica de un individuo, los valores de biomarcadores que corresponden a uno de al menos N biomarcadores seleccionados entre el grupo de biomarcadores expuestos en la Tabla 19, en el que dicho individuo se clasifica como que no tiene cáncer según una puntuación de clasificación que se desvía de un umbral predeterminado y en el que N = 3-10.
- 50 En otro aspecto, se proporciona un procedimiento implementado por ordenador para indicar una probabilidad cáncer. El procedimiento comprende: recuperar en un ordenador información de biomarcadores para un individuo, en el que la información de biomarcadores comprende valores de biomarcadores que corresponden cada uno a uno de al menos N biomarcadores, en el que N es como se ha definido anteriormente, seleccionado entre el grupo de biomarcadores expuesto en la Tabla 19; realizar con el ordenador una clasificación de cada uno de los valores de 55 biomarcadores; e indicar una probabilidad de que el individuo tenga cáncer según una pluralidad de clasificaciones.
- En otro aspecto, se proporciona un procedimiento implementado por ordenador para clasificar a un individuo como que tiene o no tiene cáncer. El procedimiento comprende: recuperar en un ordenador información de biomarcadores para un individuo, en el que la información de biomarcadores comprende valores de biomarcadores que 60 corresponden cada uno a uno de al menos N biomarcadores seleccionados entre el grupo de biomarcadores proporcionado en la Tabla 19; realizar con el ordenador una clasificación de cada uno de los valores de biomarcadores; e indicar si el individuo tiene cáncer según una pluralidad de clasificaciones.
- En otro aspecto, se proporciona un producto de programa informático para indicar una probabilidad de cáncer. El 65 producto de programa informático incluye un medio legible por ordenador que incorpora código de programa ejecutable por un procesador de un dispositivo o sistema informático, comprendiendo el código de programa: un

código que recupera datos atribuidos a una muestra biológica de un individuo, en el que los datos comprenden valores de biomarcadores que corresponden cada uno a uno de al menos N biomarcadores, en el que N es como se ha definido anteriormente, en la muestra biológica seleccionada entre el grupo de biomarcadores expuesto en la Tabla 19; y un código que ejecuta un procedimiento de clasificación que indica una probabilidad de que el individuo 5 tenga cáncer en función de los valores de biomarcadores.

En otro aspecto, se proporciona un producto de programa informático para indicar un estado de cáncer de un individuo. El producto de programa informático incluye un medio legible por ordenador que incorpora código de programa ejecutable por un procesador de un dispositivo o sistema informático, comprendiendo el código de 10 programa: un código que recupera datos atribuidos a una muestra biológica de un individuo, en el que los datos comprenden valores de biomarcadores que corresponden cada uno a uno de al menos N biomarcadores en la muestra biológica seleccionados entre el grupo de biomarcadores proporcionado en la Tabla 19; y un código que ejecuta un procedimiento de clasificación que indica un estado de cáncer del individuo en función de los valores de

15

biomarcadores.

En otro aspecto, se proporciona un procedimiento implementado por ordenador para indicar una probabilidad cáncer. El procedimiento comprende recuperar en un ordenador información de biomarcadores para un individuo, en el que la información de biomarcadores comprende un valor de biomarcador correspondiente a un biomarcador seleccionado entre el grupo de biomarcadores expuesto en la Tabla 19; realizar con el ordenador una clasificación 20 del valor del biomarcador; e indicar una probabilidad de que el individuo tenga cáncer según la clasificación.

En otro aspecto, se proporciona un procedimiento implementado por ordenador para clasificar a un individuo como que tiene o no tiene cáncer. El procedimiento comprende recuperar de un ordenador información de biomarcadores para un individuo, en el que la información de biomarcadores comprende un valor de biomarcador correspondiente a 25 un biomarcador seleccionado entre el grupo de biomarcadores proporcionado en la Tabla 19; realizar con el ordenador una clasificación del valor del biomarcador; e indicar si el individuo tiene cáncer según la clasificación.

En otro aspecto más, se proporciona un producto de programa informático para indicar una probabilidad de cáncer. El producto de programa informático incluye un medio legible por ordenador que incorpora código de programa

- 30 ejecutable por un procesador de un dispositivo o sistema informático, comprendiendo el código de programa: un código que recupera datos atribuidos a una muestra biológica de un individuo, en el que los datos comprenden un valor de biomarcador correspondiente a un biomarcador en la muestra biológica seleccionado entre el grupo de biomarcadores expuesto en la Tabla 19; y un código que ejecuta un procedimiento de clasificación que indica una probabilidad de que el individuo tenga cáncer en función del valor de biomarcador.
- 35

En otro aspecto más, se proporciona un producto de programa informático para indicar un estado de cáncer de un individuo. El producto de programa informático incluye un medio legible por ordenador que incorpora código de programa ejecutable por un procesador de un dispositivo o sistema informático, comprendiendo el código de programa: un código que recupera datos atribuidos a una muestra biológica de un individuo, en el que los datos

40 comprenden un valor de biomarcador correspondiente a un biomarcador en la muestra biológica seleccionado entre el grupo de biomarcadores proporcionado en la Tabla 19; y un código que ejecuta un procedimiento de clasificación que indica un estado de cáncer del individuo en función del valor de biomarcador.

#### **Breve descripción de los dibujos**

45

La figura 1A es un diagrama de flujo para un procedimiento de ejemplo para detectar mesotelioma en una muestra biológica.

La figura 1B es un diagrama de flujo para un procedimiento de ejemplo para detectar mesotelioma en una muestra biológica usando un método de clasificación ingenuo de Bayes.

50 La figura 2 muestra una curva ROC para un solo biomarcador, CDH1, utilizando un clasificador ingenuo de Bayes para una prueba que detecta mesotelioma.

La figura 3 muestra curvas ROC para paneles de biomarcadores de dos a diez biomarcadores utilizando clasificadores ingenuos de Bayes para una prueba que detecta mesotelioma.

- La figura 4 ilustra el aumento en la puntuación de clasificación (AUC) a medida que aumenta el número de 55 biomarcadores de uno a diez usando la clasificación ingenua de Bayes para un panel de mesotelioma.
- La figura 5 muestra las distribuciones de los biomarcadores medidas para CDH1 como una función de distribución acumulativa (cdf) en RFU transformada logarítmicamente para los individuos expuestos a amianto combinados (línea continua) y el grupo de enfermedad de mesotelioma (línea de puntos) junto con sus ajustes de curva a un cdf normal (líneas discontinuas) utilizadas para entrenar los clasificadores ingenuos de Bayes.

60 La figura 6 ilustra un sistema informático a modo de ejemplo para su uso con diversos procedimientos implementados por ordenador descritos en el presente documento. La figura 7 es un diagrama de flujo para un procedimiento para indicar la probabilidad de que un individuo tenga mesotelioma de acuerdo con una realización.

- La figura 8 es un diagrama de flujo para un procedimiento para indicar la probabilidad de que un individuo tenga 65 mesotelioma de acuerdo con una realización.
	- La figura 9 ilustra un ensayo de aptámero a modo de ejemplo que puede usarse para detectar uno o más

biomarcadores de mesotelioma en una muestra biológica.

La figura 10 muestra un histograma de frecuencias para el que se usaron biomarcadores en la construcción de clasificadores para distinguir entre el mesotelioma y los individuos expuestos a amianto a partir de un conjunto agregado de biomarcadores potenciales.

5 La figura 11A muestra un par de histogramas que resumen todas las posibles puntuaciones del clasificador ingenuo de Bayes (AUC) en una sola proteína usando los biomarcadores expuestos en la Tabla 1 (negro) y un conjunto de marcadores aleatorios (gris).

La figura 11B muestra un par de histogramas que resumen todas las posibles puntuaciones del clasificador de proteínas ingenuo de Bayes (AUC) de dos proteínas, usando los biomarcadores expuestos en la Tabla 1 (negro) 10 y un conjunto de marcadores aleatorios (gris).

La figura 11C muestra un par de histogramas que resumen todas las posibles puntuaciones del clasificador ingenuo de Bayes (AUC) de tres proteínas, usando los biomarcadores expuestos en la Tabla 1 (negro) y un conjunto de marcadores aleatorios (gris).

La figura 12 muestra el AUC para clasificadores ingenuos de Bayes utilizando de 2 a 10 marcadores 15 seleccionados del panel completo y las puntuaciones obtenidas eliminando los mejores 5, 10 y 15 marcadores durante la generación del clasificador.

La figura 13A muestra un conjunto de curvas ROC modeladas a partir de los datos de la Tabla 14 para paneles de dos a cinco marcadores.

La figura 13B muestra un conjunto de curvas ROC calculadas a partir de los datos de entrenamiento para 20 paneles de dos a cinco marcadores como en la figura 12A.

- Las figuras 14A y 14B muestran una comparación del rendimiento entre diez biomarcadores de cáncer seleccionados mediante un procedimiento de selección ambicioso descrito en el Ejemplo 5 (Tabla 19) y 1.000 conjuntos de muestras aleatorias de diez biomarcadores "no marcadores". El AUC media para los diez biomarcadores de cáncer en la Tabla 19 se muestra como una línea de puntos vertical. En la figura 14A, se 25 seleccionaron aleatoriamente conjuntos de diez "no marcadores" que no se seleccionaron mediante el
- procedimiento ambicioso descrito en el Ejemplo 5. En la figura 14B, se usó el mismo procedimiento que en 14A; sin embargo, el muestreo se restringió a los 56 biomarcadores de mesotelioma restantes de la Tabla 1 que no se seleccionaron mediante el procedimiento ambicioso descrito en el Ejemplo 5.
- La figura 15 muestra las curvas de la característica operativa del receptor (ROC) para los 3 clasificadores 30 ingenuos de Bayes expuestos en la Tabla 19. Para cada estudio, el área bajo la curva (AUC) también se muestra junto a la leyenda.

#### **Descripción detallada**

- 35 A continuación se hará referencia con detalle a realizaciones representativas de la invención. Aunque la invención se describirá junto con las realizaciones enumeradas, debe entenderse que la invención no está limitada a dichas realizaciones. Por el contrario, se pretende que la invención cubra todas las alternativas, modificaciones y equivalentes que pueden incluirse en el alcance de la presente invención, tal como se define en las reivindicaciones.
- 40 El experto en la materia reconocerá muchos procedimientos y materiales similares o equivalentes a los descritos en el presente documento, que podrán utilizarse y están dentro del alcance de la práctica de la presente invención. La presente invención no está limitada de ningún modo a los procedimientos y materiales descritos.
- Salvo que se defina de otro modo, todos los términos científicos y técnicos usados en el presente documento tienen 45 el mismo significado que comprende habitualmente un experto en la técnica a la cual pertenece la presente invención. Aunque en la puesta en práctica o el ensayo de la presente invención se puede usar cualquier método, dispositivo y material similar o equivalente a los descritos en el presente documento, a continuación se describen los procedimientos, dispositivos y materiales preferentes.
- 50 Todas las publicaciones, documentos de patentes publicados y solicitudes de patentes citadas en esta solicitud son indicativos del nivel de habilidad en la técnica o técnicas a las que pertenece la solicitud.

Tal como se usa en la presente solicitud, incluyendo las reivindicaciones adjuntas, las formas en singular "un", "uno/una", y "el/la" incluyen las referencias en plural, a menos que el contenido indique claramente lo contrario y se 55 usan indistintamente con "al menos uno" y "uno o más". Por tanto, la referencia a "un aptámero" incluye mezclas de aptámeros, la referencia a "una sonda" incluye mezclas de sondas, y similares.

Como se usa en el presente documento, el término "aproximadamente" representa una modificación o variación insignificante del valor numérico de modo que la función básica del artículo con el que se relaciona el valor numérico 60 no cambia.

Como se usa en el presente documento, los términos "comprende", "que comprende", "incluye", "que incluye", "contiene", "que contiene", y cualquier variación de los mismos, se pretende que abarquen una inclusión no excluyente, de modo que un proceso, procedimiento, producto por proceso o composición de materia que 65 comprende, incluye o contiene un elemento o lista de elementos no incluya solo dichos elementos sino que pueda incluir otros elementos no enumerados expresamente o inherentes a dicho proceso, procedimiento, producto por

11

proceso o composición de materia.

La presente aplicación incluye biomarcadores, procedimientos, dispositivos, reactivos, sistemas y kits para la detección y el diagnóstico de mesotelioma y, más generalmente, cáncer.

5

En un aspecto, se proporcionan uno o más biomarcadores para su uso solos o en diversas combinaciones para diagnosticar el mesotelioma, permitir el diagnóstico diferencial de mesotelioma de afecciones no malignas observadas en individuos expuestos al amianto, controlar la recurrencia de mesotelioma o abordar otras indicaciones clínicas. Como se describe con detalle a continuación, las realizaciones a modo de ejemplo incluyen los 10 biomarcadores proporcionados en la Tabla 1, que se identificaron usando un ensayo multiplexado basado en aptámeros, como se describe generalmente en el Ejemplo 1 y, más específicamente, en el Ejemplo 2.

- La Tabla 1 presenta los hallazgos obtenidos al analizar cientos de muestras de sangre individuales de casos de mesotelioma y cientos de muestras de sangre individuales equivalentes de individuos expuestos al amianto. El grupo 15 de individuos expuestos al amianto se diseñó para que coincidiera con las poblaciones con las cuales una prueba de diagnóstico de mesotelioma puede tener el mayor beneficio, incluidos individuos asintomáticos e individuos sintomáticos. El alto riesgo de mesotelioma incluye la exposición ocupacional o ambiental al amianto y a materiales fibrosos relacionados, incluidos nanotubos de carbono y silicatos fibrosos y la exposición a la radiación ionizante.
- 20 Los biomarcadores potenciales se midieron en muestras individuales en lugar de agrupar la sangre enferma y de control; esto permitió una mejor comprensión de las variaciones individuales y de grupo en los fenotipos asociados con la presencia y la ausencia de enfermedad (en este caso, mesotelioma). Dado que se realizaron más de 1.000 mediciones de proteína en cada muestra y se midieron individualmente varios cientos de muestras de cada una de las poblaciones de enfermedad y control, la Tabla 1 es el resultado de un análisis de un conjunto de datos poco
- 25 común. Las mediciones se analizaron utilizando los procedimientos descritos en la sección "Clasificación de biomarcadores y cálculo de puntuaciones de enfermedad" en el presente documento. La Tabla 1 enumera los 66 biomarcadores que se encontraron útiles para distinguir muestras obtenidas de individuos con mesotelioma de muestras de "control" obtenidas de individuos expuestos al amianto.
- 30 Si bien algunos de los biomarcadores de mesotelioma descritos son útiles solos para detectar y diagnosticar mesotelioma, en el presente documento también se describen procedimientos para la agrupación de múltiples subconjuntos de biomarcadores de mesotelioma, en los que cada selección de grupos o subconjuntos es útil como panel de tres o más biomarcadores, a los que en el presente documento se hace referencia de forma indistinta como "panel de biomarcador" y un panel. Por tanto, varias realizaciones de la presente solicitud proporcionan 35 combinaciones que comprenden N biomarcadores, donde N es al menos dos biomarcadores. En otras realizaciones,
- N se selecciona entre 2-66 biomarcadores.

En otras realizaciones más, N se selecciona de modo que sea cualquier número entre 2-5, 2-10, 2-15, 2-20, 2-25, 2- 30, 2-35, 2-40, 2-45, 2-50, 2-55, 2-60 o 2-66. En otras realizaciones, N se selecciona de modo que sea cualquier 40 número entre 3-5, 3-10, 3-15, 3-20, 3-25, 3-30, 3-35, 3-40, 3-45, 3-50, 3-55, 3-60 o 3-66. En otras realizaciones, N se selecciona de modo que sea cualquier número entre 4-5, 4-10, 4-15, 4-20, 4-25, 4-30, 4-35, 4-40, 4-45, 4-50, 4-55, 4-60 o 4-66. En otras realizaciones, N se selecciona de modo que sea cualquier número entre 5-10, 5-15, 5-20, 5-25, 5-30, 5-35, 5-40, 5-45, 5-50, 5-55, 5-60 o 5-66 En otras realizaciones, N se selecciona de modo que sea cualquier número entre 6-10, 6-15, 6-20, 6-25, 6-30, 6-35, 6-40, 6-45, 6-50, 6-55, 6-60 o 6-66 En otras realizaciones, N se 45 selecciona de modo que sea cualquier número entre 7-10, 7-15, 7-20, 7-25, 7-30, 7-35, 7-40, 7-45, 7-50, 7-55, 7-60 o

- 7-66 En otras realizaciones, N se selecciona de modo que sea cualquier número de 8-10, 8-15, 8-20, 8-25, 8-30, 8- 35, 8-40, 8-45, 8-50, 8- 55, 8-60 u 8-66. En otras realizaciones, N se selecciona de modo que sea cualquier número de 9-10, 9-15, 9-20, 9-25, 9-30, 9-35, 9-40, 9-45, 9-50, 9- 55, 9-60 o 9-66. En otras realizaciones, N se selecciona de modo que sea cualquier número entre 10-15, 10-20, 10-25, 10-30, 10-35, 10-40, 10-45, 10-50, 10- 55, 10-60 o 10-66. 50 Se apreciará que N puede seleccionarse de modo que abarque intervalos similares, pero de orden superior.
	- En una realización, el número de biomarcadores útiles para un subconjunto o panel de biomarcadores se basa en el valor de la sensibilidad y la especificidad para la combinación particular de valores de biomarcadores. Los términos
- "sensibilidad" y "especificidad" se usan en el presente documento con respecto a la capacidad para clasificar 55 correctamente a un individuo, basándose en uno o más valores de biomarcadores detectados en su muestra biológica, como que tiene mesotelioma o que no tiene mesotelioma. "Sensibilidad" indica el rendimiento del biomarcador o biomarcadores con respecto a la clasificación correcta de los individuos que tienen mesotelioma. "Especificidad" indica el rendimiento del biomarcador o biomarcadores con respecto a la clasificación correcta de los individuos que no tienen mesotelioma. Por ejemplo, una especificidad del 85 % y una sensibilidad del 90 % para un
- 60 panel de marcadores utilizados para analizar un conjunto de muestras de control y muestras de mesotelioma indica que el 85 % de las muestras de control se clasificaron correctamente como muestras de control en el panel y el 90 % de las muestras de mesotelioma se clasificaron correctamente como muestras de mesotelioma en el panel. El valor mínimo deseado o preferente puede determinarse como se describe en el Ejemplo 3. Los paneles representativos se exponen en las Tablas 4-11, en las que se expone una serie de 100 paneles diferentes de 3-10 biomarcadores, que
- 65 tienen los niveles indicados de especificidad y sensibilidad para cada panel. El número total de apariciones de cada marcador en cada uno de estos paneles se indica en la Tabla 12.

En un aspecto, el mesotelioma se detecta o diagnostica en un individuo realizando un ensayo en una muestra biológica del individuo y detectando valores de biomarcadores que corresponden cada uno al menos a uno de los biomarcadores CDH1, BMPER o F9 y al menos N biomarcadores adicionales seleccionados de la lista de biomarcadores de la Tabla 1, en la que N es igual a 2, 3, 4, 5, 6, 7, 8 o 9. En un aspecto adicional, el mesotelioma se 5 detecta o diagnostica en un individuo realizando un ensayo en una muestra biológica del individuo y detectando

- valores de biomarcadores que corresponden cada uno a los biomarcadores CDH1, BMPER o F9 y uno de al menos N biomarcadores adicionales seleccionados de la lista de biomarcadores de la Tabla 1, en la que N es igual a 1, 2, 3, 4, 5, 6 o 7. En un aspecto adicional, el mesotelioma se detecta o diagnostica en un individuo realizando un ensayo en una muestra biológica del individuo y detectando valores de biomarcadores que corresponden cada uno al
- 10 biomarcador CDH1 y uno de al menos N biomarcadores adicionales seleccionados de la lista de biomarcadores en la Tabla 1, en la que N es igual a 2, 3, 4, 5, 6, 7, 8 o 9. En un aspecto adicional, el mesotelioma se detecta o diagnostica en un individuo realizando un ensayo en una muestra biológica del individuo y detectando valores de biomarcadores que corresponden cada uno al biomarcador BMPER y uno de al menos N biomarcadores adicionales seleccionados de la lista de biomarcadores en la Tabla 1, en la que N es igual a 2, 3, 4, 5, 6, 7, 8 o 9. En un aspecto
- 15 adicional, el mesotelioma se detecta o diagnostica en un individuo realizando un ensayo en una muestra biológica del individuo y detectando valores de biomarcadores que corresponden cada uno al biomarcador F9 y uno de al menos N biomarcadores adicionales seleccionados de la lista de biomarcadores en la Tabla 1, en la que N es igual a 2, 3, 4, 5, 6, 7, 8 o 9.
- 20 Los biomarcadores de mesotelioma identificados en el presente documento representan un número relativamente grande de opciones para subconjuntos o paneles de biomarcadores que pueden usarse para detectar o diagnosticar mesotelioma de manera efectiva. La selección del número deseado de dichos biomarcadores depende de la combinación específica de biomarcadores elegidos. Es importante recordar que los paneles de biomarcadores para detectar o diagnosticar el mesotelioma también pueden incluir biomarcadores que no se encuentran en la Tabla 1 y
- 25 que la inclusión de biomarcadores adicionales que no se encuentran en la Tabla 1 puede reducir el número de biomarcadores en el subconjunto o panel específico que se selecciona de la Tabla 1. El número de biomarcadores de la Tabla 1 utilizado en un subconjunto o panel también puede reducirse si se usa información biomédica adicional junto con los valores de biomarcadores para establecer valores aceptables de sensibilidad y especificidad para un ensayo dado.
- 30

Otro factor que puede afectar a la cantidad de biomarcadores que se utilizarán en un subconjunto o panel de biomarcadores es el procedimiento utilizado para obtener muestras biológicas de individuos a los que se está diagnosticando mesotelioma. En un entorno de obtención de muestras cuidadosamente controlado, la cantidad de biomarcadores necesarios para alcanzar los valores deseados de sensibilidad y especificidad será menor que en

- 35 una situación en la que puede haber más variación en la recolección, manipulación y almacenamiento de muestras. Al desarrollar la lista de biomarcadores expuesta en la Tabla 1, se utilizaron múltiples sitios de recolección de muestras para recopilar datos para el entrenamiento del clasificador. Esto proporciona biomarcadores más robustos que son menos sensibles a las variaciones en la recolección, manipulación y almacenamiento de muestras, pero también puede requerir que el número de biomarcadores en un subconjunto o panel sea mayor que si todos los 40 datos de entrenamiento se obtuvieron en condiciones muy similares.
- 

Un aspecto de la presente solicitud se puede describir generalmente con referencia a las Figuras 1A y 1B. Se obtiene una muestra biológica de un individuo o individuos de interés. A continuación, la muestra biológica se analiza para detectar la presencia de uno o más (N) biomarcadores de interés y para determinar un valor de biomarcador 45 para cada uno de dichos N biomarcadores (a los que se hace referencia en la Figura 1B como marcador de RFU). Una vez que se ha detectado un biomarcador y se le ha asignado un valor de biomarcador, cada marcador se

- puntúa o clasifica como se describe con detalle en el presente documento. Las puntuaciones del marcador se combinan después para proporcionar una puntuación diagnóstica total, que indica la probabilidad de que el individuo del que se obtuvo la muestra tenga mesotelioma.
- 50

"Muestra biológica", "muestra" y "muestra de ensayo" se usan indistintamente en el presente documento para hacer referencia a cualquier material, fluido biológico, tejido o célula obtenidos o derivados de otro modo de un individuo. Esto incluye sangre (incluyendo sangre entera, leucocitos, células mononucleares de sangre periférica, capa leucocitaria, plasma y suero), esputo, lágrimas, moco, lavados nasales, aspirado nasal, aliento, orina, semen, saliva,

- 55 lavados peritoneales, ascitis, líquido cístico, fluido meníngeo, líquido amniótico, fluido glandular, fluido pancreático, linfa, líquido pleural, fluido citológico, aspirado de pezón, aspirado bronquial, raspado bronquial, líquido sinovial, aspirado articular, secreciones orgánicas, células, un extracto celular y líquido cefalorraquídeo. Esto también incluye fracciones separadas experimentalmente de todo lo anterior. Por ejemplo, una muestra de sangre puede fraccionarse en suero, plasma o en fracciones que contengan tipos concretos de células sanguíneas, tales como
- 60 glóbulos rojos o glóbulos blancos (leucocitos). Si se desea, una muestra puede ser una combinación de muestras de un individuo, tal como una combinación de una muestra de tejido y de fluido. La expresión "muestra biológica" también incluye materiales que contienen material sólido homogeneizado, tal como de una muestra de heces, una muestra de tejido o una biopsia de tejido, por ejemplo. La expresión "muestra biológica" también incluye materiales derivados de un cultivo tisular o un cultivo celular. Se puede emplear cualquier procedimiento adecuado para obtener
- 65 una muestra biológica; procedimientos de ejemplo incluyen, por ejemplo, flebotomía, hisopo (por ejemplo, hisopo bucal) y un procedimiento de biopsia de aspiración con aguja fina. Los tejidos de ejemplo susceptibles a la

aspiración con aguja fina incluyen ganglios linfáticos, pulmón, lavados pulmonares, LBA (lavado broncoalveolar), pleura, tiroides, mama, páncreas e hígado. Las muestras también se pueden recoger, por ejemplo, mediante microdisección (por ejemplo, microdisección por captura láser (MCL) o microdisección con láser (MDL)), lavado vesical, frotis (por ejemplo, un frotis PAP) o lavado ductal. Una "muestra biológica" obtenida o derivada de un 5 individuo incluye cualquier muestra que se haya procesado de cualquier manera adecuada después de su obtención del individuo.

Además, se debe tener en cuenta que una muestra biológica se puede obtener tomando muestras biológicas de un número de individuos y combinándolas o combinando una alícuota de la muestra biológica de cada individuo. La 10 muestra combinada se puede tratar como una muestra de un solo individuo y, si se establece la presencia de cáncer en la muestra combinada, cada muestra biológica individual puede volver a analizarse para determinar qué individuo o individuos tiene mesotelioma.

Para los fines de la presente memoria descriptiva, se pretende que la frase "datos atribuidos a una muestra biológica 15 de un individuo" signifique que los datos en alguna forma derivaron o se generaron utilizando la muestra biológica del individuo. Los datos pueden haberse reformateado, revisado o alterad matemáticamente hasta cierto punto después de haber sido generados, tal como mediante la conversión desde unas unidades en un sistema de medición a unidades en otro sistema de medición; pero, se entiende que los datos se han obtenido a partir de la muestra biológica o se han generado usando la muestra biológica.

20

"Diana", "molécula diana" y "analito" se usan de forma intercambiable en el presente documento para hacer referencia a cualquier molécula de interés que pueda estar presente en una muestra biológica. Una "molécula de interés" incluye cualquier variación menor de una molécula en particular, tales como, en el caso de una proteína, por ejemplo, variaciones menores en la secuencia de aminoácidos, formación de enlaces disulfuro, glucosilación,

- 25 lipidación, acetilación, fosforilación o cualquier otro manipulación o modificación, tal como mediante conjugación con un componente de marcaje, que no altera sustancialmente la de identidad de la molécula. Una "molécula diana", "diana" o "analito" es un conjunto de copias de un tipo o especie de molécula o estructura multimolecular. "Moléculas diana", "dianas" y "analitos" hacen referencia a más de uno de dichos conjuntos de moléculas. Las moléculas diana de ejemplo incluyen proteínas, polipéptidos, ácidos nucleicos, hidratos de carbono, lípidos, polisacáridos,
- 30 glucoproteínas, hormonas, receptores, antígenos, anticuerpos, autoanticuerpos, aficuerpos, miméticos de anticuerpos, virus, patógenos, sustancias tóxicas, sustratos, metabolitos, análogos del estado de transición, cofactores, inhibidores, fármacos, colorantes, nutrientes, factores de crecimiento, células, tejidos y cualquier fragmento o porción de cualquiera de los anteriores.
- 35 Como se usa en el presente documento, "polipéptido", "péptido" y "proteína" se usan indistintamente en el presente documento para hacer referencia a polímeros de aminoácidos de cualquier longitud. El polímero puede ser lineal o ramificado, puede comprender aminoácidos modificados y puede estar interrumpido por no aminoácidos. Los términos también abarcan un polímero de aminoácido que se ha modificado de forma natural o por intervención; por ejemplo, formación de enlaces disulfuro, glucosilación, lipidación, acetilación, fosforilación o cualquier otro
- 40 manipulación o modificación, tal como mediante conjugación con un componente de marcaje. También se incluyen dentro de la definición, por ejemplo, polipéptidos que contienen uno o más análogos de un aminoácido (que incluyen, por ejemplo, aminoácidos no naturales, etc.), así como otras modificaciones conocidas en la técnica. Los polipéptidos pueden ser cadenas simples o cadenas asociadas. También se incluyen dentro de la definición preproteínas y proteínas maduras intactas; péptidos o polipéptidos derivados de una proteína madura; fragmentos
- 45 de una proteína; variantes de corte y empalme; formas recombinantes de una proteína; variantes de proteínas con modificaciones de aminoácidos, deleciones o sustituciones; fracciones digeridas; y modificaciones postraduccionales, tales como glicosilación, acetilación, fosforilación y similares.
- Como se usa en el presente documento, "marcador" y "biomarcador" se usan de forma intercambiable para hacer 50 referencia a una molécula diana que indica o es un signo de un proceso normal o anormal en un individuo o de una enfermedad u otra afección en un individuo. Más específicamente, un "marcador" o "biomarcador" es un parámetro anatómico, fisiológico, bioquímico o molecular asociado con la presencia de un estado o proceso fisiológico específico, ya sea normal o anormal y, si es anormal, ya sea crónico o agudo. Los biomarcadores son detectables y se pueden medir mediante diversos procedimientos que incluyen análisis de laboratorio e imágenes médicas.
- 55 Cuando un biomarcador es una proteína, también es posible usar la expresión del gen correspondiente como una medida indirecta de la cantidad o presencia o ausencia del biomarcador proteico correspondiente en una muestra biológica o estado de metilación del gen que codifica el biomarcador o proteínas que controlan la expresión del biomarcador.
- 60 Como se usa en el presente documento, "valor de biomarcador", "valor", "nivel de biomarcador" y "nivel" se usan indistintamente para hacer referencia a una medición que se realiza usando cualquier procedimiento analítico para detectar el biomarcador en una muestra biológica y que indica la presencia, ausencia, cantidad o concentración absoluta, cantidad o concentración relativa, título, un nivel, un nivel de expresión, una relación de niveles medidos, o similares, de, para, o correspondientes al biomarcador en la muestra biológica. La naturaleza exacta del "valor" o
- 65 "nivel" depende del diseño específico y los componentes del procedimiento analítico en particular empleado para detectar el biomarcador.

Cuando un biomarcador indica o es un signo de un proceso anormal o una enfermedad u otra afección en un individuo, dicho biomarcador generalmente se describe como sobreexpresado o subexpresado en comparación con un nivel de expresión o valor del biomarcador que indica o es un signo de un proceso normal o una ausencia de una enfermedad u otra afección en un individuo. "Regulación por aumento", "regulado por aumento", "sobreexpresión",

- 5 "sobreexpresado" y cualquier variación de los mismos se utilizan indistintamente para hacer referencia a un valor o nivel de un biomarcador en una muestra biológica que es mayor que un valor o nivel (o intervalo de valores o niveles) del biomarcador que normalmente se detecta en muestras biológicas similares de individuos sanos o normales. Los términos también pueden hacer referencia a un valor o nivel de un biomarcador en una muestra biológica que es mayor que un valor o nivel (o intervalo de valores o niveles) del biomarcador que puede detectarse 10 en un estadio diferente de una enfermedad en particular.
- 

"Regulación por disminución", "regulado por disminución", "subexpresión", "subexpresado" y cualquier variación de los mismos se utilizan indistintamente para hacer referencia a un valor o nivel de un biomarcador en una muestra biológica que es menor que un valor o nivel (o intervalo de valores o niveles) del biomarcador que normalmente se

- 15 detecta en muestras biológicas similares de individuos sanos o normales. Los términos también pueden hacer referencia a un valor o nivel de un biomarcador en una muestra biológica que es menor que un valor o nivel (o intervalo de valores o niveles) del biomarcador que puede detectarse en un estadio diferente de una enfermedad en particular.
- 20 Además, un biomarcador que está sobreexpresado o subexpresado también se puede decir que "se expresa de forma diferencial" o que tiene un "nivel diferencial" o "valor diferencial" en comparación con un nivel de expresión o valor del biomarcador "normal" que indica o es un signo de un proceso normal o una ausencia de una enfermedad u otra afección en un individuo. Por tanto, la "expresión diferencial" de un biomarcador también se puede denominar como una variación desde un nivel de expresión "normal" del biomarcador.
- 25

El término "expresión génica diferencial" y "expresión diferencial" se usan indistintamente para hacer referencia a un gen (o su correspondiente producto de expresión proteica) cuya expresión se activa a un nivel mayor o menor en un sujeto que padece una enfermedad específica, en relación con su expresión en un sujeto normal o de control. Los términos también incluyen genes (o los productos de expresión de proteínas correspondientes) cuya expresión se

- 30 activa a un nivel mayor o menor en diferentes estadios de la misma enfermedad. También se entiende que un gen expresado diferencialmente puede ser activado o inhibido a nivel de ácido nucleico o a nivel de proteína, o puede estar sujeto a corte y empalme alternativo para dar como resultado un producto polipeptídico diferente. Tales diferencias se pueden poner de manifiesto mediante diversos cambios, que incluyen los niveles de ARNm, la expresión en superficie, la secreción u otro reparto de un polipéptido. La expresión génica diferencial puede incluir
- 35 una comparación de la expresión entre dos o más genes o sus productos génicos; o una comparación de las relaciones de la expresión entre dos o más genes o sus productos génicos; o incluso una comparación de dos productos del mismo gen procesados de manera diferente, que difieren entre sujetos normales y sujetos que padecen una enfermedad; o entre varios estadios de la misma enfermedad. La expresión diferencial incluye diferencias, tanto cuantitativas como cualitativas, en el patrón de expresión temporal o celular en un gen o sus
- 40 productos de expresión entre, por ejemplo, células normales y enfermas, o entre células que han sufrido diferentes acontecimientos de enfermedad o estadios de enfermedad.

Como se usa en el presente documento, "individuo" se refiere a un sujeto o paciente de ensayo. El individuo puede ser un mamífero o un no mamífero. En diversas realizaciones, el individuo es un mamífero. Un individuo mamífero 45 puede ser un ser humano o no humano. En diversas realizaciones, el individuo es un ser humano. Un individuo sano o normal es un individuo en el que la enfermedad o afección de interés (que incluye, por ejemplo, enfermedades del mesotelio pleural y peritoneal, enfermedades asociadas a anomalías pleurales u otras afecciones de anomalía pleural) no es detectable mediante procedimientos de diagnóstico convencionales.

- 50 "Diagnosticar", "diagnosticando", "diagnóstico" y sus variaciones se refieren a la detección, determinación o reconocimiento de un estado o condición de salud de un individuo sobre la base de uno o más signos, síntomas, datos u otra información pertinente a ese individuo. El estado de salud de un individuo puede diagnosticarse como sano / normal (es decir, un diagnóstico de la ausencia de una enfermedad o afección) o diagnosticarse como enfermo / anormal (es decir, un diagnóstico de la presencia, o una evaluación de las características, de una
- 55 enfermedad o afección). Los términos "diagnosticar", "diagnosticando", "diagnóstico", etc., abarcan, con respecto a una enfermedad o afección en particular, la detección inicial de la enfermedad; la caracterización o clasificación de la enfermedad; la detección de la progresión, remisión o recurrencia de la enfermedad; y la detección de la respuesta de la enfermedad después de la administración al individuo de un tratamiento o terapia. El diagnóstico de mesotelioma incluye distinguir individuos que tienen cáncer de individuos que no lo tienen. Además, incluye distinguir 60 a las personas expuestas al amianto del mesotelioma.

"Pronosticar", "pronosticando", "pronóstico" y variaciones de los mismos se refieren a la predicción de un curso futuro de una enfermedad o afección en un individuo que tiene la enfermedad o afección (por ejemplo, predecir la supervivencia del paciente) y tales términos abarcan la evaluación de la respuesta de la enfermedad después de la 65 administración al individuo de un tratamiento o terapia.

15

"Evaluar", "evaluando", "evaluación" y sus variaciones abarcan tanto "diagnosticar" como "pronosticar" y también abarcar determinaciones o predicciones sobre el curso futuro de una enfermedad o afección en un individuo que no padece la enfermedad, así como determinaciones o predicciones con respecto a la probabilidad de que una enfermedad o afección recurra en un individuo que aparentemente se ha curado de la enfermedad. El término

- 5 "evaluar" también abarca la evaluación de la respuesta de un individuo a una terapia, tales como, por ejemplo, predecir si es probable que un individuo responda favorablemente a un agente terapéutico o si es poco probable que responda a un agente terapéutico (o experimentará toxicidad u otros efectos secundarios indeseables, por ejemplo), seleccionar un agente terapéutico para la administración a un individuo o controlar o determinar la respuesta de un individuo a una terapia que se ha administrado al individuo. Por tanto, "evaluar" el mesotelioma puede incluir, por
- 10 ejemplo, cualquiera de los siguientes: pronosticar el curso futuro del mesotelioma en un individuo; predecir la recurrencia de mesotelioma en un individuo que aparentemente ha sido curado del mesotelioma; o determinar o predecir la respuesta de un individuo a un tratamiento de mesotelioma o seleccionar un tratamiento de mesotelioma para administrar a un individuo basándose en una determinación de los valores de biomarcador derivados de la muestra biológica del individuo.
- 15

Cualquiera de los siguientes ejemplos puede denominarse "diagnóstico" o "evaluación" de mesotelioma: detección inicial de la presencia o ausencia de mesotelioma; determinación de un estadio, tipo o subtipo específico u otra clasificación o característica de mesotelioma; determinación de si una posible anomalía pleural es mesotelioma benigno o maligno; o detección / controla de la progresión del mesotelioma (por ejemplo, control del crecimiento 20 tumoral o la diseminación metastásica), remisión o recurrencia.

Como se usa en el presente documento, "información biomédica adicional" se refiere a una o más evaluaciones de un individuo, distintas de usar cualquiera de los biomarcadores descritos en el presente documento, que están asociadas con el riesgo de cáncer o, más específicamente, con el riesgo de mesotelioma. Información biomédica 25 adicional" incluye cualquiera de los siguientes: descriptores físicos de un individuo, incluyendo una anomalía o derrame peritoneal o pleural observados mediante cualquiera de tomografía computarizada (TC) helicoidal multicorte (multidetector) con contraste y reconstrucción tridimensional, radiografía de tórax, PET, ecografía, formación de imágenes mediante resonancia magnética (IRM); antecedentes de exposición al amianto; mediciones

- espirométricas; la altura y / o peso de un individuo; variaciones en el peso; la etnia de un individuo; los antecedentes 30 ocupacionales; antecedentes familiares de mesotelioma (u otro tipo de cáncer); la presencia de uno o más marcadores genéticos que se correlacionan con un mayor riesgo de mesotelioma (u otro tipo de cáncer) en el individuo o en un miembro de la familia; la presencia o ausencia de una anomalía pleural; el tamaño de la anomalía pleural; la localización de la anomalía pleural; la morfología de la anomalía pleural y la región de la anomalía pleural asociada (por ejemplo, como se observa mediante la obtención de imágenes); síntomas clínicos, tales como disnea,
- 35 dolor en el pecho, masas palpables en la pared torácica, derrame pleural, escoliosis hacia el lado de la neoplasia maligna, pérdida de peso; valores de expresión génica; descriptores físicos de un individuo, incluidos los descriptores físicos observados mediante imágenes radiológicas; la altura y / o peso de un individuo; el sexo de un individuo; la etnia de un individuo; el historial de tabaquismo; los antecedentes ocupacionales; la exposición a carcinógenos conocidos (por ejemplo, la exposición a cualquiera de amianto, gas radón, sustancias químicas, humo
- 40 de incendios y contaminación del aire, que puede incluir emisiones de fuentes inmóviles o móviles, tales como emisiones industriales / de fábrica o automotrices / marinas/aeronaves); exposición al humo de segunda mano; y antecedentes familiares de mesotelioma u otro tipo de cáncer. El análisis de los niveles de biomarcadores en combinación con una evaluación de cualquier información biomédica adicional, incluyendo otras pruebas de laboratorio (por ejemplo, la concentración de mesotelina, del péptido soluble relacionado con la mesotelina o la
- 45 osteopontina), puede, por ejemplo, mejorar la sensibilidad, la especificidad y / o el AUC para detectar el mesotelioma (u otros usos relacionados con el mesotelioma) en comparación con la prueba de biomarcadores de forma individual o la evaluación de cualquier artículo concreto de información biomédica adicional solo (por ejemplo, imágenes de ultrasonidos de forma individual). Se puede obtener información biomédica adicional de un individuo usando técnicas rutinarias conocidas en la materia, tales como los propios individuos mediante el uso de un cuestionario de rutina
- 50 para el paciente o un cuestionario del historial de salud, etc., o de un médico, etc. El análisis de los niveles de biomarcadores en combinación con una evaluación de cualquier información biomédica adicional puede, por ejemplo, mejorar la sensibilidad, la especificidad y / o el AUC para detectar el mesotelioma (u otros usos relacionados con el mesotelioma) en comparación con la prueba de biomarcadores de forma individual o la evaluación de cualquier artículo concreto de información biomédica adicional solo (por ejemplo, imágenes de TC de
- 55 forma individual).

El término "área bajo la curva" o "AUC" se refiere al área bajo la curva de una curva de la característica operativa del receptor (ROC), ambos conocidos bien en la materia. Las medidas de la AUC son útiles para comparar la precisión de un clasificador en todo el intervalo de datos. Los clasificadores con una AUC mayor tienen una mayor capacidad

- 60 para clasificar correctamente las incógnitas entre dos grupos de interés (por ejemplo, muestras de mesotelioma y muestras normales o de control). Las curvas ROC son útiles para representar el rendimiento de una característica en particular (por ejemplo, cualquiera de los biomarcadores descritos en el presente documento y / o cualquier artículo de información biomédica adicional) para distinguir entre dos poblaciones (por ejemplo, casos que tienen mesotelioma y controles sin mesotelioma). Normalmente, los datos de características en toda la población (por 65 ejemplo, casos y controles) se ordenan en orden ascendente según el valor de una característica única. Después,
- para cada valor para esa característica, se calculan las tasas de verdaderos positivos y falsos positivos para los

datos. La tasa de verdaderos positivos se determina contando el número de casos por encima del valor de esa característica y, a continuación, dividiendo por el número total de casos. La tasa de falsos positivos se determina contando el número de controles por encima del valor de esa característica y, a continuación, dividiendo por el número total de controles. Aunque esta definición se refiere a escenarios en los que una característica es elevada en

- 5 los casos comparados con controles, esta definición también se aplica a escenarios en los que una característica es menor en los casos en comparación con los controles (en ese escenario, se contarían las muestras por debajo del valor de esa característica). Las curvas ROC se pueden generar para una única característica, así como para otras salidas individuales, por ejemplo, una combinación de dos o más características se puede combinar matemáticamente (por ejemplo, sumar, restar, multiplicar, etc.) para proporcionar un valor de suma única, y este
- 10 valor de suma única se puede representar en una curva ROC. Adicionalmente, cualquier combinación de características múltiples, en la cual la combinación derive un único valor de salida, se puede representar en una curva ROC. Estas combinaciones de características pueden comprender una prueba. La curva ROC es la gráfica de la tasa de verdaderos positivos (sensibilidad) de una prueba contra la tasa de falsos positivos (1-especificidad) de la prueba.
- 15

Como se usa en el presente documento, "detectar" o "determinar" con respecto a un valor de biomarcador incluye el uso tanto del instrumento requerido para observar y registrar una señal correspondiente a un valor de biomarcador como el material o materiales requeridos para generar esa señal. En diversas realizaciones, el valor del biomarcador se detecta usando cualquier procedimiento adecuado, incluyendo fluorescencia, quimioluminiscencia, resonancia de

- 20 plasmón superficial, ondas acústicas superficiales, espectrometría de masas, espectroscopia de infrarrojos, espectroscopia Raman, microscopia de fuerza atómica, microscopia de efecto túnel de exploración, procedimientos de detección electroquímica, resonancia magnética nuclear, puntos cuánticos y similares.
- "Soporte sólido" se refiere en el presente documento a cualquier sustrato que tenga una superficie a la que las 25 moléculas puedan unirse, directa o indirectamente, a través de enlaces covalentes o no covalentes. Un "soporte sólido" puede tener diversos formatos físicos, que pueden incluir, por ejemplo, una membrana; un chip (un chip de proteína); un portaobjetos (por ejemplo, un portaobjetos o un cubreobjetos de vidrio); una columna; una partícula hueca, sólida, semisólida, que contiene poros o cavidades, tales como, por ejemplo, una perla; un gel; una fibra, incluyendo un material de fibra óptica; una matriz; y un receptáculo de muestras. Los receptáculos de muestras de
- 30 ejemplo incluyen pocillos para muestras, tubos, capilares, viales y cualquier otro recipiente, ranura o hendidura que puede contener una muestra. Un receptáculo de muestras puede estar contenido en una plataforma de múltiples muestras, tal como una placa de microtitulación, un portaobjetos, un dispositivo microfluídico y similares. Un soporte puede estar compuesto por un material natural o sintético, un material orgánico o inorgánico. La composición del soporte sólido al cual se fijan los reactivos de captura generalmente depende del procedimiento de fijación (por
- 35 ejemplo, unión covalente). Otros receptáculos a modo de ejemplo incluyen microgotas y emulsiones acuosas / oleosas controladas en microfluidos o en volumen dentro de las cuales pueden producirse ensayos y manipulaciones relacionadas. Los soportes sólidos adecuados incluyen, por ejemplo, plásticos, resinas, polisacáridos, sílice o materiales basados en sílice, vidrio funcionalizado, silicona modificada, carbono, metales, vidrios inorgánicos, membranas, nailon, fibras naturales (tales como, por ejemplo, seda, lana y algodón), polímeros y similares. El
- 40 material que compone el soporte sólido puede incluir grupos reactivos tales como, por ejemplo, grupos carboxi, amino o hidroxilo, que se usan para la unión de los reactivos de captura. Los soportes sólidos poliméricos pueden incluir, por ejemplo, poliestireno, tetraftalato de polietilenglicol, acetato de polivinilo, cloruro de polivinilo, polivinilpirrolidona, poliacrilonitrilo, metacrilato de polimetilo, politetrafluoroetileno, caucho de butilo, caucho de estirenobutadieno, caucho natural, polietileno, polipropileno, (poli)tetrafluoroetileno, fluoruro de (poli)vinilideno,
- 45 policarbonato y polimetilpenteno. Las partículas de soporte sólido adecuadas que se pueden usar incluyen, por ejemplo, partículas codificadas, tales como partículas codificadas de tipo Luminex, partículas magnéticas y partículas de vidrio.

#### **Ejemplos de usos de biomarcadores**

50

En varias realizaciones de ejemplo se proporcionan procedimientos para diagnosticar mesotelioma en un individuo mediante la detección de uno o más valores de biomarcadores correspondientes a uno o más biomarcadores que están presentes en la circulación de un individuo, tal como en suero o plasma, mediante cualquier número de procedimientos analíticos, incluido cualquiera de los procedimientos analíticos descritos en el presente documento.

55 Estos biomarcadores, por ejemplo, expresan diferencialmente en individuos con mesotelioma en comparación con los individuos sin mesotelioma. La detección de la expresión diferencial de un biomarcador en un individuo puede usarse, por ejemplo, para permitir el diagnóstico precoz del mesotelioma, para distinguir entre una masa benigna y maligna (tal como, por ejemplo, una masa observada en una tomografía computarizada (CT), radiografía de tórax, resonancia magnética o ecografía), para controlar la recurrencia del mesotelioma o para el diagnóstico diferencial de 60 otras afecciones clínicas, tales como los individuos expuestos al amianto.

Cualquiera de los biomarcadores descritos en el presente documento se puede usar en diversas indicaciones clínicas para mesotelioma, incluidas cualquiera de las siguientes: detección de mesotelioma (tal como en un individuo o población de alto riesgo); caracterizar el mesotelioma (por ejemplo, determinar el tipo de mesotelioma, el 65 subtipo o el estadio), tal como distinguir entre mesotelioma e individuos expuestos al amianto y / o entre

mesotelioma y adenocarcinoma y otros tipos de células malignas (o facilitar de otro modo la histopatología);

determinar si una anomalía o masa pleural es benigna o maligna; determinar el pronóstico del mesotelioma; vigilar la progresión o la remisión del mesotelioma; vigilar la recurrencia del mesotelioma; vigilar la metástasis; selección de tratamiento; vigilar la respuesta a un agente terapéutico u otro tratamiento; estratificación de individuos para TC de tórax (por ejemplo, identificación de los individuos con mayor riesgo de mesotelioma y, por lo tanto, con mayor

- 5 probabilidad de beneficiarse de la exploración radiológica, aumentando así el valor predictivo positivo de la TC de tórax); combinar pruebas de biomarcadores con información biomédica adicional, tal como el historial de exposición al amianto, la presencia de uno o más marcadores genéticos que indique un mayor riesgo de mesotelioma, etc., o con el tamaño de la masa, la morfología, la presencia de derrame, etc. (tal como proporcionar un ensayo con mayor rendimiento de diagnóstico en comparación con otras pruebas de laboratorio o con el tamaño de la masa, la
- 10 morfología, etc.); facilitar el diagnóstico de una anomalía pleural maligna o benigna; facilitar la toma de decisiones clínicas una vez que se observa una anomalía pleural en las pruebas de TC, IRM, PET o US (por ejemplo, solicitar repeticiones de radiografías si la anomalía pleural se considera de bajo riesgo, tal como si una prueba basada en biomarcadores es negativa, o considerar la biopsia si la anomalía pleural se considera de riesgo medio a alto, tal como si la prueba basada en biomarcadores es positiva, con o sin clasificación de la anomalía pleural o extensión de
- 15 la invasión tisular); y facilitar las decisiones con respecto al seguimiento clínico (por ejemplo, si se deben realizar varias exploraciones de imagen radiológicas, biopsia con aguja fina, radiación, terapia sistémica o cirugía después de observar una anomalía pleural en las imágenes). Las pruebas de biomarcadores pueden mejorar el valor predictivo positivo (VPP) sobre la TC o la detección por radiografía torácica en individuos de alto riesgo solo. Además de sus utilidades junto con la detección selectiva por TC, los biomarcadores descritos en el presente
- 20 documento también se pueden usar junto con cualquier otra modalidad de imagen utilizada para el mesotelioma, tal como radiografía de tórax, RM o PET. Adicionalmente, los biomarcadores descritos también pueden ser útiles para permitir algunos de estos usos antes de que se detecten las indicaciones de mesotelioma mediante modalidades de imagen u otros correlatos clínicos, o antes de que aparezcan los síntomas. Además, incluye distinguir a los individuos expuestos al amianto del mesotelioma.
- 25

Como ejemplo de la forma en que cualquiera de los biomarcadores descritos en el presente documento puede usarse para diagnosticar mesotelioma, la expresión diferencial de uno o más de los biomarcadores descritos en un individuo que no se sabe que tiene mesotelioma puede indicar que el individuo tiene mesotelioma, permitiendo de este modo la detección de mesotelioma en un estadio temprano de la enfermedad cuando el tratamiento es más

- 30 eficaz, tal vez antes de que el mesotelioma se detecte por otros medios o antes de que aparezcan los síntomas. La sobreexpresión de uno o más de los biomarcadores durante la evolución del mesotelioma puede ser indicativa de progresión del mesotelioma, por ejemplo, un tumor de mesotelioma está creciendo y / o produciendo metástasis (y, por lo tanto, indica un mal pronóstico), mientras que una disminución en el grado al que uno o más de los biomarcadores se expresa diferencialmente (es decir, en pruebas de biomarcadores posteriores, el nivel de
- 35 expresión en el individuo se mueve o se acerca al nivel de expresión "normal") puede ser indicativo de remisión del mesotelioma, por ejemplo, un tumor de mesotelioma se está reduciendo ( y así indicar un pronóstico bueno o mejor). De manera similar, un aumento en el grado en que uno o más de los biomarcadores se expresan diferencialmente (es decir, en pruebas de biomarcadores posteriores, el nivel de expresión en el individuo se aleja de un nivel de expresión "normal") durante el curso del tratamiento del mesotelioma puede indicar que el mesotelioma está
- 40 progresando y, por lo tanto, indicar que el tratamiento es ineficaz, mientras que una disminución en la expresión diferencial de uno o más de los biomarcadores durante el curso del tratamiento del mesotelioma puede ser indicativa de remisión del mesotelioma y, por lo tanto, indica que el tratamiento está funcionando con éxito. Adicionalmente, un aumento o disminución de la expresión diferencial de uno o más de los biomarcadores después de que un individuo se haya curado aparentemente del mesotelioma puede ser indicativo de recurrencia de mesotelioma. En una
- 45 situación como esta, por ejemplo, el individuo puede reiniciar la terapia (o el régimen terapéutico modificado, tal como para aumentar la cantidad y / o frecuencia de la dosis, si el individuo ha mantenido la terapia) en un estadio anterior a si la recurrencia del mesotelioma no se detectó hasta más tarde. Adicionalmente, un nivel de expresión diferencial de uno o más de los biomarcadores en un individuo puede ser predictivo de la respuesta del individuo a un agente terapéutico en particular. En la monitorización de la recurrencia o progresión del mesotelioma, los cambios
- 50 en los niveles de expresión de biomarcadores pueden indicar la necesidad de repetir las imágenes, tal como para determinar la actividad del mesotelioma o determinar la necesidad de cambios en el tratamiento.

La detección de cualquiera de los biomarcadores descritos en el presente documento puede ser particularmente útil después del tratamiento del mesotelioma o a la vez que el mismo, tal como para evaluar el éxito del tratamiento o 55 controlar la remisión, recurrencia y / o progresión del mesotelioma (incluyendo la metástasis) después del tratamiento. El tratamiento del mesotelioma puede incluir, por ejemplo, la administración de un agente terapéutico al individuo, la realización de cirugía (por ejemplo, resección quirúrgica de al menos una parte de un tumor de mesotelioma o la extirpación del mesotelioma y el tejido circundante), la administración de radioterapia o cualquier otro tipo de tratamiento del mesotelioma utilizado en la técnica, y cualquier combinación de estos tratamientos. Por 60 ejemplo, cualquiera de los biomarcadores puede detectarse al menos una vez después del tratamiento o puede detectarse múltiples veces después del tratamiento (tal como a intervalos periódicos) o puede detectarse tanto antes como después del tratamiento. Los niveles de expresión diferencial de cualquiera de los biomarcadores en un individuo en el tiempo pueden ser indicativos de progresión, remisión o recurrencia del mesotelioma, ejemplos de los cuales incluyen cualquiera de los siguientes: un aumento o disminución en el nivel de expresión de los 65 biomarcadores después del tratamiento en comparación con el nivel de expresión del biomarcador antes del tratamiento; un aumento o disminución en el nivel de expresión del biomarcador en un punto de tiempo posterior

después del tratamiento en comparación con el nivel de expresión del biomarcador en un punto de tiempo anterior después del tratamiento; y un nivel de expresión diferencial del biomarcador en un único punto de tiempo después del tratamiento en comparación con los niveles normales del biomarcador.

- 5 Como ejemplo específico, los niveles de biomarcadores para cualquiera de los biomarcadores descritos en el presente documento pueden determinarse en muestras de suero o plasma previas a la cirugía y después de la cirugía (por ejemplo, 2-16 semanas después de la cirugía). Un aumento en los niveles de expresión de biomarcadores en la muestra postoperatoria en comparación con la muestra previa a la cirugía puede indicar progresión del mesotelioma (por ejemplo, cirugía fallida), mientras que una disminución en los niveles de expresión
- 10 de los biomarcadores en la muestra postoperatoria en comparación con la muestra previa a la cirugía puede indicar una regresión del mesotelioma (por ejemplo, la cirugía eliminó con éxito el tumor del mesotelio). Se pueden llevar a cabo análisis similares de los niveles de biomarcadores antes y después de otras formas de tratamiento, tal como antes y después de la radioterapia o la administración de un agente terapéutico o vacuna contra el cáncer.
- 15 Además de evaluar los niveles de biomarcadores como una prueba de diagnóstico independiente, los niveles de biomarcadores también pueden evaluarse junto con la determinación de SNP u otras lesiones genéticas o variabilidad que son indicativas de un mayor riesgo de susceptibilidad de la enfermedad. (Véase, por ejemplo, Amos et al., Nature Genetics 40, 616-622 (2009)).
- 20 Además de evaluar los niveles de biomarcadores como una prueba de diagnóstico independiente, los niveles de biomarcadores también se pueden evaluar junto con exploración radiológica. Además de evaluar los niveles de biomarcadores como una prueba de diagnóstico independiente, los niveles de biomarcadores también se pueden evaluar junto con síntomas relevantes o pruebas genéticas. La detección de cualquiera de los biomarcadores descritos en el presente documento puede ser útil después de que se haya observado una anomalía o masa pleural
- 25 a través de imágenes para ayudar en el diagnóstico de mesotelioma y guiar la atención clínica apropiada del individuo, incluida la atención de un especialista quirúrgico apropiado o mediante terapia paliativa en el paciente irresecable. Además de evaluar los niveles de biomarcadores junto con síntomas relevantes o factores de riesgo, la información con respecto a los biomarcadores también se puede evaluar junto con otros tipos de datos, particularmente datos que indican el riesgo de un individuo de sufrir mesotelioma (por ejemplo, historial clínico del
- 30 paciente, exposición ocupacional, síntomas, antecedentes familiares de mesotelioma, antecedentes de exposición al amianto, tabaquismo, factores de riesgo tales como la presencia de uno o más marcadores genéticos y / o el estado de otros biomarcadores, etc.). Estos diversos datos pueden evaluarse mediante procedimientos automáticos, tal como un programa / software informático, que pueden incorporarse en un ordenador u otro aparato / dispositivo.
- 35 Además de evaluar los niveles de biomarcadores junto con la exploración radiológica en individuos de alto riesgo (por ejemplo, evaluar los niveles de biomarcadores junto con el tamaño u otras características de una anomalía o masa pleural observada en una exploración por imágenes), la información con respecto a los biomarcadores también se puede evaluar junto con otros tipos de datos, particularmente datos que indican el riesgo de un individuo de sufrir mesotelioma (por ejemplo, historial clínico del paciente, antecedentes de exposición ocupacional, síntomas,
- 40 antecedentes familiares de cáncer, factores de riesgo tales como si el individuo estuvo expuesto o no al amianto y / o el estado de otros biomarcadores, etc.). Estos diversos datos pueden evaluarse mediante procedimientos automáticos, tal como un programa / software informático, que pueden incorporarse en un ordenador u otro aparato / dispositivo.
- 45 Cualquiera de los biomarcadores descritos también se puede usar en pruebas de imagen. Por ejemplo, un agente de formación de imágenes puede acoplarse a cualquiera de los biomarcadores descritos, que pueden utilizarse para ayudar en el diagnóstico de mesotelioma, controlar la progresión / remisión o metástasis de la enfermedad, controlar la recurrencia de la enfermedad o controlar la respuesta al tratamiento, entre otros usos.

#### 50 **Detección y determinación de biomarcadores y valores de biomarcadores**

Un valor de biomarcador para los biomarcadores descritos en el presente documento puede detectarse usando cualquiera de diversos procedimientos analíticos conocidos. En una realización, se detecta un valor de biomarcador usando un reactivo de captura. Como se usa en el presente documento, un "agente de captura" o "reactivo de

- 55 captura" se refiere a una molécula que es capaz de unirse específicamente a un biomarcador. En diversas realizaciones, el reactivo de captura puede exponerse al biomarcador en solución o puede exponerse al biomarcador mientras el reactivo de captura está inmovilizado en un soporte sólido. En otras realizaciones, el reactivo de captura contiene una característica que reacciona con una característica secundaria en un soporte sólido. En estas realizaciones, el reactivo de captura puede exponerse al biomarcador en solución y, después, la característica del
- 60 reactivo de captura puede usarse junto con la característica secundaria sobre el soporte sólido para inmovilizar el biomarcador sobre el soporte sólido. El reactivo de captura se selecciona según el tipo de análisis que se va a realizar. Los reactivos de captura incluyen, pero sin limitación, aptámeros, anticuerpos, antígenos, adnectinas, anquirina, otros miméticos de anticuerpos y otros armazones de proteínas, autoanticuerpos, quimeras, moléculas pequeñas, un fragmento F(ab')2, un fragmento de anticuerpo monocatenario, un fragmento Fv, un fragmento Fv
- 65 monocatenario, un ácido nucleico, una lectina, un receptor de unión a ligando, aficuerpos, nanocuerpos, polímeros impresos, avímeros, peptidomiméticos, un receptor de hormonas, un receptor de citocinas y receptores sintéticos, y

modificaciones y fragmentos de estos.

En algunas realizaciones, se detecta un valor de biomarcador usando un biomarcador/reactivo de captura.

5 En otras realizaciones, el valor del biomarcador se obtiene del complejo biomarcador / reactivo de captura y se detecta indirectamente, tales como, por ejemplo, como resultado de una reacción posterior a la interacción del biomarcador / reactivo de captura, pero depende de la formación. del complejo biomarcador / reactivo de captura.

En algunas realizaciones, el valor del biomarcador se detecta directamente a partir del biomarcador en una muestra 10 biológica.

En una realización, los biomarcadores se detectan usando un formato multiplexado que permite la detección simultánea de dos o más biomarcadores en una muestra biológica. En una realización del formato multiplexado, los reactivos de captura se inmovilizan, directa o indirectamente, de forma covalente o no covalente, en ubicaciones

- 15 discretas sobre un soporte sólido. En otra realización, un formato multiplexado usa soportes sólidos discretos en el que cada soporte sólido tiene un reactivo de captura único asociado con ese soporte sólido, tal como, por ejemplo, puntos cuánticos. En otra realización, se usa un dispositivo individual para la detección de cada uno de múltiples biomarcadores para detectar en una muestra biológica. Los dispositivos individuales se pueden configurar para permitir que cada biomarcador en la muestra biológica se procese simultáneamente. Por ejemplo, se puede usar una
- 20 placa de microtitulación de manera que cada pocillo en la placa se use para analizar de manera única uno de múltiples biomarcadores que se detectarán en una muestra biológica.

En una o más de las realizaciones anteriores, se puede usar un marcador fluorescente para marcar un componente del complejo biomarcador / reactivo de captura para permitir la detección del valor del biomarcador. En diversas 25 realizaciones, el marcador fluorescente puede conjugarse con un reactivo de captura específico de cualquiera de los biomarcadores descritos en el presente documento usando técnicas conocidas y el marcador fluorescente puede usarse después para detectar el valor del biomarcador correspondiente. Los marcadores fluorescentes adecuados incluyen quelatos de tierras raras, fluoresceína y sus derivados, rodamina y sus derivados, dansilo, aloficocianina, PBXL-3, Qdot 605, lisamina, ficoeritrina, rojo Texas y otros compuestos similares.

30

En una realización, el marcador fluorescente es una molécula de colorante fluorescente. En algunas realizaciones, la molécula de colorante fluorescente incluye al menos un sistema de anillo indolio sustituido, en el que el sustituyente en el carbono 3 del anillo indolio contiene un grupo químicamente reactivo o una sustancia conjugada. En algunas realizaciones, la molécula de colorante incluye una molécula de AlexFluor, tal como, por ejemplo, AlexaFluor 488,

- 35 AlexaFluor 532, AlexaFluor 647, AlexaFluor 680 o AlexaFluor 700. En otras realizaciones, la molécula de colorante incluye un primer tipo y un segundo tipo de molécula de colorante, tal como, por ejemplo, dos moléculas de AlexaFluor. En otras realizaciones, la molécula de colorante incluye un primer tipo y un segundo tipo de molécula de colorante y las dos moléculas de colorante tienen diferentes espectros de emisión.
- 40 La fluorescencia se puede medir con diversos instrumentos compatibles con una amplia gama de formatos de ensayo. Por ejemplo, los espectrofluorímetros se han diseñado para analizar placas de microtitulación, portaobjetos de microscopio, matrices impresas, cubetas, etc.Véase Principles of Fluorescence Spectroscopy, de J. R. Lakowicz, Springer Science + Business Media, Inc., 2004. Véase Bioluminescence & Chemiluminescence: Progress & Current Applications; Philip E. Stanley y Larry J. Kricka editors, World Scientific Publishing Company, enero de 2002. 45

En una o más de las realizaciones anteriores, opcionalmente, se puede usar un marcador de quimioluminiscencia para marcar un componente del complejo biomarcador / reactivo de captura para permitir la detección del valor del biomarcador. Los materiales quimioluminiscentes adecuados incluyen cualquiera de cloruro de oxalilo, rodamina 6G, Ru(bipi)<sub>3</sub><sup>2+</sup>, TMAE (tetrakis(dimetilamino)etileno), pirogalol (1,2,3-trihidroxibenceno), lucigenina, peroxioxalatos,

50 oxalatos de arilo, ésteres de acridinio, dioxetanos y otros.

En otras realizaciones más, el procedimiento de detección incluye una combinación de enzima / sustrato que genera una señal detectable que corresponde al valor del biomarcador. Generalmente, la enzima cataliza una alteración química del sustrato cromogénico que se puede medir usando diversas técnicas, incluyendo espectrofotometría,

- 55 fluorescencia y quimioluminiscencia. Las enzimas adecuadas incluyen, por ejemplo, luciferasas, luciferina, malato deshidrogenasa, ureasa, peroxidasa de rábano picante (HRPO), fosfatasa alcalina, beta-galactosidasa, glucoamilasa, lisozima, glucosa oxidasa, galactosa oxidasa y glucosa-6-fosfato deshidrogenasa, uricasa, xantina oxidasa, lactoperoxidasa, microperoxidasa y similares.
- 60 En otras realizaciones más, el procedimiento de detección puede ser una combinación de fluorescencia, quimioluminiscencia, radionúclido o combinaciones de enzima / sustrato que generan una señal mensurable. La señalización multimodal podría tener características únicas y ventajosas en los formatos de ensayo de para biomarcadores.
- 65 Más específicamente, los valores de biomarcadores para los biomarcadores descritos en el presente documento pueden detectarse utilizando procedimientos analíticos conocidos, incluidos ensayos de aptámeros uniplexados,

ensayos de aptámeros multiplexados, inmunoensayos multiplexados o uniplexados, perfiles de expresión de ARNm, perfiles de expresión de miARN, análisis de espectrometría de masas, procedimientos histológicos / citológicos, etc. como se detalla a continuación.

#### 5 **Determinación de valores de biomarcadores utilizando ensayos basados en aptámeros**

Los ensayos dirigidos a la detección y cuantificación de moléculas fisiológicamente significativas en muestras biológicas y otras muestras son herramientas importantes en la investigación científica y en el campo del cuidado de la salud. Una clase de tales ensayos implica el uso de una micromatriz que incluye uno o más aptámeros

- 10 inmovilizados sobre un soporte sólido. Los aptámeros son capaces de unirse a una molécula diana de una manera altamente específica y con una afinidad muy alta. Véase, por ejemplo, la patente de Estados Unidos n.º 5.475.096 titulada "Ligando de ácido nucleico"; véase también, por ejemplo, la patente de Estados Unidos n.º 6.242.246, la patente de Estados Unidos n.º 6.458.543 y la patente de Estados Unidos n.º 6.503.715, cada una de las cuales se titula "Biochip diagnóstico con ligando de ácido nucleico". Una vez que la micromatriz se pone en contacto con una
- 15 muestra, los aptámeros se unen a sus moléculas diana respectivas presentes en la muestra y, de ese modo, permiten la determinación de un valor de biomarcador correspondiente a un biomarcador.

Como se usa en el presente documento, un "aptámero" se refiere a un ácido nucleico que tiene una afinidad de unión específica por una molécula diana. Se reconoce que las interacciones de afinidad son una cuestión de grado;

- 20 sin embargo, en este contexto, la "afinidad de unión específica" de un aptámero por su diana significa que el aptámero se une a su diana generalmente con un grado de afinidad mucho más alto que con el que se une a otros componentes en una muestra de prueba. Un "aptámero" es un conjunto de copias de un tipo o especie de molécula de ácido nucleico que tiene una secuencia de nucleótidos en particular. Un aptámero puede incluir cualquier número adecuado de nucleótidos, incluyendo cualquier número de nucleótidos químicamente modificados. "Aptámeros" se
- 25 refiere a más de un conjunto de moléculas de este tipo. Diferentes aptámeros pueden tener el mismo número o un número diferente de nucleótidos. Los aptámeros pueden ser ADN o ARN o ácidos nucleicos modificados químicamente y pueden ser monocatenarios, bicatenarios o contener regiones bicatenarias, y pueden incluir estructuras superiores ordenadas. Un aptámero también puede ser un fotoaptámero, en el que un grupo funcional fotorreactivo o químicamente reactivo se incluye en el aptámero para permitir que se una covalentemente a su diana
- 30 correspondiente. Cualquiera de los procedimientos del aptámero divulgados en el presente documento puede incluir el uso de dos o más aptámeros que se unen específicamente a la misma molécula diana. Como se describe con más detalle a continuación, un aptámero puede incluir una marcador. Si un aptámero incluye un marcador, no es necesario que todas las copias del aptámero tengan el mismo marcador. Además, si cada uno de los diferentes aptámeros incluye un marcador, estos diferentes aptámeros pueden tener el mismo marcador o un marcador 35 diferente.

Un aptámero puede identificarse utilizando cualquier procedimiento conocido, incluido el proceso SELEX. Una vez identificado, un aptámero puede prepararse o sintetizarse de acuerdo con cualquier procedimiento conocido, incluidos los procedimientos de síntesis química y los procedimientos de síntesis enzimática.

40

Como se usa en el presente documento, un aptámero modificado SOMAmer o de velocidad de disociación lenta se refiere a un aptámero que tiene características mejoradas de velocidad de disociación. Los SOMAmer se pueden generar utilizando los procedimientos SELEX mejorados descritos en la publicación de Estados Unidos n.º 2009/0004667, titulada "Procedimiento para generar aptámeros con velocidades de disociación mejoradas".

45

Los términos "SELEX" y "proceso SELEX" se usan indistintamente en el presente documento para hacer referencia en general a una combinación de (1) la selección de aptámeros que interaccionan con una molécula diana de una manera deseable, por ejemplo unión con alta afinidad a una proteína, con (2) la amplificación de los ácidos nucleicos seleccionados. El proceso SELEX se puede usar para identificar los aptámeros con alta afinidad a una diana o

50 biomarcador específico.

SELEX, generalmente, incluye preparar una mezcla candidata de ácidos nucleicos, la unión de la mezcla candidata a la molécula diana deseada para formar un complejo de afinidad, separar los complejos de afinidad de los ácidos nucleicos candidatos no unidos, separar y aislar el ácido nucleico del complejo de afinidad, purificar el ácido nucleico

- 55 e identificar una secuencia de aptámero específica. El proceso puede incluir múltiples rondas para refinar aún más la afinidad del aptámero seleccionado. El proceso puede incluir etapas de amplificación en uno o más puntos en el proceso. Véase, por ejemplo, la patente de Estados Unidos n.º 5.475.096, titulada "Ligandos de ácido nucleico". El proceso SELEX puede usarse para generar un aptámero que se una covalentemente a su diana, así como un aptámero que se una no covalentemente a su diana. Véase, por ejemplo, la patente de Estados Unidos n.º
- 60 5.705.337 titulada "Evolución sistemática de ligandos de ácido nucleico mediante enriquecimiento exponencial: Chemi- SELEX".

El proceso SELEX también se puede usar para identificar aptámeros de alta afinidad que contienen nucleótidos modificados que confieren características mejoradas al aptámero, tal como, por ejemplo, estabilidad *in vivo* mejorada 65 o características de liberación mejoradas. Los ejemplos de tales modificaciones incluyen sustituciones químicas en las posiciones de ribosa y / o fosfato y / o base. Los aptámeros identificados con el proceso SELEX que contienen

nucleótidos modificados se describen en la patente de Estados Unidos n.º 5.660.985, titulada "Ligandos de ácido nucleico de alta afinidad que contienen nucleótidos modificados", que describe oligonucleótidos que contienen derivados de nucleótidos químicamente modificados en las posiciones 5' y 2' de las pirimidinas. La patente de Estados Unidos n.º 5.580.737, véase anteriormente, describe aptámeros altamente específicos que contienen uno o

- 5 más nucleótidos modificados con 2'-amino (2'-NH2), 2'-fluoro (2'-F) y/o 2'-O-metil (2'-OMe). Véase también, la publicación de la solicitud de patente de Estados Unidos 2009/0098549, titulada "SELEX y PHOTOSELEX", que describe bibliotecas de ácidos nucleicos que tienen propiedades físicas y químicas expandidas y su uso en SELEX y photoSELEX.
- 10 SELEX también se puede usar para identificar aptámeros que tienen características de velocidad de disociación deseables. Véase la publicación de solicitud de patente de Estados Unidos 2009/0004667, titulada "Procedimiento para generar aptámeros con velocidades de disociación mejoradas", que describe procedimientos SELEX mejorados para generar aptámeros que pueden unirse a moléculas diana. Se describen procedimientos para producir aptámeros y fotoaptámeros que tienen velocidades de disociación más lentas con respecto a sus respectivas
- 15 moléculas diana. Los procedimientos implican poner en contacto la mezcla candidata con la molécula diana, lo que permite la formación de complejos ácido nucleico-diana y realizar un proceso de enriquecimiento de velocidad de disociación lenta en el que los complejos de ácido nucleico-diana con velocidades de disociación rápidas se disocian y no se vuelven a formar, mientras que los complejos con velocidades de disociación lentas permanecerán intactos. Adicionalmente, los procedimientos incluyen el uso de nucleótidos modificados en la producción de mezclas de
- 20 ácidos nucleicos candidatas para generar aptámeros con un rendimiento de velocidad de disociación mejorado.

Una variación de este ensayo emplea aptámeros que incluyen grupos funcionales fotorreactivos que permiten a los aptámeros unirse covalentemente o "fotorreticular" sus moléculas diana. Véase, por ejemplo, la patente de Estados Unidos n.º 6.544.776 titulada "Biochip diagnóstico del ligando de ácido nucleico". Estos aptámeros fotorreactivos 25 también se conocen como fotoaptámeros. Véase, por ejemplo, La patente de Estados Unidos n.º 5.763.177, la patente de Estados Unidos n.º 6.001.577 y la patente de Estados Unidos n.º 6.291.184, cada una de las cuales se titula "Evolución sistemática de ligandos de ácido nucleico mediante enriquecimiento exponencial: fotoselección de ligandos de ácido nucleico y solución SELEX"; véase también, por ejemplo, la patente de Estados Unidos n.º

- 6.458.539, titulada "Fotoselección de ligandos de ácido nucleico". Después de que la micromatriz se pone en 30 contacto con la muestra y los fotoaptámeros han tenido la oportunidad de unirse a sus moléculas diana, los fotoaptámeros se fotoactivan y el soporte sólido se lava para eliminar cualquier molécula no unida específicamente. Se pueden usar condiciones de lavado duras, ya que las moléculas diana que están unidas a los fotoaptámeros generalmente no se eliminan, debido a los enlaces covalentes creados por el grupo o grupos funcionales fotoactivados en los fotoaptámeros. De esta manera, el ensayo permite la detección de un valor de biomarcador
- 35 correspondiente a un biomarcador en la muestra de prueba.

En ambos de estos formatos de ensayo, los aptámeros se inmovilizan en el soporte sólido antes de ponerse en contacto con la muestra. En ciertas circunstancias, sin embargo, la inmovilización de los aptámeros antes del contacto con la muestra puede no proporcionar un ensayo óptimo. Por ejemplo, la inmovilización previa de los

- 40 aptámeros puede dar como resultado una mezcla ineficiente de los aptámeros con las moléculas diana en la superficie del soporte sólido, lo que tal vez provoque largos tiempos de reacción y, por lo tanto, períodos de incubación prolongados para permitir la unión eficaz de los aptámeros a sus moléculas diana. Además, cuando se emplean fotoaptámeros en el ensayo y dependiendo del material utilizado como soporte sólido, el soporte sólido puede tender a dispersar o absorber la luz utilizada para efectuar la formación de enlaces covalentes entre los
- 45 fotoaptámeros y sus moléculas diana. Además, dependiendo del procedimiento empleado, la detección de moléculas diana unidas a sus aptámeros puede estar sujeta a imprecisión, ya que la superficie del soporte sólido también puede exponerse y verse afectada por cualquier agente de marcaje que se use. Finalmente, la inmovilización de los aptámeros en el soporte sólido generalmente implica una etapa de preparación del aptámero (es decir, la inmovilización) antes de la exposición de los aptámeros a la muestra y esta etapa de preparación puede afectar a la
- 50 actividad o funcionalidad de los aptámeros.

También se han descrito ensayos de aptámeros que permiten a un aptámero capturar su diana en solución y, después, emplear etapas de separación que están diseñadas para eliminar componentes específicos de la mezcla de aptámero y diana antes de la detección (véase la publicación de solicitud de patente de Estados Unidos 55 2009/0042206, titulada "Análisis multiplexados de muestras de prueba"). Los procedimientos de ensayo de aptámeros descritos permiten la detección y cuantificación de una diana de ácido no nucleico (por ejemplo, una diana proteica) en una muestra de prueba detectando y cuantificando un ácido nucleico (es decir, un aptámero). Los

procedimientos descritos crean un sustituto de ácido nucleico (es decir, el aptámero) para detectar y cuantificar una diana de ácido no nucleico, permitiendo así que la amplia variedad de tecnologías de ácido nucleico, incluida la 60 amplificación, se aplique a una gama más amplia de dianas deseadas, incluidos las dianas proteicas.

Los aptámeros pueden construirse para facilitar la separación de los componentes del ensayo de un complejo de biomarcador aptámero (o complejo covalente de biomarcador fotoaptámero) y permiten el aislamiento del aptámero para su detección y / o cuantificación. En una realización, estas construcciones pueden incluir un elemento

65 escindible o liberable dentro de la secuencia del aptámero. En otras realizaciones, se puede introducir una funcionalidad adicional en el aptámero, por ejemplo, un componente marcado o detectable, un componente

espaciador o un marcador de unión específico o elemento de inmovilización. Por ejemplo, el aptámero puede incluir un marcador conectado al aptámero a través de un resto escindible, un marcador, un componente espaciador que separa el marcador y el resto escindible. En una realización, un elemento escindible es un enlazador fotoescindible. El enlazador fotoescindible puede unirse a un resto de biotina y una sección espaciadora, puede incluir un grupo 5 NHS para la derivatización de aminas y puede usarse para introducir un grupo biotina en un aptámero, permitiendo de ese modo la liberación del aptámero más adelante en un procedimiento de ensayo.

Los ensayos homogéneos, realizados con todos los componentes del ensayo en solución, no requieren la separación de la muestra y los reactivos antes de la detección de la señal. Estos procedimientos son rápidos y 10 fáciles de usar. Estos procedimientos generan señales basadas en un reactivo de unión o de captura molecular que reacciona con su diana específica. Para el mesotelioma, los reactivos de captura molecular serían un aptámero o un anticuerpo o similar y la diana específica sería un biomarcador de mesotelioma de la Tabla 1.

En una realización, un procedimiento para la generación de señal aprovecha el cambio de señal de anisotropía 15 debido a la interacción de un reactivo de captura marcado con fluoróforo con su diana de biomarcador específica. Cuando la captura marcada reacciona con su diana,, el aumento del peso molecular hace que el movimiento de rotación del fluoróforo unido al complejo sea mucho más lento cambiando el valor de anisotropía. Al monitorizar el cambio de anisotropía, los acontecimientos de unión se pueden usar para medir cuantitativamente los biomarcadores en soluciones. Otros procedimientos incluyen ensayos de polarización de fluorescencia, 20 procedimientos de baliza molecular, inactivación de fluorescencia resuelta en el tiempo, quimioluminiscencia, transferencia de energía de resonancia de fluorescencia y similares.

Un ejemplo de ensayo de aptámeros basado en solución que puede usarse para detectar un valor de biomarcador correspondiente a un biomarcador en una muestra biológica incluye lo siguiente: (a) preparar una mezcla poniendo 25 en contacto la muestra biológica con un aptámero que incluye un primer marcador y tiene un afinidad específica por el biomarcador, en el que se forma un complejo de afinidad de aptámero cuando el biomarcador está presente en la muestra; (b) exponer la mezcla a un primer soporte sólido, que incluye un primer elemento de captura, y permitir que el primer marcador se asocie con el primer elemento de captura; (c) eliminar cualquier componente de la mezcla no asociado con el primer soporte sólido; (d) unir un segundo marcador al componente biomarcador del complejo de 30 afinidad de aptámero; (e) liberar el complejo de afinidad del aptámero del primer soporte sólido; (f) exponer el complejo de afinidad de aptámero liberado a un segundo soporte sólido que incluye un segundo elemento de captura

y permitir que el segundo marcador se asocie con el segundo elemento de captura; (g) eliminar cualquier aptámero que no está en complejo de la mezcla mediante reparto del aptámero que no está en complejo del complejo de afinidad de aptámero; (h) eluir el aptámero del soporte sólido; y (i) detectar el biomarcador detectando el 35 componente aptámero del complejo de afinidad del aptámero.

Se puede usar cualquier medio conocido en la técnica para detectar un valor de biomarcador detectando el componente aptámero de un complejo de afinidad de aptámero. Se pueden utilizar varios procedimientos de detección diferentes para detectar el componente aptámero de un complejo de afinidad, tal como, por ejemplo,

- 40 ensayos de hibridación, espectroscopia de masas o QPCR. En algunas realizaciones, los procedimientos de secuenciación de ácido nucleico pueden usarse para detectar el componente aptámero de un complejo de afinidad de aptámero y detectar de ese modo un valor de biomarcador. Brevemente, una muestra de prueba puede someterse a cualquier tipo de procedimiento de secuenciación de ácido nucleico para identificar y cuantificar la secuencia o secuencias de uno o más aptámeros presentes en la muestra de prueba. En algunas realizaciones, la
- 45 secuencia incluye la molécula de aptámero completa o cualquier porción de la molécula que puede usarse para identificar de manera única la molécula. En otras realizaciones, la secuenciación de identificación es una secuencia específica añadida al aptámero; dichas secuencias a menudo se denominan "marcadores", "códigos de barras", o "códigos postales". En algunas realizaciones, el procedimiento de secuenciación incluye etapas enzimáticas para amplificar la secuencia de aptámero o para convertir cualquier tipo de ácido nucleico, incluyendo ARN y ADN que
- 50 contienen modificaciones químicas en cualquier posición, en cualquier otro tipo de ácido nucleico apropiado para la secuenciación.

En algunas realizaciones, el procedimiento de secuenciación incluye una o más etapas de clonación. En otras realizaciones, el procedimiento de secuenciación incluye un procedimiento de secuenciación directa sin clonación.

55

En algunas realizaciones, el procedimiento de secuenciación incluye un enfoque dirigido con cebadores específicos que se dirigen a uno o más aptámeros en la muestra de prueba. En otras realizaciones, el procedimiento de secuenciación incluye un enfoque aleatorio dirigido a todos los aptámeros en la muestra de prueba.

- 60 En algunas realizaciones, el procedimiento de secuenciación incluye etapas enzimáticas para amplificar la molécula dirigida para la secuenciación. En otras realizaciones, el procedimiento de secuenciación secuencia directamente moléculas individuales. Un procedimiento de ejemplo basado en secuenciación de ácido nucleico que puede usarse para detectar un valor de biomarcador correspondiente a un biomarcador en una muestra biológica incluye lo siguiente: (a) convertir una mezcla de aptámeros que contienen nucleótidos modificados químicamente en ácidos
- 65 nucleicos no modificados con una etapa enzimática; (b) secuenciar aleatoriamente los ácidos nucleicos no modificados resultantes con una plataforma de secuenciación masivamente paralela, tal como, por ejemplo, el

sistema de secuenciación 454 (454 Life Sciences/Roche), el sistema de secuenciación Illumina (Illumina), el sistema de secuenciación ABI SOLiD (Applied Biosystems), el secuenciador HeliScope Single Molecule Sequencer (Helicos Biosciences) o el sistema de secuenciación de molécula sencilla en tiempo real Pacific Biosciences (Pacific BioSciences) o el sistema de secuenciación Polonator G (Dover Systems); y (c) identificar y cuantificar los 5 aptámeros presentes en la mezcla mediante secuencia específica y recuento de secuencias.

#### **Determinación de los valores de biomarcador usando inmunoensayos**

Los procedimientos de inmunoensayo se basan en la reacción de un anticuerpo contra su diana o analito 10 correspondiente y pueden detectar el analito en una muestra dependiendo del formato del ensayo específico. Para mejorar la especificidad y la sensibilidad de un procedimiento de ensayo basado en inmunorreactividad, a menudo se usan anticuerpos monoclonales debido a su reconocimiento específico de epítopos. Los anticuerpos policlonales también se han utilizado con éxito en diversos inmunoensayos debido a su mayor afinidad por la diana en comparación con los anticuerpos monoclonales. Los inmunoensayos se han diseñado para su uso con una amplia 15 gama de matrices de muestras biológicas. Los formatos de inmunoanálisis se han diseñado para proporcionar

resultados cualitativos, semicuantitativos y cuantitativos.

Los resultados cuantitativos se generan mediante el uso de una curva estándar creada con concentraciones conocidas del analito específico a detectar. La respuesta o señal de una muestra desconocida se representa en la 20 curva estándar y se establece una cantidad o valor correspondiente a la diana en la muestra desconocida.

Se han diseñado numerosos formatos de inmunoensayo. Los ensayos ELISA o EIA pueden ser cuantitativos para la detección de un analito. Este procedimiento se basa en la unión de un marcador al analito o al anticuerpo y el componente marcador incluye, tanto directa como indirectamente, una enzima. Los ensayos de ELISA pueden 25 formatearse para la detección directa, indirecta, competitiva o de tipo sándwich del analito. Otros procedimientos dependen de marcadores, tales como, por ejemplo, radioisótopos (I125) o fluorescencia. Otras técnicas incluyen, por ejemplo, aglutinación, nefelometría, turbidimetría, transferencia de tipo Western, inmunoprecipitación, inmunocitoquímica, inmunohistoquímica, citometría de flujo, ensayo Luminex y otros (véase ImmunoAssay: A Practical Guide, editado por Brian Law, publicado por Taylor & Francis, Ltd., edición de 2005).

30

Entre los formatos de ensayo de ejemplo se incluyen ensayo de inmunoabsorción ligada a enzima (ELISA), radioinmunoensayo, fluorescentes, quimioluminiscencia y transferencia de energía de resonancia de fluorescencia (FRET) o inmunoensayos FRET resueltos en el tiempo (TR-FRET). Los ejemplos de procedimientos para detectar biomarcadores incluyen inmunoprecipitación de biomarcadores, seguida de procedimientos cuantitativos que 35 permiten la discriminación por tamaño y nivel de péptido, tales como electroforesis en gel, electroforesis capilar, electrocromatografía plana y similares.

Los procedimientos para detectar y / o cuantificar un marcador detectable o material generador de señal dependen de la naturaleza del marcador. Los productos de reacciones catalizadas por enzimas apropiadas (en las que el 40 marcador detectable es una enzima; véase anteriormente) pueden ser, sin limitación, fluorescentes, luminiscentes o radiactivos o pueden absorber luz visible o ultravioleta. Los ejemplos de detectores adecuados para detectar tales marcadores detectables incluyen, sin limitación, película de rayos X, contadores de radiactividad, contadores de centelleo, espectrofotómetros, colorímetros, fluorómetros, luminómetros y densitómetros.

- 45 Cualquiera de los procedimientos para la detección se puede realizar en cualquier formato que permita cualquier preparación, procesamiento y análisis adecuados de las reacciones. Esto puede ser, por ejemplo, en placas de ensayo de múltiples pocillos (por ejemplo, 96 pocillos o 384 pocillos) o usando cualquier matriz o micromatriz adecuada. Las soluciones madre para varios agentes se pueden realizar de forma manual o robótica, y el pipeteo, dilución, mezcla, distribución, lavado, incubación, lectura de muestras, recopilación y análisis de datos posteriores se 50 pueden realizar de forma robotizada utilizando software de análisis, robótica e instrumentos de detección disponibles
- comercialmente capaces de detectar un marcador detectable.

#### **Determinación de valores de biomarcadores utilizando perfiles de expresión génica**

- 55 La medición del ARNm en una muestra biológica puede usarse como un sustituto para la detección del nivel de la proteína correspondiente en la muestra biológica. Por tanto, cualquiera de los biomarcadores o paneles de biomarcadores descritos en el presente documento también puede detectarse detectando el ARN apropiado.
- Los niveles de expresión de ARNm se miden mediante reacción en cadena de la polimerasa cuantitativa con 60 transcripción inversa (RT-PCR, seguida de qPCR). La RT-PCR se usa para crear un ADNc a partir del ARNm. El ADNc puede usarse en un ensayo de qPCR para producir fluorescencia a medida que progresa el proceso de amplificación del ADN. En comparación con una curva patrón, la qPCR puede producir una medición absoluta, tal como el número de copias de ARNm por célula. Se han usado transferencias de tipo Northern, micromatrices, ensayos Invader y RT-PCR combinados con electroforesis capilar para medir los niveles de expresión de ARNm en
- 65 una muestra. Véase Gene Expression Profiling: Methods and Protocols, Richard A. Shimkets, editor, Humana Press, 2004.

Las moléculas de miARN son ARN pequeños que no codifican pero que pueden regular la expresión génica. Cualquiera de los procedimientos adecuados para la medición de los niveles de expresión de ARNm también puede usarse para el miARN correspondiente. Recientemente, muchos laboratorios han investigado el uso de miARN como biomarcadores de enfermedad. Muchas enfermedades implican una amplia regulación transcripcional y no es

- 5 sorprendente que los miARN puedan encontrar un papel como biomarcadores. La conexión entre las concentraciones de miARN y la enfermedad a menudo es aún menos clara que las conexiones entre los niveles de proteína y la enfermedad, sin embargo, el valor de los biomarcadores de miARN podría ser sustancial. Por supuesto, como con cualquier ARN expresado diferencialmente durante la enfermedad, los problemas que enfrenta el desarrollo de un producto de diagnóstico in vitro incluirán el requisito de que los miARN sobrevivan en la célula
- 10 enferma y se extraigan fácilmente para el análisis o que los miARN se liberen en la sangre u otras matrices donde deben sobrevivir el tiempo suficiente para medirse. Los biomarcadores de proteínas tienen requisitos similares, aunque muchos posibles biomarcadores de proteínas se secretan intencionadamente en el sitio de la patología y la función, durante la enfermedad, de manera paracrina. Muchos posibles biomarcadores de proteínas están diseñados para funcionar fuera de las células dentro de las cuales se sintetizan esas proteínas.
- 15

#### **Detección de biomarcadores utilizando tecnologías de imagen molecular** *in vivo*

Cualquiera de los biomarcadores descritos (véase la Tabla 1) también se puede usar en pruebas de imagen molecular. Por ejemplo, un agente de formación de imágenes puede acoplarse a cualquiera de los biomarcadores 20 descritos, que pueden utilizarse para ayudar en el diagnóstico de mesotelioma, controlar la progresión / remisión o metástasis de la enfermedad, controlar la recurrencia de la enfermedad o controlar la respuesta al tratamiento, entre otros usos.

Las tecnologías de imagen *in vivo* proporcionan procedimientos no invasivos para determinar el estado de una 25 enfermedad en particular en el cuerpo de un individuo. Por ejemplo, partes enteras del cuerpo, o incluso todo el cuerpo, pueden verse como una imagen tridimensional, proporcionando así información valiosa sobre la morfología y las estructuras del cuerpo. Dichas tecnologías se pueden combinar con la detección de los biomarcadores descritos en el presente documento para proporcionar información sobre el estado del cáncer, en particular el estado del mesotelioma, de un individuo.

30

El uso de tecnologías de imagen molecular *in vivo* se está expandiendo debido a diversos avances en la tecnología. Estos avances incluyen el desarrollo de nuevos agentes de contraste o marcadores, tales como marcadores radiactivos y / o marcadores fluorescentes, que pueden proporcionar señales fuertes dentro del cuerpo; y el desarrollo de una potente y nueva tecnología de obtención de imagen, que puede detectar y analizar estas señales

35 desde el exterior del cuerpo, con suficiente sensibilidad y precisión para proporcionar información útil. El agente de contraste se puede visualizar en un sistema de formación de imágenes apropiado, proporcionando de ese modo una imagen de la porción o porciones del cuerpo en el que se encuentra el agente de contraste. El agente de contraste puede estar unido a o asociado con un reactivo de captura, tal como un aptámero o un anticuerpo, por ejemplo, y / o con un péptido o proteína, o un oligonucleótido (por ejemplo, para la detección de la expresión génica), o un 40 complejo que contiene cualquiera de estos con una o más macromoléculas y / u otras formas particuladas.

El agente de contraste también puede presentar un átomo radiactivo que es útil en la obtención de imágenes. Los átomos radiactivos adecuados incluyen tecnecio-99m o yodo-123 para estudios gammagráficos. Otros restos fácilmente detectables incluyen, por ejemplo, marcadores de espín para imágenes de resonancia magnética (IRM)

- 45 tales como, por ejemplo, yodo-123 de nuevo, yodo-131, indio-111, flúor-19, carbono-13, nitrógeno-15, oxígeno-17, gadolinio, manganeso o hierro. Tales marcadores son bien conocidos en la técnica y r un experto en la técnica podría seleccionarlos fácilmente.
- Las técnicas de obtención de imágenes estándar incluyen, pero sin limitaciones, imágenes por resonancia 50 magnética, tomografía computarizada, tomografía por emisión de positrones (PET), tomografía computarizada por emisión de fotón único (SPECT) y similares. Para la obtención de imágenes de diagnóstico *in vivo*, el tipo de instrumento de detección disponible es un factor principal en la selección de un agente de contraste dado, tal como un radionúclido dado y el biomarcador en particular que se usa como diana (proteína, ARNm y similares). El radionúclido elegido normalmente tiene un tipo de descomposición que es detectable por un tipo dado de
- 55 instrumento. Asimismo, cuando se selecciona un radionúclido para el diagnóstico *in vivo*, su semivida debería ser lo suficientemente larga como para permitir la detección en el momento de la captación máxima por el tejido diana, pero lo suficientemente corto como para minimizar la radiación perjudicial del huésped.
- Las técnicas de formación de imágenes a modo de ejemplo incluyen, pero sin limitaciones, PET y SPECT, que son 60 técnicas de formación de imágenes en las que un radionúclido se administra de forma sintética o local a un individuo. La captación posterior del radiotrazador se mide a lo largo del tiempo y se utiliza para obtener información sobre el tejido diana y el biomarcador. Debido a las emisiones de alta energía (rayos gamma) de los isótopos específicos empleados y a la sensibilidad y sofisticación de los instrumentos utilizados para detectarlos, la distribución bidimensional de la radiactividad puede deducirse desde fuera del cuerpo.
- 65

Los nucleidos emisores de positrones de uso habitual en PET incluyen, por ejemplo, carbono-11, nitrógeno-13,

oxígeno-15 y flúor-18. Los isótopos que se descomponen por captura de electrones y / o emisión gamma se usan en SPECT e incluyen, por ejemplo, yodo-123 y tecnecio-99m. Un procedimiento de ejemplo para marcar aminoácidos con tecnecio-99m es la reducción del ion pertecnetato en presencia de un precursor quelante para formar el complejo de tecnecio 99m precursor lábil, que, a su vez, reacciona con el grupo de unión a un metal de un péptido 5 quimiotáctico bifuncionalmente modificado para formar un conjugado peptídico de tecnecio-99m quimiotáctico.

Los anticuerpos se usan con frecuencia para tales procedimientos de diagnóstico por imagen *in vivo*. La preparación y uso de anticuerpos para el diagnóstico *in vivo* se conocen bien en la técnica. Los anticuerpos marcados que se unen específicamente a cualquiera de los biomarcadores en la Tabla 1 se pueden inyectar en un individuo del que 10 se sospecha que tiene un cierto tipo de cáncer (por ejemplo, mesotelioma), detectable de acuerdo con el

- biomarcador en particular utilizado, con el fin de diagnosticar o evaluar el estado de enfermedad del individuo. El marcador utilizado se seleccionará de acuerdo con la modalidad de imágenes que se utilizará, como se ha descrito anteriormente. La localización del marcador permite la determinación de la propagación del cáncer. La cantidad de marcador dentro de un órgano o tejido también permite la determinación de la presencia o ausencia de cáncer en
- 15 ese órgano o tejido.

De manera similar, los aptámeros pueden usarse para tales procedimientos de diagnóstico por imagen *in vivo*. Por ejemplo, un aptámero que se usó para identificar un biomarcador en particular descrito en la Tabla 1 (y, por lo tanto, se une específicamente a ese biomarcador particular) se puede marcar e inyectar apropiadamente en un individuo

- 20 del que se sospecha que tiene mesotelioma, detectable de acuerdo con el biomarcador en particular, con el fin de diagnosticar o evaluar el estado del mesotelioma del individuo. El marcador utilizado se seleccionará de acuerdo con la modalidad de imágenes que se utilizará, como se ha descrito anteriormente. La localización del marcador permite la determinación de la propagación del cáncer. La cantidad de marcador dentro de un órgano o tejido también permite la determinación de la presencia o ausencia de cáncer en ese órgano o tejido. Los agentes de formación de
- 25 imágenes dirigidos por el aptámero podrían tener características únicas y ventajosas relacionadas con la penetración del tejido, la distribución tisular, la cinética, la eliminación, la potencia y la selectividad en comparación con otros agentes de formación de imágenes.
- Dichas técnicas también se pueden realizar opcionalmente con oligonucleótidos marcados, por ejemplo, para la 30 detección de la expresión génica a través de imágenes con oligonucleótidos antisentido. Estos procedimientos se usan para la hibridación *in situ*, por ejemplo, con moléculas fluorescentes o radionúclidos como marcador. Otros procedimientos para la detección de la expresión génica incluyen, por ejemplo, la detección de la actividad de un gen indicador.
- 35 Otro tipo general de tecnología de imagen es la imagen óptica, en la que las señales fluorescentes dentro del sujeto son detectadas por un dispositivo óptico que es externo al sujeto. Estas señales pueden deberse a la fluorescencia real y / o a la bioluminiscencia. Las mejoras en la sensibilidad de los dispositivos de detección óptica han aumentado la utilidad de las imágenes ópticas para los ensayos de diagnóstico *in vivo*.
- 40 El uso de imágenes de biomarcadores moleculares *in vivo* está aumentando, incluso para ensayos clínicos, por ejemplo, para medir más rápidamente la eficacia clínica en ensayos de nuevas terapias contra el cáncer y / o para evitar el tratamiento prolongado con un placebo para esas enfermedades, en las que dicho tratamiento prolongado puede considerarse éticamente cuestionable.
- 45 Para una revisión de otras técnicas, véase N. Blow, Nature Methods, 6, 465-469, 2009.

#### **Determinación de valores de biomarcadores usando procedimientos de histología / citología**

- Para la evaluación del mesotelioma, se pueden usar diversas muestras de tejido en procedimientos histológicos o 50 citológicos. La selección de la muestra depende de la ubicación del tumor primario y los sitios de metástasis. Por ejemplo, las muestras de tejido o derrame (biopsia con pinzas, aspiración con aguja fina (AAF) y / o citología con cepillo) recogidas en el momento de la TC o de la AAF guiada por utrasonidos se pueden usar para histología. Los lavados de ascitis o peritoneales, derrames pleurales o líquido del mesotelio se pueden utilizar para la citología. Cualquiera de los biomarcadores identificados en el presente documento que mostraron una regulación por aumento
- 55 (Tabla 1) en los individuos con anomalía pleural se puede usar para teñir una muestra histológica como una indicación de enfermedad.

En una realización, uno o más reactivos de captura específicos para el biomarcador o biomarcadores correspondientes se usan en una evaluación citológica de una muestra de células del mesotelio y pueden incluir uno 60 o más de los siguientes: recoger una muestra de células, fijar la muestra de células, deshidratar, aclarar, inmovilizar la muestra de células en un portaobjetos de microscopio, permeabilizar la muestra de células, tratar para la recuperación de analitos, teñir, decolorar, lavar, bloquear y hacer reaccionar con uno o más reactivos de captura en una solución tamponada. En otra realización, la muestra de células se produce a partir de un bloque de células.

65 En otra realización, uno o más reactivos de captura específicos del biomarcador o biomarcadores correspondientes se utilizan en una evaluación histológica de una muestra de tejido de anomalía peritoneal o pleural y pueden incluir

uno o más de los siguientes: recoger una muestra de tejido, fijar la muestra de tejido, deshidratar, aclarar, inmovilizar la muestra de tejido en un portaobjetos de microscopio, permeabilizar la muestra de tejido, tratar para la recuperación de analitos, teñir, decolorar, lavar, bloquear, rehidratar y hacer reaccionar con uno o más reactivos de captura en una solución tamponada. En otra realización, la fijación y la deshidratación se reemplazan por 5 congelación.

En otra realización, el uno o más aptámeros (s) específicos del biomarcador o biomarcadores correspondientes se hacen reaccionar con la muestra histológica o citológica y pueden servir como el ácido nucleico diana en un procedimiento de amplificación de ácido nucleico. Los procedimientos de amplificación de ácidos nucleicos 10 adecuados incluyen, por ejemplo, PCR, q-beta replicasa, amplificación por círculo rodante, desplazamiento de cadena, amplificación dependiente de helicasa, amplificación isotérmica mediada por bucle, reacción en cadena de la ligasa y amplificación por círculo rodante con circularización y restricción.

En una realización, el uno o más reactivos de captura específicos de los biomarcadores correspondientes para su 15 uso en la evaluación histológica o citológica se mezclan en una solución tamponada que puede incluir cualquiera de los siguientes: materiales de bloqueo, competidores, detergentes, estabilizantes, ácido nucleico vehículo, materiales polianiónicos, etc.

Un "protocolo de citología" generalmente incluye la recolección de muestras, la fijación de la muestra, la 20 inmovilización y la tinción de la muestra. La "preparación celular" puede incluir varias etapas de procesamiento después de la recolección de muestras, incluido el uso de uno o más aptámeros de baja velocidad de disociación para la tinción de las células preparadas.

La recolección de muestras puede incluir colocar directamente la muestra en un recipiente de transporte no tratado, 25 colocar la muestra en un recipiente de transporte que contenga algún tipo de medio o colocar la muestra directamente en un portaobjetos (inmovilización) sin ningún tratamiento o fijación.

La inmovilización de la muestra se puede mejorar aplicando una porción de la muestra recolectada a un portaobjetos de vidrio que se trata con polilisina, gelatina o un silano. Los portaobjetos se pueden preparar frotando una capa fina 30 y uniforme de células por el portaobjetos. Por lo general, se tiene cuidado para minimizar la distorsión mecánica y los artefactos de secado. Las muestras líquidas se pueden procesar en un procedimiento de bloqueo de células. O, como alternativa, las muestras líquidas se pueden mezclar 1:1 con la solución de fijación durante aproximadamente 10 minutos a temperatura ambiente.

- 35 Los bloques de células se pueden preparar a partir de derrames residuales, esputo, sedimentos de orina, fluidos gastrointestinales, raspado celular o aspiración con aguja fina. Las células se concentran o se concentran mediante centrifugación o filtración por membrana. Se han desarrollado varios procedimientos para la preparación de bloques de células. Los procedimientos representativos incluyen los procedimientos de sedimentación fija, agar bacteriano o filtración por membrana. En el procedimiento de sedimentación fija, el sedimento celular se mezcla con un fijador
- 40 como Bouins, ácido pícrico o formalina tamponada y, después, la mezcla se centrifuga para sedimentar las células fijadas. El sobrenadante se elimina, secando el sedimento celular lo más completamente posible. El sedimento se recoge y se envuelve en papel de óptica y, a continuación, se coloca en un casete de papel tisú. El casete de tejido se coloca en un bote con fijador adicional y se procesa como una muestra de tejido. El procedimiento de agar es muy similar, pero el sedimento se retira y se seca en una toalla de papel y luego se corta por la mitad. El lado
- 45 cortado se coloca en una gota de agar fundido sobre un portaobjetos de vidrio y, después, el sedimento se cubre con agar, asegurándose de que no se formen burbujas en el agar. Se deja endurecer el agar y luego se elimina el exceso de agar. Esto se coloca en un casete de tejido y el procesamiento del tejido se completa. Como alternativa, el sedimento puede suspenderse directamente en agar líquido al 2 % a 65 ºC y centrifugarse la muestra. El sedimento celular en agar se deja solidificar durante una hora a 4 ºC. El agar sólido puede extraerse del tubo de
- 50 centrífuga y cortarse por la mitad. El agar se envuelve en papel de filtro y, luego, el casete de tejido. El procesamiento a partir de este punto es como se ha descrito anteriormente. La centrifugación se puede reemplazar en cualquiera de estos procedimientos por filtración por membrana. Cualquiera de estos procedimientos puede usarse para generar una "muestra de bloque de célula".
- 55 Los bloques de células se pueden preparar usando resinas especializadas, incluyendo resinas Lowicryl, LR White, LR Gold, Unicryl y MonoStep. Estas resinas tienen baja viscosidad y pueden polimerizarse a bajas temperaturas y con luz ultravioleta (UV). El procedimiento de inclusión se basa en el enfriamiento progresivo de la muestra durante la deshidratación, la transferencia de la muestra a la resina y la polimerización de un bloque a la baja temperatura final a la longitud de onda UV apropiada.
- $60$

Las secciones del bloque celular se pueden teñir con hematoxilina-eosina para el examen citomorfológico, mientras que se usan secciones adicionales para el examen de marcadores específicos.

Si el procedimiento es citológico o histológico, la muestra puede fijarse antes del procesamiento adicional para evitar 65 la degradación de la muestra. Este procedimiento se llama "fijación" y describe una amplia gama de materiales y procedimientos que pueden usarse indistintamente. El protocolo de fijación de muestras y los reactivos se

seleccionan mejor de forma empírica en función de las dianas que se van a detectar y del tipo de célula / tejido específico que se va a analizar. La fijación de la muestra se basa en reactivos tales como etanol, polietilenglicol, metanol, formalina o isopropanol. Las muestras deben fijarse tan pronto como sea posible después de la recolección y fijación al portaobjetos. Sin embargo, el fijador seleccionado puede introducir cambios estructurales en varias

- 5 dianas moleculares, dificultando su posterior detección. Los procedimientos de fijación e inmovilización y su secuencia pueden modificar el aspecto de la célula y el citotécnico debe prever y reconocer estos cambios. Los fijadores pueden causar la contracción de ciertos tipos de células y hacer que el citoplasma parezca granular o reticular. Muchos fijadores funcionan reticulando los componentes celulares. Esto puede dañar o modificar epítopos específicos, generar nuevos epítopos, causar asociaciones moleculares y reducir la permeabilidad de la membrana.
- 10 La fijación en formalina es uno de los enfoques citológicos / histológicos más frecuentes. La formalina forma puentes de metilo entre las proteínas vecinas o dentro de las proteínas. La precipitación o coagulación también se usa para la fijación y el etanol se usa con frecuencia en este tipo de fijación. Una combinación de reticulación y precipitación también se puede usar para la fijación. Un procedimiento de fijación fuerte es mejor para preservar la información morfológica, mientras que un procedimiento de fijación más débil es mejor para la conservación de las dianas
- 15 moleculares.

Un fijador representativo es etanol absoluto al 50 %, polietilenglicol 2 mM (PEG), formaldehído al 1,85 %. Las variaciones en esta formulación incluyen etanol (del 50 % al 95 %), metanol (20 % - 50 %) y formalina (formaldehído) solamente. Otro fijador común es PEG 1500 al 2 %, etanol al 50 % y metanol al 3 %. Los portaobjetos se colocan en 20 el fijador durante aproximadamente 10 a 15 minutos a temperatura ambiente y luego se retiran y se dejan secar. Una vez que se fijan los portaobjetos, se pueden enjuagar con una solución tamponada como PBS.

Se puede usar una amplia gama de colorantes para resaltar y contrastar o "teñir" diferencialmente las estructuras morfológicas o características celulares, subcelulares y tisulares. La hematoxilina se usa para teñir los núcleos de un 25 color azul o negro. El naranja G-6 y la eosina Azure tiñen ambas el citoplasma de la célula. El naranja G tiñe de color amarillo las células que contienen queratina y glucógeno. La eosina Y se usa para teñir los nucleolos, los cilios, los glóbulos rojos y las células epiteliales escamosas superficiales. Las tinciones de Romanowsky se utilizan para portaobjetos secados al aire y son útiles para mejorar el pleomorfismo y distinguir el material extracelular del intracitoplásmico.

30

El procedimiento de tinción puede incluir un tratamiento para aumentar la permeabilidad de las células a la tinción. El tratamiento de las células con un detergente puede usarse para aumentar la permeabilidad. Para aumentar la permeabilidad celular y tisular, las muestras fijadas se pueden tratar adicionalmente con disolventes, saponinas o detergentes no iónicos. La digestión enzimática también puede mejorar el acceso a dianas específicas en una

35 muestra de tejido.

Después de la tinción, la muestra se deshidrata usando una sucesión de enjuagues con alcohol con una concentración creciente de alcohol. El lavado final se realiza con xileno o un sustituto de xileno, tal como un terpeno de cítricos, que tiene un índice de refracción cercano al del cubreobjetos que se aplicará al portaobjetos. Esta etapa

- 40 final se conoce como aclaramiento. Una vez que la muestra se deshidrata y se aclara, se aplica un medio de montaje. El medio de montaje se selecciona de modo que tenga un índice de refracción cercano al del vidrio y es capaz de unir el cubreobjetos al portaobjetos. También inhibirá el secado, la contracción o la decoloración adicionales de la muestra celular.
- 45 Independientemente de las tinciones o el procesamiento utilizado, la evaluación final de la muestra citológica de mesotelio se realiza mediante algún tipo de microscopio para permitir una inspección visual de la morfología y una determinación de la presencia o ausencia del marcador. Los procedimientos microscópicos de ejemplo incluyen campo claro, contraste de fase, fluorescencia y contraste de interferencia diferencial.
- 50 Si se requieren pruebas secundarias en la muestra después del examen, se puede retirar el cubreobjetos y quitar la tinción del portaobjetos. La eliminación del colorante implica el uso de los sistemas de disolventes originales utilizados en la tinción del portaobjetos originalmente sin el colorante añadido y en orden inverso al procedimiento de tinción original. La eliminación del colorante también puede completarse sumergiendo el portaobjetos en un alcohol ácido hasta que las células no tengan color. Una vez incoloros, los portaobjetos se enjuagan bien en un baño de 55 agua y se aplica el segundo procedimiento de tinción.
- 

Además, la diferenciación molecular específica puede ser posible junto con el análisis morfológico celular mediante el uso de reactivos moleculares específicos, tales como anticuerpos o sondas de ácidos nucleicos o aptámeros. Esto mejora la precisión de la citología de diagnóstico. La microdisección puede usarse para aislar una subpoblación de 60 células para una evaluación adicional, en particular, para la evaluación genética de cromosomas anormales, la expresión génica o mutaciones.

La preparación de una muestra de tejido para la evaluación histológica implica fijación, deshidratación, infiltración, inclusión y corte. Los reactivos de fijación utilizados en histología son muy similares o idénticos a los utilizados en 65 citología y tienen los mismos problemas de conservar las características morfológicas a expensas de las moleculares, tales como las proteínas individuales. Se puede ahorrar tiempo si la muestra de tejido no se fija y se

deshidrata, sino que se congela y luego se secciona mientras está congelada. Este es un procedimiento de procesamiento más suave y puede conservar más marcadores individuales. Sin embargo, la congelación no es aceptable para el almacenamiento a largo plazo de una muestra de tejido, ya que la información subcelular se pierde debido a la introducción de cristales de hielo. El hielo en la muestra de tejido congelado también evita que el

5 procedimiento de corte produzca una lámina muy delgada y, por lo tanto, se puede perder algo de resolución microscópica e imágenes de las estructuras subcelulares. Además de la fijación en formalina, el tetróxido de osmio se usa para fijar y teñir fosfolípidos (membranas).

La deshidratación de los tejidos se logra con lavados sucesivos con concentraciones crecientes de alcohol. El 10 aclaramiento emplea un material que es miscible con el alcohol y el material de inclusión e implica un proceso gradual que comienza con alcohol 50:50 como reactivo de aclaramiento y, luego, con agente de aclaramiento al 100 % (xileno o sustituto de xileno). La infiltración implica incubar el tejido con una forma líquida del agente de inclusión (cera tibia, solución de nitrocelulosa) primero a 50:50 del agente de inclusión: agente de eliminación y el agente de inclusión al 100 %. La inclusión se completa colocando el tejido en un molde o casete y llenándolo con un agente de 15 inclusión fundido, ta como cera, agar o gelatina. Se deja que el agente de inclusión se endurezca. La muestra de

tejido endurecido se puede cortar en secciones finas para su tinción y el examen posterior.

Antes de la tinción, la sección de tejido se desparafina y se rehidrata. Se usa xileno para desparafinar la sección, se pueden usar uno o más cambios de xileno y el tejido se rehidrata mediante sucesivos lavados en alcohol de 20 concentración decreciente. Antes de la desparafinación, la sección de tejido puede inmovilizarse por calor en un portaobjetos de vidrio a aproximadamente 80 ºC durante aproximadamente 20 minutos.

La microdisección por captura láser permite el aislamiento de una subpoblación de células para su posterior análisis desde una sección de tejido.

25

Al igual que en la citología, para mejorar la visualización de las características microscópicas, la sección o lámina de tejido se puede teñir con diversas tinciones. Se puede usar un menú grande de tinciones comercialmente disponibles para mejorar o identificar características específicas.

- 30 Para aumentar aún más la interacción de reactivos moleculares con muestras citológicas / histológicas, se han desarrollado varias técnicas para la "recuperación de analitos". La primera técnica de este tipo usa calentamiento a alta temperatura de una muestra fijada. Este procedimiento también se denomina recuperación del epítopo inducida por calor o HIER. Se han usado diversas técnicas de calentamiento, incluyendo calentamiento con vapor, microondas, autoclave, baños de agua y cocción a presión o una combinación de estos procedimientos de
- 35 calentamiento. Las soluciones de recuperación de analitos incluyen, por ejemplo, agua, citrato y tampones salinos normales. La clave para la recuperación del analito es el tiempo a alta temperatura, pero también se han utilizado con éxito temperaturas más bajas durante más tiempo. Otra clave para la recuperación de analitos es el pH de la solución de calentamiento. Se ha encontrado que el pH bajo proporciona la mejor inmunotinción, pero también da lugar a antecedentes que frecuentemente requieren el uso de una segunda sección de tejido como control negativo.
- 40 El beneficio más consistente (inmunotinción aumentada sin aumento del fondo) generalmente se obtiene con una solución de pH alto independientemente de la composición del tampón. El proceso de recuperación de analitos para una diana específica se optimiza empíricamente para la diana utilizando calor, tiempo, el pH y la composición del tampón como variables para la optimización del proceso. El uso del procedimiento de recuperación de analitos con microondas permite la tinción secuencial de diferentes dianas con reactivos de anticuerpos. Pero también se ha
- 45 demostrado que el tiempo requerido para lograr complejos de anticuerpos y enzimas entre las etapas de tinción degrada los analitos de la membrana celular. Los procedimientos de calentamiento por microondas también han mejorado los procedimientos de hibridación *in situ*.
- Para iniciar el procedimiento de recuperación del analito, la sección primero se desparafina y se hidrata. El 50 portaobjetos se coloca después en un tampón de citrato de sodio 10 mM a pH 6,0 en una placa o bote. Un procedimiento representativo utiliza un microondas de 1100 W y coloca en el microondas el portaobjetos al 100 % de potencia durante 2 minutos, seguido de aplicación de microondas con un 20 % de potencia durante 18 minutos después de verificar que el portaobjetos permanezca cubierto de líquido. A continuación, se deja enfriar el portaobjetos en el recipiente descubierto y luego se enjuaga con agua destilada. Puede usarse HIER en 55 combinación con una digestión enzimática para mejorar la reactividad de la diana los reactivos inmunoquímicos.
- 

Uno de tales protocolos de digestión enzimática usa proteinasa K. Se prepara una concentración de proteinasa K de 20 g / ml en Tris Base 50 mM, EDTA 1 mM, Triton X-100 al 0,5 %, tampón a pH 8,0. El procedimiento primero implica desparafinar las secciones en 2 cambios de xileno, de 5 minutos cada uno. Después, la muestra se hidrata

60 en 2 cambios de etanol al 100 % durante 3 minutos cada uno, etanol al 95 % y al 80 % durante 1 minuto cada uno y después se enjuaga en agua destilada. Las secciones se cubren con una solución de trabajo de Proteinasa K y se incuban durante 10-20 minutos a 37 ºC en una cámara humidificada (el tiempo de incubación óptimo puede variar según el tipo de tejido y el grado de fijación). Las secciones se enfrían a temperatura ambiente durante 10 minutos y luego se enjuagan en PBS Tween 20 durante 2x2 minutos. Si se desea, las secciones se pueden bloquear para 65 eliminar la interferencia potencial de compuestos endógenos y enzimas. La sección se incuba luego con anticuerpo

primario a la dilución apropiada en tampón de dilución de anticuerpo primario durante 1 hora a temperatura ambiente

o durante la noche a 4 ºC. La sección se enjuaga después con PBS Tween 20 durante 2x2 minutos. Se puede realizar un bloqueo adicional, si es necesario para la aplicación específica, seguido de enjuague adicional con PBS Tween 20 durante 3x2 minutos y, después, finalmente, se completa el protocolo de inmunotinción.

- 5 También se ha demostrado que un tratamiento simple con SDS al 1 % a temperatura ambiente mejora la tinción inmunohistoquímica. Los procedimientos de recuperación de analitos se han aplicado a secciones montadas en portaobjetos, así como a secciones flotantes libres. Otra opción de tratamiento es colocar el portaobjetos en un bote que contiene ácido cítrico y 0,1 Nonident P40 a pH 6,0 y calentar a 95 ºC. El portaobjetos se lava a continuación con una solución tampón como PBS.
- 10

Para la tinción inmunológica de los tejidos, puede ser útil bloquear la asociación no específica del anticuerpo con proteínas tisulares empapando la sección en una solución de proteína como suero o leche desgrasada en polvo.

Las reacciones de bloqueo pueden incluir la necesidad de reducir el nivel de biotina endógena; eliminar los efectos 15 de carga endógenos; inactivar nucleasas endógenas; y / o inactivar enzimas endógenas como la peroxidasa y la

- fosfatasa alcalina. Las nucleasas endógenas pueden inactivarse por degradación con proteinasa K, mediante tratamiento térmico, uso de un agente quelante, tal como EDTA o EGTA, la introducción de ADN o ARN portador, el tratamiento con un caótropo, tal como urea, tiourea, hidrocloruro de guanidina, tiocianato de guanidina, perclorato de litio, etc., o pirocarbonato de dietilo. La fosfatasa alcalina se puede inactivar mediante tratamiento con HCl 0,1 N
- 20 durante 5 minutos a temperatura ambiente o tratamiento con levamisol 1 mM. La actividad de la peroxidasa puede eliminarse mediante tratamiento con peróxido de hidrógeno al 0,03 %. La biotina endógena se puede bloquear empapando el portaobjetos o la sección en una solución de avidina (se puede sustituir por estreptavidina, neutravidina) durante al menos 15 minutos a temperatura ambiente. El portaobjetos o sección se lava a continuación luego durante al menos 10 minutos en tampón. Esto puede repetirse al menos tres veces. Después, el portaobjetos
- 25 o sección se empapa en una solución de biotina durante 10 minutos. Esto puede repetirse al menos tres veces con una solución de biotina recién preparada cada vez. El procedimiento de lavado con tampón se repite. Los protocolos de bloqueo deben minimizarse para evitar dañar la estructura celular o tisular o la diana o dianas de interés, pero uno o más de estos protocolos podrían combinarse para "bloquear" un portaobjetos o sección antes de la reacción con uno o más aptámeros de velocidad de disociación lenta. Véase Basic Medical Histology: the Biology of Cells,
- 30 Tissues and Organs, de Richard G. Kessel, Oxford University Press, 1998.

#### **Determinación de valores de biomarcadores utilizando procedimientos de espectrometría de masas**

- Se pueden usar diversas configuraciones de espectrómetros de masas para detectar valores de biomarcadores. Se 35 dispone de varios tipos de espectrómetros de masas o pueden producirse con diversas configuraciones. En general, un espectrómetro de masas tiene los siguientes componentes principales: una entrada para muestras, una fuente de iones, un analizador de masas, un detector, un sistema de vacío y un sistema de control de instrumentos. La diferencia en la entrada para muestras, la fuente de iones y el analizador de masas generalmente define el tipo de instrumento y sus capacidades. Por ejemplo, una entrada puede ser una fuente de cromatografía líquida de columna
- 40 capilar o puede ser una sonda o directa o paso tal como se utiliza en la desorción láser asistida por matriz. Las fuentes de iones comunes son, por ejemplo, electropulverización, incluyendo nanopulverización y micropulverización o desorción láser asistida por matriz. Los analizadores de masas comunes incluyen un filtro de masa cuadrupolar, un analizador de masas de trampa iónica y un analizador de masas de tiempo de vuelo. Los procedimientos de espectrometría de masas adicionales son bien conocidos en la técnica (véase Burlingame et al. Anal. Chem. 70:647
- 45 R-7I6R (1998); Kinter y Sherman, Nueva York (2000)).

Los biomarcadores de proteínas y los valores de biomarcadores se pueden detectar y medir mediante cualquiera de los siguientes: espectrometría de masas por ionización por electropulverización (ESI-MS), ESI-MS/MS, ESI-MS/(MS)n, ionización por desorción láser asistido por matriz espectrometría de masas de tiempo de vuelo (MALDI-

- 50 TOF-MS), espectrometría de masas de tiempo de vuelo de desorción / ionización láser mejorada en superficie (SELDI-TOF-MS), desorción / ionización en silicio (DIOS), espectrometría de masas de iones secundarios (SIMS), tiempo de vuelo cuadrupolar (Q-TOF), tiempo de vuelo en tándem (TOF / TOF), llamado ultraflex III TOF / TOF, espectrometría de masas por ionización química a presión atmosférica (APCI-MS), APCI-MS/MS, APCI-(MS)N, espectrometría de masas de fotoionización a presión atmosférica (APPI-MS), APPI-MS/MS y APPI-(MS)N, 55 espectrometría de masas cuadrupolar, espectrometría de masas por transformada de Fourier (FTMS),
- espectrometría de masas cuantitativa y espectrometría de masas de trampa iónica.

Las estrategias de preparación de muestras se utilizan para marcar y enriquecer muestras antes de la caracterización espectroscópica de masas de los biomarcadores de proteínas y la determinación de los valores de 60 biomarcadores. Los procedimientos de marcaje incluyen, pero sin limitaciones, el marcador isobárico para la cuantificación relativa y absoluta (iTRAQ) y el marcaje de isótopos estables con aminoácidos en cultivo celular (SILAC). Los reactivos de captura utilizados para enriquecer selectivamente muestras de proteínas biomarcadoras candidatas antes del análisis espectroscópico de masas incluyen, pero sin limitaciones, anticuerpos, sondas de ácido nucleico, quimeras, moléculas pequeñas, un fragmento F(ab')2, un fragmento de anticuerpo monocatenario, un 65 fragmento Fv, un fragmento Fv monocatenario, un ácido nucleico, una lectina, un receptor de unión a ligando,

aficuerpos, nanocuerpos, anquirina, anticuerpos de dominio, armazones de anticuerpos alternativos (por ejemplo,

diacuerpos, etc.), polímeros impresos, avímeros, peptidomiméticos, peptoides, ácidos nucleicos peptídicos, ácido nucleico treosa, un receptor de hormonas, un receptor de citocinas y receptores sintéticos, y modificaciones y fragmentos de estos.

#### 5 **Determinación de valores de biomarcadores usando un ensayo de ligadura de proximidad**

Se puede usar un ensayo de ligadura de proximidad para determinar los valores de biomarcadores. Brevemente, una muestra de prueba se pone en contacto con un par de sondas de afinidad que pueden ser un par de anticuerpos o un par de aptámeros, con cada miembro del par extendido con un oligonucleótido. Las dianas para el par de

- 10 sondas de afinidad pueden ser dos determinantes distintos en una proteína o un determinante en cada una de las dos proteínas diferentes, que pueden existir como complejos homopoliméricos o heteromultiméricos. Cuando las sondas se unen a las dianas determinantes, los extremos libres de las extensiones de oligonucleótidos se ponen lo suficientemente cerca para hibridar juntos. La hibridación de las extensiones de oligonucleótidos se ve facilitada por un oligonucleótido conector común que sirve para unir entre sí las extensiones de los oligonucleótidos cuando se
- 15 colocan en una proximidad suficiente. Una vez que las extensiones de oligonucleótidos de las sondas se hibridan, los extremos de las extensiones se unen mediante ligamiento enzimático de ADN.

Cada extensión de oligonucleótido comprende un sitio de cebador para la amplificación por PCR. Una vez que las extensiones de oligonucleótidos se ligan, los oligonucleótidos forman una secuencia continua de ADN que, a través 20 de amplificación por PCR, revela información sobre la identidad y la cantidad de la proteína diana, así como, información sobre las interacciones proteína-proteína en las que los determinantes de la diana están en dos proteínas diferentes. La ligación de proximidad puede proporcionar un ensayo altamente sensible y específico para la información sobre la interacción y concentración de la proteína en tiempo real mediante el uso de PCR en tiempo real. Las sondas que no se unen a los determinantes de interés no tienen las correspondientes extensiones de 25 oligonucleótidos puestas en proximidad y no puede procederse a la ligación ni a la amplificación por PCR, lo que da como resultado que no se produzca ninguna señal.

Los ensayos anteriores permiten la detección de valores de biomarcadores que son útiles en los procedimientos para diagnosticar mesotelioma, en los que los procedimientos comprenden detectar, en una muestra biológica de un 30 individuo, al menos N valores de biomarcador que corresponden cada uno a un biomarcador seleccionado del grupo

- que consiste en los biomarcadores proporcionados en la Tabla 1, en el que una clasificación, como se describe con detalle a continuación, usando los valores de biomarcador indica si el individuo tiene mesotelioma. Si bien algunos de los biomarcadores de mesotelioma descritos son útiles solos para detectar y diagnosticar mesotelioma, en el presente documento también se describen procedimientos para la agrupación de múltiples subconjuntos de
- 35 biomarcadores de mesotelioma que son útiles cada uno como panel de tres o más biomarcadores. Por tanto, varias realizaciones de la presente solicitud proporcionan combinaciones que comprenden N biomarcadores, en las que N es al menos tres biomarcadores. En otras realizaciones, N se selecciona de modo que sea cualquier número de 2-66 biomarcadores. Se apreciará que N se puede seleccionar de modo que sea cualquier número de cualquiera de los intervalos descritos anteriormente, así como intervalos similares, pero de orden superior. De acuerdo con cualquiera
- 40 de los procedimientos descritos en el presente documento, los valores de los biomarcadores pueden detectarse y clasificarse individualmente o pueden detectarse y clasificarse colectivamente, como por ejemplo en un formato de ensayo múltiple.
- En otro aspecto, se proporcionan procedimientos para detectar una ausencia de mesotelioma, comprendiendo los 45 procedimientos detectar, en una muestra biológica de un individuo, al menos N valores de biomarcador que corresponden cada uno a un biomarcador seleccionado del grupo que consiste en los biomarcadores proporcionados en la Tabla 1, en el que una clasificación, como se describe con detalle a continuación, de los valores de biomarcadores indica ausencia de mesotelioma en el individuo. Si bien algunos de los biomarcadores de mesotelioma descritos son útiles solos para detectar y diagnosticar la ausencia de mesotelioma, en el presente
- 50 documento también se describen procedimientos para la agrupación de múltiples subconjuntos de biomarcadores de mesotelioma que son útiles cada uno como panel de tres o más biomarcadores. Por tanto, varias realizaciones de la presente solicitud proporcionan combinaciones que comprenden N biomarcadores, en las que N es al menos tres biomarcadores. En otras realizaciones, N se selecciona de modo que sea cualquier número de 2-66 biomarcadores. Se apreciará que N se puede seleccionar de modo que sea cualquier número de cualquiera de los intervalos
- 55 descritos anteriormente, así como intervalos similares, pero de orden superior. De acuerdo con cualquiera de los procedimientos descritos en el presente documento, los valores de los biomarcadores pueden detectarse y clasificarse individualmente o pueden detectarse y clasificarse colectivamente, como por ejemplo en un formato de ensayo múltiple.

#### 60 **Clasificación de biomarcadores y cálculo de puntuaciones de la enfermedad**

Una "firma" de biomarcador para una prueba de diagnóstico dada contiene un conjunto de marcadores, teniendo cada marcador diferentes niveles en las poblaciones de interés. Los diferentes niveles, en este contexto, pueden hacer referencia a diferentes medios de los niveles del marcador para los individuos en dos o más grupos, o

65 diferentes variaciones en los dos o más grupos, o una combinación de ambos. Para la forma más simple de una prueba de diagnóstico, estos marcadores se pueden usar para asignar una muestra desconocida de un individuo a

uno de dos grupos, esté enfermo o no. La asignación de una muestra a uno de dos grupos se conoce como clasificación y el procedimiento utilizado para realizar esta asignación se conoce como clasificador o procedimiento de clasificación. Los procedimientos de clasificación también pueden denominarse procedimientos de puntuación. Hay muchos procedimientos de clasificación que se pueden usar para construir un clasificador de diagnóstico a partir

- 5 de un conjunto de valores de biomarcadores. En general, los procedimientos de clasificación se realizan más fácilmente utilizando técnicas de aprendizaje supervisado en las que se recopila un conjunto de datos utilizando muestras obtenidas de individuos dentro de dos (o más, para múltiples estados de clasificación) grupos distintos que se desea distinguir. Dado que la clase (grupo o población) a la que pertenece cada muestra se conoce de antemano para cada muestra, se puede entrenar al procedimiento de clasificación para dar la respuesta de clasificación 10 deseada. También es posible usar técnicas de aprendizaje no supervisado para producir un clasificador de
- diagnóstico.

Los enfoques comunes para desarrollar clasificadores de diagnóstico incluyen árboles de decisión; empaquetado, potenciación, bosques y bosques aleatorios; aprendizaje basado en inferencia de reglas; ventanas de Parzen; 15 modelos lineales; logística; procedimientos de redes neuronales; agrupamiento no supervisado; K-medias; ascendente / descendente jerárquico; aprendizaje semisupervisado; procedimientos prototipo; vecino más próximo; estimación de la densidad de Kernel; máquinas de vectores de soporte; modelos ocultos de Markov; aprendizaje Boltzmann; y los clasificadores pueden combinarse de manera simple o de maneras que minimicen funciones objetivo particulares. Para una revisión, véase, por ejemplo, Pattern Classification, R. O. Duda, et al., editores, John 20 Wiley & Sons, 2ª edición, 2001; véase también, The Elements of Statistical Learning - Data Mining, Inference, and

- Prediction, T. Hastie, et al., editores, Springer Science+Business Media, LLC, 2ª edición, 2009.
- Para producir un clasificador usando técnicas de aprendizaje supervisado, se obtiene un conjunto de muestras llamadas datos de entrenamiento. En el contexto de las pruebas de diagnóstico, los datos de entrenamiento incluyen 25 muestras de los distintos grupos (clases) a los que posteriormente se asignarán muestras desconocidas. Por ejemplo, las muestras recolectadas de individuos en una población de control y de individuos en una población de enfermedad en particular pueden constituir datos de entrenamiento para desarrollar un clasificador que pueda clasificar las muestras desconocidas (o, más particularmente, los individuos de los que se obtuvieron las muestras) como que tienen la enfermedad o están libres de la enfermedad. El desarrollo del clasificador a partir de los datos de
- 30 entrenamiento se conoce como entrenamiento del clasificador. Los detalles específicos sobre el entrenamiento del clasificador dependen de la naturaleza de la técnica de aprendizaje supervisado. Con fines ilustrativos, a continuación se describirá un ejemplo de entrenamiento de un clasificador bayesiano ingenuo (véase, por ejemplo, Pattern Classification, R. O. Duda, et al., editores, John Wiley & Sons, 2ª edición, 2001; véase también, The Elements of Statistical Learning - Data Mining, Inference, and Prediction, T. Hastie, et al., editores, Springer
- 35 Science+Business Media, LLC, 2<sup>ª</sup> edición, 2009).

Dado que, por lo general, hay muchos más valores de biomarcadores potenciales que muestras en un conjunto de entrenamiento, se debe tener cuidado para evitar el exceso de ajuste. El exceso de ajuste ocurre cuando un modelo estadístico describe un error o ruido aleatorio en lugar de la relación subyacente. El exceso de ajuste puede evitarse

- 40 de varias maneras, incluyendo, por ejemplo, limitando el número de marcadores utilizados para desarrollar el clasificador, suponiendo que las respuestas del marcador son independientes unas de otras, limitando la complejidad del modelo estadístico subyacente y asegurando que el modelo estadístico subyacente se ajuste a los datos.
- 45 Un ejemplo ilustrativo del desarrollo de una prueba de diagnóstico usando un conjunto de biomarcadores incluye la aplicación de un clasificador ingenuo de Bayes, un clasificador probabilístico simple basado en el teorema de Bayes con un tratamiento estrictamente independiente de los biomarcadores. Cada biomarcador se describe mediante una función de densidad de probabilidad dependiente de clase (pdf) para los valores de RFU medidos o los valores de log de RFU (unidades de fluorescencia relativas) en cada clase. Se supone que los pdfs conjuntos para el conjunto
- 50 de marcadores en una clase son el producto de los pdfs individuales dependientes de clase para cada biomarcador. El entrenamiento de un clasificador ingenuo de Bayes en este contexto equivale a la asignación de parámetros ("parametrización") para caracterizar los pdfs dependientes de la clase. Se puede usar cualquier modelo subyacente para los pdfs dependientes de la clase, pero el modelo generalmente debe ajustarse a los datos observados en el conjunto de entrenamiento.
- 55

Específicamente, la probabilidad dependiente de clase de medir un valor *xi* para el biomarcador *i* en la clase de enfermedad se escribe como *p(xi|d)* y la probabilidad ingenua general de Bayes de observar *n* marcadores con

valores  $\tilde{x}$  = ( $x_1$ ,  $x_2$ , ... $x_n$ ) se escribe como  $p(\tilde{x}|d) = \prod_{i=1}^n p(x_i|d)$  cuando los  $x$ s individuales son los niveles del biomarcador medido en RFU o log de RFU. La asignación de clasificación para un desconocido se facilita

60 calculando la probabilidad de estar enfermo  $p(d|\mathcal{Q})$  habiendo medido  $\mathcal{Q}$  en comparación con la probabilidad de estar libre de enfermedad (control) *p(c| )* para los mismos valores medidos. La relación de estas probabilidades se calcula a partir de los pdfs dependientes de la clase mediante la aplicación del teorema de Bayes, es decir,

$$
\frac{p(d|\tilde{x})}{p(c|\tilde{x})} = \frac{p(\tilde{x}|d)p(d)}{p(\tilde{x}|c)(1-p(d))}
$$
 cuando  $p(d)$  es la prevalencia de la enfermedad en la población apropiada para la

prueba. Tomando el logaritmo de ambos lados de esta relación y sustituyendo las probabilidades dependientes de la

$$
ln\left(\frac{p(d|\tilde{x})}{p(c|\tilde{x})}\right) = \sum_{i=1}^{n} ln\left(\frac{p(x_i|d)}{p(x_i|c)}\right) + ln\left(\frac{p(d)}{1-p(d)}\right)
$$
Est

clase ingenua de Bayes de anteriormente de  $\left( \frac{p(c|x)}{f}\right)$   $\frac{1}{i-1}$   $\left( \frac{p(x_i|c)}{f}\right)$   $\left( \frac{1-p(a)}{f}\right)$ . Esta forma se conoce como la razón de verosimilitud logarítmica y simplemente establece que la verosimilitud logarítmica de estar libre de la enfermedad en particular frente a tener la enfermedad y se compone principalmente de la suma

- 5 de las razones de verosimilitud logarítmica individuales de los *n* biomarcadores individuales. En su forma más simple, una muestra desconocida (o, más particularmente, el individuo de quien se obtuvo la muestra) se clasifica como libre de la enfermedad si la razón anterior es mayor que cero y tiene la enfermedad si la razón es menor que cero.
- 10 En una realización de ejemplo, se supone que los pdfs de biomarcador dependientes de clase *p(xi|c)* y *p(xi|d)* son o log-normales en los valores de RFU medidos *x<sub>i</sub>*, es

$$
p(x_i|c) = \frac{1}{\sqrt{2\pi}\sigma_{c,i}} exp\left(-\frac{(x_i - \mu_{c,i})^2}{2\sigma_{c,i}^2}\right)
$$
, con una expresión similar para  $p(x_i|d)$  con  $\mu_d$  y

*σd*. La parametrización del modelo requiere la estimación de dos parámetros para cada pdf dependiente de clase, una media *μ* y una varianza σ<sup>2</sup>, de los datos de entrenamiento. Esto se puede lograr de varias maneras, incluyendo, 15 por ejemplo, estimaciones de la probabilidad máxima, por mínimos cuadrados y por cualquier otro procedimiento

conocido por los expertos en la técnica. Al sustituir las distribuciones normales por la razón de verosimilitud logarítmica definida anteriormente, se obtiene la siguiente expresión:

$$
ln\left(\frac{p(d|\tilde{x})}{p(c|\tilde{x})}\right) = \sum_{i=1}^{n} ln\left(\frac{\sigma_{c,i}}{\sigma_{d,i}}\right) - \frac{1}{2} \sum_{i=1}^{n} \left[ \left(\frac{x_i - \mu_{d,i}}{\sigma_{d,i}}\right)^2 - \left(\frac{x_i - \mu_{c,i}}{\sigma_{c,i}}\right)^2 \right] + ln\left(\frac{p(d)}{1 - p(d)}\right)
$$

 $20$ 

Una vez que un conjunto de *μ*s y *σ* <sup>2</sup>s se han definido para cada pdf en cada clase a partir de los datos de entrenamiento y se especifica la prevalencia de la enfermedad en la población, el clasificador de Bayes está completamente determinado y se puede usar para clasificar muestras desconocidas con valores medidos  $\ddot{x}$ .

- 25 El rendimiento del clasificador ingenuo de Bayes depende del número y la calidad de los biomarcadores utilizados para construir y entrenar al clasificador. Un único biomarcador funcionará de acuerdo con su distancia KS (Kolmogorov-Smirnov), como se define en el Ejemplo 3, a continuación. Si una métrica de rendimiento del clasificador se define como el área bajo la curva característica del operador receptor (AUC), un clasificador perfecto tendrá una puntuación de 1 y un clasificador aleatorio, en promedio, tendrá una puntuación de 0,5. La definición de
- 30 la distancia KS entre dos conjuntos *A* y i de tamaños *n* y *m* es el valor, *Dn,m = supx|FA,n(x) FB,m(x)|*, que es la mayor diferencia entre dos funciones de distribución acumulada (cdf) empíricas. La cdf empírica para un conjunto *A* de *n*

$$
F_{A,n}(x)=\frac{1}{n}\sum_{i=1}^n I_{X_i\leq x}
$$

observaciones X<sub>i</sub> se define como, a mateorial de *I*<sub>*i*</sub> and *I*<sub>*i*</sub>≤xes la función del indicador que es igual a 1 si *Xi < x* es, de otro modo, igual a 0. Por definición, este valor está limitado entre 0 y 1, donde una distancia KS de 1 indica que las distribuciones empíricas no se superponen.

35

La adición de marcadores posteriores con buenas distancias KS (> 0,3, por ejemplo, en general, mejorará el rendimiento de la clasificación si los marcadores añadidos posteriormente son independientes del primer marcador. Utilizando el área bajo la curva ROC (AUC) como puntuación del clasificador, es sencillo generar muchos clasificadores de puntuación alta con una variación de un algoritmo ambicioso. (Un algoritmo ambicioso es cualquier 40 algoritmo que sigue la metaheurística de resolución de problemas de realizar la elección localmente óptima en cada etapa con la esperanza de encontrar el óptimo global).

El enfoque de algoritmo usado en el presente documento se describe con detalle en el Ejemplo 4. Brevemente, todos los clasificadores de analito individuales se generan a partir de una tabla de biomarcadores potenciales y se 45 añaden a una lista. A continuación, se realizan todas las adiciones posibles de un segundo analito a cada uno de los clasificadores de analitos individuales almacenados, guardando un número predeterminado de los mejores pares de puntuación, dígase, por ejemplo, mil, en una nueva lista. Se exploran todos los posibles tres clasificadores de marcadores usando esta nueva lista de los mejores clasificadores de dos marcadores, guardando de nuevo los mejores miles de estos. Este proceso continúa hasta que la puntuación o bien se estabiliza o comienza a 50 deteriorarse a medida que se añaden marcadores adicionales. Los clasificadores de alta puntuación que quedan después de la convergencia pueden evaluarse para el rendimiento deseado para un uso previsto. Por ejemplo, en una aplicación de diagnóstico, los clasificadores con una alta sensibilidad y una especificidad modesta pueden ser

más deseables que la sensibilidad modesta y la especificidad alta. En otra aplicación de diagnóstico, los clasificadores con una especificidad alta y una sensibilidad modesta pueden ser más deseables. El nivel de 55 rendimiento deseado generalmente se selecciona en función de una compensación que debe establecerse entre el

número de falsos positivos y falsos negativos que pueden tolerarse para cada aplicación de diagnóstico en particular. Tales compensaciones generalmente dependen de las consecuencias médicas de un error, ya sea un falso positivo o un falso negativo.

- 5 Se conocen otras diversas técnicas en la materia y pueden emplearse para generar muchos clasificadores potenciales a partir de una lista de biomarcadores usando un clasificador ingenuo de Bayes. En una realización, lo que se denomina algoritmo genético se puede usar para combinar marcadores diferentes usando la puntuación de aptitud como se ha definido anteriormente. Los algoritmos genéticos son particularmente adecuados para explorar una gran población diversa de clasificadores potenciales. En otra realización, la denominada optimización de
- 10 colonias de hormigas puede usarse para generar conjuntos de clasificadores. También se pueden emplear otras estrategias que se conocen en la técnica, incluyendo, por ejemplo, otras estrategias evolutivas así como la hibridación simulada y otros procedimientos de búsqueda estocástica. También se pueden emplear procedimientos metaheurísticos, tal como, por ejemplo, búsqueda de armonía.
- 15 Las realizaciones a modo de ejemplo usan cualquier número de biomarcadores de mesotelioma enumerados en la Tabla 1 en diversas combinaciones para producir pruebas de diagnóstico para detectar mesotelioma (véase el Ejemplo 2 para una descripción detallada de cómo se identificaron estos biomarcadores). En una realización, un procedimiento para diagnosticar mesotelioma usa un procedimiento de clasificación ingenua de Bayes junto con cualquier número de biomarcadores de mesotelioma enumerados en la Tabla 1. En un ejemplo ilustrativo (Ejemplo
- 20 3), la prueba más simple para detectar mesotelioma de una población de individuos expuestos a amianto puede construirse usando un solo biomarcador, por ejemplo, CDH1, que se expresa diferencialmente en el mesotelioma con una distancia KS de 0,63. Usando los parámetros, *µc,i, σc,i, µd,i* y *σd,i,* para CDH1 de la Tabla 16 y la ecuación para la verosimilitud logarítmica descrita anteriormente, se puede obtener una prueba de diagnóstico con una AUC de 0,884, véase la tabla 15. La curva ROC para esta prueba se muestra en la Figura 2.
- 25
	- La adición del biomarcador BMPER, por ejemplo, con una distancia KS de 0,60, mejora significativamente el rendimiento del clasificador a una AUC de 0,947. Obsérvese que la puntuación para un clasificador construido de dos biomarcadores no es una suma simple de las distancias KS; las distancias KS no son aditivas cuando se combinan biomarcadores y se necesitan muchos marcadores más débiles para lograr el mismo nivel de rendimiento
- 30 que un marcador fuerte. La adición de un tercer marcador, F9, por ejemplo, aumenta el rendimiento del clasificador a una AUC de 0,951. La adición de biomarcadores adicionales, tales como, por ejemplo, CCL23, CRK, BMP1, TPT1, FRZB, MDK e ICAM2, produce una serie de pruebas de mesotelioma resumidas en la Tabla 15 y mostradas como una serie de curvas ROC en la Figura 3. La puntuación de los clasificadores como una función del número de analitos usados en la construcción del clasificador se muestran en la Figura 4. La AUC de este clasificador de diez
- 35 marcadores a modo de ejemplo es 0,993.

Los marcadores enumerados en la Tabla 1 se pueden combinar de muchas maneras para producir clasificadores para diagnosticar el mesotelioma. En algunas realizaciones, los paneles de biomarcadores están compuestos por diferentes números de analitos dependiendo de un criterio de rendimiento de diagnóstico específico que se 40 selecciona. Por ejemplo, ciertas combinaciones de biomarcadores producirán pruebas que son más sensibles (o más específicas) que otras combinaciones.

Una vez que se define un panel para incluir un conjunto particular de biomarcadores de la Tabla 1 y se construye un clasificador a partir de un conjunto de datos de entrenamiento, se completa la definición de la prueba de diagnóstico. 45 En una realización, el procedimiento utilizado para clasificar una muestra desconocida se resume en la Figura 1A. En otra realización, el procedimiento utilizado para clasificar una muestra desconocida se describe en la Figura 1B. La muestra biológica se diluye adecuadamente y luego se procesa en uno o más ensayos para producir los niveles de biomarcadores cuantitativos relevantes utilizados para la clasificación. Los niveles de biomarcadores medidos se utilizan como entrada para el procedimiento de clasificación que arroja una clasificación y una puntuación opcional 50 para la muestra que refleja la confianza de la asignación de clase.

La Tabla 1 identifica 66 biomarcadores que son útiles para diagnosticar el mesotelioma. Este es un número

sorprendentemente mayor de lo esperado cuando se compara con lo que se encuentra normalmente durante los esfuerzos de descubrimiento de biomarcadores y puede atribuirse a la escala del estudio descrito, que abarcó más 55 de 1.000 proteínas medidas en cientos de muestras individuales, en algunos casos en concentraciones en el intervalo femtomolar bajo. Presumiblemente, la gran cantidad de biomarcadores descubiertos refleja las diversas rutas bioquímicas implicadas tanto en la biología del tumor como en la respuesta del cuerpo a la presencia del tumor; cada ruta y proceso involucra a muchas proteínas. Los resultados muestran que ninguna proteína individual de un pequeño grupo de proteínas es únicamente informativa sobre tales procesos complejos; más bien, que 60 múltiples proteínas están involucradas en procesos relevantes, tales como la apoptosis o la reparación de la matriz

extracelular, por ejemplo.

Dados los numerosos biomarcadores identificados durante el estudio descrito, cabría esperar obtener un gran número de clasificadores de alto rendimiento que puedan utilizarse en diversos procedimientos de diagnóstico. Para 65 probar esta noción, se evaluaron decenas de miles de clasificadores usando los biomarcadores en la Tabla 1. Como se describe en el Ejemplo 4, muchos subconjuntos de los biomarcadores presentados en la Tabla 1 se pueden

34

combinar para generar clasificadores útiles. A modo de ejemplo, se proporcionan descripciones para los clasificadores que contienen 1, 2 y 3 biomarcadores para la detección de mesotelioma. Como se describe en el Ejemplo 4, todos los clasificadores que se construyeron utilizando los biomarcadores en la Tabla 1 funcionan claramente mejor que los clasificadores que se construyeron usando "no marcadores".

5

También se probó el rendimiento de los clasificadores obtenidos al excluir aleatoriamente algunos de los marcadores en la Tabla 1, que dio como resultado subconjuntos más pequeños a partir de los cuales construir los clasificadores. Como se describe en el Ejemplo 4, Parte 3, los clasificadores que se construyeron a partir de subconjuntos aleatorios de los marcadores en la Tabla 1 se comportaron de manera similar a los clasificadores óptimos que se 10 construyeron usando la lista completa de marcadores de la Tabla 1.

También se probó el rendimiento de los clasificadores de diez marcadores obtenidos al excluir los "mejores" marcadores individuales de la agregación de diez marcadores. Como se describe en el Ejemplo 4, Parte 3, los clasificadores construidos sin los "mejores" marcadores de la Tabla 1 también funcionaron bien. Muchos

- 15 subconjuntos de los biomarcadores enumerados en la Tabla 1 funcionaron de forma óptima, incluso después de eliminar los 15 principales marcadores enumerados en la Tabla. Esto implica que las características de rendimiento de cualquier clasificador particular probablemente no se deban a un pequeño grupo central de biomarcadores y que el proceso de la enfermedad probablemente afecte a numerosas rutas bioquímicas, lo que altera el nivel de expresión de muchas proteínas.
- 20

Los resultados del ejemplo 4 sugieren ciertas conclusiones posibles: En primer lugar, la identificación de un gran número de biomarcadores permite su agregación en un gran número de clasificadores que ofrecen un rendimiento similarmente alto. En segundo lugar, los clasificadores pueden construirse de modo que los biomarcadores particulares puedan sustituirse por otros biomarcadores de una manera que refleje las redundancias que 25 indudablemente impregnan las complejidades de los procesos de enfermedad subyacentes. Es decir, la información

- sobre la enfermedad a la que contribuyó cualquier biomarcador individual identificado en la Tabla 1 se solapa con la información a la que han contribuido otros biomarcadores, de forma que puede ser que ningún biomarcador en particular o un pequeño grupo de biomarcadores en la Tabla 1 deba incluirse en ningún clasificador.
- 30 Las realizaciones a modo de ejemplo usan clasificadores ingenuos de Bayes construidos a partir de los datos de la Tabla 16 para clasificar una muestra desconocida. El procedimiento se describe en las Figuras 1A y 1B. En una realización, la muestra biológica se diluye opcionalmente y se procesa en un ensayo de aptámeros multiplexado. Los datos del ensayo se normalizan y calibran como se describe en el Ejemplo 3 y los niveles de biomarcadores resultantes se usan como entrada para un esquema de clasificación de Bayes. La razón logarítmica de verosimilitud
- 35 se calcula para cada biomarcador medido individualmente y, después, se suma para producir una puntuación final de clasificación, que también se conoce como puntuación de diagnóstico. La asignación resultante así como la puntuación general de clasificación pueden notificarse. Opcionalmente, también se pueden notificar los factores de riesgo de la verosimilitud logarítmica individuales computados para cada nivel de biomarcador. Los detalles del cálculo de la puntuación de clasificación se presentan en el Ejemplo 3. 40

#### **Kits**

Se puede detectar cualquier combinación de los biomarcadores de la Tabla 1 (así como información biomédica adicional) utilizando un kit adecuado, tal como para usar en la realización de los procedimientos descritos en el 45 presente documento. Adicionalmente, cualquier kit puede contener uno o más marcadores detectables como se describe en el presente documento, tal como un resto fluorescente, etc.

En una realización, un kit incluye (a) uno o más reactivos de captura (tales como, por ejemplo, al menos un aptámero o anticuerpo) para detectar uno o más biomarcadores en una muestra biológica, en el que los 50 biomarcadores incluyen cualquiera del conjunto de biomarcadores expuesto en la Tabla 1 y, opcionalmente, (b) uno o más productos de software o programas informáticos para clasificar al individuo del que se obtuvo la muestra biológica que tiene o no mesotelioma o para determinar la probabilidad de que el individuo tenga mesotelioma, como se describe adicionalmente en el presente documento. Como alternativa, en lugar de uno o más productos de programas informáticos, se puede proporcionar una o más instrucciones para realizar manualmente las etapas 55 anteriores por parte de un ser humano.

La combinación de un soporte sólido con un reactivo de captura correspondiente y un material generador de señal se denomina en el presente documento "dispositivo de detección" o "kit". El kit también puede incluir instrucciones para usar los dispositivos y reactivos, manipular la muestra y analizar los datos. Además, el kit puede usarse con un 60 sistema informático o software para analizar e informar el resultado del análisis de la muestra biológica.

Los kits también pueden contener uno o más reactivos (por ejemplo, tampones de solubilización, detergentes, lavados o tampones) para procesar una muestra biológica. Cualquiera de los kits descritos en el presente documento también puede incluir, por ejemplo, tampones, agentes de bloqueo, materiales de matriz de 65 espectrometría de masas, agentes de captura de anticuerpos, muestras de control positivo, muestras de control negativo, software e información, tales como protocolos, guías y datos de referencia.

En un aspecto, la invención proporciona kits para el análisis del estado del mesotelioma. Los kits incluyen cebadores de PCR para uno o más biomarcadores seleccionados de la Tabla 1. El kit puede incluir además instrucciones de uso y correlación de los biomarcadores con el mesotelioma. El kit también puede incluir una matriz de ADN que contiene el complemento de uno o más de los biomarcadores seleccionados de la Tabla 1, reactivos y / o enzimas 5 para amplificar o aislar el ADN de la muestra. Los kits pueden incluir reactivos para PCR en tiempo real, por ejemplo,

sondas y / o cebadores TaqMan y enzimas.

Por ejemplo, un kit puede comprender (a) reactivos que comprenden al menos un reactivo de captura para cuantificar uno o más biomarcadores en una muestra de prueba, en el que dichos biomarcadores comprenden el 10 conjunto de biomarcadores expuestos en la Tabla 1 o cualquier otro biomarcador o paneles de biomarcadores

- descritos en el presente documento y, opcionalmente, (b) uno o más algoritmos o programas informáticos para realizar las etapas de comparar la cantidad de cada biomarcador cuantificado en la muestra de prueba con uno o más puntos de corte predeterminados y asignar una puntuación para cada biomarcador cuantificado según dicha comparación, combinando las puntuaciones asignadas para cada biomarcador cuantificado para obtener una
- 15 puntuación total, comparando la puntuación total con una puntuación predeterminada y usando dicha comparación para determinar si un individuo tiene mesotelioma. Como alternativa, en lugar de uno o más algoritmos o programas informáticos, se puede proporcionar una o más instrucciones para realizar manualmente las etapas anteriores por parte de un ser humano.

#### 20 **Procedimientos y software informáticos**

Una vez que se selecciona un biomarcador o panel de biomarcadores, un procedimiento para diagnosticar a un individuo puede comprender lo siguiente: 1) recolectar u obtener de otro modo una muestra biológica; 2) realizar un procedimiento analítico para detectar y medir el biomarcador o biomarcadores en el panel en la muestra biológica; 3) 25 realizar cualquier normalización o estandarización de datos requerida para el procedimiento utilizado para recopilar los valores de biomarcadores; 4) calcular la puntuación del marcador; 5) combinar las puntuaciones del marcador

- para obtener una puntuación de diagnóstico total; y 6) notificar la puntuación de diagnóstico del individuo. En este enfoque, la puntuación de diagnóstico puede ser un número único determinado a partir de la suma de todos los cálculos de marcador que se compara con un valor umbral preestablecido que es una indicación de la presencia o 30 ausencia de enfermedad. O la puntuación de diagnóstico puede ser una serie de barras que representan un valor de biomarcador y el patrón de las respuestas se puede comparar con un patrón preestablecido para la determinación de la presencia o ausencia de enfermedad.
- Al menos algunas realizaciones de los procedimientos descritos en el presente documento pueden implementarse 35 con el uso de un ordenador. En la figura 6 se muestra un ejemplo de un sistema informático 100. Con referencia a la figura 6, el sistema 100 se muestra compuesto por elementos de hardware que están acoplados eléctricamente a través del bus 108, que incluye un procesador 101, un dispositivo de entrada 102, un dispositivo de salida 103, un dispositivo de almacenamiento 104, un lector de medios de almacenamiento legible por ordenador 105a, aceleración de procesamiento del sistema de comunicaciones 106 (por ejemplo, DSP o procesadores de propósito especial) 107
- 40 y memoria 109. El lector de medios de almacenamiento legible por ordenador 105a está acoplado además a medios de almacenamiento legibles por ordenador 105b, representando la combinación de manera integral dispositivos de almacenamiento remotos, local, fijos y / o extraíbles, además de medios de almacenamiento, memoria, etc., para información que puede leerse de forma temporal y / o permanente, que puede incluir el dispositivo de almacenamiento 104, memoria 109 y / o cualquier otro recurso de sistema 100 accesible. El sistema 100 también 45 comprende elementos de software (que se muestran localizados actualmente dentro de la memoria de trabajo 191)
- que incluyen un sistema operativo 192 y otro código 193, tales como programas, datos y similares.
- Con respecto a la Figura 6, el sistema 100 tiene una amplia flexibilidad y configurabilidad. Por tanto, por ejemplo, se puede utilizar una única arquitectura para implementar uno o más servidores que pueden configurarse 50 adicionalmente de acuerdo con protocolos deseables, variaciones de protocolo, extensiones, etc. Sin embargo, será evidente para los expertos en la técnica que las realizaciones bien puede utilizarse de acuerdo con requisitos de aplicación más específicos. Por ejemplo, uno o más elementos del sistema podrían implementarse como subelementos dentro de un componente del sistema 100 (por ejemplo, dentro del sistema de comunicaciones 106). También se puede utilizar hardware personalizado y / o se pueden implementar elementos particulares en el
- 55 hardware, el software o ambos. Además, aunque puede emplearse la conexión a otros dispositivos informáticos, tales como dispositivos de entrada / salida de red (no mostrados), debe entenderse que también se pueden utilizar conexiones cableadas, inalámbricas, módem y / o de otros tipos a otros dispositivos informáticos.
- En un aspecto, el sistema puede comprender una base de datos que contiene características de biomarcadores 60 característicos del mesotelioma. Los datos de biomarcadores (o información de biomarcadores) se pueden utilizar como una entrada al ordenador para usar como parte de un procedimiento implementado por ordenador. Los datos de biomarcadores pueden incluir los datos como se describe en el presente documento.
- En un aspecto, el sistema comprende adicionalmente uno o más dispositivos para proporcionar datos de entrada al 65 uno o más procesadores.
El sistema comprende además una memoria para almacenar un conjunto de datos de elementos de datos clasificados.

En otro aspecto, el dispositivo para proporcionar datos de entrada comprende un detector para detectar la 5 característica del elemento de datos, por ejemplo, tal como un espectrómetro de masas o un lector de chips de genes.

El sistema adicionalmente puede comprender un sistema de gestión de base de datos. Las solicitudes o consultas de los usuarios pueden formatearse en un lenguaje apropiado que entienda el sistema de gestión de la base de 10 datos que procesa la consulta para extraer la información relevante de la base de datos de los conjuntos de entrenamiento.

El sistema puede conectarse a una red a la que están conectados un servidor de red y uno o más clientes. La red puede ser una red de área local (LAN) o una red de área amplia (WAN), como es conocido en la materia. 15 Preferentemente, el servidor incluye el hardware necesario para ejecutar los productos del programa informático (por ejemplo, el software) para acceder a los datos de la base de datos para procesar las solicitudes del usuario.

El sistema puede incluir un sistema operativo (por ejemplo, UNIX o Linux) para ejecutar instrucciones desde un sistema de gestión de bases de datos. En un aspecto, el sistema operativo puede operar en una red de 20 comunicaciones global, tal como internet y utilizar un servidor de red de comunicaciones global para conectarse a dicha red.

El sistema puede incluir uno o más dispositivos que comprenden una interfaz de visualización gráfica que comprende elementos de interfaz tales como botones, menús desplegables, barras de desplazamiento, campos para 25 introducir texto y similares, como se encuentran rutinariamente en interfaces gráficas de usuario conocidas en la técnica. Las solicitudes introducidas en una interfaz de usuario pueden transmitirse a un programa de aplicación en el sistema para formatear para buscar información relevante en una o más de las bases de datos del sistema. Las solicitudes o consultas introducidas por un usuario se pueden construir en cualquier lenguaje de base de datos adecuado.

30

La interfaz gráfica de usuario puede generarse mediante un código de interfaz gráfica de usuario como parte del sistema operativo y puede usarse para ingresar datos y / o para visualizar los datos introducidos. El resultado de los datos procesados puede mostrarse en la interfaz, imprimirse en una impresora en comunicación con el sistema, guardarse en un dispositivo de memoria y / o transmitirse a través de la red o puede proporcionarse en forma de un 35 medio legible por ordenador.

El sistema puede estar en comunicación con un dispositivo de entrada para proporcionar datos con respecto a elementos de datos al sistema (por ejemplo, valores de expresión). En un aspecto, el dispositivo de entrada puede incluir un sistema de perfil de expresión génica que incluye, por ejemplo, un espectrómetro de masas, un chip de gen

40 o un lector de matriz, y similares.

Los procedimientos y aparatos para analizar la información del biomarcador de mesotelioma de acuerdo con diversas realizaciones pueden implementarse de cualquier manera adecuada, por ejemplo, usando un programa informático que opera en un sistema informático. Se puede usar un sistema informático convencional que 45 comprende un procesador y una memoria de acceso aleatorio, tal como un servidor de aplicaciones accesible remotamente, un servidor de red, un ordenador personal o una estación de trabajo. Los componentes adicionales del sistema informático pueden incluir dispositivos de memoria o sistemas de almacenamiento de información, tales como un sistema de almacenamiento masivo y una interfaz de usuario, por ejemplo un monitor, un teclado y dispositivo de seguimiento convencionales. El sistema informático puede ser un sistema autónomo o parte de una

50 red de ordenadores que incluye un servidor y una o más bases de datos.

El sistema de análisis de biomarcador de mesotelioma puede proporcionar funciones y operaciones para completar el análisis de datos, tal como recopilación de datos, procesamiento, análisis, notificación y / o diagnóstico. Por ejemplo, en una realización, el sistema informático puede ejecutar el programa informático que puede recibir, 55 almacenar, buscar, analizar y notificar información relacionada con los biomarcadores de mesotelioma. El programa

- informático puede comprender múltiples módulos que realizan diversas funciones u operaciones, tales como un módulo de procesamiento para procesar datos brutos y generar datos complementarios y un módulo de análisis para analizar datos brutos y datos complementarios para generar un estado y / o diagnóstico de mesotelioma. El diagnóstico del estado del mesotelioma puede comprender la generación o recopilación de cualquier otra
- 60 información, incluida información biomédica adicional, con respecto a la afección del individuo en relación con la enfermedad, la identificación de si pueden ser deseables pruebas adicionales o la evaluación del estado de salud del individuo.
- En referencia ahora a la Figura 7, se puede ver un ejemplo de un procedimiento para utilizar un ordenador de 65 acuerdo con los principios de una realización divulgada. En la Figura 7, se muestra un diagrama de flujo 3000. En el bloque 3004, la información de biomarcadores se puede recuperar para un individuo. La información de

biomarcadores se puede recuperar de una base de datos informática, por ejemplo, después de realizar la prueba de la muestra biológica del individuo. La información de biomarcadores puede comprender valores de biomarcadores que corresponden cada uno a uno de al menos biomarcadores N seleccionados de un grupo que consiste en los biomarcadores proporcionados en la Tabla 1, en la que N = 2-66. En el bloque 3008, se puede utilizar un ordenador

- 5 para clasificar cada uno de los valores de biomarcadores. Y, en el bloque 3012, se puede hacer una determinación en cuanto a la probabilidad de que un individuo tenga mesotelioma basado en una pluralidad de clasificaciones. La indicación puede enviarse a una pantalla u otro dispositivo indicador para que pueda ser vista por una persona. Por tanto, por ejemplo, puede mostrarse en una pantalla de un ordenador u otro dispositivo de salida.
- 10 En referencia ahora a la Figura 8, se puede ilustrar un procedimiento alternativo para utilizar una computadora de acuerdo con otra realización a través del diagrama de flujo 3200. En el bloque 3204, se puede utilizar un ordenador para recuperar información de biomarcadores para un individuo. La información de biomarcadores comprende un valor de biomarcador correspondiente a un biomarcador seleccionado del grupo de biomarcadores proporcionado en la Tabla 1. En el bloque 3208, se puede realizar una clasificación del valor del biomarcador con el ordenador. Y, en
- 15 el bloque 3212, se puede hacer una indicación sobre la probabilidad de que el individuo tenga mesotelioma basado en la clasificación. La indicación puede enviarse a una pantalla u otro dispositivo indicador para que pueda ser vista por una persona. Por tanto, por ejemplo, puede mostrarse en una pantalla de un ordenador u otro dispositivo de salida.
- 20 Algunas realizaciones descritas en el presente documento pueden implementarse para incluir un producto de programa informático. Un producto de programa informático puede incluir un medio legible por ordenador que tiene un código de programa legible por ordenador incorporado en el medio para hacer que un programa de aplicación se ejecute en un ordenador con una base de datos.
- 25 Como se usa en el presente documento, un "producto de programa informático" se refiere a un conjunto organizado de instrucciones en forma de enunciados de lenguaje natural o de programación que están contenidas en un medio físico de cualquier naturaleza (por ejemplo, escrito, electrónico, magnético, óptico u otro) y que se puede usar con un ordenador u otro sistema automatizado de procesamiento de datos. Tales enunciados de lenguaje de programación, cuando son ejecutadas por una computadora o sistema de procesamiento de datos, hacen que el ordenador o el
- 30 sistema de procesamiento de datos actúen de acuerdo con el contenido particular de las enunciados. Los productos del programa informático incluyen sin limitación: programas en código fuente y objeto y / o bibliotecas de prueba o de datos integradas en un medio legible por ordenador. Adicionalmente, el producto de programa informático que permite que un sistema informático o un dispositivo de procesamiento de datos actúe de formas preseleccionadas puede proporcionarse de varias formas, incluyendo, pero sin limitación, código fuente original, código de ensamblaje, 35 código de objeto, lenguaje de la máquina, versiones encriptadas o comprimidas de lo anterior y todos los
- equivalentes.

En un aspecto, se proporciona un producto de programa informático para indicar una probabilidad de mesotelioma. El producto de programa informático incluye un medio legible por ordenador que incorpora código de programa 40 ejecutable por un procesador de un dispositivo o sistema informático, comprendiendo el código de programa: un código que recupera datos atribuidos a una muestra biológica de un individuo, en el que los datos comprenden valores de biomarcadores que corresponden cada uno a uno de al menos N biomarcadores en la muestra biológica seleccionados entre el grupo de biomarcadores proporcionado en la Tabla 1, en la que n = 2-66; y un código que ejecuta un procedimiento de clasificación que indica un estado de mesotelioma del individuo en función de los 45 valores de biomarcadores.

En otro aspecto más, se proporciona un producto de programa informático para indicar una probabilidad de mesotelioma. El producto de programa informático incluye un medio legible por ordenador que incorpora código de programa ejecutable por un procesador de un dispositivo o sistema informático, comprendiendo el código de 50 programa: un código que recupera datos atribuidos a una muestra biológica de un individuo, en el que los datos comprenden un valor de biomarcador correspondiente a un biomarcador en la muestra biológica seleccionado entre

- el grupo de biomarcadores proporcionado en la Tabla 1; y un código que ejecuta un procedimiento de clasificación que indica un estado de mesotelioma del individuo en función del valor del biomarcador.
- 55 Aunque se han descrito varias realizaciones como procedimientos o aparatos, debe entenderse que las realizaciones pueden implementarse a través del código acoplado a un ordenador, por ejemplo, un código residente en una computadora o accesible por el ordenador. Por ejemplo, el software y las bases de datos podrían utilizarse para implementar muchos de los procedimientos mencionados anteriormente. Por tanto, además de las realizaciones realizadas por hardware, también se observa que estas realizaciones se pueden realizar mediante el
- 60 uso de un artículo de fabricación compuesto por un medio utilizable por ordenador que tiene un código de programa legible por ordenador incorporado en el mismo, lo que provoca la habilitación de las funciones divulgadas en esta descripción. Por lo tanto, se desea que las realizaciones también se consideren protegidas por esta patente en sus medios de código de programa también. Adicionalmente, las realizaciones pueden incorporarse como código almacenado en una memoria legible por ordenador de prácticamente cualquier tipo que incluye, sin limitación, RAM,
- 65 ROM, medios magnéticos, medios ópticos o medios magneto-ópticos. Incluso más generalmente, las realizaciones podrían implementarse en el software o en el hardware, o cualquier combinación de los mismos, incluyendo, pero sin

limitación, software que se ejecuta en un procesador de propósito general, microcódigo, PLA o ASIC.

También se prevé que las realizaciones podrían realizarse como señales de ordenador incorporadas en una onda portadora, así como señales (por ejemplo, eléctricas y ópticas) propagadas a través de un medio de transmisión. Por 5 tanto, los diversos tipos de información discutidos anteriormente podrían formatearse en una estructura, tales como

una estructura de datos y transmitirse como una señal eléctrica a través de un medio de transmisión o almacenarse en un medio legible por ordenador.

También se observa que muchas de las estructuras, materiales y actos enumerados en el presente documento se 10 pueden citar como medios para realizar una función o paso para realizar una función. Por lo tanto, debe entenderse que dicho lenguaje tiene derecho a cubrir todas las estructuras, materiales o actos divulgados en esta especificación y sus equivalentes.

- El proceso de identificación de biomarcadores, la utilización de los biomarcadores divulgados en el presente 15 documento y los diversos procedimientos para determinar los valores de biomarcadores se describen con detalle anteriormente con respecto al mesotelioma. Sin embargo, la aplicación del proceso, el uso de biomarcadores identificados y los procedimientos para determinar los valores de biomarcadores son totalmente aplicables a otros tipos específicos de cáncer, al cáncer en general, o a cualquier otra enfermedad o afección médica o a la identificación de individuos que pueden o no ser beneficiados por un tratamiento médico auxiliar. Excepto cuando se
- 20 refiere a resultados específicos relacionados con el mesotelioma, como queda claro a partir del contexto, puede entenderse que las referencias en el presente documento al mesotelioma incluyen otros tipos de cáncer, cáncer en general o cualquier otra enfermedad o afección médica.

#### **Ejemplos**

25

Los siguientes ejemplos se proporcionan solo con fines ilustrativos y no pretenden limitar el alcance de la aplicación tal como se define en las reivindicaciones adjuntas. Todos los ejemplos descritos en el presente documento se llevaron a cabo usando técnicas estándar, que son bien conocidas y rutinarias para los expertos en la técnica. Las técnicas de biología molecular de rutina descritas en los siguientes ejemplos se pueden llevar a cabo tal como se 30 describe en manuales de laboratorio estándar, tales como Sambrook et al., Molecular Cloning: A Laboratory Manual,

3ª ed., Cold Spring Harbor Laboratory Press, Cold Spring Harbor, N.Y., (2001).

#### **Ejemplo 1. Análisis de muestras con aptámeros multiplexados**

- 35 Este ejemplo describe el ensayo de aptámeros multiplexado utilizado para analizar las muestras y los controles para la identificación de los biomarcadores establecidos en la Tabla 1 (véase la Figura 9) y la identificación de los biomarcadores de cáncer expuestos en la Tabla 19. Para los estudios de mesotelioma, cáncer de pulmón y carcinoma de células renales, el análisis multiplexado utilizó 1045 aptámeros, cada uno exclusivo para una diana específica.
- 40

En este procedimiento, las puntas de la pipeta se cambiaron para cada adición de solución.

Asimismo, salvo que se indique de otro modo, la mayoría de las transferencias de solución y adiciones de lavado usaron la cabeza de 96 pocillos de un Beckman Biomek FxP. Las etapas del procedimiento pipeteadas 45 manualmente utilizaron un P200 Pipetteman de doce canales (Rainin Instruments, LLC, Oakland, CA), a menos que se indique otra cosa. Se preparó internamente un tampón adaptado denominado SB17, que comprende HEPES 40 mM, NaCl 100 mM, KCl 5 mM, MgCl<sub>2</sub> 5 mM, EDTA 1 mM a pH 7,5. Se preparó internamente un tampón adaptado denominado SB18, que comprende HEPES 40 mM, NaCl 100 mM, KCl 5 mM, MgCl 5 mM<sub>2</sub> a pH 7,5. Todas las etapas s realizaron a temperatura ambiente a menos que se indique lo contrario.

- 50
- 1. Preparación de la solución madre de aptámeros

Se prepararon soluciones madre de aptámeros adaptadas para suero al 5 %, 0,316 % y 0,01 % a una concentración 2x en 1x SB17, Tween-20 al 0,05 %.

55

Estas soluciones se almacenan a -20 ºC hasta su uso. El día del ensayo, cada mezcla de aptámero se descongeló a 37 ºC durante 10 minutos, se colocó en un baño de agua en ebullición durante 10 minutos y se dejó enfriar a 25 ºC durante 20 minutos con mezcla enérgica entre cada etapa de calentamiento. Después de calentar-enfriar, 55 μl de cada mezcla de 2x aptámeros, se pipeteó manualmente en una placa Hybaid de 96 pocillos y la lámina de la placa 60 se selló. El resultado final fue tres placas Hybaid selladas con papel de aluminio de 96 pocillos con mezclas de 5 %,

0,316 % o 0,01 % de aptámero. La concentración del aptámero individual fue 2x final o 1 nM.

#### 2. Preparación de la muestra de ensayo

65 Se colocaron alícuotas congeladas de suero o plasma al 100%, almacenadas a -80 ºC, en un baño de agua a 25 ºC durante 10 minutos. Las muestras descongeladas se colocaron en hielo, se agitaron en vórtex suavemente (en 4) durante 8 segundos y luego se reemplazaron en hielo.

Se preparó una solución de muestra al 10 % (2x final) transfiriendo 8 μl de la muestra usando un pipeteador de 8 canales de 50 μl en placas Hybaid de 96 pocillos, cada pocillo contiene 72 μl del diluyente de muestra apropiado a 4

- 5 ºC (1x SB17 para suero o 0,8x SB18 para plasma, más 0,06 % de Tween-20, Z-block\_2 11,1 µM, MgCl2 0,44 mM, AEBSF 2,2mM, EGTA 1,1 mM, EDTA 55,6 µM). Esta placa se almacenó en hielo hasta que se iniciaron las siguientes etapas de dilución de la muestra en el robot BiomekFxP.
- Para comenzar el equilibrio de la muestra y el aptámero, la placa de muestra al 10 % se centrifugó brevemente y se 10 colocó en el Beckman FX donde se mezcló pipeteando hacia arriba y hacia abajo con la pipeta de 96 pocillos. A continuación, se preparó una placa de muestra al 0,632 % (2x final) diluyendo 6 μl de la muestra del 10 % en 89 μl de 1xSB17, Tween-20 al 0,05 % con AEBSF 2 mM. A continuación, la dilución de 6 μl de la muestra resultante al 0,632 % en 184 μl de 1xSB17, Tween-20 al 0,05 % hizo una placa de muestra de 0,02 % (2x final). Las diluciones se realizaron en Beckman Biomek FxP. Después de cada transferencia, las soluciones se mezclaron pipeteando hacia
- 15 arriba y hacia abajo. Las 3 placas de dilución de muestras se transfirieron luego a sus respectivas soluciones de aptámeros añadiendo 55 μl de la muestra a 55 μl de la mezcla apropiada de 2x aptámeros. Las soluciones de muestra y aptámeros se mezclaron en el robot pipeteando hacia arriba y hacia abajo.
	- 3. Unión de equilibrado de la muestra
- 20

Las placas de muestra/aptámero se sellaron con papel de aluminio y se colocaron en una incubadora a 37 °C durante 3,5 horas antes de proceder a la etapa de Captura 1.

4. Preparación de la placa de perlas de captura 2

25

Una alícuota de 11 ml de MyOne (Invitrogen Corp., CA) perlas de estreptavidina C1 (10 mg/ml) se lavó 2 veces con volúmenes iguales de NaOH 20 mM (5 minutos de incubación para cada lavado), 3 veces con volúmenes iguales de 1x SB17, Tween-20 al 0,05 % y se resuspendieron en 11 ml de 1x SB17, Tween-20 al 0,05 %. Usando una pipeta multicanal de 12 tramos, se pipetearon 50 μl de esta solución manualmente en cada pocillo de una placa Hybaid de

30 96 pocillos. A continuación, la placa se cubrió con papel de aluminio y se almacenó a 4 ºC para su uso en el ensayo.

5. Preparación de las placas de perlas de captura 1

Tres placas 0,45 μm Millipore HV (membrana Durapore, n.º de cat. MAHVN4550) se equilibraron con 100 μl de 1x 35 SB17, Tween-20 al 0,05 % durante al menos 10 minutos. El tampón de equilibrado se filtró luego a través de la placa y se añadieron 133,3 μl de una suspensión de perlas de agarosa con estreptavidina al 7,5 % (en 1x SB17, Tween-20 al 0,05 %) en cada pocillo. Para mantener las perlas de estreptavidina-agarosa suspendidas mientras se transfirieron a la placa del filtro, la solución de perlas se mezcló manualmente con un pipeteador de 12 canales de 200 *μ*l, al menos 6 veces entre eventos de pipeteo. Después de distribuir las perlas a través de las 3 placas de filtro, se aplicó

- 40 un vacío para eliminar el sobrenadante de la perla. Finalmente, las perlas se lavaron en las placas de filtro con 200 μl 1x SB17, Tween-20 al 0,05 % y luego se resuspendieron en 200 μl de 1x SB17, Tween-20 al 0,05 %. Los fondos de las placas de filtro se transfirieron y las placas se almacenaron para usar en el ensayo.
	- 6. Carga del Cytomat

El citómetro se cargó con todas las puntas, placas, todos los reactivos en canales (excepto el reactivo NHS-biotina que se preparó nuevo justo antes de la adición a las placas), 3 placas filtrantes de Captura 1 preparadas y 1 placa MyOne preparada.

50 7. Captura 1

minutos.

Después de un tiempo de equilibrado de 3,5 horas, las placas de muestra/aptámero se retiraron de la incubadora, se centrifugaron durante aproximadamente 1 minuto, se retiró la cubierta y se colocaron en la cubierta de Beckman Biomek FxP. Se inició el programa Beckman Biomek FxP. Todas las etapas posteriores en la Captura 1 fueron 55 realizados por el robot Beckman Biomek FxP a menos que se indique lo contrario. Dentro del programa, se aplicó vacío a las placas de filtro de Captura 1 para eliminar el sobrenadante de las perlas. Se añadieron cien microlitros de

cada una de las reacciones de unión de equilibrado al 5 %, 0,316 % y 0,01 % se añadieron a sus placas de filtración de Captura 1 respectivas y cada placa se mezcló usando un agitador orbital en la cubierta a 800 rpm durante 10

 $60$ 

45

La solución no unida se eliminó mediante filtración al vacío. Las perlas de Captura 1 se lavaron con 190 μl de biotina 100 μM en 1x SB17, Tween-20 al 0,05 % seguido de 5x 190 μl de 1x SB17, Tween-20 al 0,05 % dispensando la solución e inmediatamente extrayendo un vacío para filtrar la solución a través de la placa.

65

#### 8. Marcaje

Una alícuota de NHS-PEO4-biotina 100 mM en DMSO anhidro se descongeló a 37 ºC durante 6 minutos y luego se diluyó 1:100 con tampón de marcaje (SB17 a pH 7,25, Tween-20 al 0,05 %). Cuando indicó un robot, el reactivo NHS-PEO4-biotina diluido se añadió manualmente a un recipiente en la plataforma y el programa del robot se reinició manualmente para dispensar 100 μl de NHS-PEO4-biotina en cada pocillo de cada placa de filtro de Captura 1. Esta solución se dejó incubar con perlas de Captura 1 con agitación a 800 rpm durante 5 minutos en los agitadores orbitales.

10 9. Exposición cinética y fotoescisión

elución como sea posible.

La reacción de marcaje se eliminó mediante filtración al vacío y se inactivó mediante la adición de 150 μl de glicina 20 mM en 1x SB17, Tween-20 al 0,05 % en las placas de Captura 1. La solución de NHS-marcador/ glicina se eliminó por filtración al vacío. A continuación, Se añadieron 1.500 μl de glicina 20 mM de (1x SB17, Tween-20 al 15 0,05 %) a cada placa y se incubó durante 1 minuto en agitadores orbitales a 800 rpm antes de la eliminación por filtración al vacío.

Los pocillos de las placas de Captura 1 se lavaron tres veces añadiendo 190 μl de 1x SB17, Tween-20 al 0,05 %, seguido de filtración al vacío y, después, añadiendo 190 µl 1x SB17, Tween-20 al 0,05 % con agitación durante 1 20 minuto a 800 rpm, seguido de filtración al vacío. Después del último lavado, las placas se colocaron en la parte superior de una placa de pocillo profundo de 1 ml y se retiraron de la plataforma. Las placas de Captura 1 se centrifugaron a 1.000 rpm durante 1 minuto para eliminar tanto volumen extraño de las perlas de agarosa antes de la

25 Las placas se volvieron a colocar en Beckman Biomek FxP y se añadieron 85 μl de DxSO4 10 mM en 1x SB17, Tween-20 al 0,05 % a cada pocillo de las placas de filtro.

Las placas de filtro se retiraron de la plataforma, se colocaron en un Thermoshaker Variomag (Thermo Fisher Scientific, Inc., Waltham, MA ) bajo las fuentes de luz BlackRay (Ted Pella, Inc., Redding, CA) y se irradiaron durante 30 5 minutos en agitación a 800 rpm. Después de la incubación de 5 minutos, las placas se hicieron girar 180 grados y se irradiaron con agitación durante 5 minutos más.

Las soluciones fotoescindidas se eluyeron secuencialmente de cada placa de Captura 1 en una placa de pocillo profundo común colocando primero la placa de filtro de Captura 1 del 5 % en la parte superior de una placa de 35 pocillo profundo de 1 ml y centrifugando a 1.000 rpm durante 1 minuto. Las placas de Captura 1 de 0,316 % y 0,01 % se centrifugaron secuencialmente en la misma placa de pocillos profundos.

10. Captura de perlas de Captura 2

40 El bloque de pocillo profundo de 1 ml que contiene las fracciones eluidas combinados de la Captura 1 se colocó en la plataforma de Beckman Biomek FxP para la Captura 2.

El robot transfirió toda la fracción eluida fotoescindida de la placa de pocillos profundos de 1 ml a la placa Hybaid que contenía las perlas magnéticas de Captura 2 MyOne preparadas previamente (después de la eliminación del 45 tampón MyOne por separación magnética).

La solución se incubó en agitación a 1.350 rpm durante 5 minutos a 25 ºC en un TeriShag Thermoshaker (Thermo Fisher Scientific, Inc., Waltham, MA).

50 El robot transfirió la placa a la estación de separación magnética en la plataforma. La placa se incubó en el imán durante 90 segundos antes de la eliminación y el descarte del sobrenadante.

11. Lavados con 30 % de glicerol a 37 ºC

55 La placa DE Captura 2 se movió al agitador térmico en la plataforma y Se transfirieron 75 μl de 1x SB17, Tween-20 al 0,05 % a cada pocillo. La placa se mezcló durante 1 minuto a 1.350 rpm y a 37 ºC para resuspender y calentar las perlas. A cada pocillo de la placa de Captura 2, se trasfirieron 75 μl de 60 % de glicerol a 37 ºC y la placa continuó mezclándose durante otro minuto a 1.350 rpm y 37 ºC. El robot transfirió la placa al separador magnético a 37 ºC, donde se incubó en el imán durante 2 minutos y, a continuación, el robot eliminó y descartó el sobrenadante. Estos 60 lavados se repitieron dos veces más.

Después de eliminar el tercer lavado con glicerol al 30 % de las perlas de Captura 2, se añadieron 150 µl de 1x SB17, Tween-20 al 0,05 % a cada pocillo y se incubaron a 37 °C, agitando a 1.350 rpm durante 1 minuto, antes de eliminarlo por separación magnética en el imán a 37 ºC.

65

Las perlas de Captura 2 se lavaron por última vez usando 150 μl 1x SB17, Tween-20 al 0,05 % con incubación

durante 1 minuto en agitación a 1.350 rpm a 25 ºC antes de la separación magnética.

- 12. Elución de las perlas de Captura 2 y neutralización
- 5 Los aptámeros se eluyeron de las perlas de Captura 2 añadiendo 105 μl de CAPSO 100 mM con NaCl 1 M, Tween-20 al 0,05 % en cada pocillo. Las perlas se incubaron con esta solución con agitación a 1.300 rpm durante 5 minutos.

La placa de Captura 2 se colocó después en el separador magnético durante 90 segundos antes de la transferencia 10 de 63 μl de la fracción eluida a una nueva placa de 96 pocillos que contiene 7 μl de HCl 500 mM, HEPES 500 mM, Tween-20 al 0,05 % en cada pocillo. Después de la transferencia, la solución se mezcló en el robot pipeteando 60 μl arriba y abajo cinco veces.

#### 13. Hibridación

15

El Beckman Biomek FxP transfirió 20 μl de la fracción eluida de Captura 2 neutralizada a una placa Hybaid fresca y a cada pocillo se añadieron 6 µl de 10x Agilent Bloc, que contiene un pico de 10x de controles de hibridación. A continuación, manualmente se pipetearon 30 μl de tampón de hibridación 2x Agilent en cada pocillo de la placa que contenía las muestras neutralizadas y el tampón de bloqueo y la solución se mezcló pipeteando manualmente 25 μl 20 arriba y abajo 15 veces lentamente para evitar la formación de burbujas extensas. La placa se centrifugó a 1.000 rpm durante 1 minuto.

- Se diseñaron portaobjetos de micromatrices adaptados Agilent (Agilent Technologies, Inc., CA) de modo que contuvieran sondas complementarias a la región aleatoria del aptámero más alguna región de cebador. Para la 25 mayoría de los aptámeros, la longitud óptima de la secuencia complementaria se determinó empíricamente y varió entre 40-50 nucleótidos. Para los aptámeros posteriores se eligió una región complementaria de 46 unidades por defecto. Las sondas se unieron a la superficie del portaobjetos con un enlazador de poli-T para una longitud de sonda total de 60 nucleótidos.
- 30 Se colocó un portaobjetos de tipo junta en una cámara de hibridación Agilent y se pipetearon manualmente 40 µl de cada una de las muestras que contenían la solución de hibridación y bloqueo en cada junta. Se usó un pipeteador de expansión variable de 8 canales de una manera destinada a minimizar la formación de burbujas. Se diseñaron portaobjetos de micromatrices adaptados Agilent (Agilent Technologies, Inc., con su código de barras numérico hacia arriba, se bajaron lentamente sobre los portaobjetos de tipo junta (consulte el manual de Agilent para obtener
- 35 una descripción detallada).

La parte superior de las cámaras de hibridación se colocaron en el sándwich de deslizamiento/respaldo y las abrazaderas de sujeción se deslizaron sobre todo el conjunto. Estos conjuntos se sujetaron firmemente apretando los tornillos de forma segura.

40

Cada sándwich de portaobjetos de deslizamiento/respaldo se inspeccionó visualmente para asegurar que la burbuja de solución se pudiera mover libremente dentro de la muestra. Si la burbuja no se movía libremente, el conjunto de la cámara de hibridación se golpeó suavemente para desacoplar las burbujas alojadas cerca de la junta.

45 Las cámaras de hibridación ensambladas se incubaron en un horno de hibridación Agilent durante 19 horas a 60 ºC con rotación a 20 rpm.

#### 14. Lavado posterior a la hibridación

- 50 Se colocaron aproximadamente 400 ml de tampón de lavado Agilent 1 en cada uno de dos placas de tinción de vidrio separadas. Una de las placas de tinción se colocó en una placa de agitación magnética y se colocaron una gradilla de portaobjetos y una barra de agitación en el tampón.
- Se preparó una placa de tinción para Agilent Wash 2 colocando una barra de agitación en una placa de tinción de 55 vidrio vacía.

Se dejó una cuarta placa de tinción de vidrio para el lavado final en acetonitrilo.

- Se desmontó cada una de las seis cámaras de hibridación. Uno a uno, el sándwich de deslizamiento/respaldo se 60 retiró de su cámara de hibridación y se sumergió en la placa de tinción que contenía el Lavado 1. El sándwich de deslizamiento/respaldo se separó usando un par de pinzas, mientras se seguía sumergiendo el portaobjetos de micromatrices. El portaobjetos se transfirió rápidamente a la gradilla de portaobjetos en la placa de tinción del Lavado 1 en la placa de agitación magnética.
- 65 La gradilla de portaobjetos se subió y bajó suavemente 5 veces. El agitador magnético se encendió en un ajuste bajo y los portaobjetos se incubaron durante 5 minutos.

Cuando quedaba un minuto para el lavado 1, se añadió tampón de lavado 2 previamente calentado a 37 ºC en una incubadora a la segunda placa de tinción preparada. La gradilla de portaobjetos se transfirió rápidamente al tampón de lavado 2 y se eliminó cualquier exceso de tampón en el fondo del portaobjetos raspándolo en la parte superior de la placa de tinción. La gradilla de portaobjetos se subió y bajó suavemente 5 veces. El agitador magnético se 5 encendió en un ajuste bajo y los portaobjetos se incubaron durante 5 minutos.

La gradilla de portaobjetos se sacó lentamente del lavado 2, requiriendo aproximadamente 15 segundos para retirar los portaobjetos de la solución.

- 10 Cuando quedaba un minuto del lavado 2, se añadió acetonitrilo (ACN) a la cuarta placa de tinción. La gradilla de portaobjetos se transfirió a la placa de tinción con acetonitrilo. La gradilla de portaobjetos se subió y bajó suavemente 5 veces. El agitador magnético se encendió en un ajuste bajo y los portaobjetos se incubaron durante 5 minutos.
- 15 La gradilla de portaobjetos se sacó lentamente de la placa de tinción de ACN y se colocó sobre una toalla absorbente. Los bordes inferiores de los portaobjetos se secaron rápidamente y el portaobjetos se colocó en una caja de portaobjetos limpia.
	- 15. Formación de imágenes por micromatrices
- 20

Los portaobjetos de micromatrices se colocaron en portaobjetos de escáner Agilent y se cargaron en el escáner Agilent Microarray de acuerdo con las instrucciones del fabricante.

Se realizaron imágenes de los portaobjetos en el canal Cy3 en 5 μm resolución en el ajuste 100 % de PMT y la 25 opción XRD habilitada en 0,05. Las imágenes tiff resultantes se procesaron con el software de extracción de características Agilent versión 10.5.

#### **Ejemplo 2. Identificación de biomarcadores**

- 30 La identificación de potenciales biomarcadores de mesotelioma se realizó para el diagnóstico de mesotelioma en individuos expuestos al amianto. Los criterios de inclusión para este estudio fueron edad superior a 18 años, capaz de otorgar un consentimiento informado y de proporcionar una muestra de sangre y tener un diagnóstico documentado de mesotelioma o hallazgos benignos. Para los casos, muestras de sangre recolectadas antes del tratamiento o cirugía y posteriormente diagnosticadas con mesotelioma. Los criterios de exclusión incluyeron el
- 35 diagnóstico previo o el tratamiento del cáncer (excluyendo el carcinoma escamoso de la piel) en un plazo de 5 años antes de la extracción de sangre. Se recogieron muestras de suero de 4 puntos diferentes e incluyeron 158 muestras de mesotelioma y 140 muestras de grupo de control como se describe en la Tabla 17. El ensayo de afinidad de aptámeros multiplexado como se describe en el Ejemplo 1 se usó para medir y notificar el valor de RFU para 1.045 analitos en cada una de estos 298 muestras. Dado que las muestras de suero se obtuvieron de 4 estudios 40 independientes y sitios bajo protocolos similares, se realizó un examen de las diferencias del sitio antes del análisis
- para el descubrimiento de biomarcadores.

Cada una de las poblaciones de casos y controles se compararon separadamente mediante la generación de funciones de distribución acumulativa dependientes de la clase (cdfs) para cada uno de los 1.045 analitos. La 45 distancia KS (estadística Kolmogorov-Smirnov) entre los valores de dos conjuntos de muestras es una medida no paramétrica del grado en que la distribución empírica de los valores de un conjunto (Conjunto A) difiere de la distribución de valores del otro conjunto (Conjunto B). Para cualquier valor de un umbral T, una proporción de los valores del Conjunto A será menor que T, y una proporción de los valores del Conjunto B será menor que T. La distancia KS mide la diferencia máxima (sin signo) entre la proporción de los valores de los dos conjuntos para

50 cualquier elección de T.

Este conjunto de biomarcadores potenciales se puede usar para construir clasificadores que asignan muestras a un grupo de control o de enfermedad. De hecho, muchos de tales clasificadores se produjeron a partir de estos conjuntos de biomarcadores y se determinó la frecuencia con la que se utilizó cualquier biomarcador en los buenos

- 55 clasificadores de puntuación. Los biomarcadores que aparecieron con mayor frecuencia entre los clasificadores de puntuación más importantes fueron los más útiles para crear una prueba de diagnóstico. En este ejemplo, los clasificadores bayesianos se usaron para explorar el espacio de clasificación, pero se pueden emplear muchas otras técnicas de aprendizaje supervisado para este fin. La idoneidad de la puntuación de cualquier clasificador individual se midió con el área bajo la curva característica operacional del receptor (AUC de la ROC) del clasificador en la
- 60 superficie Bayesiana, suponiendo una prevalencia de enfermedad de 0,5. Esta métrica de puntuación varía de cero a uno, siendo uno un clasificador libre de errores. Los detalles de construir un clasificador bayesiano a partir de mediciones de poblaciones de biomarcadores se describen en el Ejemplo 3.
- Utilizando los 66 analitos en la Tabla 1, se encontró un total de 925 clasificadores de 10 analitos con una AUC de 65 0,99 para diagnosticar mesotelioma del grupo de control. A partir de este conjunto de clasificadores, se encontró un total de 10 biomarcadores en el 30 % o más de los clasificadores de puntuación alta. La Tabla 13 proporciona una

lista de estos biomarcadores potenciales y la Figura 10 es una gráfica de la frecuencia para los biomarcadores identificados.

## 5

De la lista de biomarcadores identificados como útiles para discriminar entre mesotelioma y controles, se seleccionó un panel de diez biomarcadores y se construyó un clasificador ingenuo de Bayes, véanse las Tablas 16 y 18. Las funciones de densidad de probabilidad dependientes de clase (pdfs), *p(xi|c)* y *p(xi|d)*, dónde *xi* es el log del valor medido de RFU para el biomarcador *i*, y *c* y d se refieren a las poblaciones de control y enfermedad, se modelaron

10 como funciones de distribución normal logarítmica caracterizadas por una media *μ* y una varianza σ<sup>2</sup>. Los parámetros para los pdfs de los diez biomarcadores se enumeran en la Tabla 16 y en la Figura 5 se muestra un ejemplo de los datos brutos junto con el ajuste del modelo a un pdf normal. La suposición subyacente parece ajustar los datos bastante bien, como se pone de manifiesto en la Figura 5.

**Ejemplo 3. Clasificación ingenua bayesiana para el mesotelioma** 

15 La clasificación ingenua de Bayes para dicho modelo viene dada por la siguiente ecuación, en la que *p{d)* es la prevalencia de la enfermedad en la población,

$$
ln\left(\frac{p(d|\tilde{x})}{p(c|\tilde{x})}\right) = \sum_{i=1}^{n} ln\left(\frac{\sigma_{c,i}}{\sigma_{d,i}}\right) - \frac{1}{2} \sum_{i=1}^{n} \left[ \left(\frac{x_i - \mu_{d,i}}{\sigma_{d,i}}\right)^2 - \left(\frac{x_i - \mu_{c,i}}{\sigma_{c,i}}\right)^2 \right] + ln\left(\frac{p(d)}{1 - p(d)}\right)
$$

20 apropiado para la prueba y *n* = 10. Cada uno de los términos en la suma es una razón de la verosimilitud logarítmica para un marcador individual y la razón de la verosimilitud logarítmica total de una muestra xestar libre de la enfermedad de interés (es decir, en este caso, mesotelioma) frente a tener la enfermedad es simplemente la suma de estos términos individuales más un término que representa la prevalencia de la enfermedad. Para simplificar,

$$
ln\left(\frac{p(d)}{1-p(d)}\right)=0.
$$

25

suponemos *p(d)* = 0,5 de modo que

Dada una medición de muestra desconocida en I*log*(RFU) para cada uno de los diez biomarcadores de 9,6, 8,0, 7,4, 7,0, 7,3, 8,9, 7,3, 8,3, 10,0, 7,3, el cálculo de la clasificación se detalla en la Tabla 16. Los componentes individuales que comprenden la razón de verosimilitud logarítmica para la enfermedad frente a la clase de control se tabulan y se pueden calcular a partir de los parámetros en la Tabla 16 y los valores de . La suma de las razones de verosimilitud

- 30 logarítmica individuales es -6,364 o la probabilidad de estar libre de la enfermedad frente a tener la enfermedad de 581, en la que la probabilidad e6,364 = 581. Los primeros valores de 1 biomarcador tienen probabilidades más consistentes con el grupo de la enfermedad (probabilidad logarítmica > 0), pero se ha hallado de forma consistente que los 9 biomarcadores restantes favorecen al grupo de control. Al multiplicar las probabilidades juntas se obtienen los mismos resultados que se muestran anteriormente; una probabilidad de 581 de que la muestra desconocida esté
- 35 libre de la enfermedad. De hecho, esta muestra provino de la población de control en el conjunto de entrenamiento.

#### **Ejemplo 4. Algoritmo ambicioso para seleccionar paneles de biomarcadores para clasificadores.**

- Este ejemplo describe la selección de biomarcadores de la Tabla 1 para formar paneles que pueden usarse como 40 clasificadores en cualquiera de los procedimientos descritos en el presente documento. Los subconjuntos de los biomarcadores en la Tabla 1 se seleccionaron para construir clasificadores con buen rendimiento. Este procedimiento también se usó para determinar qué marcadores potenciales se incluyeron como biomarcadores en el Ejemplo 2.
- 45 La medida del rendimiento del clasificador utilizado aquí es la AUC; un rendimiento de 0,5 es la expectativa de referencia para un clasificador aleatorio (lanzamiento de moneda), un clasificador peor que el azar puntuaría entre 0,0 y 0,5, un clasificador con un rendimiento mejor que el aleatorio puntuaría entre 0,5 y 1,0. Un clasificador perfecto sin errores tendría una sensibilidad de 1,0 y una especificidad de 1,0. Se pueden aplicar los procedimientos descritos en el Ejemplo 4 a otras medidas comunes de rendimiento, tal como la medida F, la suma de sensibilidad y
- 50 especificidad, o el producto de la sensibilidad y la especificidad. Específicamente, se podría tratar la sensibilidad y la especificidad con diferente peso, para seleccionar los clasificadores que funcionan con mayor especificidad a expensas de alguna sensibilidad, o para seleccionar los clasificadores que funcionan con mayor sensibilidad a expensas de alguna especificidad. Dado que el procedimiento descrito en el presente documento solo implica una medida de "rendimiento", se puede utilizar cualquier esquema de ponderación que dé como resultado una única
- 55 medida de rendimiento. Las diferentes aplicaciones tendrán diferentes beneficios para los hallazgos positivos verdaderos y negativos verdaderos, y también los diferentes costes asociados con los hallazgos falsos positivos de los hallazgos falsos negativos. Por ejemplo, la detección selectiva de individuos de alto riesgo asintomáticos y el diagnóstico diferencial de mesotelioma a partir de síntomas pleurales benignos no tendrán, en general, el mismo compromiso óptimo entre especificidad y sensibilidad. Las diferentes demandas de las dos pruebas generalmente

requerirán establecer una ponderación diferente a las clasificaciones erróneas positivas y negativas, que se reflejarán en la medida del rendimiento. El cambio de la medida de rendimiento generalmente cambiará el subconjunto exacto de marcadores seleccionados de la Tabla 1 para un conjunto de datos dado.

- 5 Para el enfoque Bayesiano para la discriminación de muestras de mesotelioma de muestras de control descritas en el Ejemplo 3, el clasificador se parametrizó completamente mediante la distribución de biomarcadores en las muestras de entrenamiento de enfermedad y benigno, y la lista de biomarcadores se eligió de la Tabla 1; es decir, el subconjunto de marcadores elegidos para la inclusión determinó un clasificador en una forma individual dado un conjunto de datos de entrenamiento.
- 10

El procedimiento ambicioso empleado en el presente documento se utilizó para buscar el subconjunto óptimo de marcadores de la Tabla 1. Para un pequeño número de marcadores o clasificadores con relativamente pocos marcadores, cada subconjunto posible de marcadores se enumeraron y evaluaron en términos del rendimiento del clasificador construido con ese conjunto particular de marcadores (véase el Ejemplo 4, parte 2). (Este enfoque es

- 15 bien conocido en el campo de las estadísticas como "mejor selección de subconjuntos"; véase, por ejemplo, Hastie et al). Sin embargo, para los clasificadores descritos en el presente documento, el número de combinaciones de marcadores múltiples puede ser muy grande, y no fue posible evaluar cada conjunto posible de 10 marcadores, ya que hay 30.045.015 posibles combinaciones que se pueden generar a partir de una lista de solo 30 analitos totales. Debido a la imposibilidad de buscar a través de cada subconjunto de marcadores, es posible que no se encuentre el
- 20 único subconjunto óptimo; sin embargo, al usar este enfoque, se encontraron muchos subconjuntos excelentes y, en muchos casos, cualquiera de estos subconjuntos puede representar uno óptimo.

En lugar de evaluar todos los posibles conjuntos de marcadores, se puede seguir un enfoque progresivo directo "ambicioso" (véase, por ejemplo, Dabney AR, Storey JD (2007) Optimality Driven Nearest Centralid Classification 25 from Genomic Data. PLoS ONE 2(10): e1002. doi:10.1371/journal.pone.0001002). Usando este procedimiento, se inicia un clasificador con el mejor marcador individual (Según la distancia KS para los marcadores individuales) y se cultiva en cada paso probando, a su vez, cada miembro de una lista de marcadores que actualmente no es miembro del conjunto de marcadores en el clasificador. El marcador que puntúa mejor en combinación con el clasificador existente se añade al clasificador. Esto se repite hasta que no se logran más mejoras en el rendimiento. 30 Lamentablemente, este enfoque puede pasar por alto valiosas combinaciones de marcadores para los cuales algunos de los marcadores individuales no son todos elegidos antes de que se detenga el proceso.

El procedimiento ambicioso utilizado en el presente documento fue una elaboración del enfoque paso a paso anterior, porque, para ampliar la búsqueda, en lugar de mantener solo un clasificador candidato (subconjunto de 35 marcador) en cada etapa, se mantuvo una lista de clasificadores candidatos. La lista se sembró con cada subconjunto de marcadores (usando cada marcador en la tabla por sí mismo). La lista se amplió por etapas al derivar nuevos clasificadores (subconjuntos de marcadores) de los que están actualmente en la lista y añadirlos a la lista. Cada subconjunto de marcadores actualmente en la lista se amplió añadiendo cualquier marcador de la Tabla 1 que no formara parte de ese clasificador y que, al sumarse al subconjunto, no duplicaría un subconjunto existente

- 40 (estos se denominan "marcadores permisibles"). Todos los subconjuntos de marcadores existentes se extendieron por cada marcador permitido de la lista. De manera clara, tal proceso eventualmente generaría cada subconjunto posible, y la lista se quedaría sin espacio. Por lo tanto, todos los clasificadores generados se mantuvieron solo mientras la lista era menor que algún tamaño predeterminado (con frecuencia suficiente para contener los tres subconjuntos de marcadores). Una vez que la lista alcanzó el límite de tamaño predeterminado, se volvió elitista; es
- 45 decir, solo los clasificadores que mostraban un cierto nivel de rendimiento se mantuvieron en la lista, y los otros cayeron al final de la lista y se perdieron. Esto se logró manteniendo la lista ordenada en orden de rendimiento del clasificador; se insertaron nuevos clasificadores que eran por lo menos tan buenos como el peor clasificador actualmente en la lista, forzando la expulsión de clasificadores de bajo rendimiento actuales. Otro detalle de la implementación es que la lista fue completamente reemplazada en cada etapa generacional; por lo tanto, cada
- 50 clasificador en la lista tenía el mismo número de marcadores, y en cada etapa, el número de marcadores por clasificador creció en uno.

Como este procedimiento produjo una lista de clasificadores candidatos utilizando diferentes combinaciones de marcadores, uno puede preguntarse si los clasificadores pueden combinarse para evitar errores que podrían ser 55 cometidos por el mejor clasificador individual, o por grupos minoritarios de los mejores clasificadores. Tales procedimientos de "conjunto" y "comité de expertos" son bien conocidos en los campos del aprendizaje estadístico y automático e incluyen, por ejemplo, "Promediado", "Votación", "Apilamiento", "Empaquetado y "Potenciación" (véase, por ejemplo, Hastie et al). Estas combinaciones de clasificadores simples proporcionan un procedimiento para reducir la varianza en las clasificaciones debido al ruido en cualquier conjunto particular de marcadores al incluir

- 60 varios clasificadores diferentes y, por lo tanto, información de un conjunto más grande de los marcadores de la tabla de biomarcadores, promediando efectivamente entre los clasificadores. Un ejemplo de la utilidad de este enfoque es que puede evitar que valores atípicos en un solo marcador afecten negativamente a la clasificación de una sola muestra. El requisito de medir un mayor número de señales puede ser poco práctico en ensayos de anticuerpos convencionales de "un marcador a la vez", pero no tiene inconvenientes para un ensayo de aptámero
- 65 completamente multiplexado. Técnicas como estas se benefician de una tabla más extensa de biomarcadores y utilizan las múltiples fuentes de información sobre los procesos de la enfermedad para proporcionar una clasificación

#### más robusta.

Los biomarcadores seleccionados en la Tabla 1 dieron lugar a clasificadores que funcionan mejor que los clasificadores construidos con "no marcadores" (es decir, proteínas que tienen señales que no cumplen los criterios 5 para la inclusión en la Tabla 1 (como se describe en el Ejemplo 2)).

Para los clasificadores que contienen solo uno, dos y tres marcadores, todos los clasificadores posibles obtenidos usando los biomarcadores en la Tabla 1 se enumeraron y examinaron para la distribución del rendimiento en comparación con los clasificadores construidos a partir de una tabla similar de señales no marcadoras seleccionadas

10 al azar.

En la Figura 11, la AUC se usó como medida de rendimiento; un rendimiento de 0,5 es la expectativa de referencia para un clasificador aleatorio (lanzamiento de moneda). El histograma del rendimiento clasificador se comparó con el histograma de rendimiento de una enumeración exhaustiva similar de clasificadores construidos a partir de una tabla 15 "no marcador" de 66 señales no marcadoras; las 66 señales se eligieron al azar de aptámeros que no demostraron

señalización diferencial entre las poblaciones de control y de enfermedad.

La Figura 11 muestra histogramas del rendimiento de todos los posibles clasificadores de uno, dos y tres marcadores construidos a partir de los parámetros de biomarcadores en la Tabla 14 para biomarcadores que pueden 20 discriminar entre el grupo de control y mesotelioma y compara estos clasificadores con todos los posibles clasificadores de uno, dos y tres marcadores construidos utilizando las 66 señales RFU de aptámeros "no marcador". La Figura 11A muestra los histogramas del rendimiento del clasificador de un marcador, la Figura 11B muestra el histograma del rendimiento del clasificador de dos marcadores y la Figura 11C muestra el histograma del rendimiento del clasificador de tres marcadores.

25

En la Figura 11, las líneas continuas representan los histogramas del rendimiento del clasificador de todos los clasificadores de uno, dos y tres marcadores utilizando los datos de biomarcadores para individuos expuestos al amianto y mesotelioma en la Tabla 14. Las líneas de puntos son los histogramas del rendimiento del clasificador de todos los clasificadores de uno, dos y tres marcadores usan los datos para los controles y el mesotelioma pero usan

30 el conjunto de señales aleatorias sin marcador.

Los clasificadores construidos a partir de los marcadores enumerados en la Tabla 1 forman un histograma distinto, bien separado de los clasificadores construidos con señales de los "no marcadores" para todas las comparaciones de un marcador, dos marcadores y tres marcadores. El rendimiento y la puntuación de la AUC de los clasificadores

- 35 construidos a partir de los biomarcadores en la Tabla 1 también aumentan más rápidamente con el número de marcadores que los clasificadores construidos a partir de los no marcadores, la separación aumenta entre los clasificadores de marcador y no marcador a medida que el número de marcadores por clasificador aumenta. Todos los clasificadores construidos usando los biomarcadores enumerados en la Tabla 14 funcionan claramente mejor que los clasificadores construidos usando los "no marcadores".
- 40

Las distribuciones del rendimiento del clasificador muestran que hay muchos posibles clasificadores de marcadores múltiples que pueden derivarse del conjunto de analitos en la Tabla 1. Aunque algunos biomarcadores son mejores que otros por sí solos, como lo demuestra la distribución de las puntuaciones del clasificador y los AUC para analitos individuales, era deseable determinar si dichos biomarcadores son necesarios para construir clasificadores de alto

- 45 rendimiento. Para hacer esta determinación, el comportamiento del rendimiento del clasificador se examinó dejando de lado algunos de los mejores biomarcadores. La Figura 12 compara el rendimiento de los clasificadores construidos con la lista completa de biomarcadores en la Tabla 1 con el rendimiento de los clasificadores construidos con subconjuntos de biomarcadores de la Tabla 1 que excluyeron los marcadores mejor clasificados.
- 50 La Figura 12 demuestra que los clasificadores construidos sin los mejores marcadores funcionan bien, lo que implica que el rendimiento de los clasificadores no se debió a un pequeño grupo central de marcadores y que los cambios en los procesos subyacentes asociados con la enfermedad se reflejan en las actividades de muchas proteínas. Muchos subconjuntos de los biomarcadores en la Tabla 1 se realizaron de forma óptima, incluso después de eliminar los 15 primeros de los 66 marcadores de la Tabla 1. Después de eliminar los 15 marcadores mejor clasificados
- 55 (clasificados por distancia KS) de la Tabla 1, el rendimiento del clasificador aumentó con el número de marcadores seleccionados de la tabla para alcanzar una AUC de casi 0,97, cerca del rendimiento de la puntuación óptima del clasificador de 0,993 seleccionado de la lista completa de biomarcadores.
- Finalmente, la Figura 13 muestra cómo el rendimiento ROC de clasificadores típicos construidos a partir de la lista 60 de parámetros en la Tabla 14 según el Ejemplo 3. Se construyó un clasificador de cinco analitos con CDH1, BMPER, F9, CCL23 y CRK. La Figura 13A muestra el rendimiento del modelo, asumiendo independencia de estos marcadores, como en el Ejemplo 3 y la Figura 13B muestra las curvas ROC empíricas generadas a partir del conjunto de datos de estudio utilizado para definir los parámetros en la Tabla 14. Se puede ver que el rendimiento para un número dado de marcadores seleccionados fue cualitativamente acorde y el acuerdo cuantitativo fue, 65 general bastante bueno, como lo demuestran las AUC, aunque el cálculo del modelo tiende a sobreestimar el
- rendimiento del clasificador. Esto es coherente con la noción de que la información aportada por un biomarcador

particular sobre los procesos de la enfermedad es redundante con la información aportada por otros biomarcadores proporcionados en la Tabla 1, mientras que el cálculo del modelo asume una independencia completa. La Figura 13 demuestra así que la Tabla 1 en combinación con los procedimientos descritos en el Ejemplo 3 permite la construcción y evaluación de una gran cantidad de clasificadores útiles para la discriminación de mesotelioma del 5 grupo de control.

#### **Ejemplo 5. Biomarcadores para el diagnóstico de cáncer**

Se realizó la identificación de biomarcadores potenciales para el diagnóstico general de cáncer. Tanto las muestras 10 de casos como las de controles se evaluaron a partir de 3 tipos diferentes de cáncer (mesotelioma, cáncer de pulmón y carcinoma de células renales). En todos los centros, los criterios de inclusión tenían al menos 18 años de edad con el consentimiento informado firmado. Tanto los casos como los controles se excluyeron para neoplasia maligna conocida distinta del cáncer en cuestión.

15 **Mesotelioma.** Las muestras de casos y controles se obtuvieron como se describe en el Ejemplo 2.

**Cáncer de pulmón.** Las muestras de casos y controles se obtuvieron de tres biorepositorios académicos del centro de cáncer y un biorepositorio comercial para identificar marcadores potenciales para el diagnóstico diferencial de cáncer de pulmón de células no pequeñas (CPNMC) de un grupo de control de fumadores de alto riesgo y personas 20 con nódulos pulmonares benignos. El estudio estaba compuesto por 978 muestras recolectadas de fumadores y pacientes con nódulos benignos y 320 individuos diagnosticados con CPNMC.

**Carcinoma de células renales.** Las muestras de casos y controles se obtuvieron de un biorepositorio académico del centro oncológico de pacientes con carcinoma de células renales (CCR) y masas benignas (BEN). Se obtuvieron 25 muestras prequirúrgicas (TP1) para todos los sujetos. El análisis primario comparó los datos de resultado (registrados en el campo de la base de datos SEER CA Estado 1) para los 38 pacientes con CCR con "Evidencia de enfermedad" (EVD) frente a 104 con "No hay evidencia de enfermedad" documentados mediante seguimiento clínico.

- 30 Se identificó una lista final de biomarcadores de cáncer combinando los conjuntos de biomarcadores considerados para cada uno de los 3 estudios de cáncer diferentes. Los clasificadores Bayesianos que usaron conjuntos de biomarcadores de tamaño creciente se construyeron sucesivamente usando un algoritmo ambicioso (como se describe con mayor detalle en la Sección 5.2 de este Ejemplo). Los conjuntos (o paneles) de biomarcadores que fueron útiles para diagnosticar el cáncer en general entre los diferentes sitios y tipos de cáncer se compilaron en
- 35 función del tamaño del conjunto (o panel) y se analizaron para determinar su rendimiento. Este análisis dio como resultado la lista de 22 biomarcadores de cáncer mostrados en la Tabla 19, cada uno de los cuales estaba presente en al menos uno de estos conjuntos de marcadores sucesivos, que variaban en tamaño de tres a diez marcadores. Como ejemplo ilustrativo, los inventores describieron la generación de un panel específico compuesto por diez biomarcadores de cáncer, que se muestra en la Tabla 32.
- 40

#### **5.1 Clasificación ingenua bayesiana para el cáncer**

De la lista de biomarcadores en la Tabla 1, se seleccionó un panel de diez posibles biomarcadores de cáncer usando un algoritmo ambicioso para la selección de biomarcadores, como se describe en la Sección 5.2 de este 45 Ejemplo. Se construyó un clasificador ingenuo distintivo de Bayes para cada uno de los 3 tipos de cáncer diferentes. Las funciones de densidad de probabilidad dependientes de clase (pdfs), *p(xi|c)* y *p(xi|d)*, dónde *xi* es el log del valor medido de RFU para el biomarcador *i*, y *c* y d se refieren a las poblaciones de control y enfermedad, se modelaron como funciones de distribución normal logarítmica caracterizadas por una media *µ* y una varianza *σ* 2 . Los parámetros para los pdfs de los 3 modelos compuestos por los diez biomarcadores potenciales se enumeran en la 50 Tabla 31.

La clasificación ingenua de Bayes para dicho modelo viene dada por la siguiente ecuación, en la que *p{d)* es la prevalencia de la enfermedad en la población,

$$
ln\left(\frac{p(d|\tilde{x})}{p(c|\tilde{x})}\right) = \sum_{i=1}^{n} ln\left(\frac{\sigma_{c,i}}{\sigma_{d,i}}\right) - \frac{1}{2} \sum_{i=1}^{n} \left[ \left(\frac{x_i - \mu_{d,i}}{\sigma_{d,i}}\right)^2 - \left(\frac{x_i - \mu_{c,i}}{\sigma_{c,i}}\right)^2 \right] + ln\left(\frac{p(d)}{1 - p(d)}\right)
$$

55

apropiado para la prueba y *n* = 10. Cada uno de los términos en la suma es una razón de verosimilitud logarítmica para un marcador individual y la razón de verosimilitud logarítmica total de una muestra  $\frac{a}{b}$  de estar libre de la enfermedad de interés (es decir, en este caso, cada enfermedad particular de los 3 tipos diferentes de cáncer) frente 60 a tener la enfermedad es simplemente la suma de estos términos individuales más un término que representa la

$$
ln\left(\frac{p(d)}{1-p(d)}\right) = 0.
$$

prevalencia de la enfermedad. Para simplificar, suponemos *p(d)* = 0,5 de modo que

Dada una medición de muestra desconocida en *log*(RFU) para cada uno de los diez biomarcadores de 9,5, 7,0, 10,5, 11,7, 8,7, 9,3, 10,9, 9,6, 7,9, 10,6, el cálculo de la clasificación se detalla en la Tabla 32. Los componentes 5 individuales que comprenden la razón de verosimilitud logarítmica para la enfermedad frente a la clase de control se tabulan y se pueden calcular a partir de los parámetros en la Tabla 31 y los valores de  $\ddot{x}$ . La suma de las razones de verosimilitud logarítmica individuales es -4,020 o la probabilidad de estar libre de la enfermedad frente a tener la enfermedad de 56, en la que la probabilidad e4,020 = 56. Solo 2 de los valores de los biomarcadores tienen probabilidades más consistentes con el grupo de la enfermedad (probabilidad logarítmica > 0), pero los 8 10 biomarcadores restantes se encuentran consistentemente que favorecen al grupo de control. Al multiplicar las probabilidades juntas se obtienen los mismos resultados que se muestran anteriormente; una probabilidad de 56 de que la muestra desconocida esté libre de la enfermedad. De hecho, esta muestra provino de la población de control

### 15 **5.2 Algoritmo ambicioso para seleccionar paneles de biomarcadores de cáncer para clasificadores**

**Parte 1** 

en el conjunto de entrenamiento de CPNMC.

Los subconjuntos de los biomarcadores en la Tabla 1 se seleccionaron para construir clasificadores potenciales que 20 podrían usarse para determinar cuáles de los marcadores podrían usarse como biomarcadores generales del cáncer para detectar el cáncer.

Dado un conjunto de marcadores, se entrenó un modelo distinto para cada uno de los 3 estudios de cáncer, por lo que se requirió una medida global de rendimiento para seleccionar un conjunto de biomarcadores que pudiera 25 clasificar simultáneamente muchos tipos diferentes de cáncer. La medida del rendimiento del clasificador utilizada

- aquí fue la media del área bajo la curva ROC en todos los clasificadores ingenuos de Bayes. La curva ROC es un gráfico de un solo clasificador de tasas positivas verdaderas (sensibilidad) frente a las tasas de falsos positivos (1 especificidad). El área bajo la curva ROC (AUC) varía de 0 a 1,0, en la que una AUC de 1,0 corresponde a una clasificación perfecta y una AUC de 0,5 corresponde al clasificador aleatorio (lanzamiento de moneda). Se pueden
- 30 aplicar otras medidas comunes de rendimiento, como la medida F o la suma o producto de la sensibilidad y la especificidad. Específicamente, uno podría querer tratar la sensibilidad y especificidad con diferente peso, para seleccionar los clasificadores que funcionan con mayor especificidad a expensas de alguna sensibilidad, o para seleccionar los clasificadores que funcionan con mayor sensibilidad a expensas de alguna especificidad. Los inventores eligieron usar la AUC porque abarca todas las combinaciones de sensibilidad y especificidad en una sola
- 35 medida. Las diferentes aplicaciones tendrán diferentes beneficios para los hallazgos positivos verdaderos y negativos verdaderos, y tendrán diferentes costes asociados con los hallazgos falsos positivos de los hallazgos falsos negativos. Cambiar la medida de rendimiento puede cambiar el subconjunto exacto de marcadores seleccionados para un conjunto determinado de datos.
- 40 Para el enfoque Bayesiano para la discriminación de muestras de cáncer de muestras de control descritas en la Sección 5.1 de este Ejemplo, el clasificador se parametrizó completamente mediante las distribuciones de biomarcadores en cada uno de los 3 estudios de cáncer y la lista de biomarcadores se eligió de la Tabla 19. Es decir, el subconjunto de marcadores elegidos para la inclusión determinó un clasificador en una forma individual dado un conjunto de datos de entrenamiento.
- 45

El procedimiento ambicioso empleado en el presente documento se utilizó para buscar el subconjunto óptimo de marcadores de la Tabla 1. Para un pequeño número de marcadores o clasificadores con relativamente pocos marcadores, cada subconjunto posible de marcadores se enumeraron y evaluaron en términos del rendimiento del clasificador construido con ese conjunto particular de marcadores (véase el Ejemplo 4, parte 2). (Este enfoque es

- 50 bien conocido en el campo de las estadísticas como "mejor selección de subconjuntos"; véase, por ejemplo, Hastie et al). Sin embargo, para los clasificadores descritos en el presente documento, el número de combinaciones de marcadores múltiples puede ser muy grande, y no fue posible evaluar cada conjunto posible de 10 marcadores, ya que hay 30.045.015 posibles combinaciones que se pueden generar a partir de una lista de solo 30 analitos totales. Debido a la imposibilidad de buscar a través de cada subconjunto de marcadores, es posible que no se encuentre el
- 55 único subconjunto óptimo; sin embargo, al usar este enfoque, se encontraron muchos subconjuntos excelentes y, en muchos casos, cualquiera de estos subconjuntos puede representar uno óptimo.

En lugar de evaluar todos los posibles conjuntos de marcadores, se puede seguir un enfoque progresivo directo "ambicioso" (véase, por ejemplo, Dabney AR, Storey JD (2007) Optimality Driven Nearest Centralid Classification 60 from Genomic Data.

PLoS ONE 2(10): e1002. doi:10.1371/journal.pone.0001002). Usando este procedimiento, se inicia un clasificador

con el mejor marcador individual (Según la distancia KS para los marcadores individuales) y se cultiva en cada paso probando, a su vez, cada miembro de una lista de marcadores que actualmente no es miembro del conjunto de marcadores en el clasificador. El marcador que puntúa mejor en combinación con el clasificador existente se añade al clasificador. Esto se repite hasta que no se logran más mejoras en el rendimiento. Lamentablemente, este 5 enfoque puede pasar por alto valiosas combinaciones de marcadores para los cuales algunos de los marcadores individuales no son todos elegidos antes de que se detenga el proceso.

El procedimiento ambicioso utilizado en el presente documento fue una elaboración del enfoque paso a paso anterior, porque, para ampliar la búsqueda, en lugar de mantener un solo subconjunto de marcador en cada etapa, 10 se mantuvo una lista de conjuntos de marcadores candidatos. La lista se sembró con una lista de marcadores

- individuales. La lista se amplió en etapas al derivar nuevos subconjuntos de marcadores de los que están actualmente en la lista y añadirlos a la lista. Cada subconjunto de marcadores actualmente en la lista se amplió añadiendo cualquier marcador de la Tabla 1 que no formara parte de ese clasificador y que, al sumarse al subconjunto, no duplicaría un subconjunto existente (estos se denominan "marcadores permisibles"). Cada vez que
- 15 se definió un nuevo conjunto de marcadores, se entrenó un conjunto de clasificadores compuesto por uno para cada estudio de cáncer utilizando estos marcadores, y el rendimiento global se midió a través de la AUC media en los 3 estudios. Para evitar un posible sobreajuste, el AUC para cada modelo de estudio de cáncer se calculó mediante un procedimiento de validación cruzada de diez veces. Todos los subconjuntos de marcadores existentes se extendieron por cada marcador permitido de la lista. De manera clara, tal proceso eventualmente generaría cada
- 20 subconjunto posible, y la lista se quedaría sin espacio. Por lo tanto, todos los conjuntos de marcadores generados se mantuvieron solo mientras la lista era inferior a un tamaño predeterminado. Una vez que la lista alcanzó el límite de tamaño predeterminado, se volvió elitista; es decir, solo los clasificadores que mostraban un cierto nivel de rendimiento se mantuvieron en la lista, y los otros cayeron al final de la lista y se perdieron. Esto se logró manteniendo la lista clasificada en el orden del rendimiento del conjunto de clasificadores; se insertaron nuevos
- 25 conjuntos de marcadores cuyos clasificadores eran, globalmente, por lo menos tan buenos como el peor conjunto de clasificadores actualmente en la lista, forzando la expulsión de los conjuntos de clasificadores de bajo rendimiento actuales. Otro detalle de la implementación es que la lista fue completamente reemplazada en cada etapa generacional; por lo tanto, cada conjunto clasificador en la lista tenía el mismo número de marcadores, y en cada etapa, el número de marcadores por clasificador creció en uno.
- 30

En una realización, el conjunto (o panel) de biomarcadores útiles para construir clasificadores para diagnosticar cáncer general a partir de no cáncer se basa en el AUC medio para la combinación particular de biomarcadores usados en el esquema de clasificación. Los inventores identificaron muchas combinaciones de biomarcadores derivados de los marcadores en la Tabla 19 que fueron capaces de clasificar efectivamente diferentes muestras de

- 35 cáncer de los controles. Los paneles representativos se exponen en las Tablas 22-29, en las que se expone una serie de 100 paneles diferentes de 3-10 biomarcadores, que tienen la AUC de validación cruzada media (CV) indicada para cada panel. El número total de apariciones de cada marcador en cada uno de estos paneles se indica en la parte inferior de cada tabla.
- 40 Los biomarcadores seleccionados en la Tabla 19 dieron lugar a clasificadores que funcionan mejor que los clasificadores construidos con "no marcadores". En la Figura 14, los inventores mostraron el rendimiento de sus diez clasificadores de biomarcadores en comparación con el rendimiento de otros posibles clasificadores.
- La Figura 14A muestra la distribución de las AUC medias para los clasificadores construidos a partir de conjuntos 45 aleatorios de diez "no marcadores" tomados de todo el conjunto de 22 presentes en los 3 estudios, con exclusión de los diez marcadores en la Tabla 19. El rendimiento de los diez posibles cáncer biomarcadores se muestra como una línea punteada vertical. Este gráfico muestra claramente que el rendimiento de los diez biomarcadores potenciales va mucho más allá de la distribución de otras combinaciones de marcadores.
- 50 La Figura 14B muestra una distribución similar a la de la Figura 14A, los conjuntos aleatoriamente muestreados se restringieron a los 56 biomarcadores de la Tabla 1 que no fueron seleccionados por el procedimiento de selección de biomarcadores ambiciosos para diez clasificadores de analitos. Este gráfico demuestra que los diez marcadores elegidos por el algoritmo ambicioso representan un subconjunto de biomarcadores que se generalizan a otros tipos de cáncer mucho mejor que los clasificadores construidos con los 56 biomarcadores restantes.
- 55

Finalmente, la Figura 15 muestra la curva de clasificación ROC para cada uno de los 3 clasificadores de estudios de cáncer.

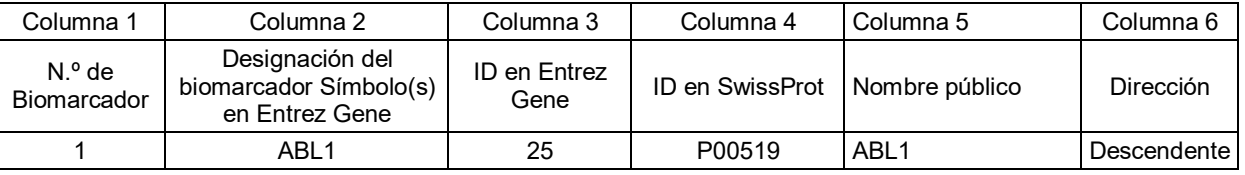

### **Tabla 1: Biomarcadores de cáncer**

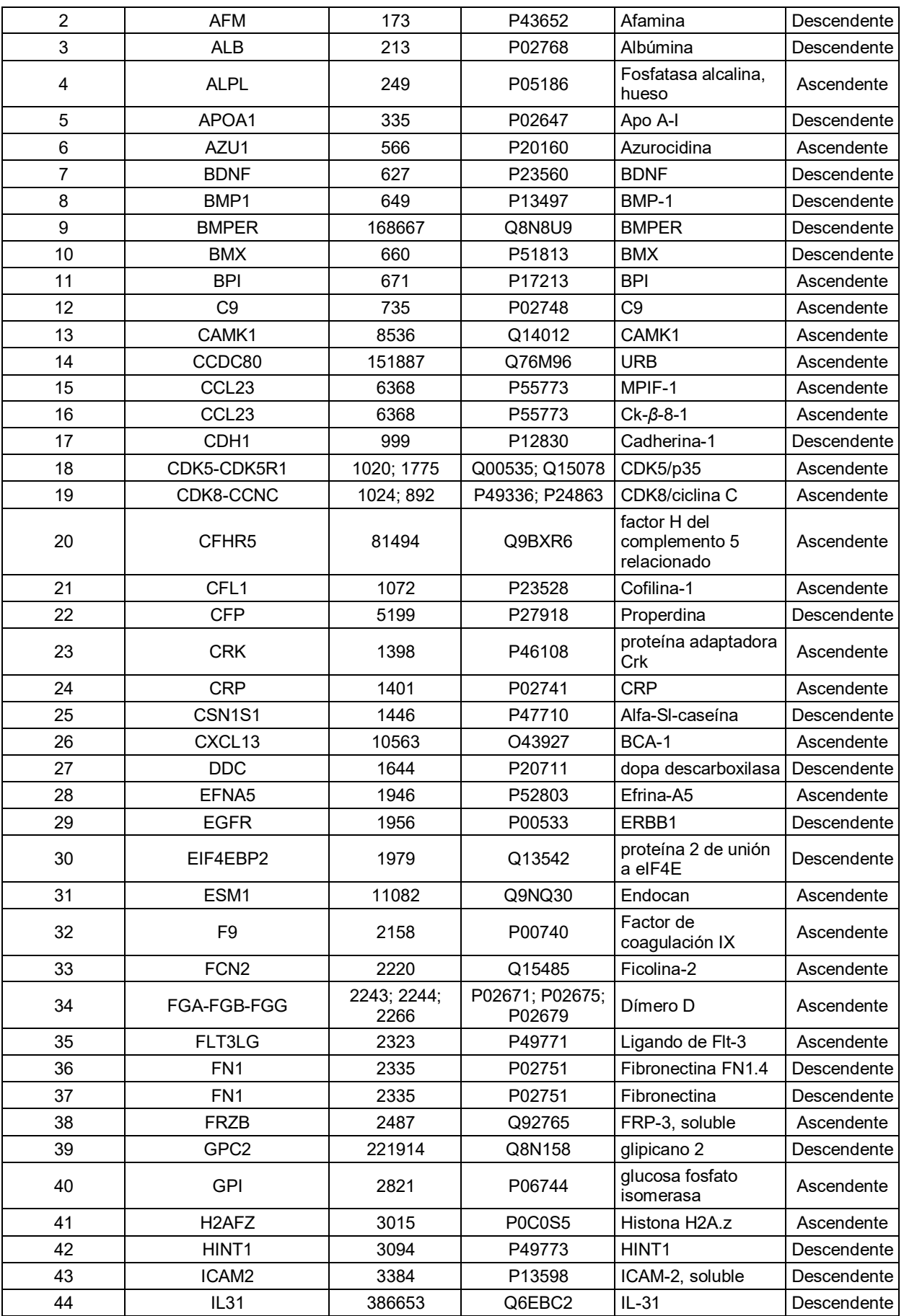

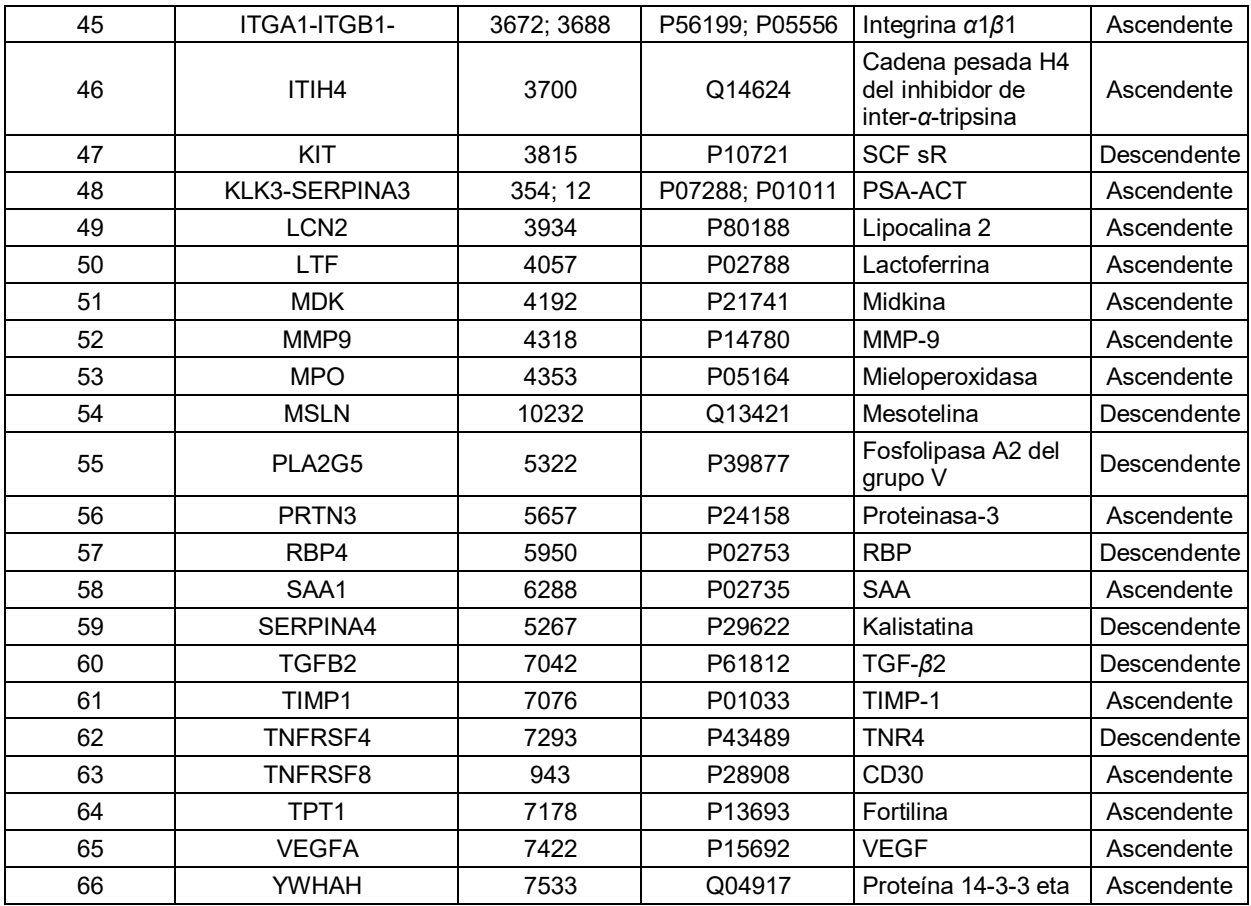

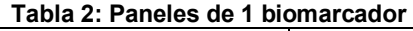

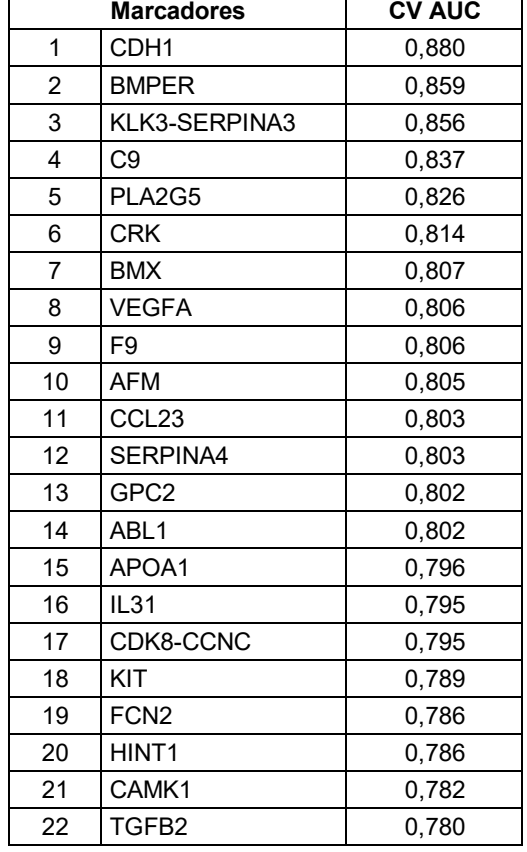

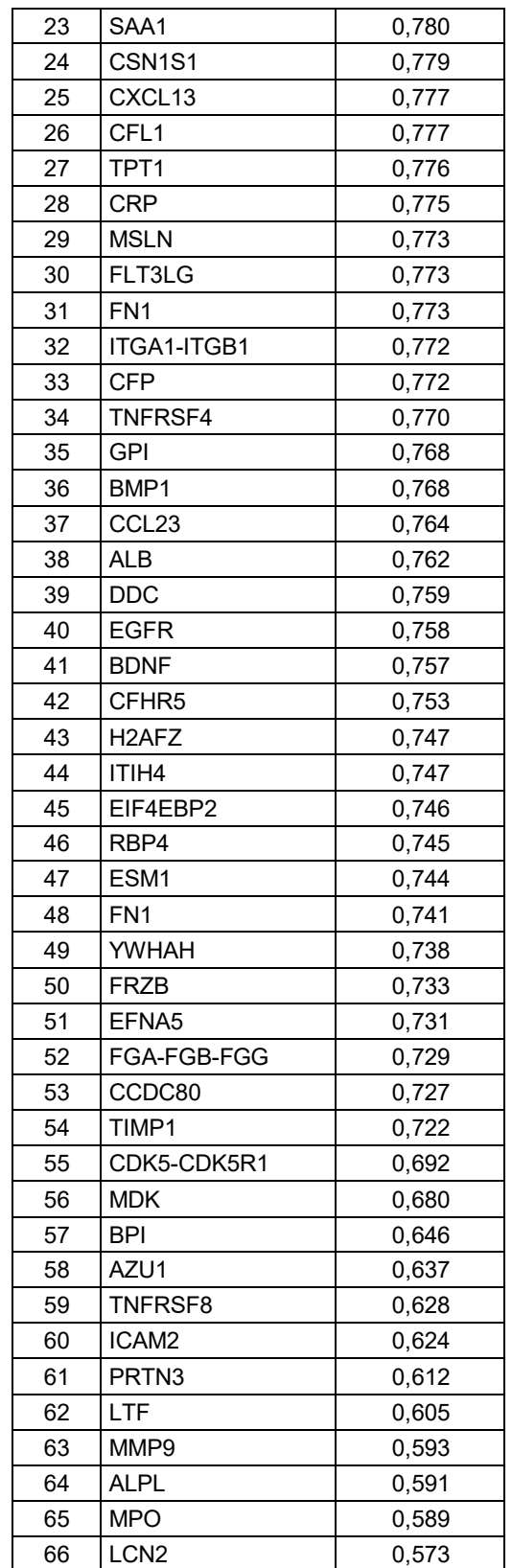

### **Tabla 3: Paneles de 2 Biomarcadores**

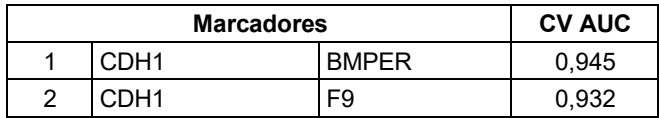

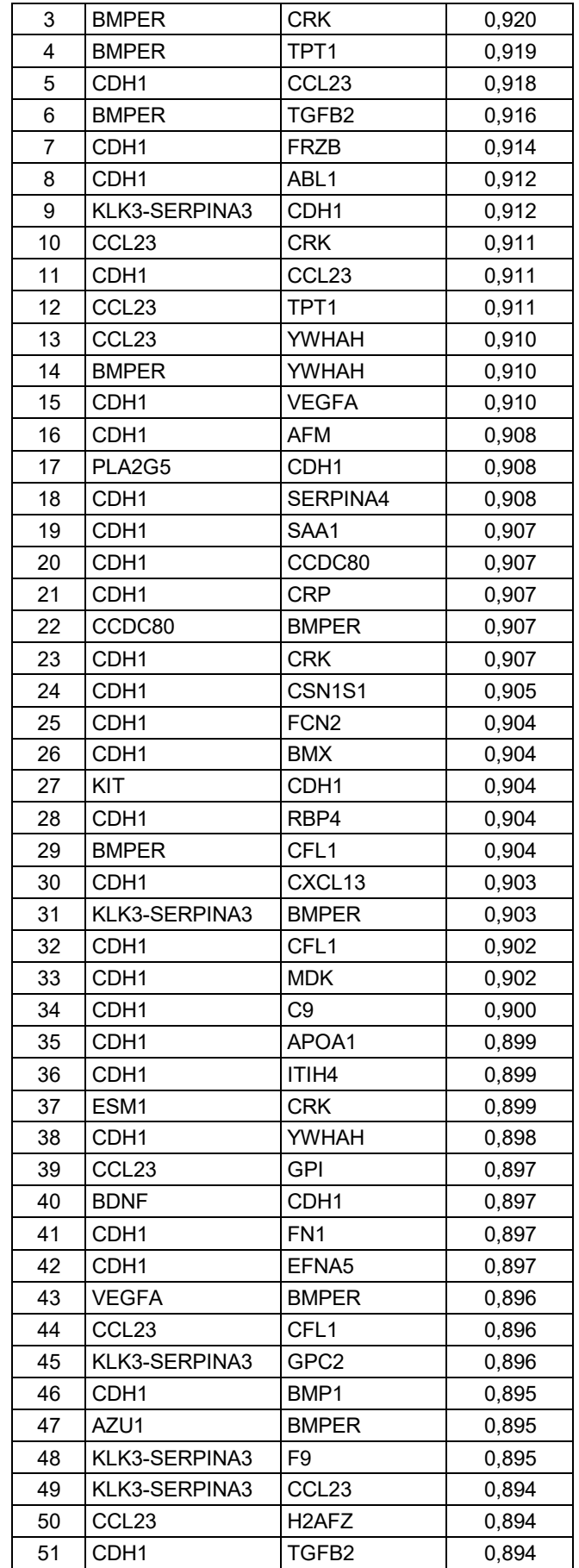

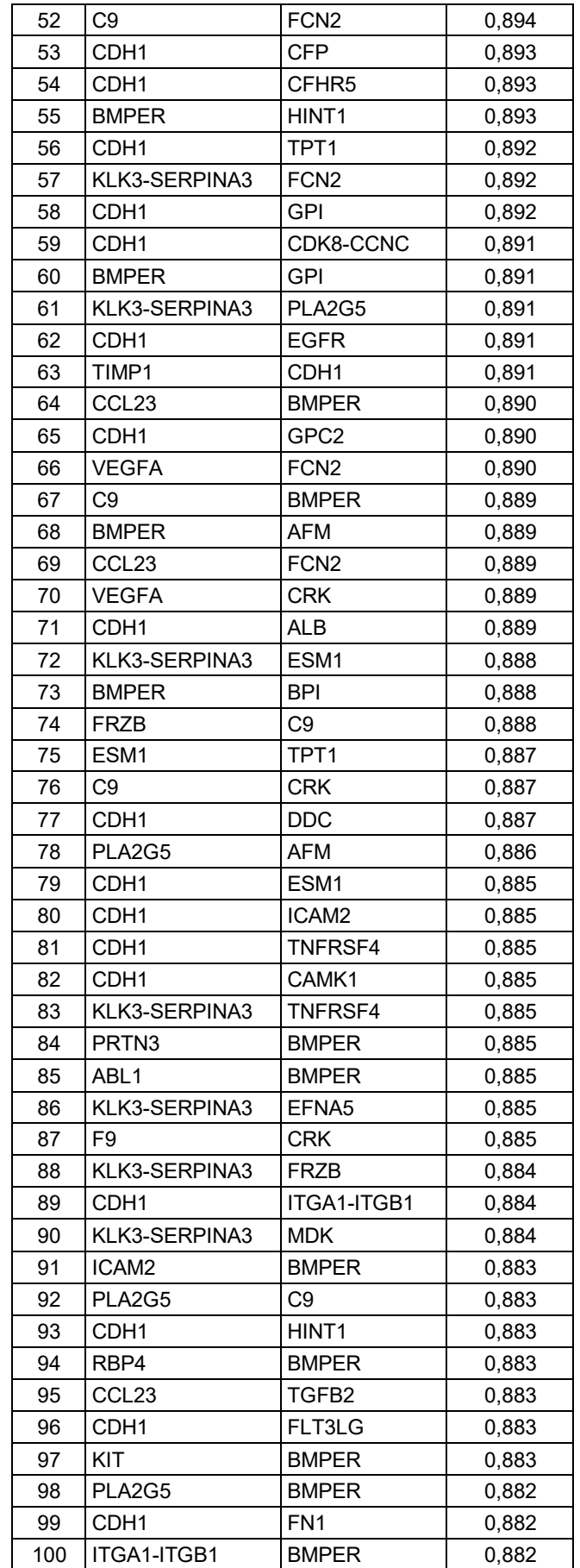

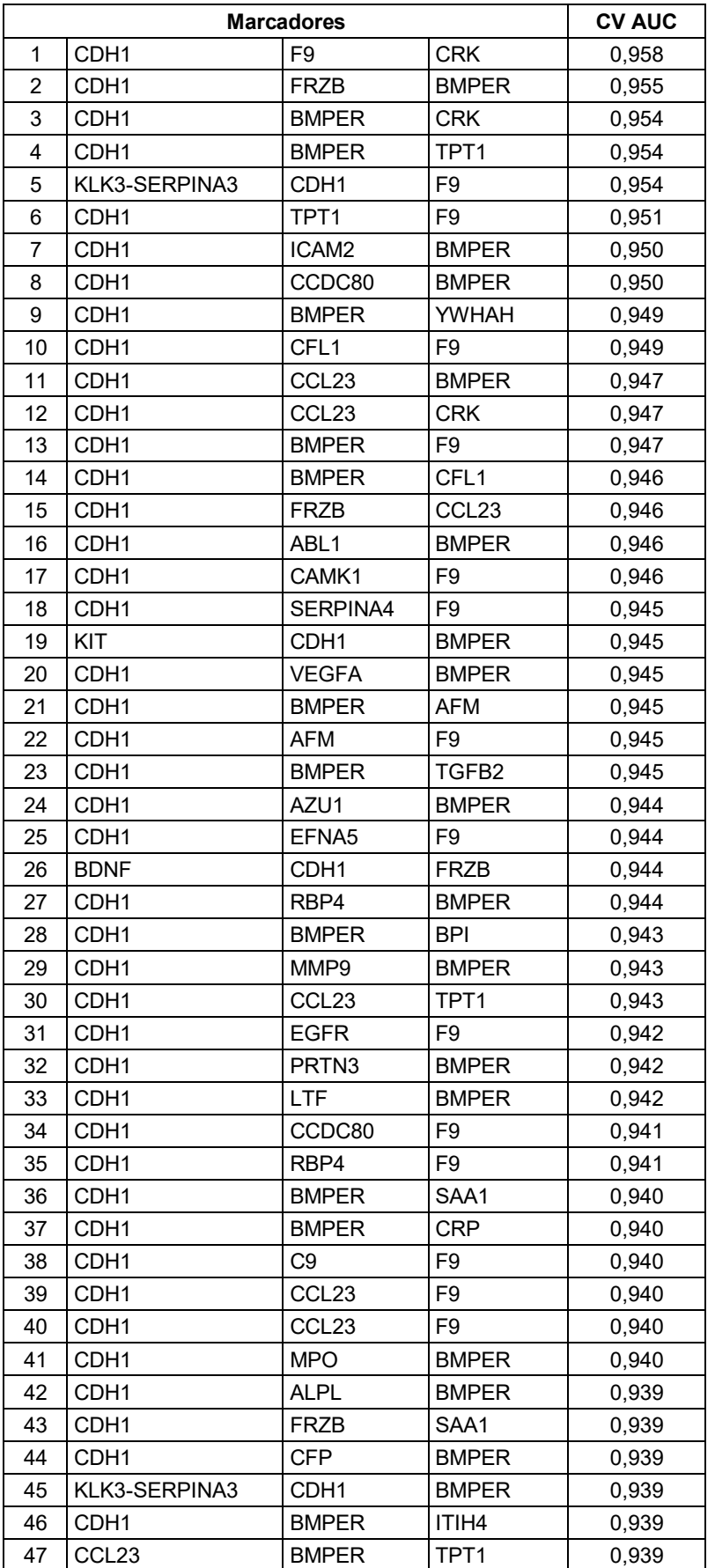

## **Tabla 4: Paneles de 3 Biomarcadores**

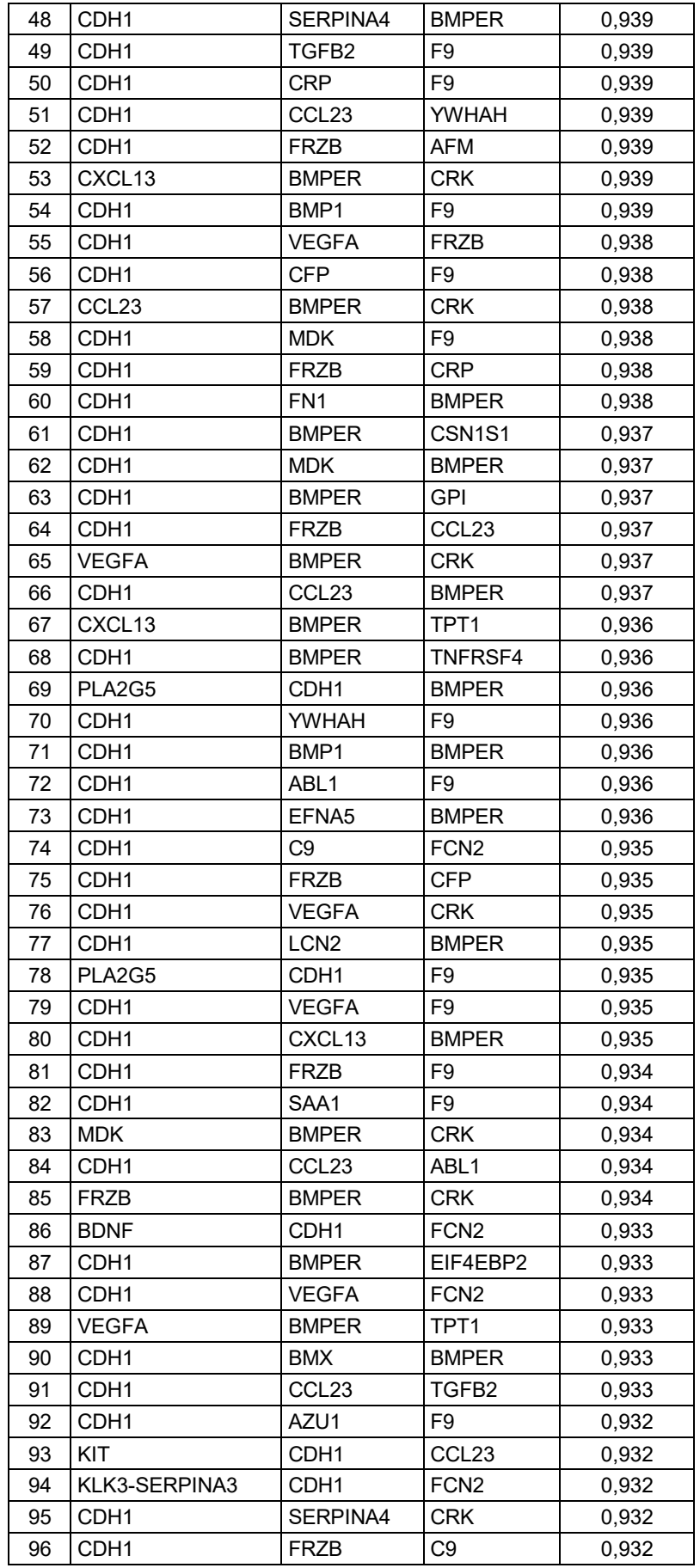

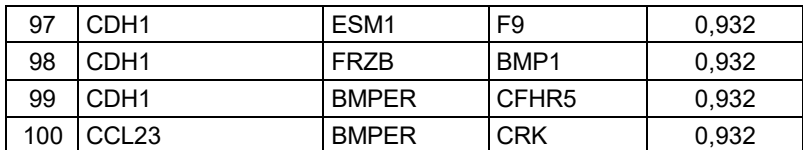

## **Tabla 5: Paneles de 4 Biomarcadores**

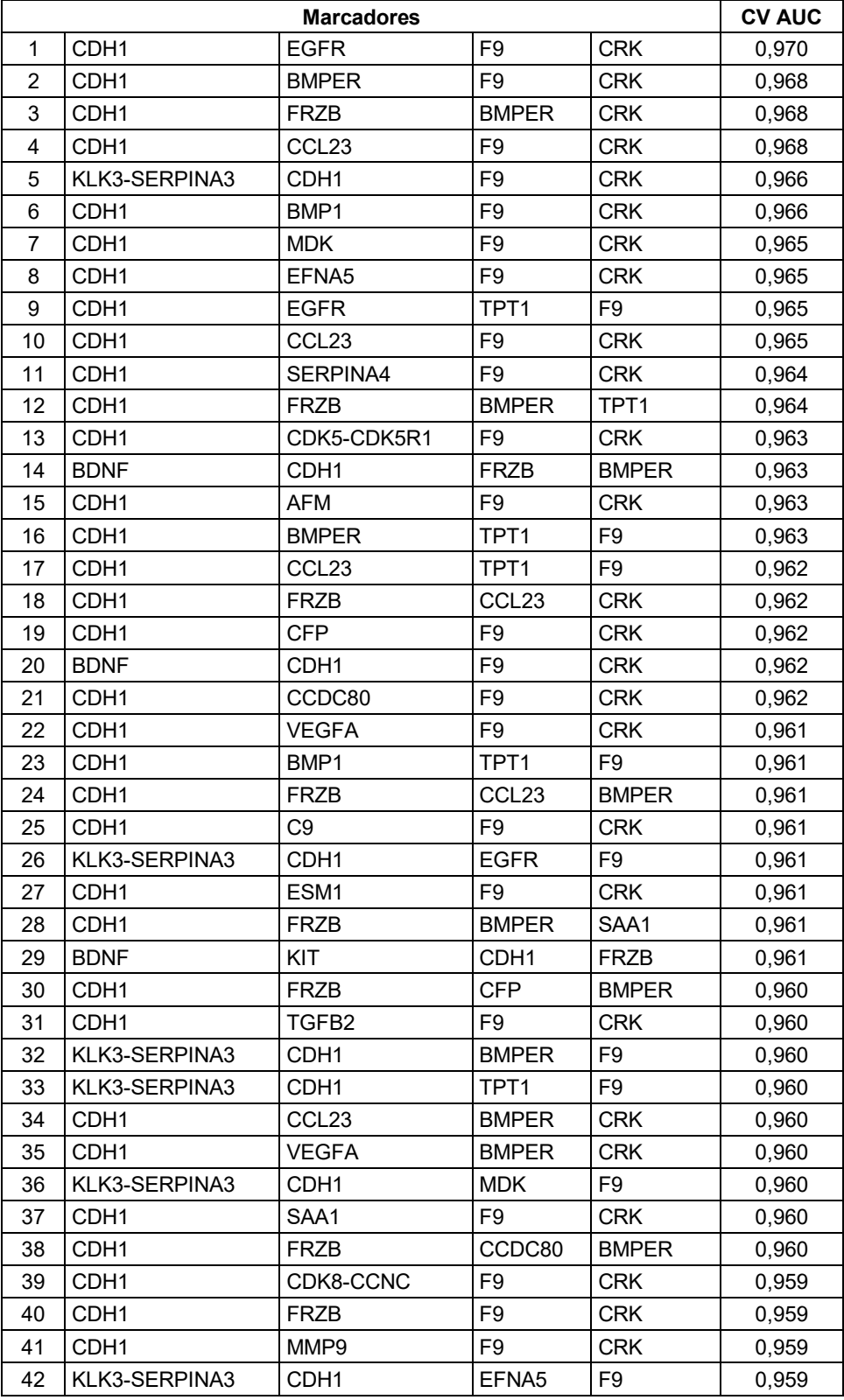

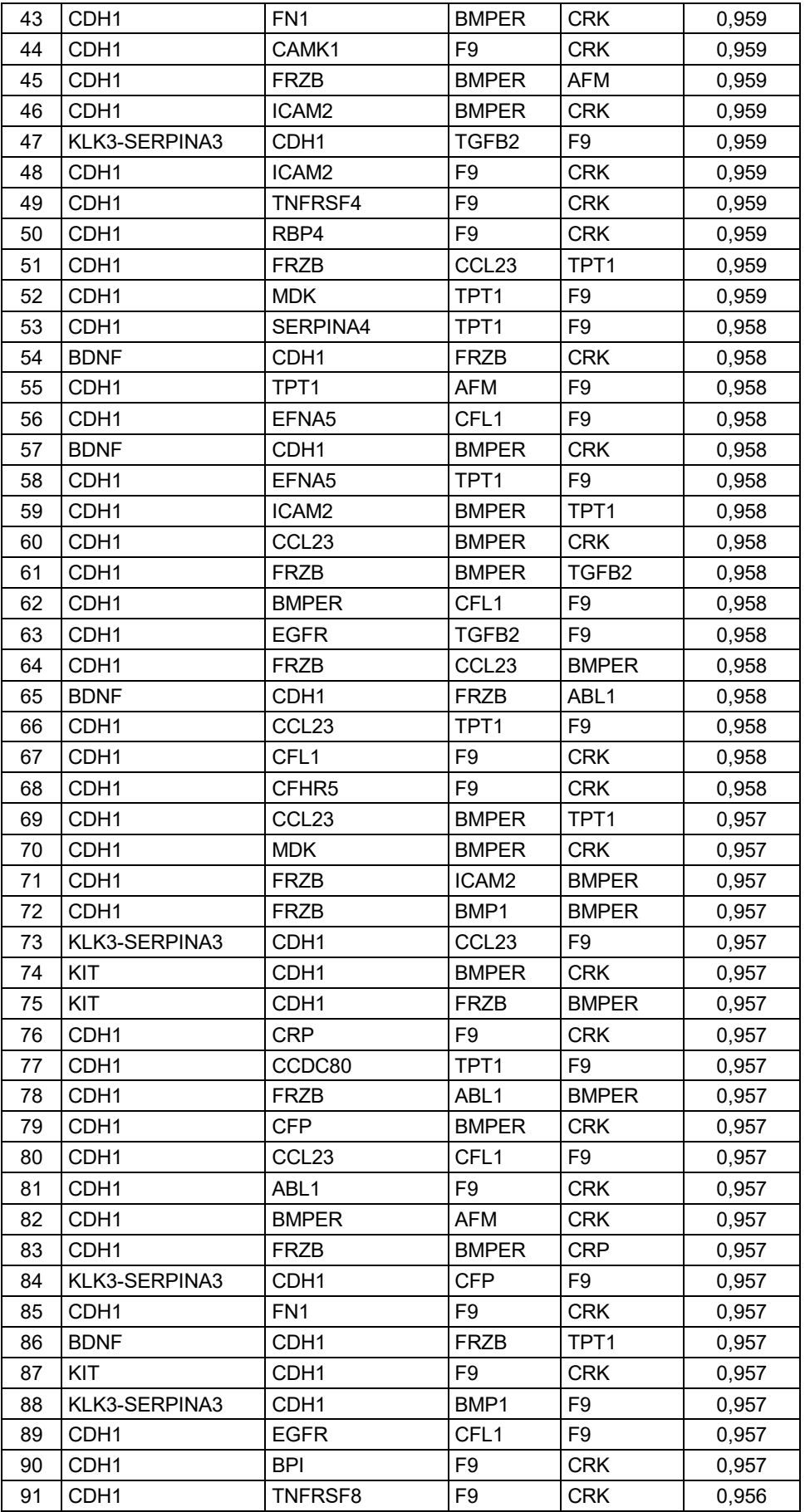

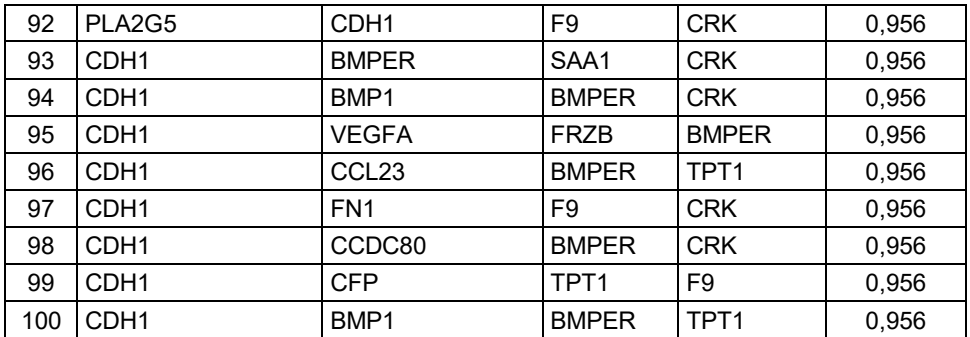

### **Tabla 6: Paneles de 5 Biomarcadores**

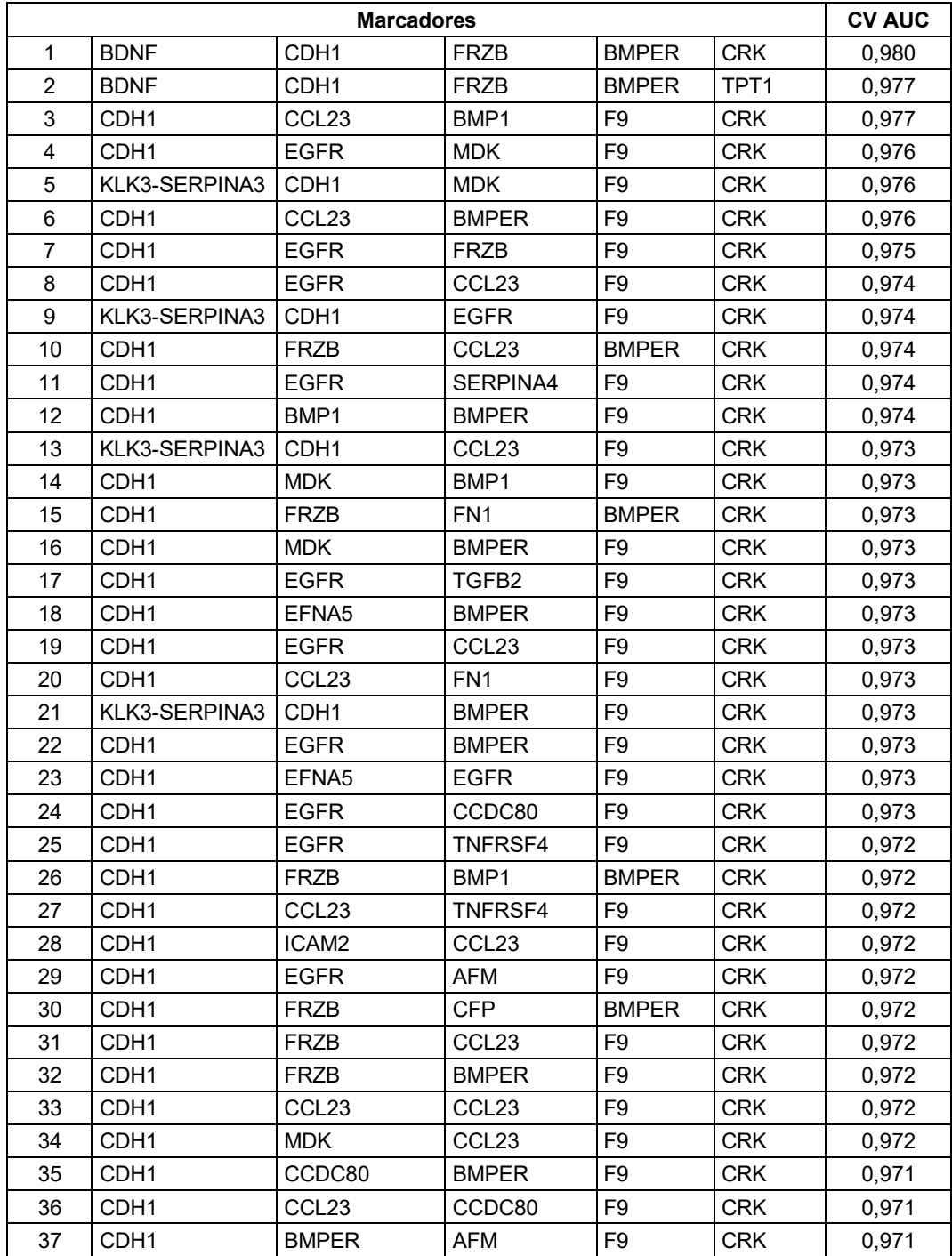

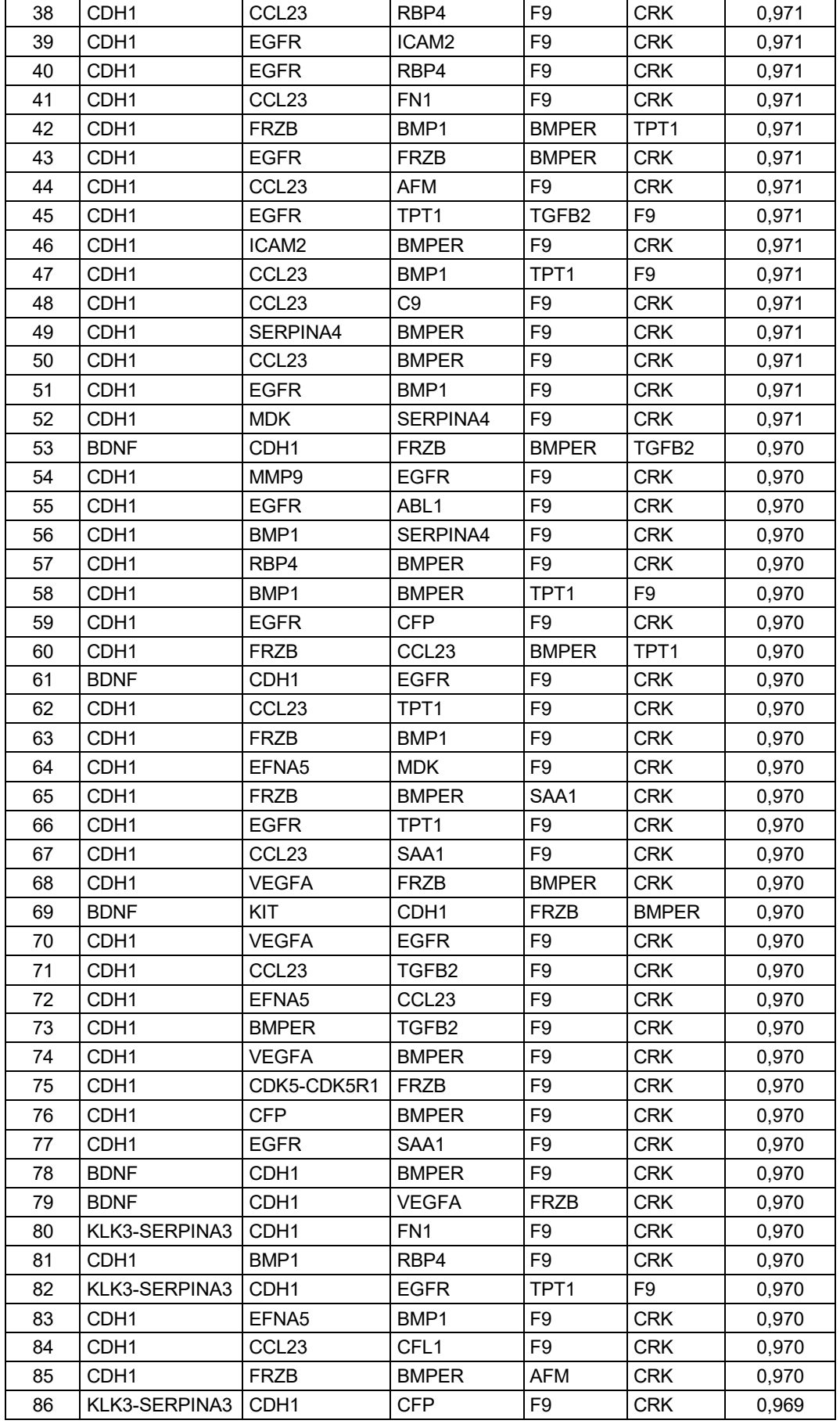

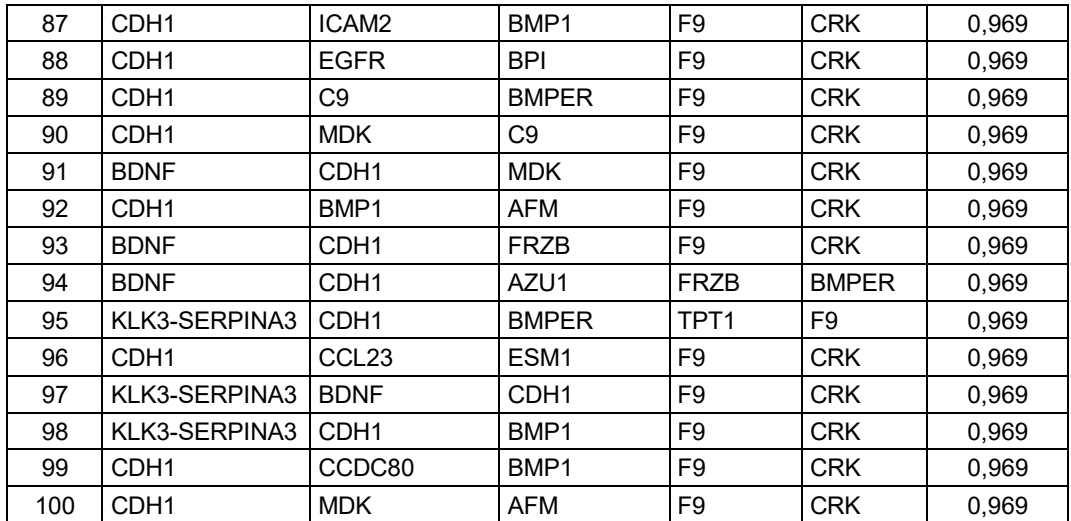

## **Tabla 7: Paneles de 6 Biomarcadores**

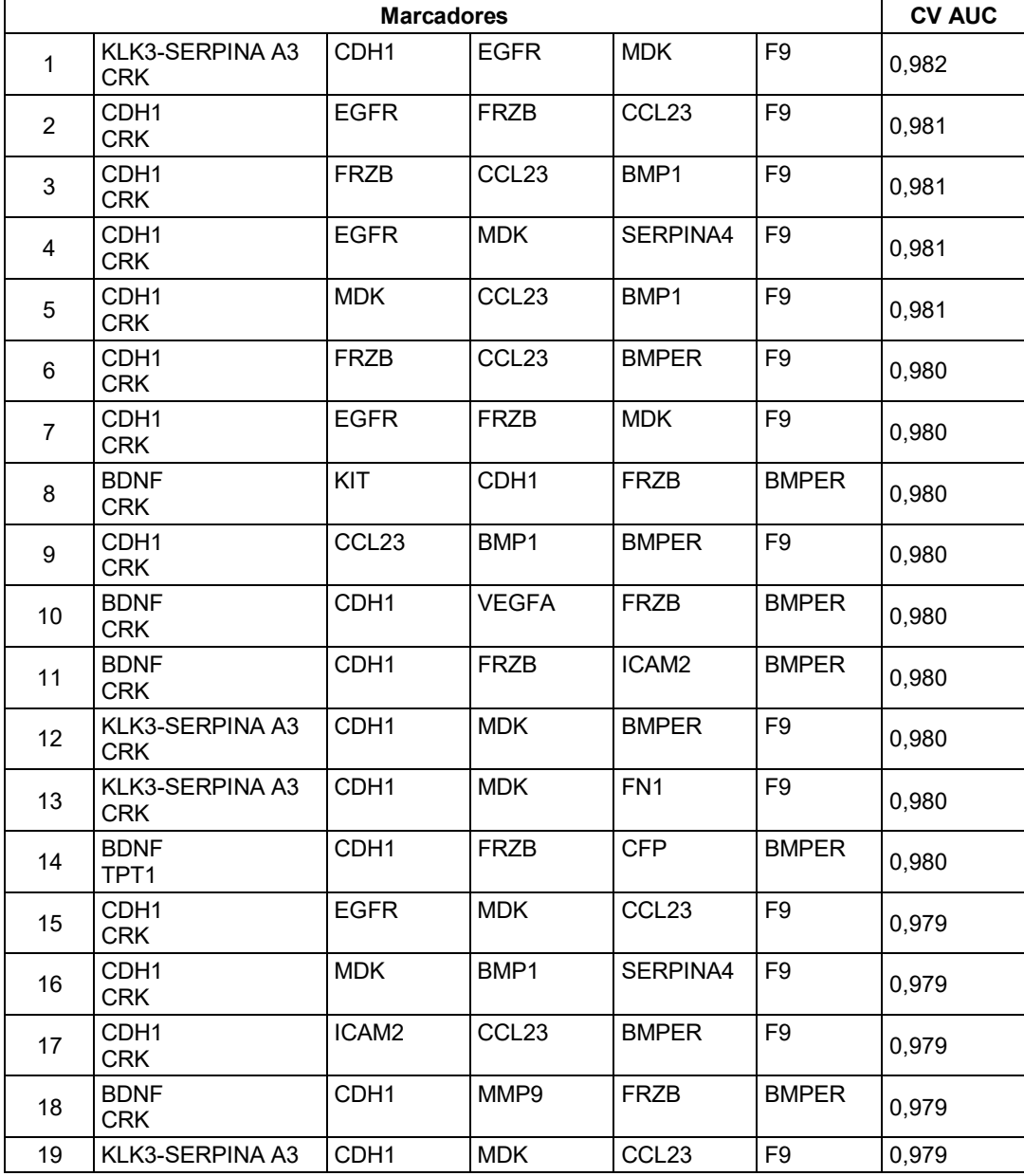

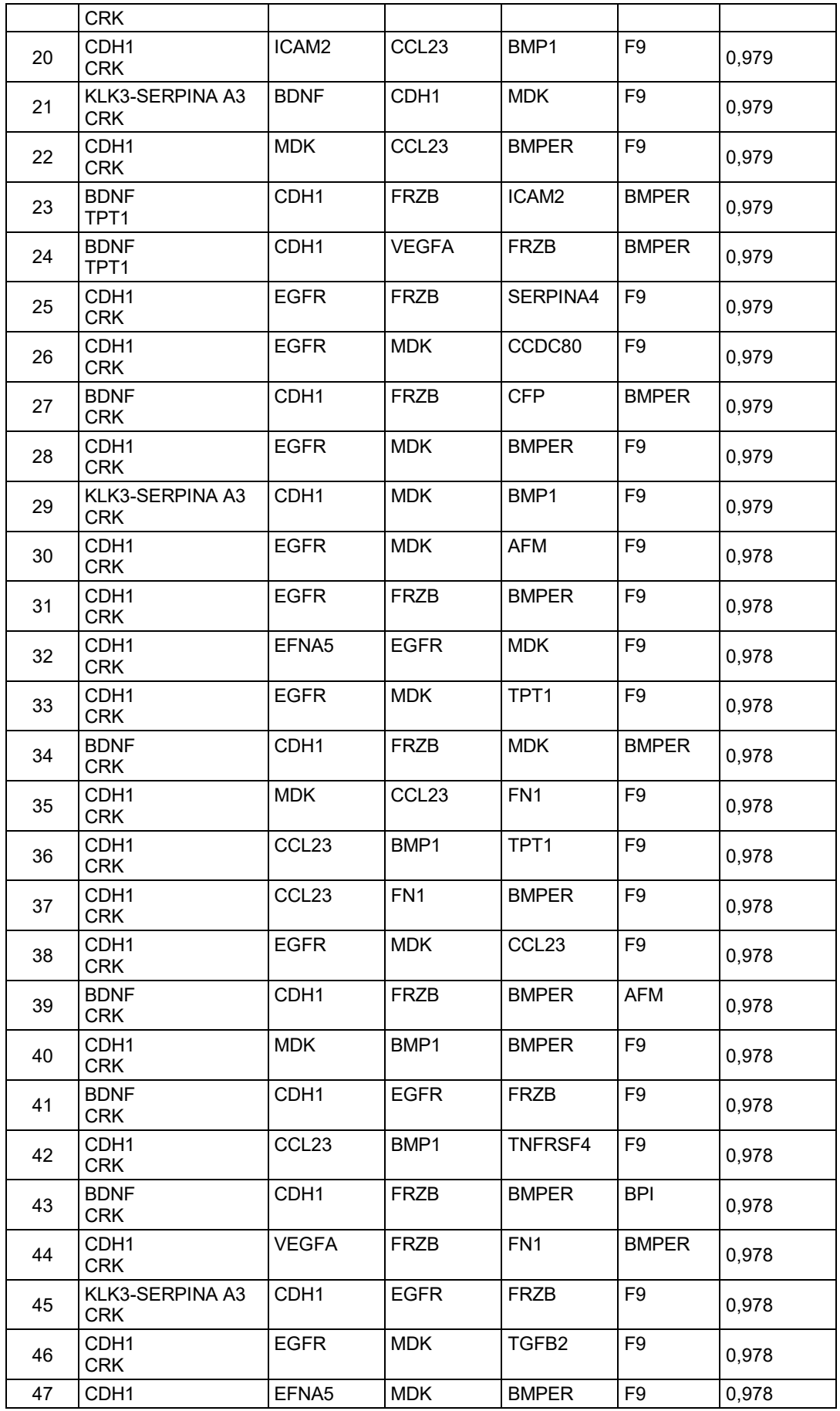

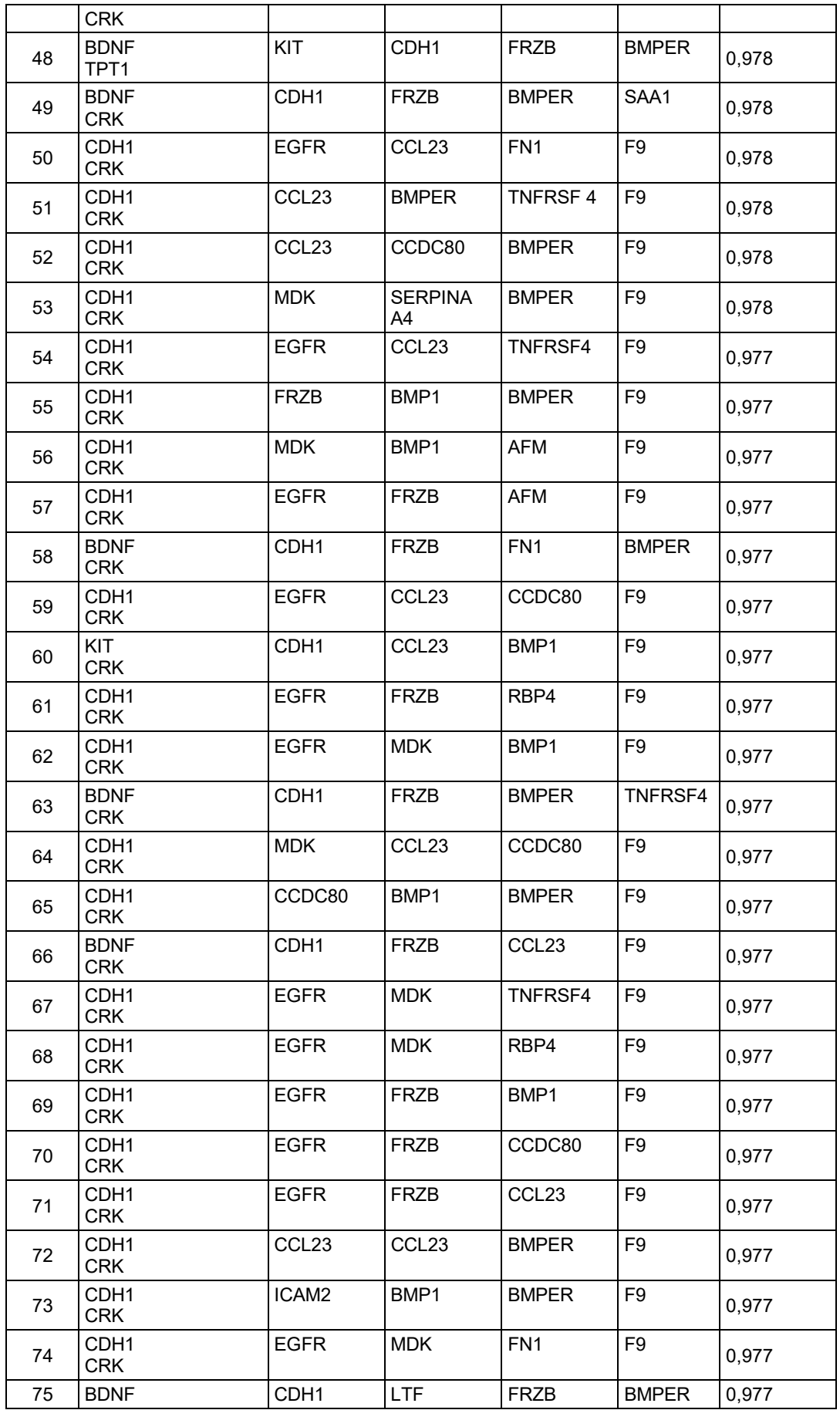

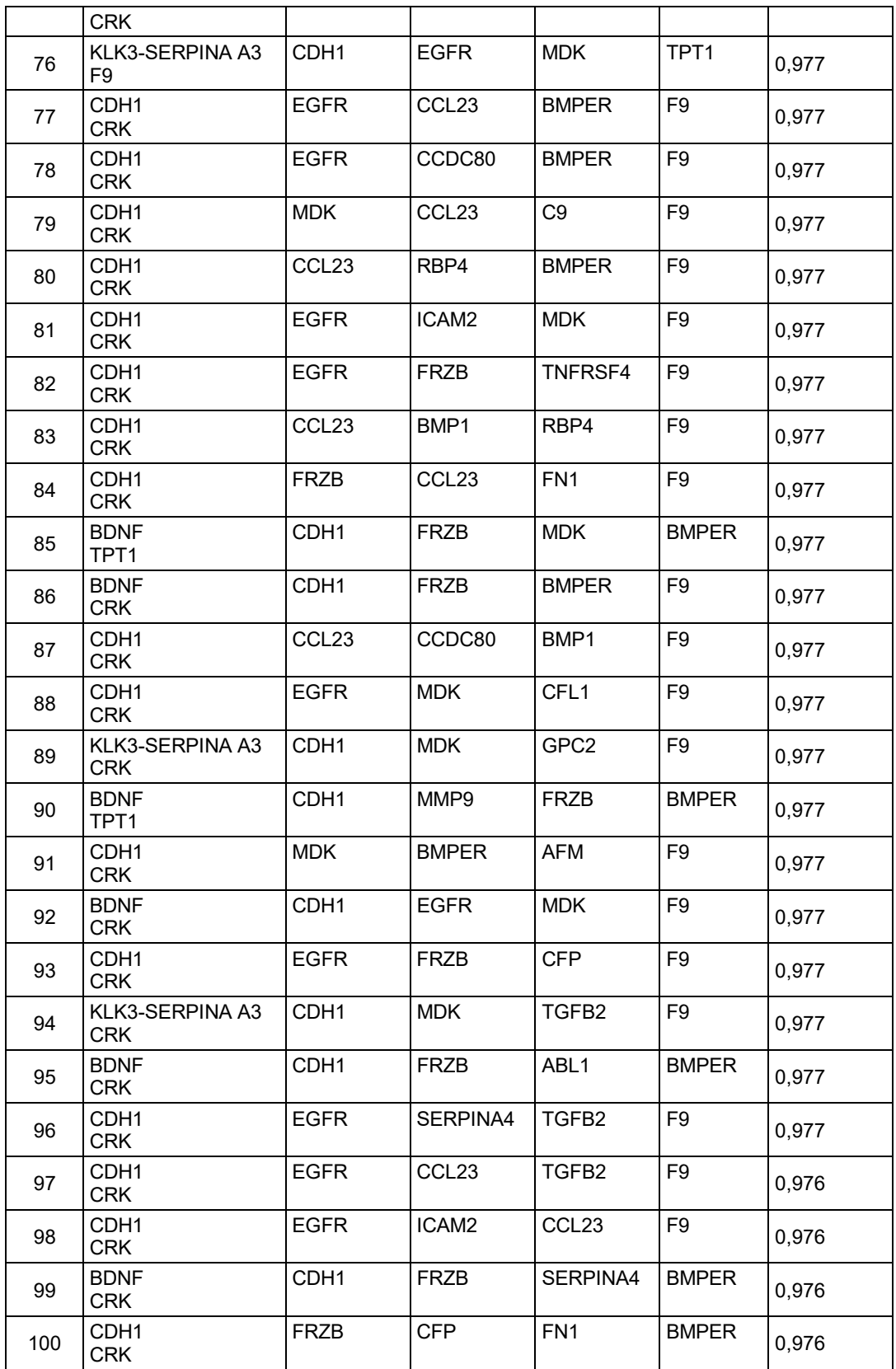

#### **Tabla 8: Paneles de 7 Biomarcadores**

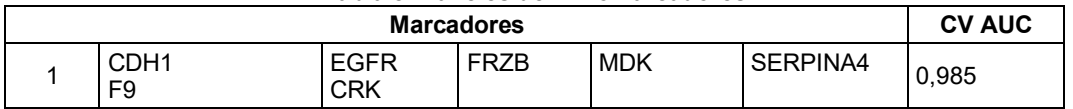

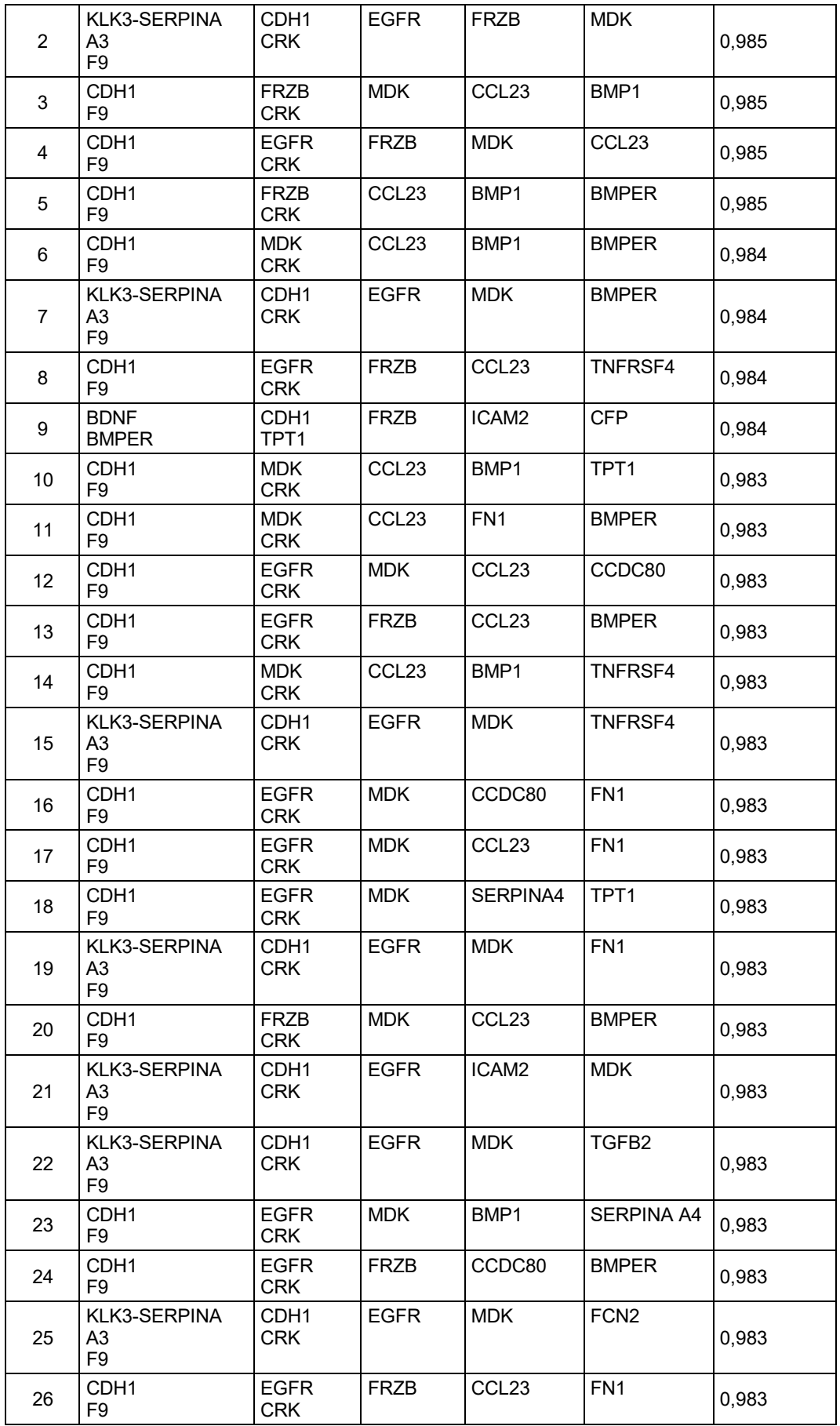

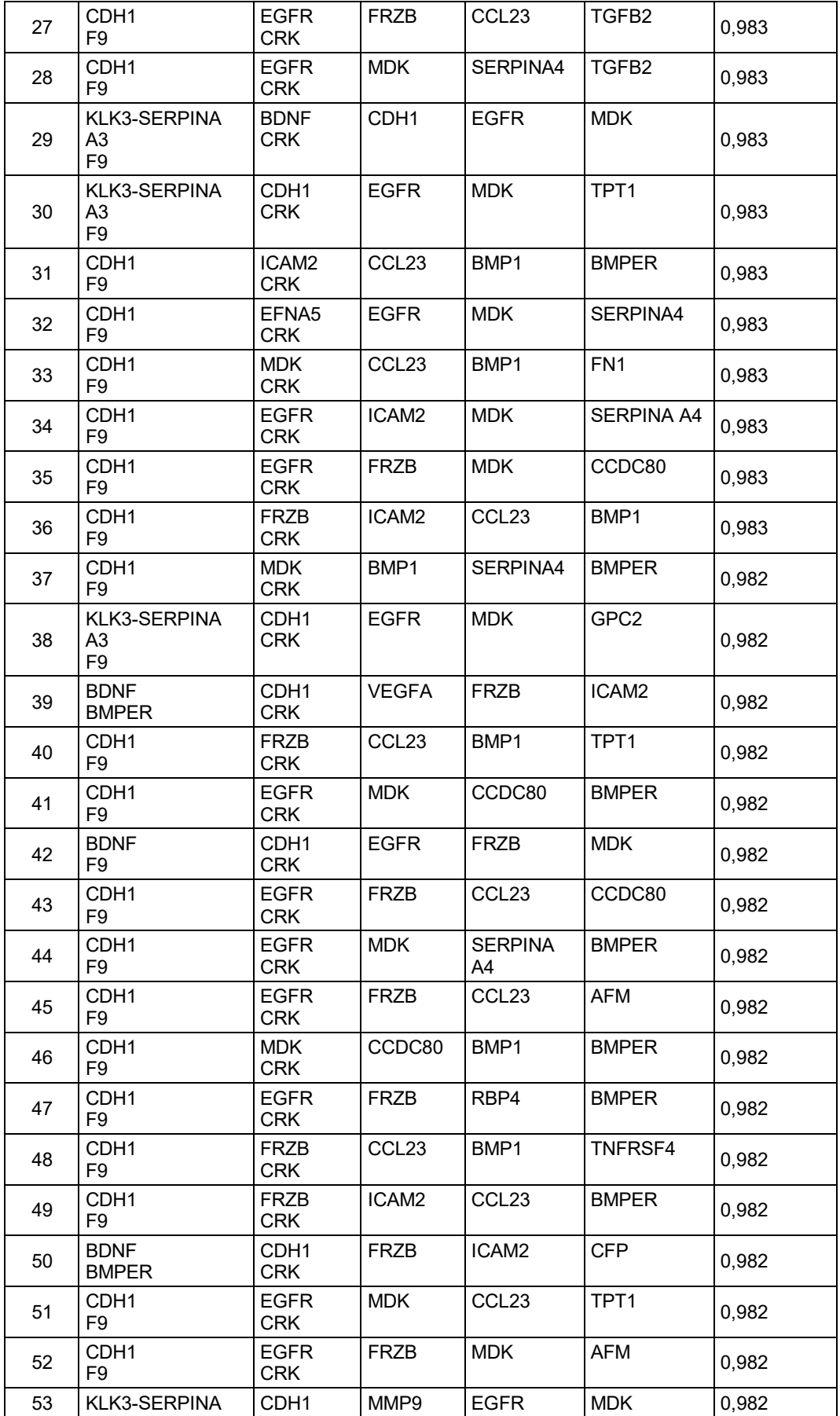

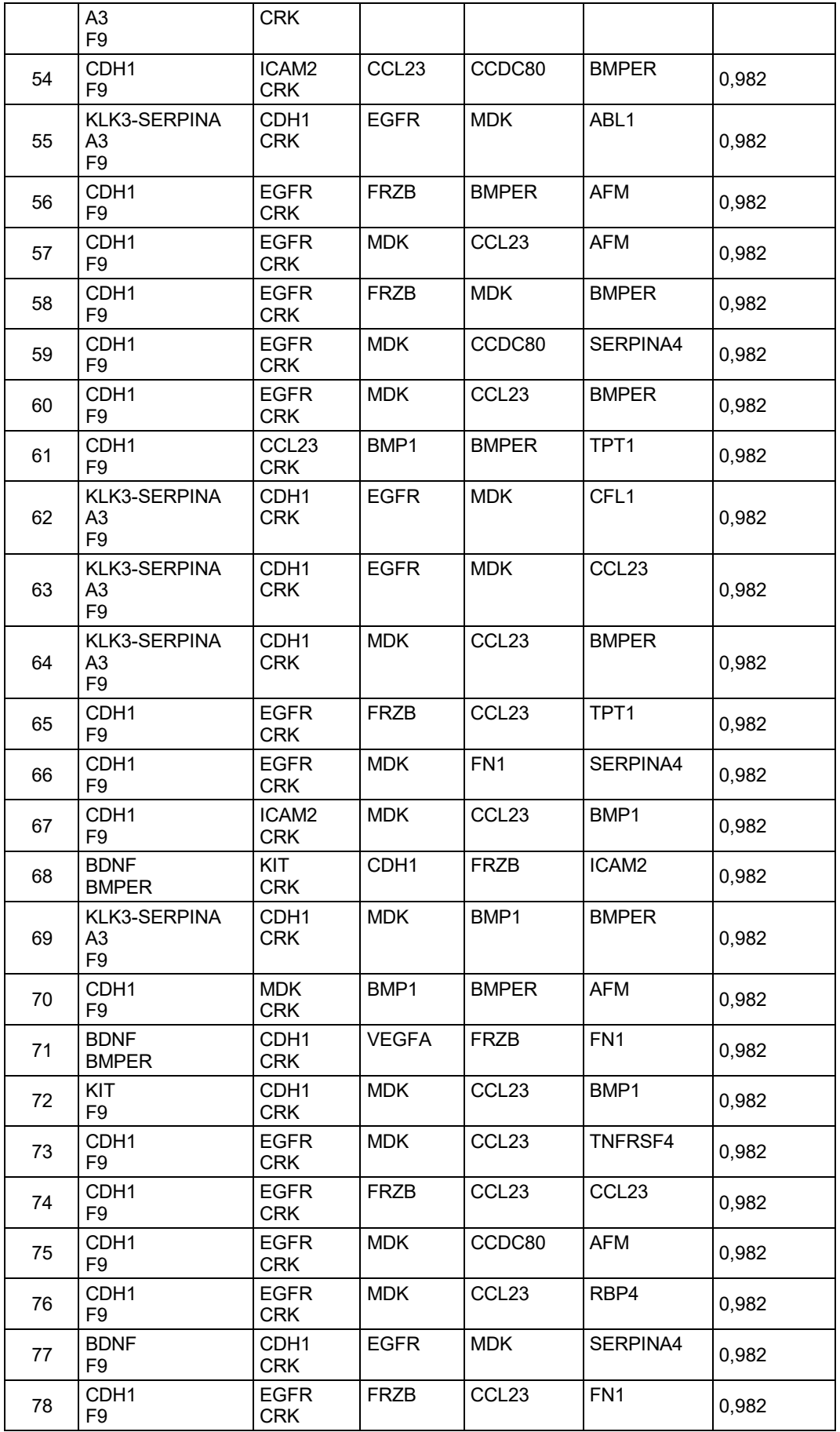

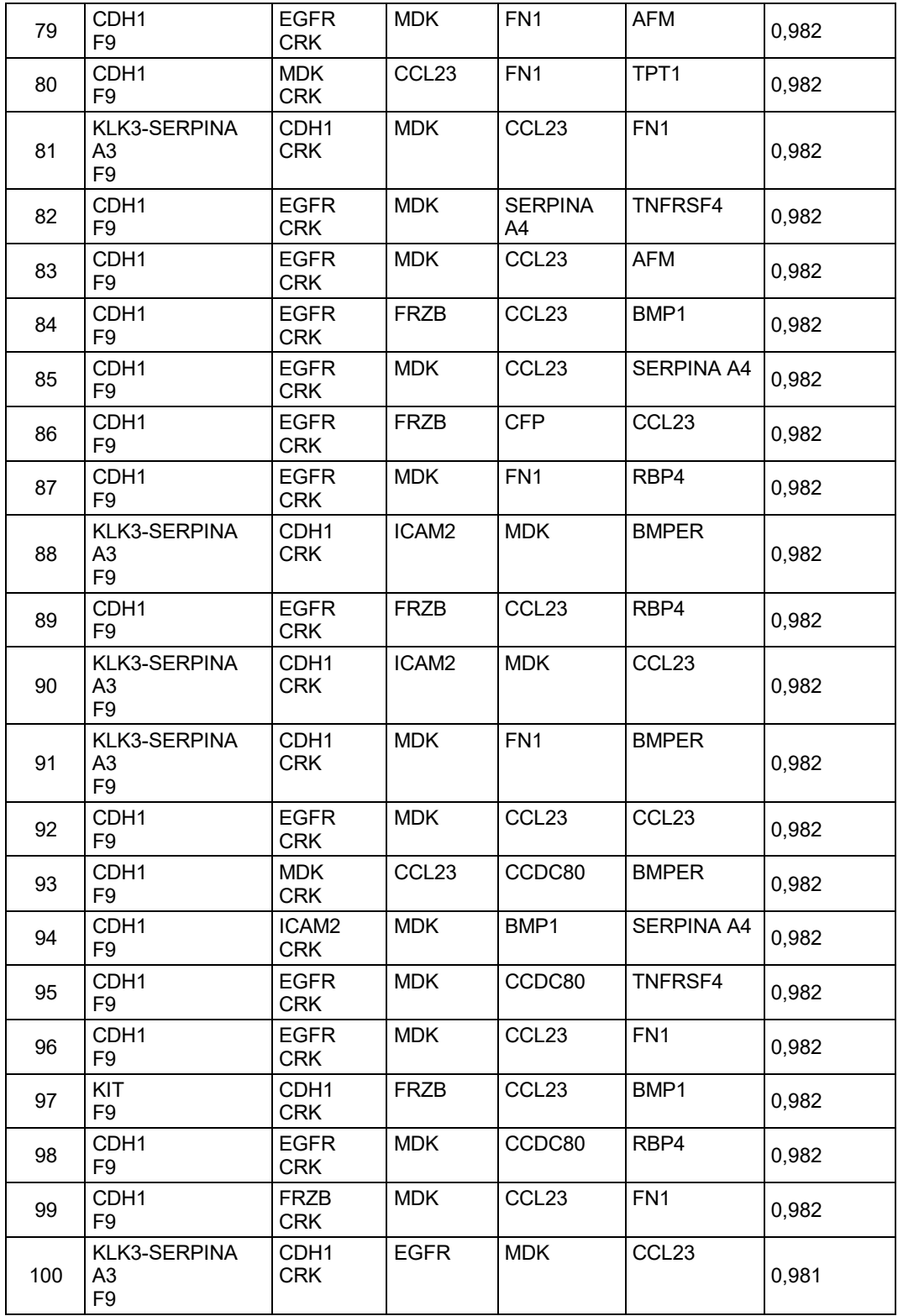

## **Tabla 9: Paneles de 8 Biomarcadores**

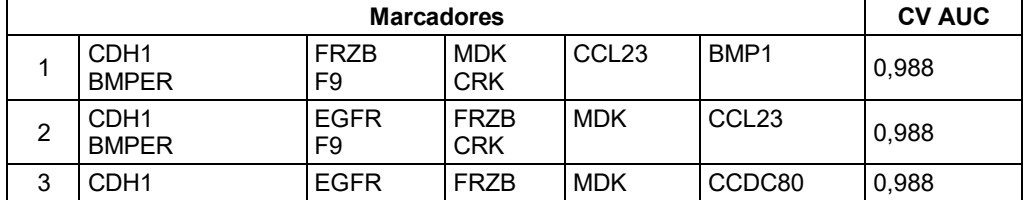

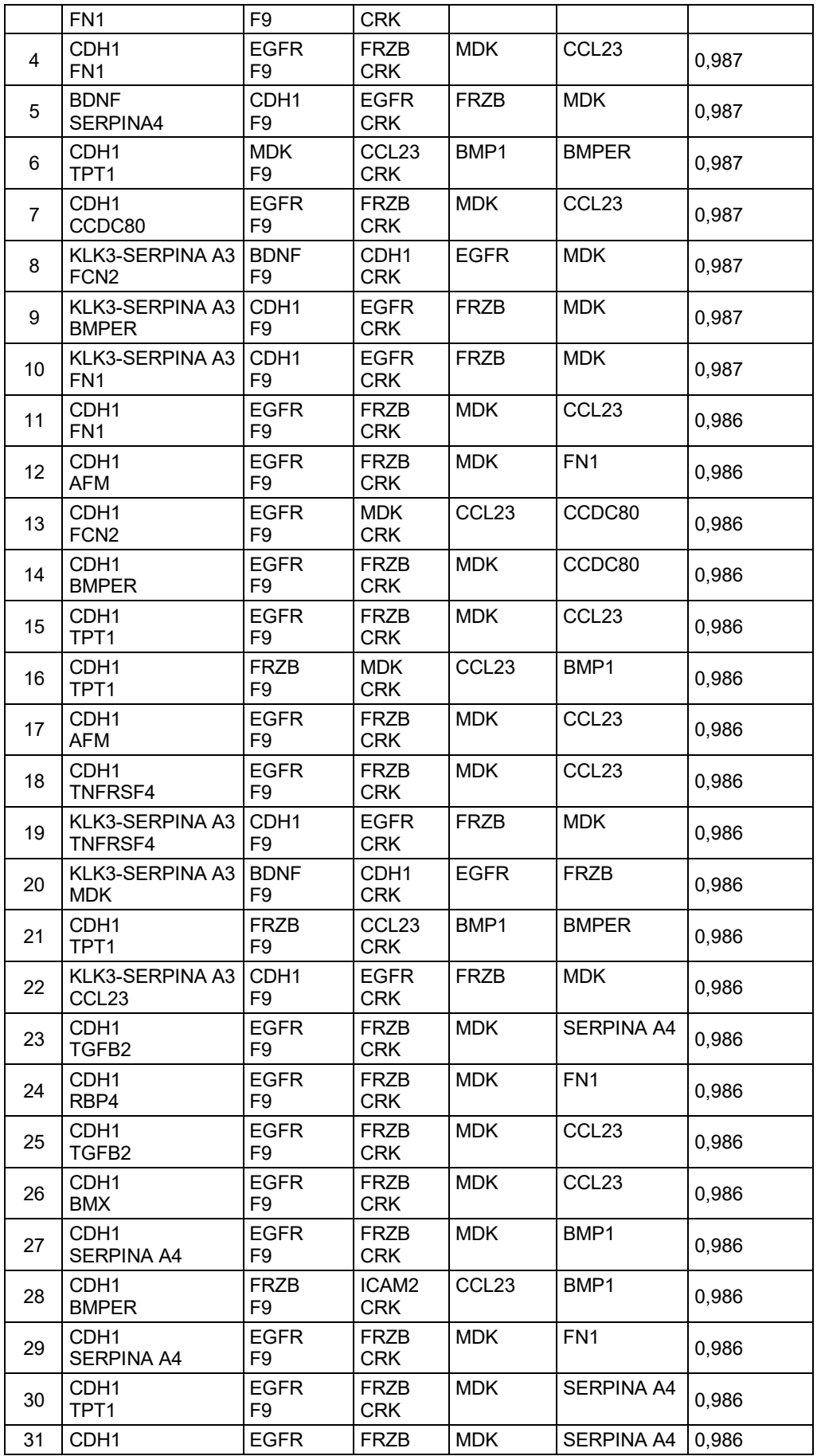

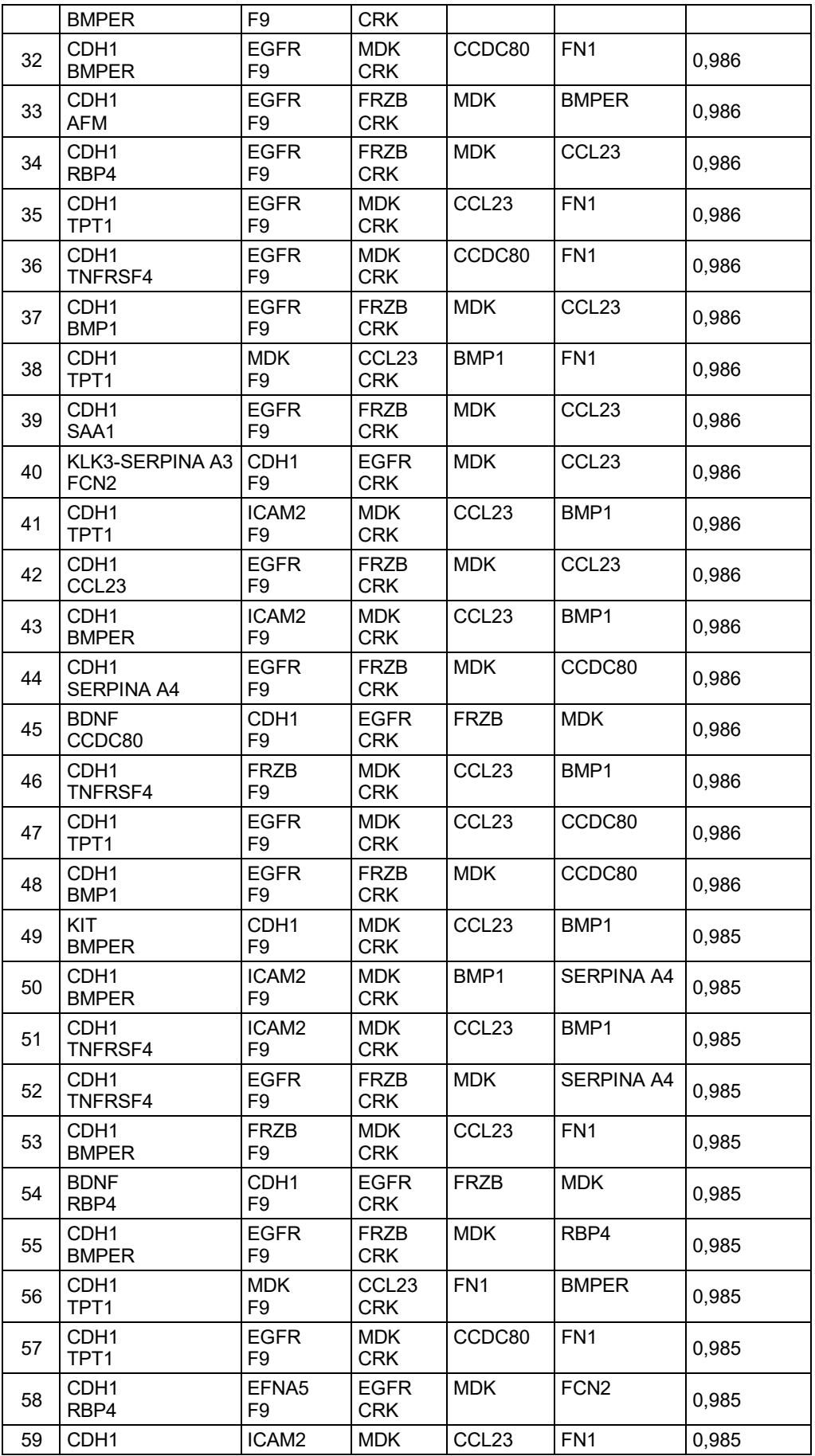

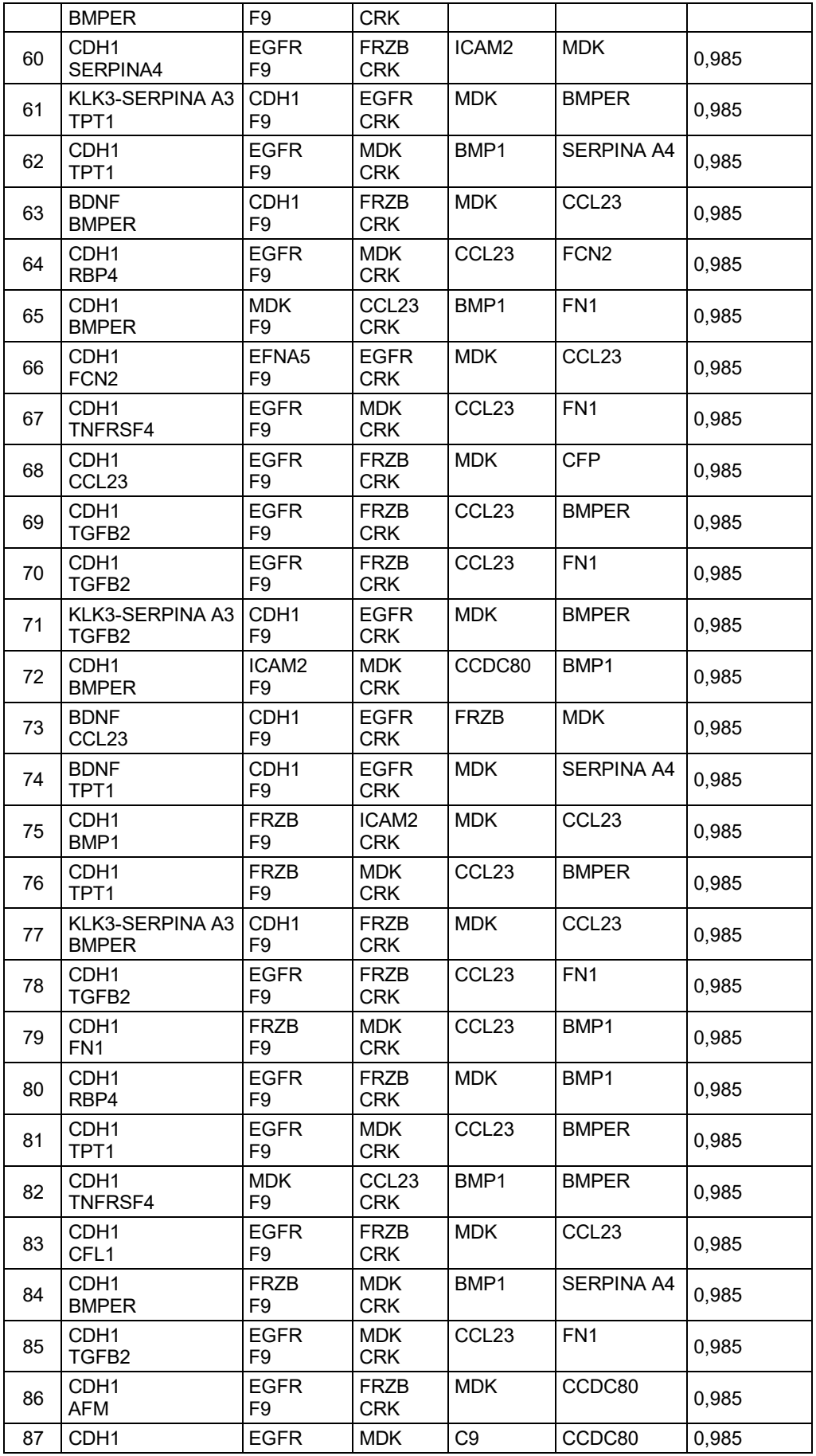

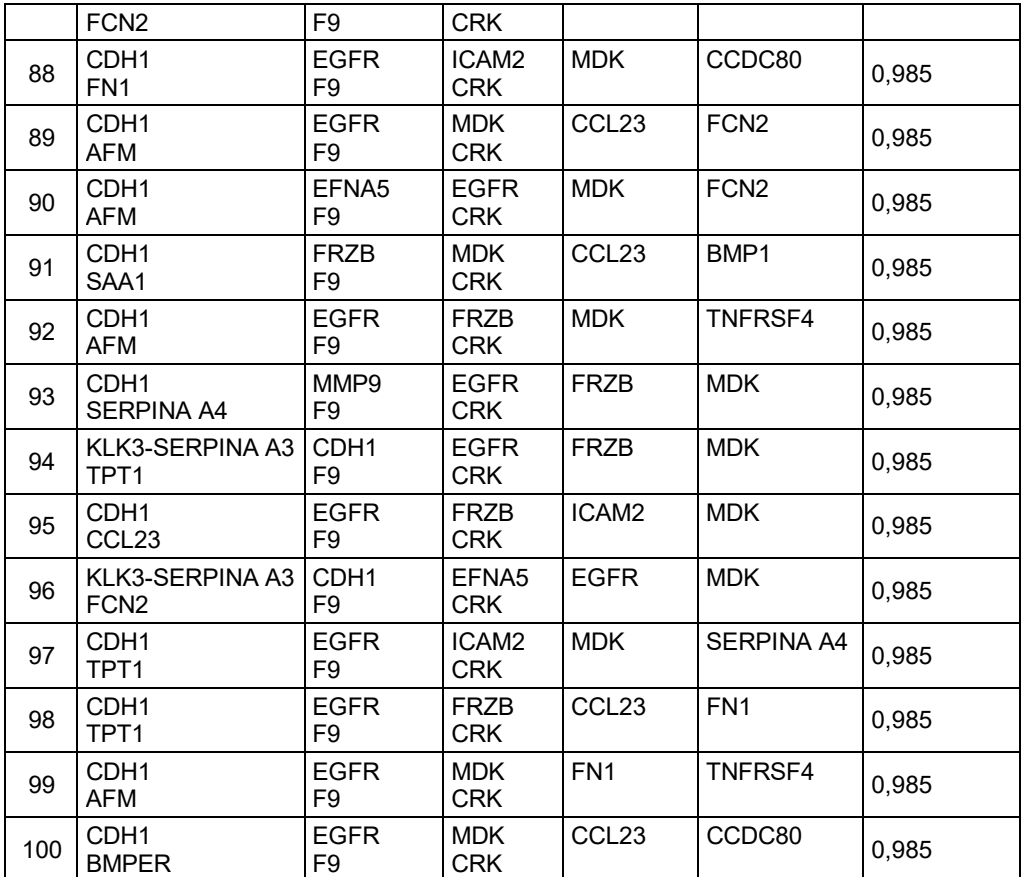

## **Tabla 10: Paneles de 9 Biomarcadores**

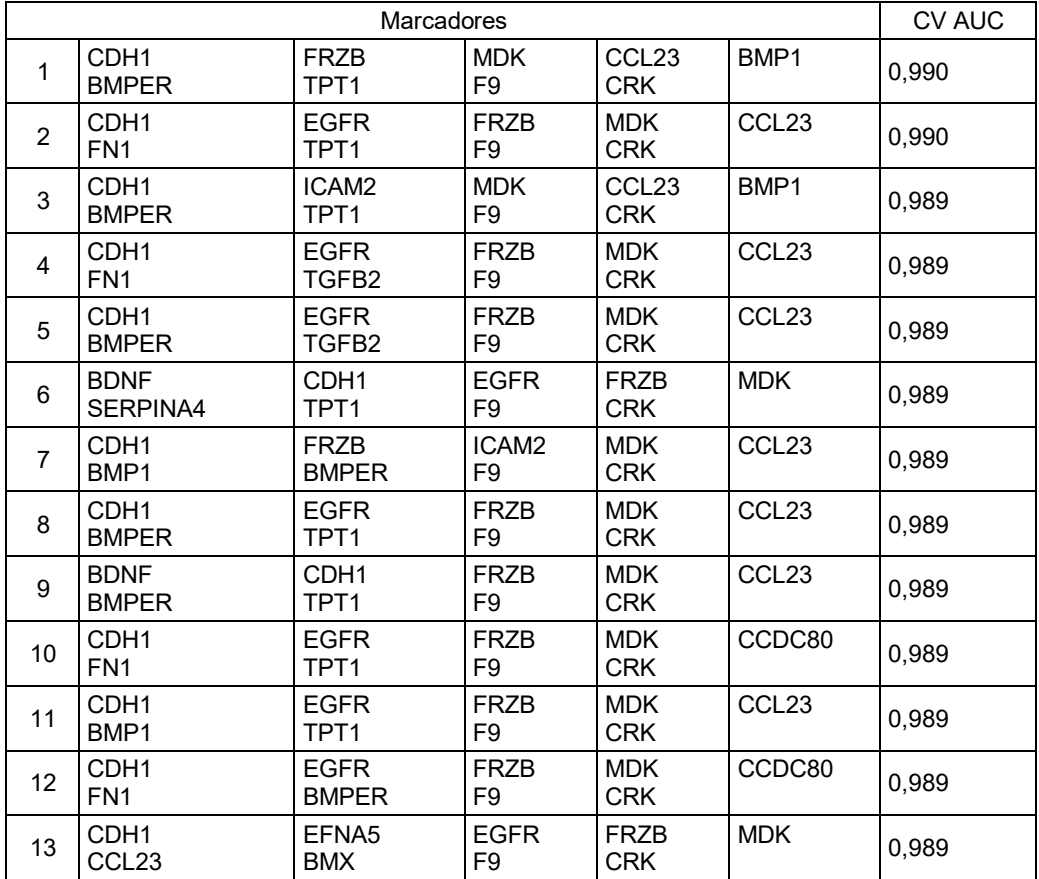
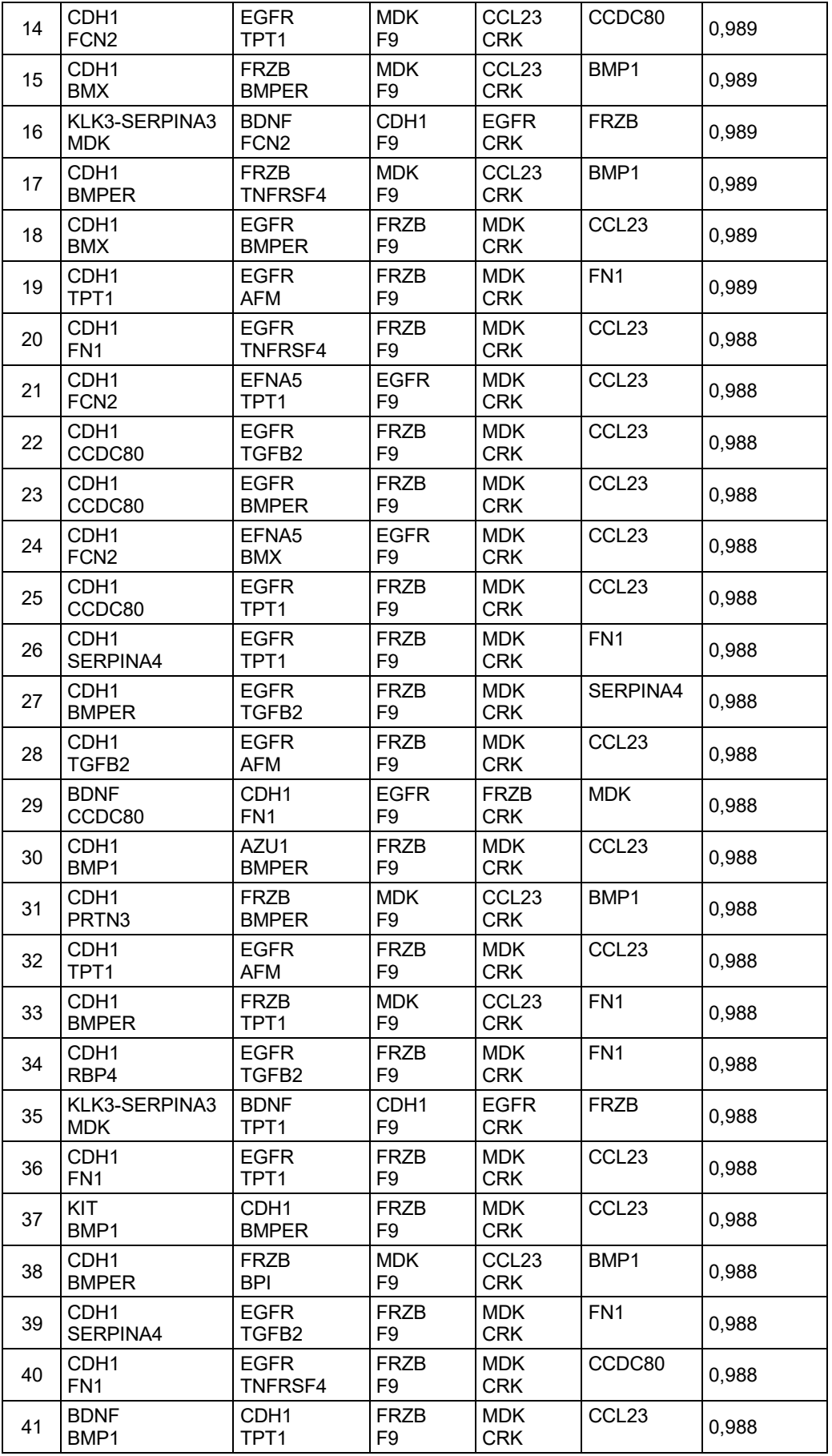

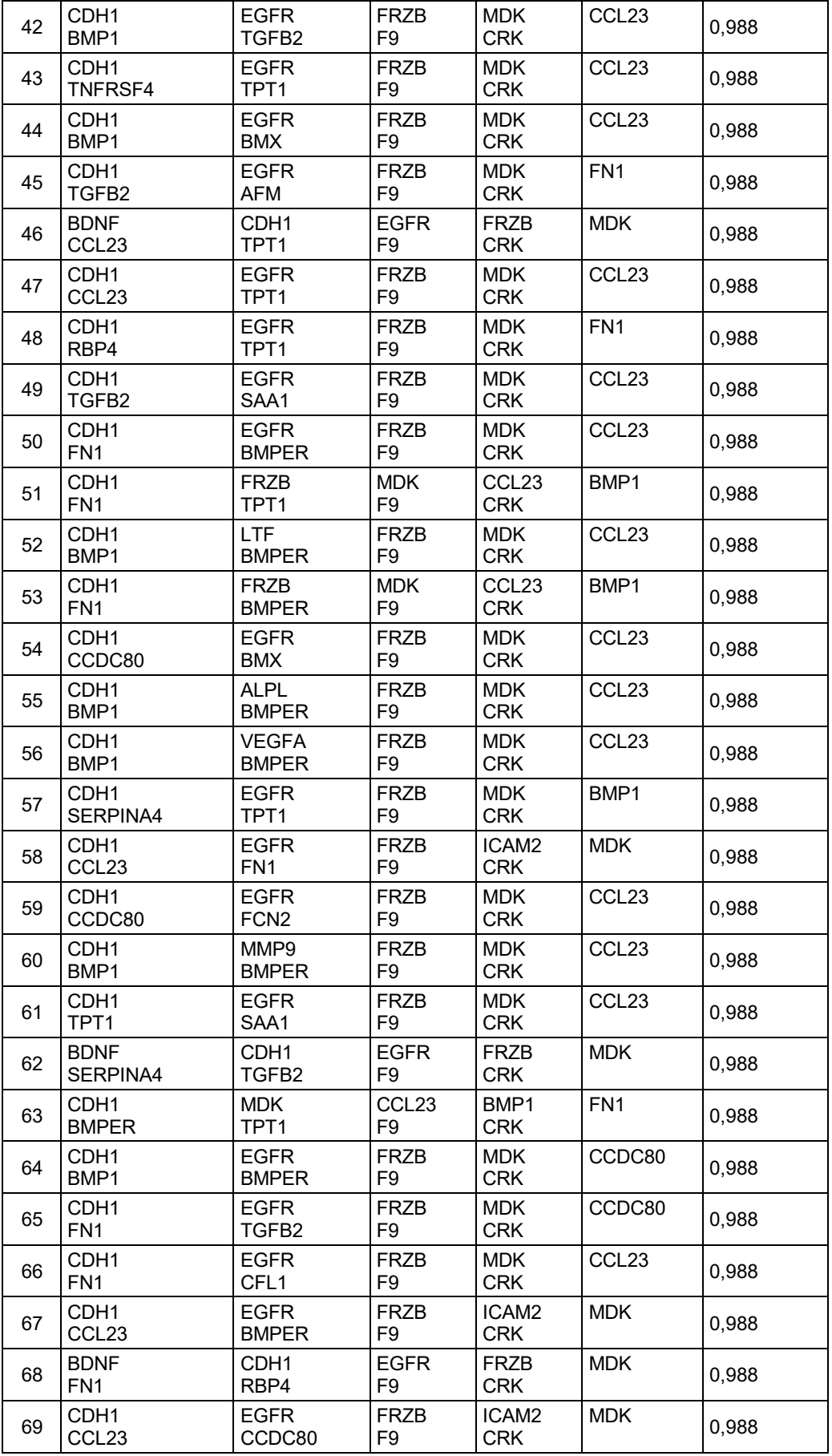

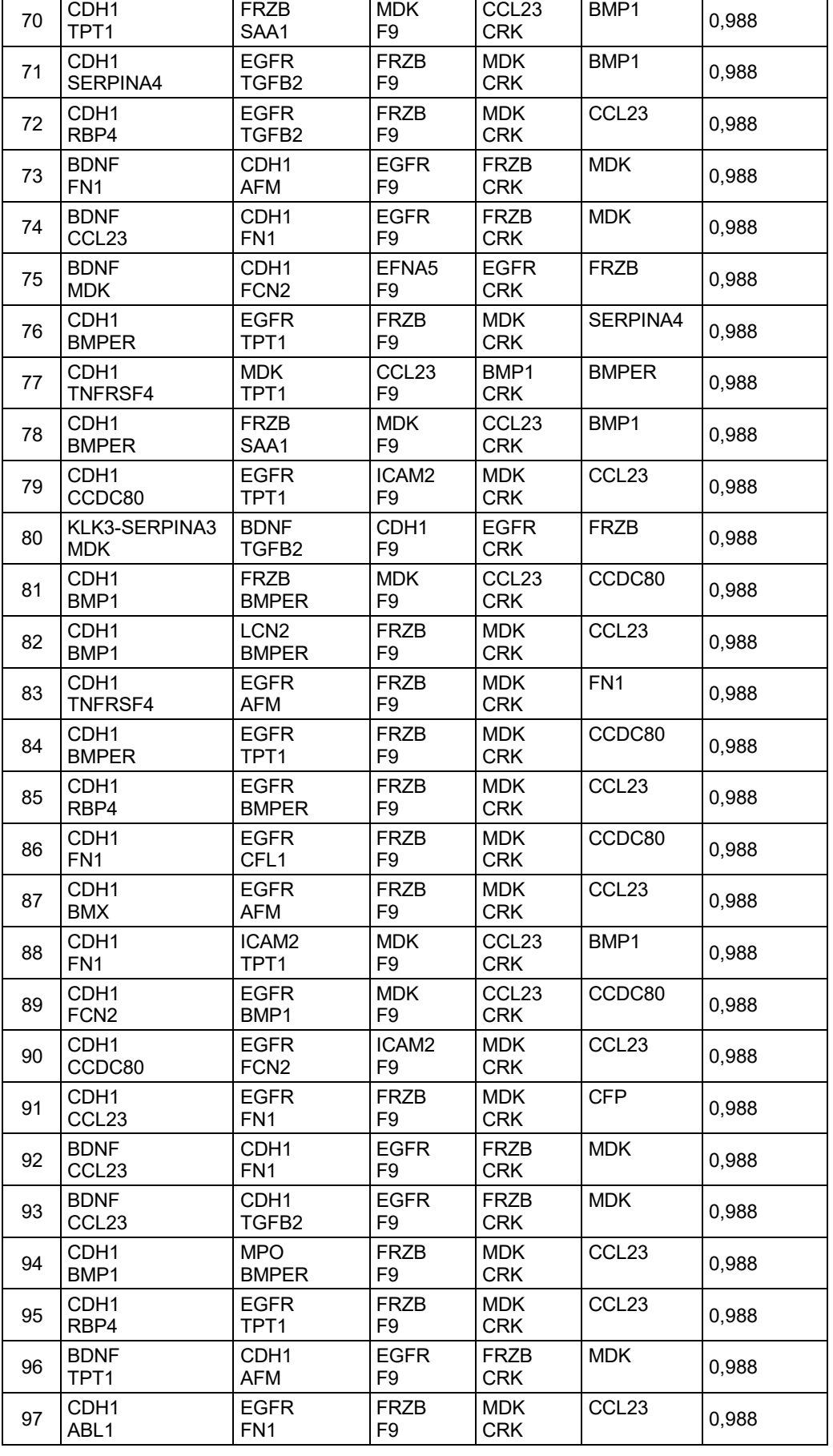

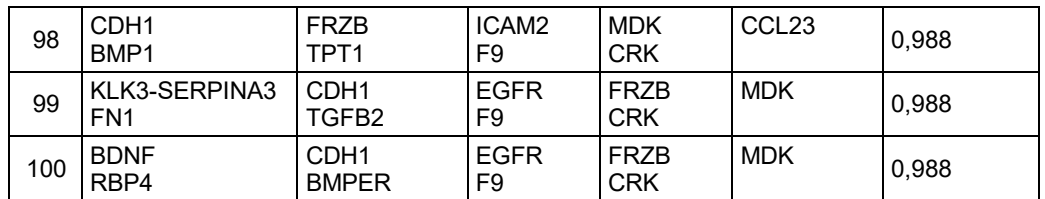

## **Tabla 11: Paneles de 10 Biomarcadores**

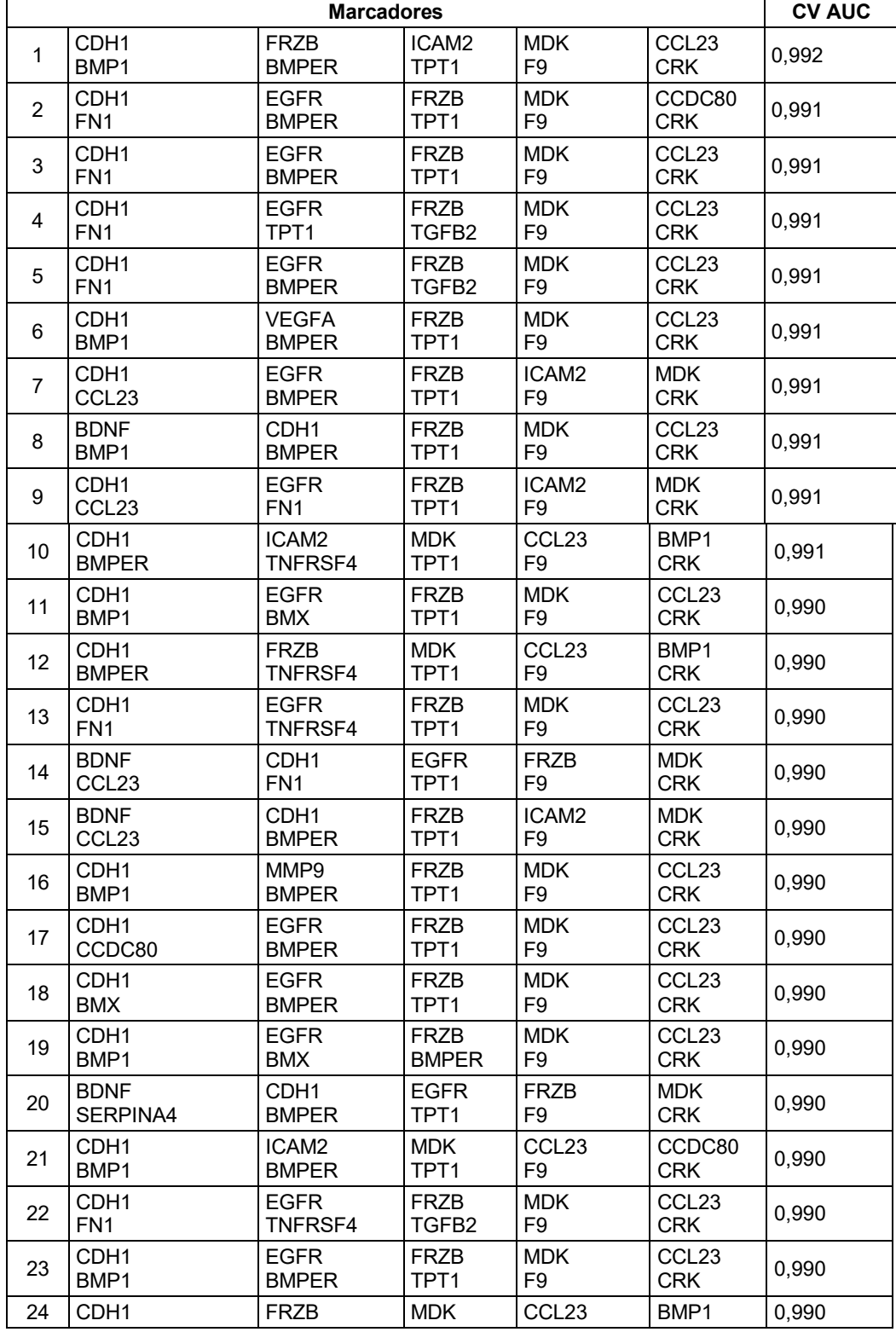

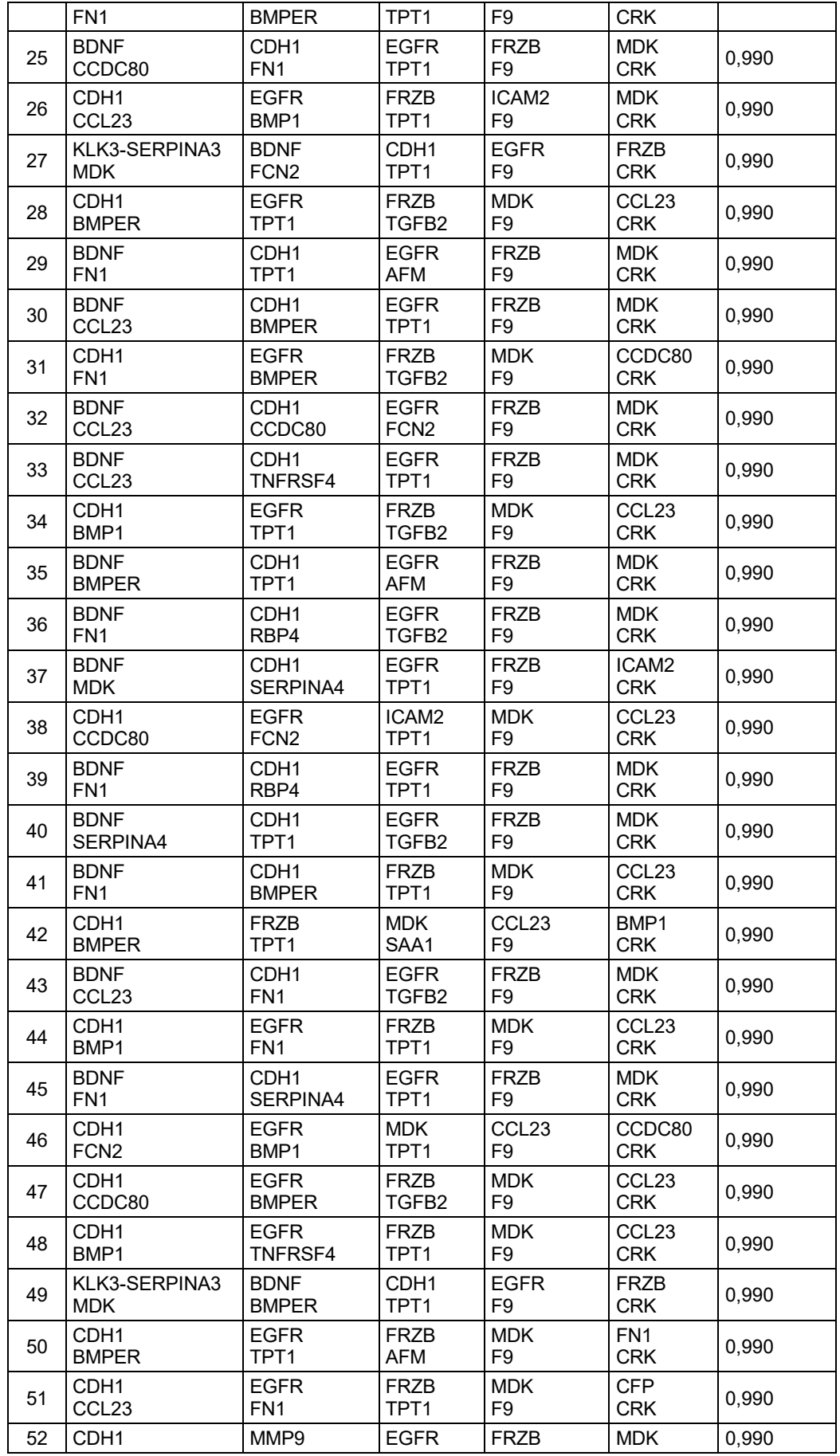

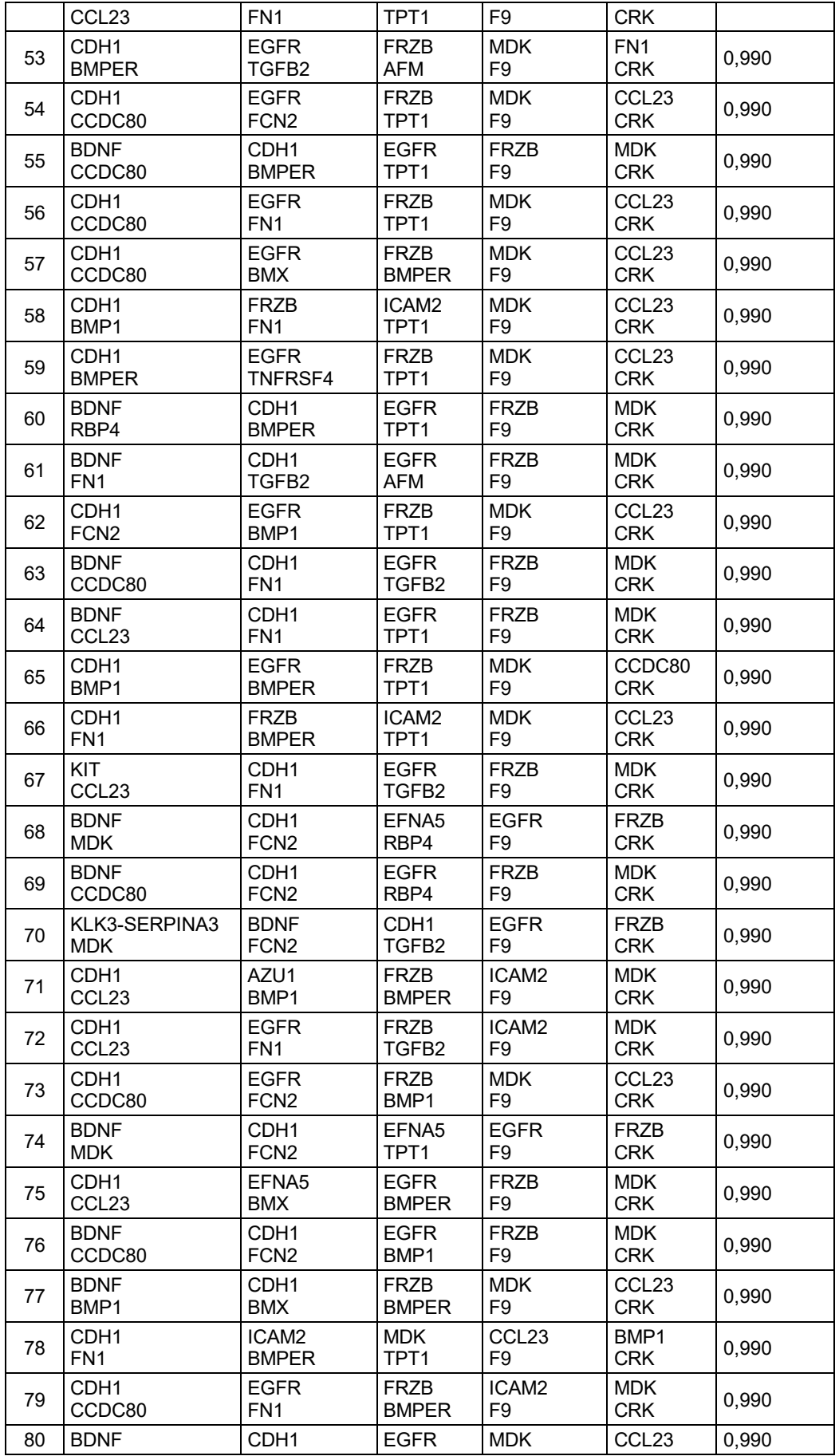

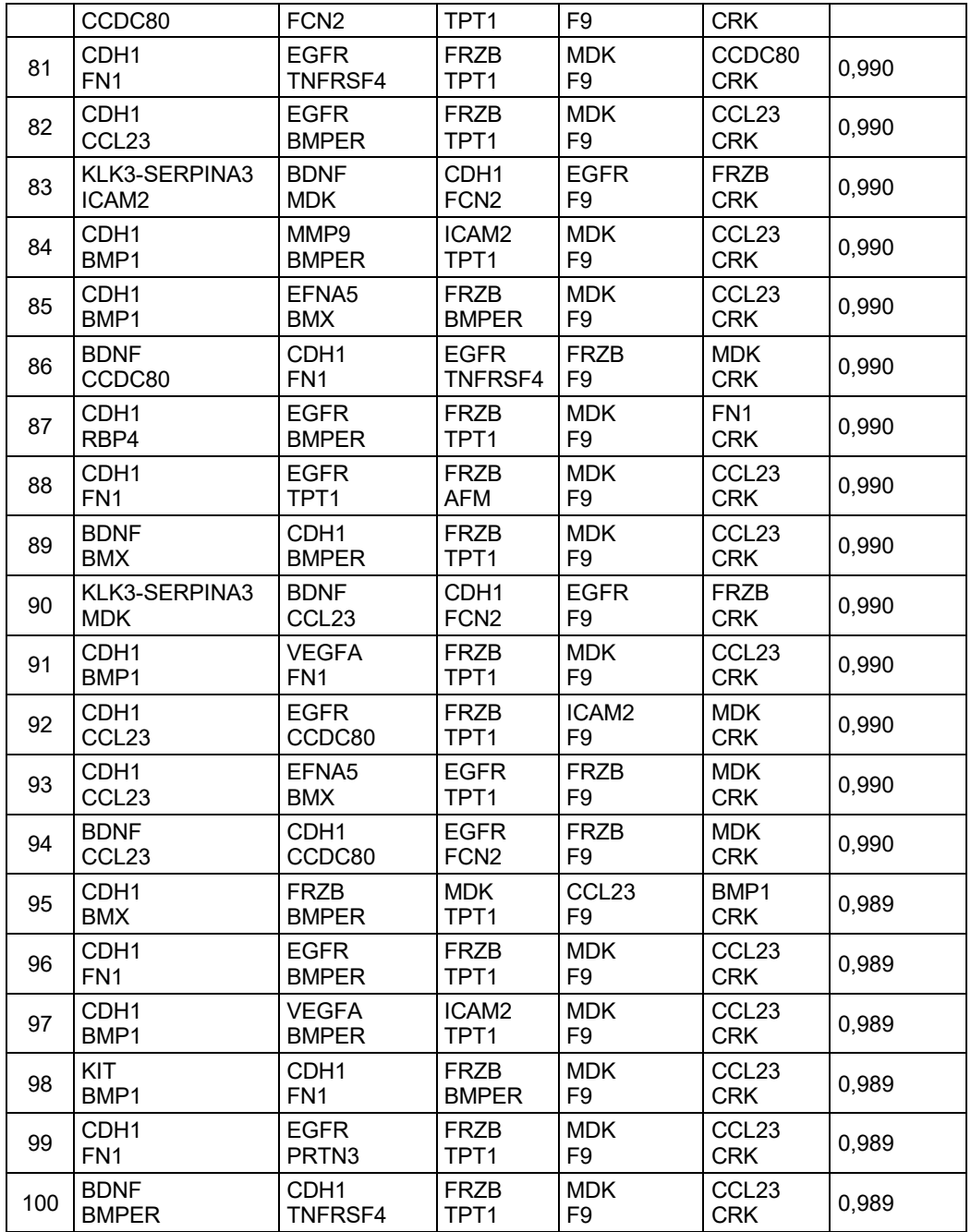

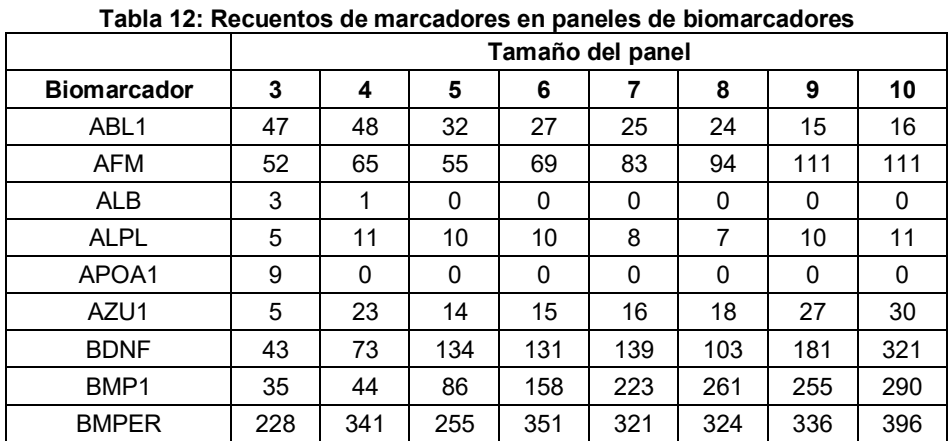

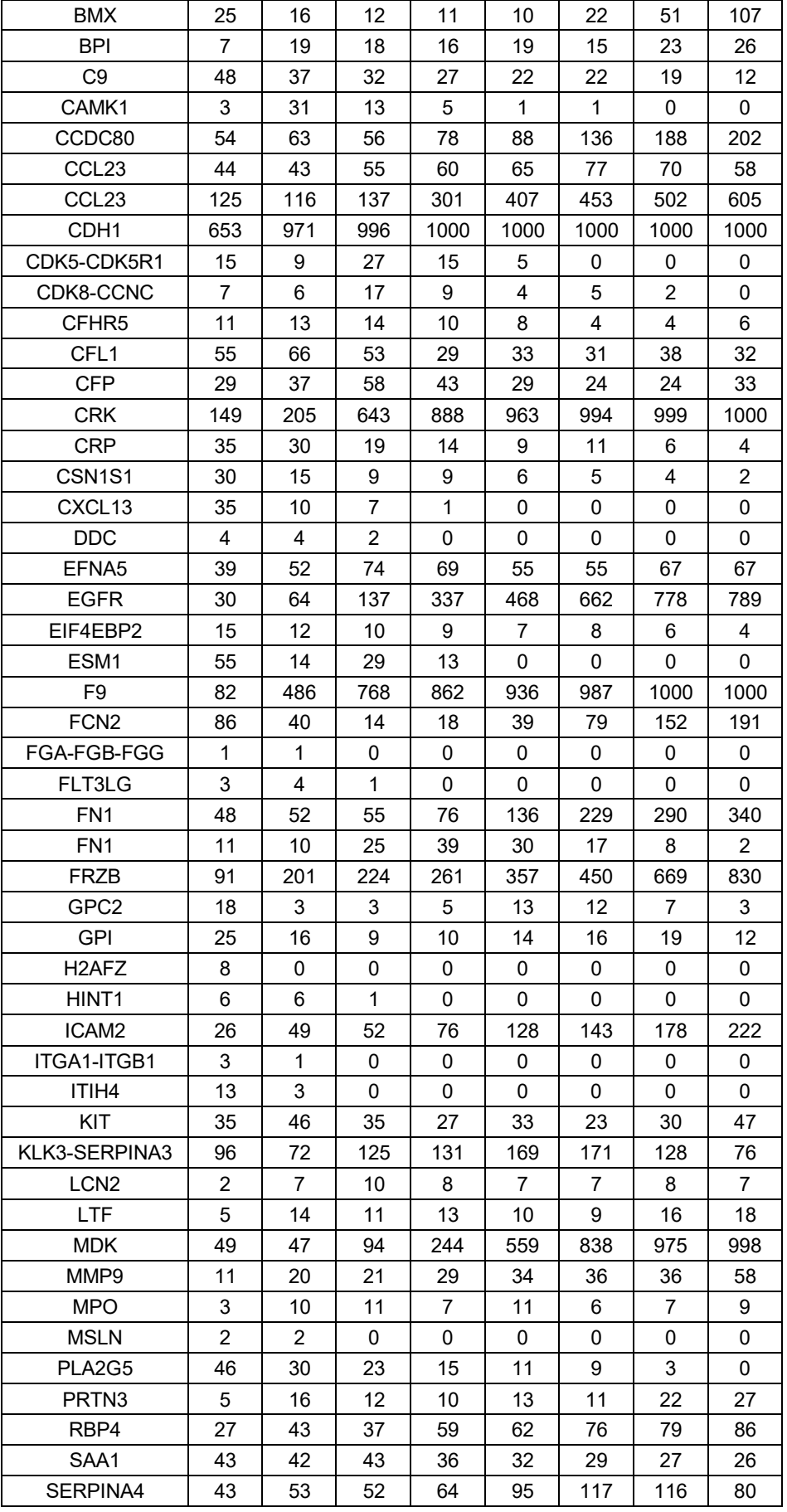

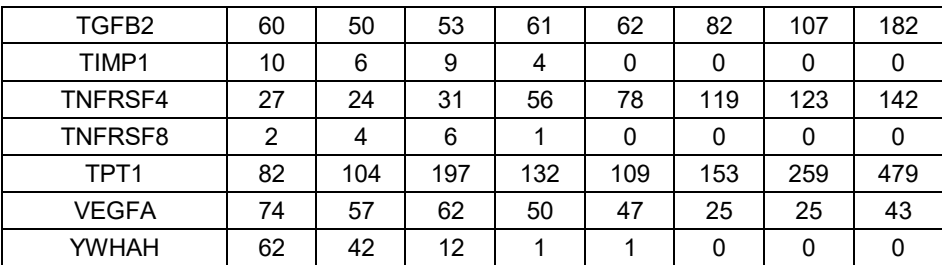

## **Tabla 13: Analitos en clasificadores de diez marcadores**

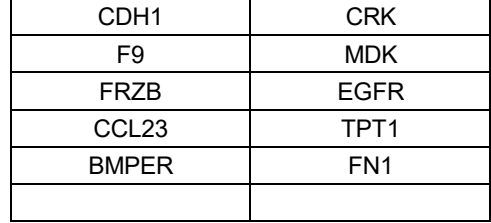

# **Tabla 14: Parámetros derivados del conjunto de entrenamiento para el clasificador ingenuo de Bayes.**

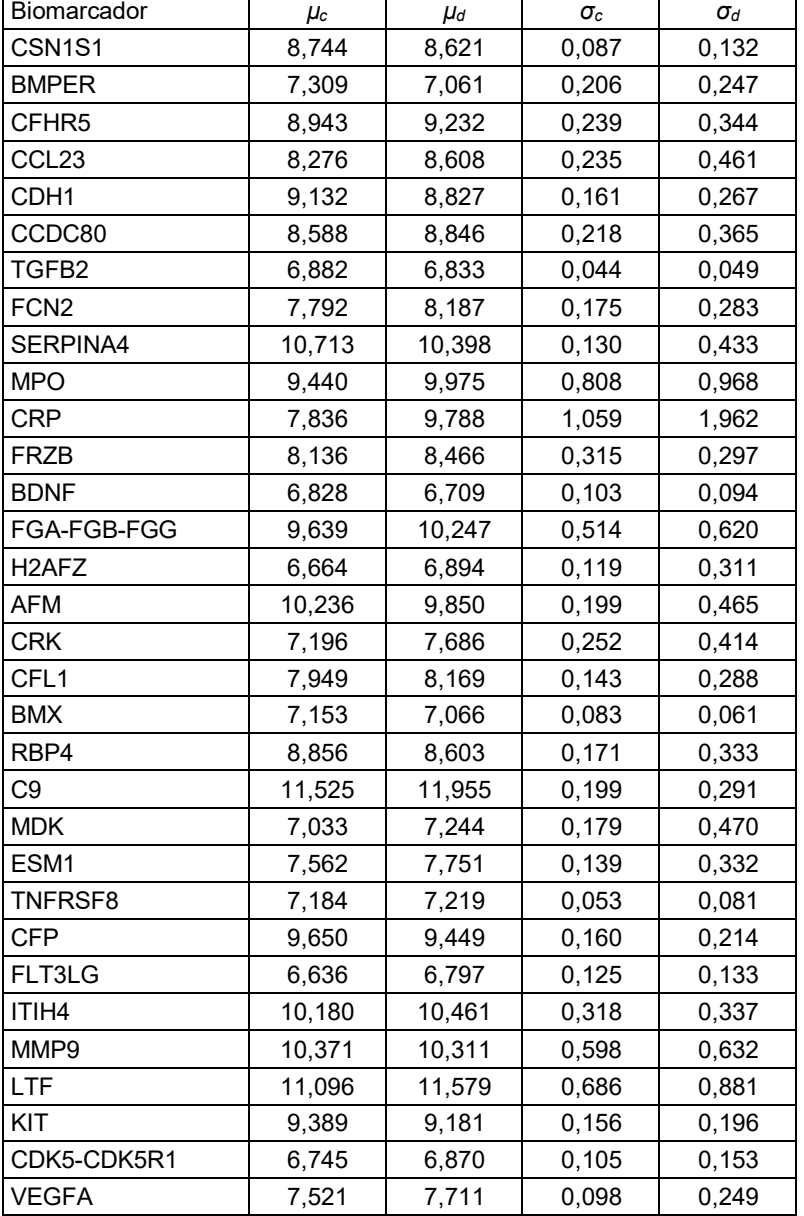

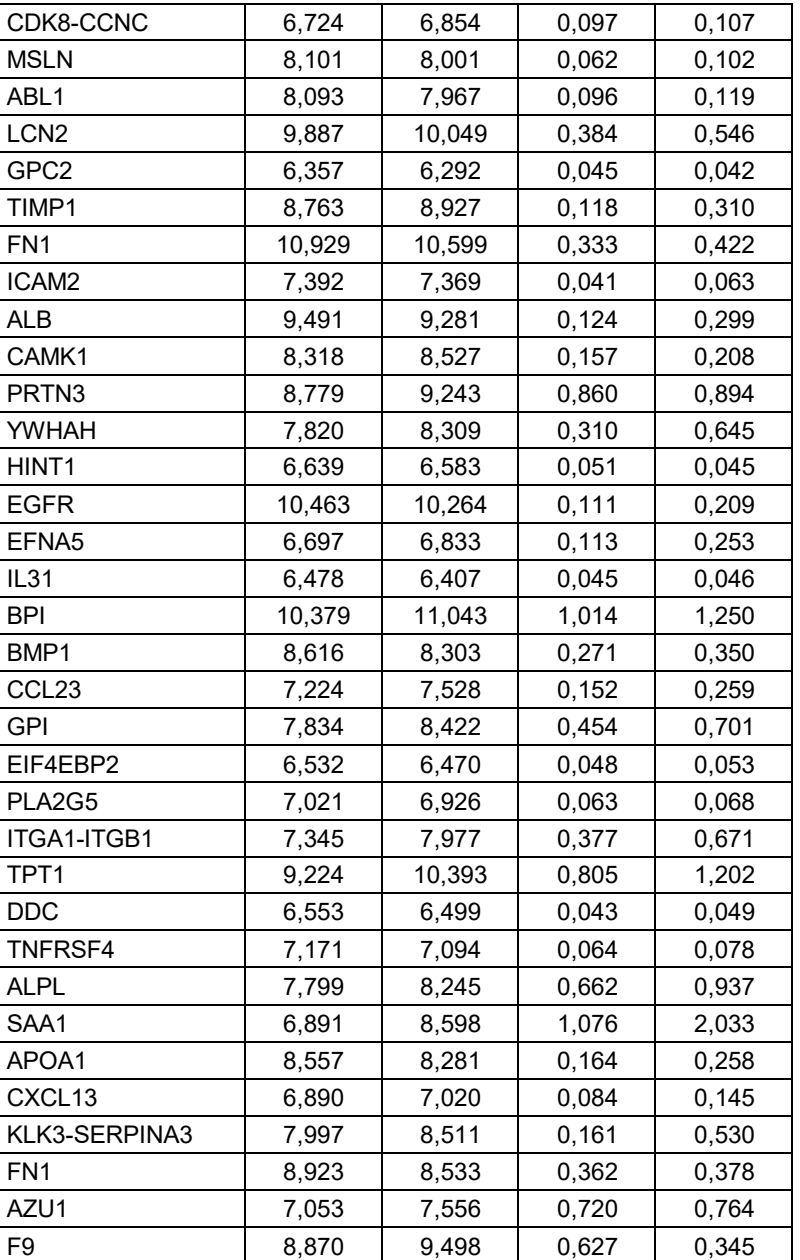

**Tabla 15: AUC para combinaciones de ejemplo de biomarcadores** 

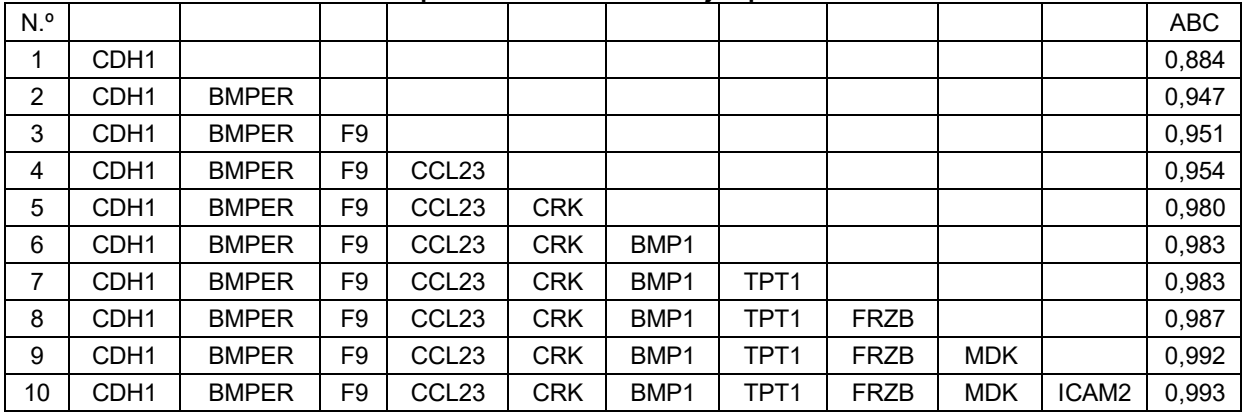

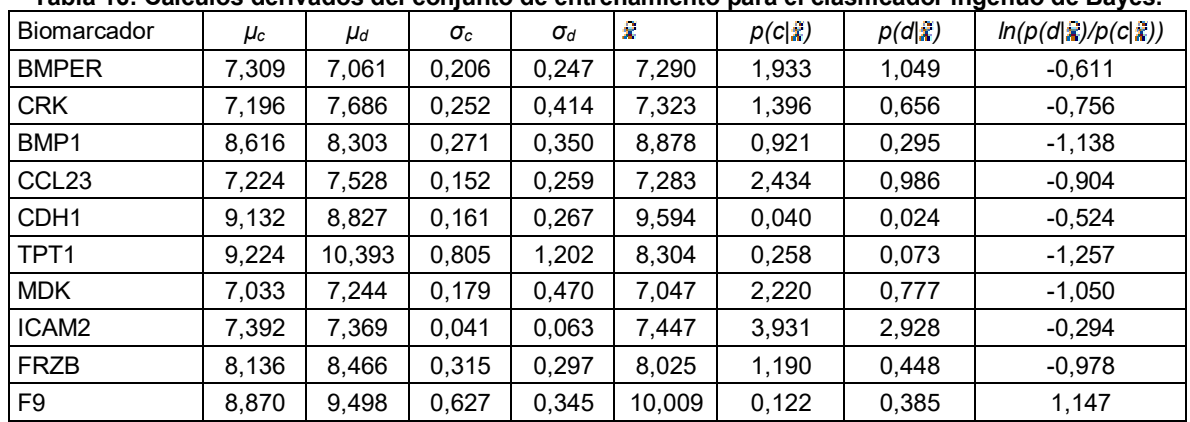

## **Tabla 16: Cálculos derivados del conjunto de entrenamiento para el clasificador ingenuo de Bayes.**

## **Tabla 17 Características clínicas del conjunto de entrenamiento**

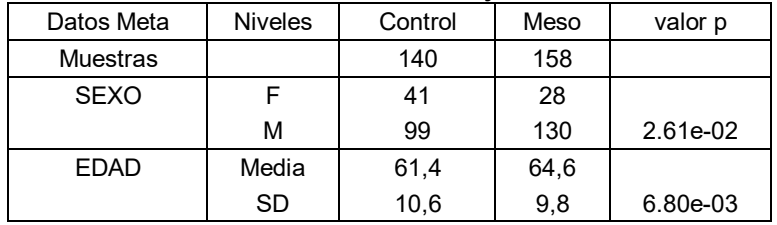

## **Tabla 18: Diez proteínas de los clasificadores de biomarcadores**

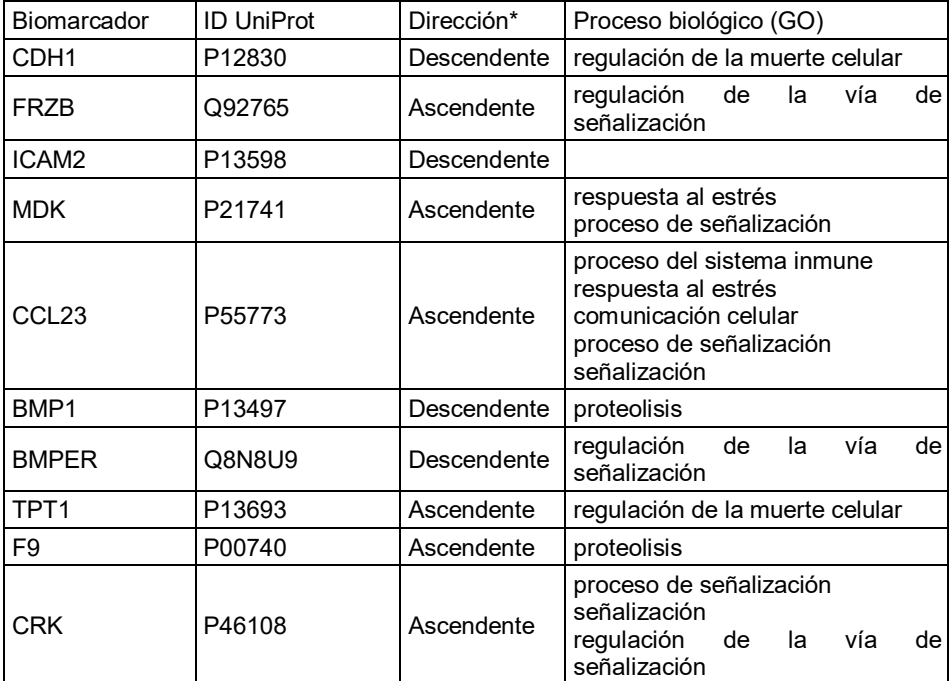

## **Tabla 19: Biomarcadores de cáncer general**

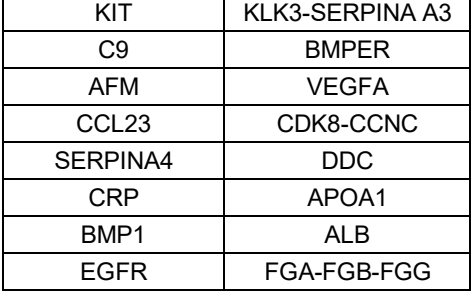

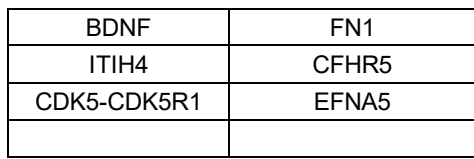

## **Tabla 20: Paneles de 1 biomarcador**

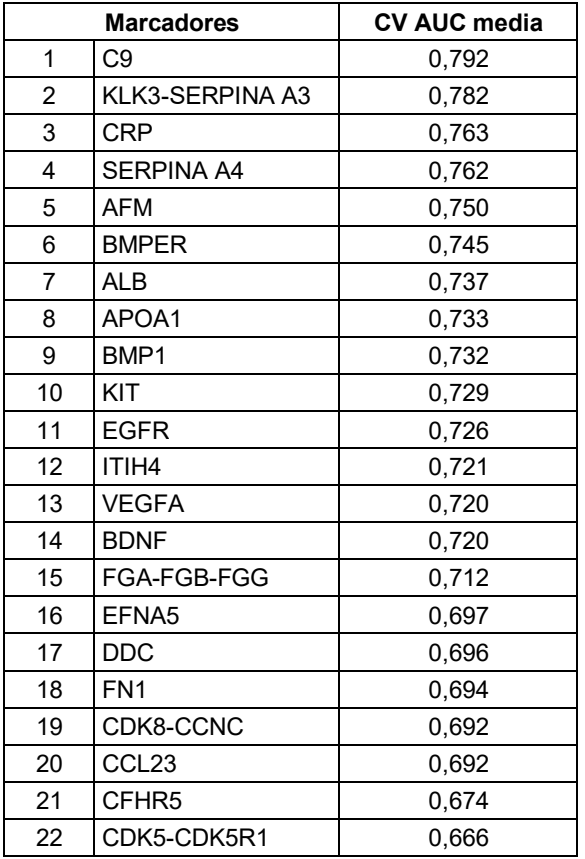

## **Tabla 21: Paneles de 2 Biomarcadores**

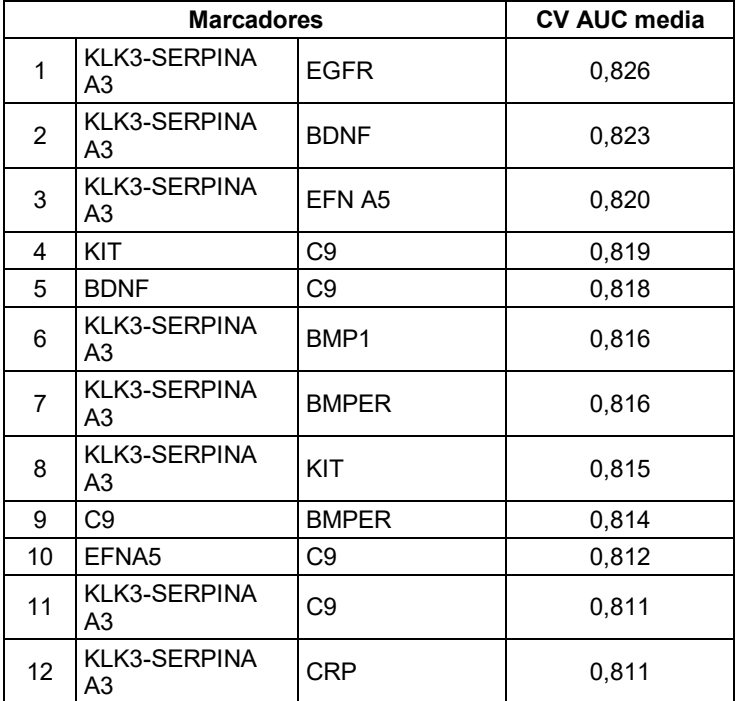

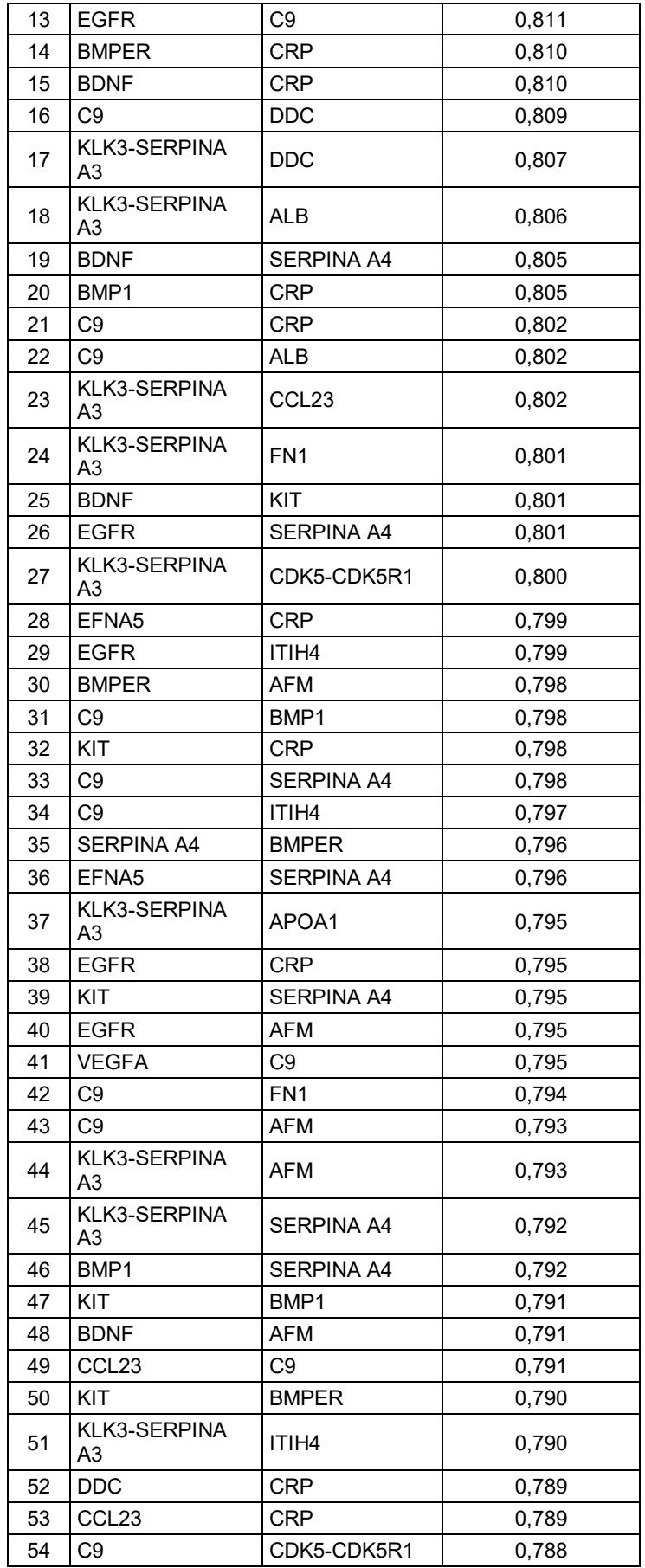

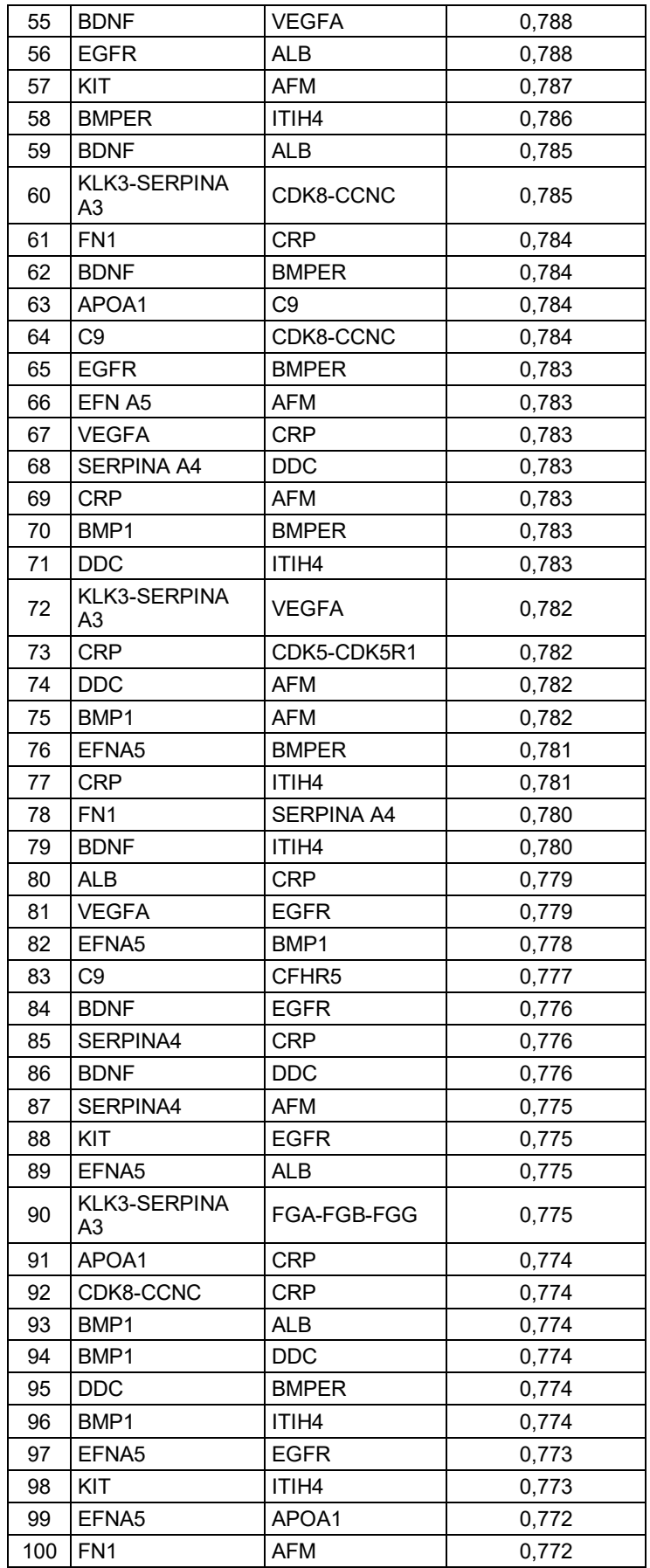

|                | <b>Marcadores</b>        | <b>CV AUC media</b> |                   |       |
|----------------|--------------------------|---------------------|-------------------|-------|
| 1              | <b>BDNF</b>              | KIT                 | C <sub>9</sub>    | 0,846 |
| $\overline{c}$ | KLK3-SERPINA A3          | <b>BDNF</b>         | KIT               | 0,842 |
| 3              | KLK3-SERPINA A3          | KIT                 | EFN A5            | 0,838 |
| 4              | <b>BDNF</b>              | KIT                 | <b>CRP</b>        | 0,837 |
| 5              | KLK3-SERPINA3            | EFN A5              | <b>EGFR</b>       | 0,836 |
| 6              | KLK3-SERPINA A3          | <b>BDNF</b>         | C <sub>9</sub>    | 0,836 |
| $\overline{7}$ | KLK3-SERPINA A3 EFN A5   |                     | C <sub>9</sub>    | 0,835 |
| 8              | KLK3-SERPINA A3   EFN A5 |                     | BMP1              | 0,835 |
| 9              | KLK3-SERPINA A3          | <b>BDNF</b>         | <b>CRP</b>        | 0,834 |
| 10             | KLK3-SERPINA A3          | EFN A5              | <b>CRP</b>        | 0,833 |
| 11             | KLK3-SERPINA A3          | KIT                 | BMP1              | 0,833 |
| 12             | <b>BDNF</b>              | KIT                 | <b>SERPINA A4</b> | 0,833 |
| 13             | KLK3-SERPINA A3          | <b>BDNF</b>         | <b>EGFR</b>       | 0,833 |
| 14             | KLK3-SERPINA A3          | KIT                 | <b>EGFR</b>       | 0,833 |
| 15             | KLK3-SERPINA A3          | <b>BDNF</b>         | EFN A5            | 0,833 |
| 16             | KLK3-SERPINA A3          | <b>EGFR</b>         | ITIH4             | 0,832 |
| 17             | KLK3-SERPINA A3          | EFN A5              | <b>BMPER</b>      | 0,831 |
| 18             | KLK3-SERPINA A3          | <b>EGFR</b>         | C9                | 0,831 |
| 19             | KLK3-SERPINA A3          | <b>EGFR</b>         | <b>BMPER</b>      | 0,830 |
| 20             | <b>BDNF</b>              | C9                  | <b>CRP</b>        | 0,830 |
| 21             | KIT                      | C9                  | <b>BMPER</b>      | 0,830 |
| 22             | <b>KIT</b>               | EFN A5              | C9                | 0,830 |
| 23             | KLK3-SERPINA A3          | EFN A5              | ALB               | 0,829 |
| 24             | KLK3-SERPINA A3   KIT    |                     | <b>BMPER</b>      | 0,829 |
| 25             | KLK3-SERPINA A3          | <b>BDNF</b>         | <b>DDC</b>        | 0,829 |
| 26             | <b>BDNF</b>              | <b>EGFR</b>         | C <sub>9</sub>    | 0,829 |
| 27             | KLK3-SERPINA A3          | <b>EGFR</b>         | ALB               | 0,829 |
| 28             | KLK3-SERPINA A3          | KIT                 | C <sub>9</sub>    | 0,828 |
| 29             | KLK3-SERPINA A3          | <b>BDNF</b>         | <b>SERPINA A4</b> | 0,828 |
| 30             | KIT                      | C9                  | <b>DDC</b>        | 0,828 |
| 31             | <b>BDNF</b>              | C9                  | <b>SERPINA A4</b> | 0,828 |
| 32             | KLK3-SERPINA A3          | <b>EGFR</b>         | <b>CRP</b>        | 0,828 |
| 33             | KLK3-SERPINA A3          | <b>EGFR</b>         | BMP1              | 0,827 |
| 34             | <b>BDNF</b>              | C9                  | <b>DDC</b>        | 0,827 |
| 35             | KIT                      | <b>EGFR</b>         | C <sub>9</sub>    | 0,827 |
| 36             | KLK3-SERPINA A3          | BMP1                | <b>CRP</b>        | 0,826 |
| 37             | KLK3-SERPINA A3          | C9                  | <b>BMPER</b>      | 0,826 |
| 38             | KLK3-SERPINA A3          | C <sub>9</sub>      | <b>DDC</b>        | 0,825 |
| 39             | KLK3-SERPINA A3          | <b>BDNF</b>         | ALB               | 0,825 |
| 40             | KLK3-SERPINA A3          | EFN A5              | SERPINA A4        | 0,825 |
| 41             | KLK3-SERPINA A3          | EGFR                | <b>DDC</b>        | 0,825 |
| 42             | <b>EGFR</b>              | C <sub>9</sub>      | ITIH4             | 0,825 |
| 43             | KLK3-SERPINA A3          | EFN A5              | APOA1             | 0,825 |
| 44             | KLK3-SERPINA A3          | EGFR                | FN <sub>1</sub>   | 0,825 |
| 45             | KIT                      | C9                  | BMP1              | 0,825 |
| 46             | KLK3-SERPINA A3          | <b>BMPER</b>        | <b>CRP</b>        | 0,825 |
| 47             | KLK3-SERPINA A3          | EFN A5              | FN <sub>1</sub>   | 0,824 |

**Tabla 22: Paneles de 3 Biomarcadores** 

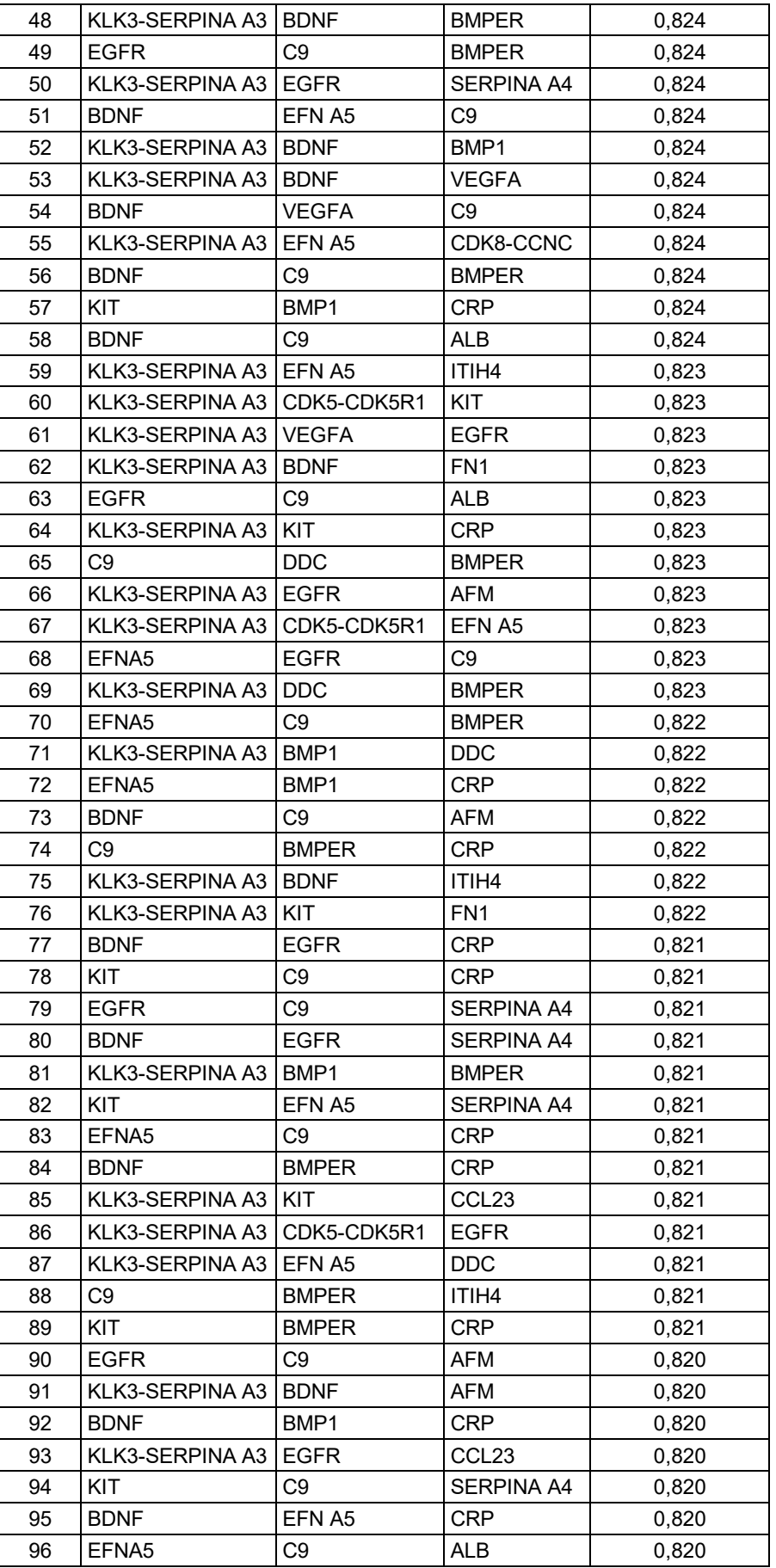

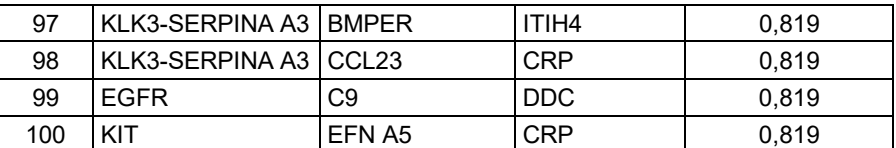

## **Tabla 23: Paneles de 4 Biomarcadores**

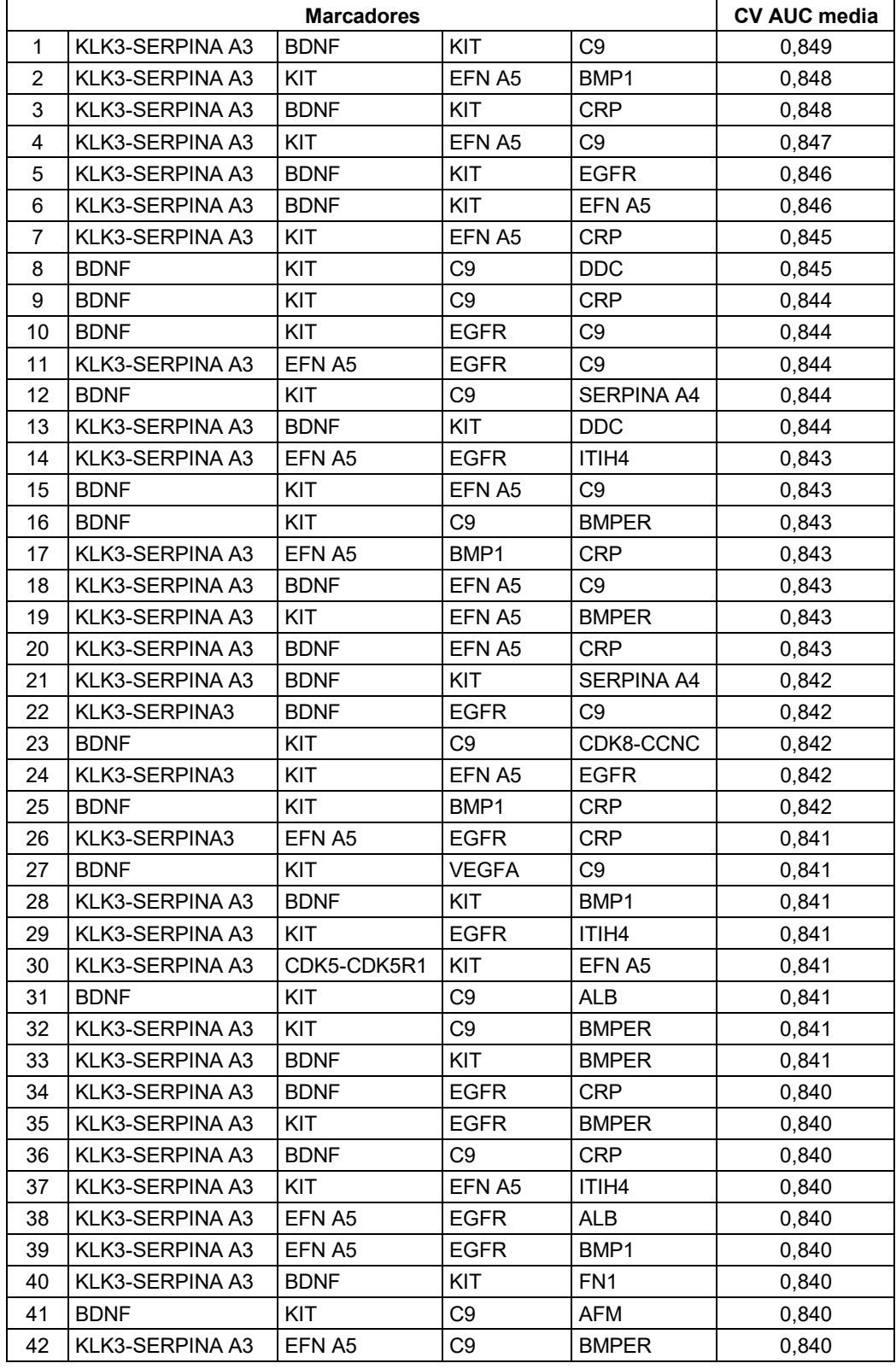

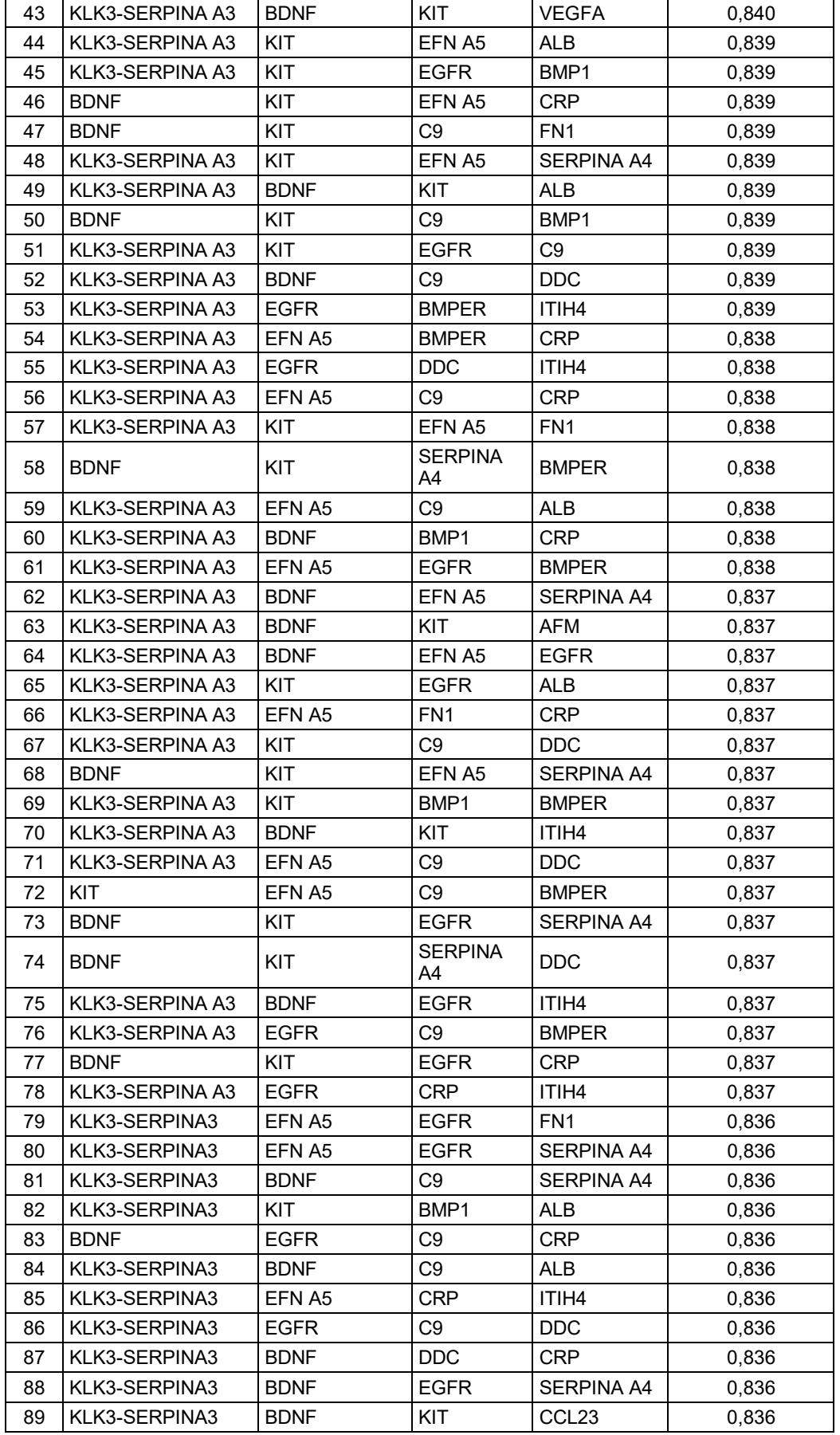

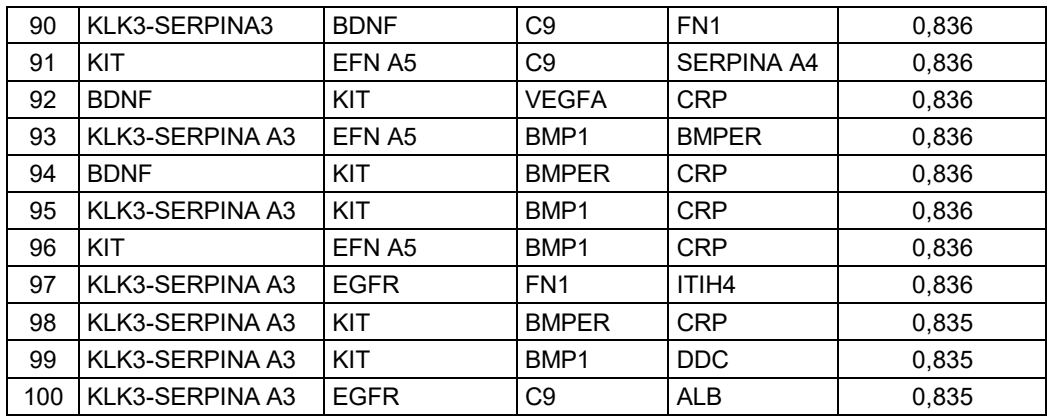

## **Tabla 24: Paneles de 5 Biomarcadores**

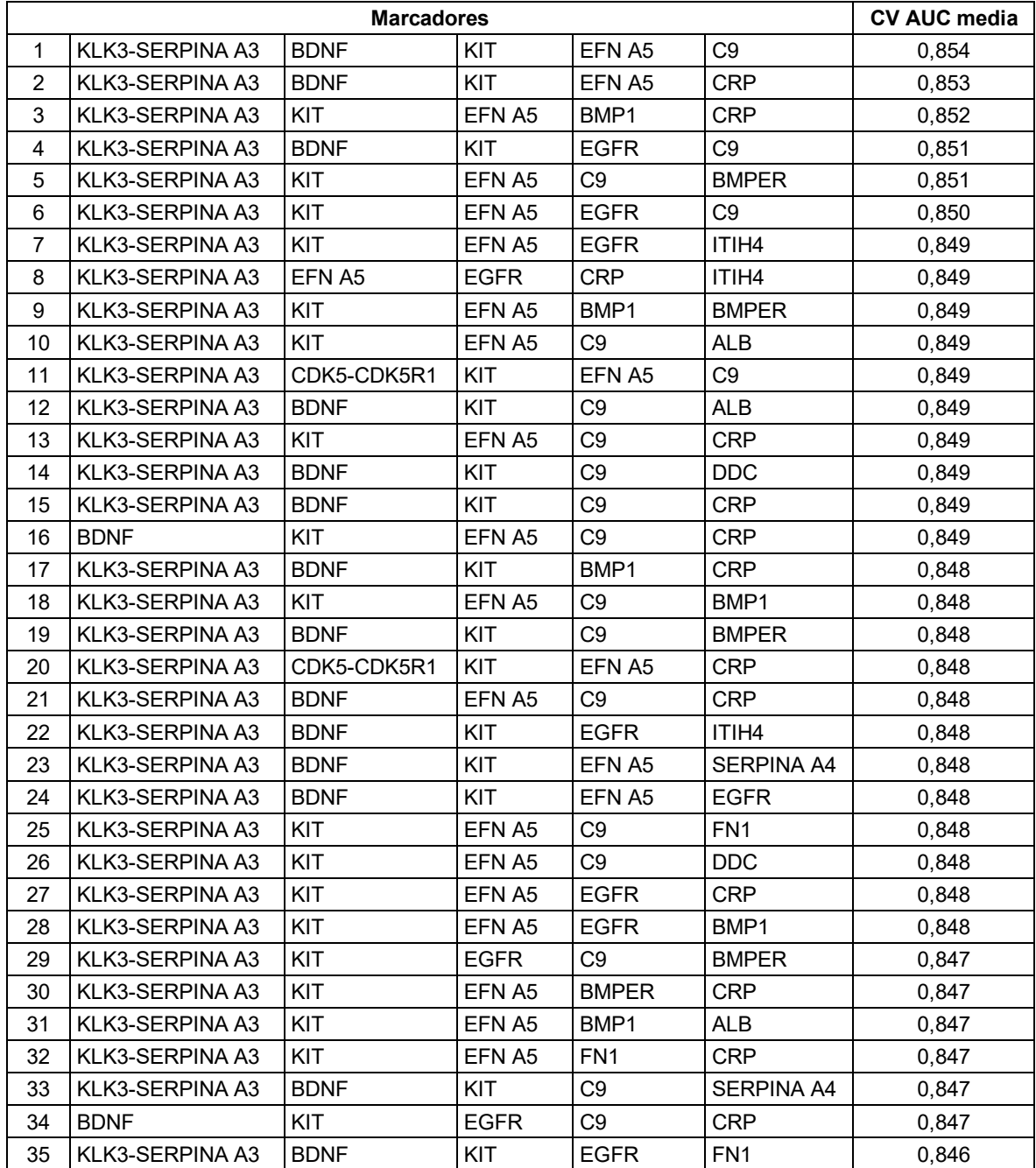

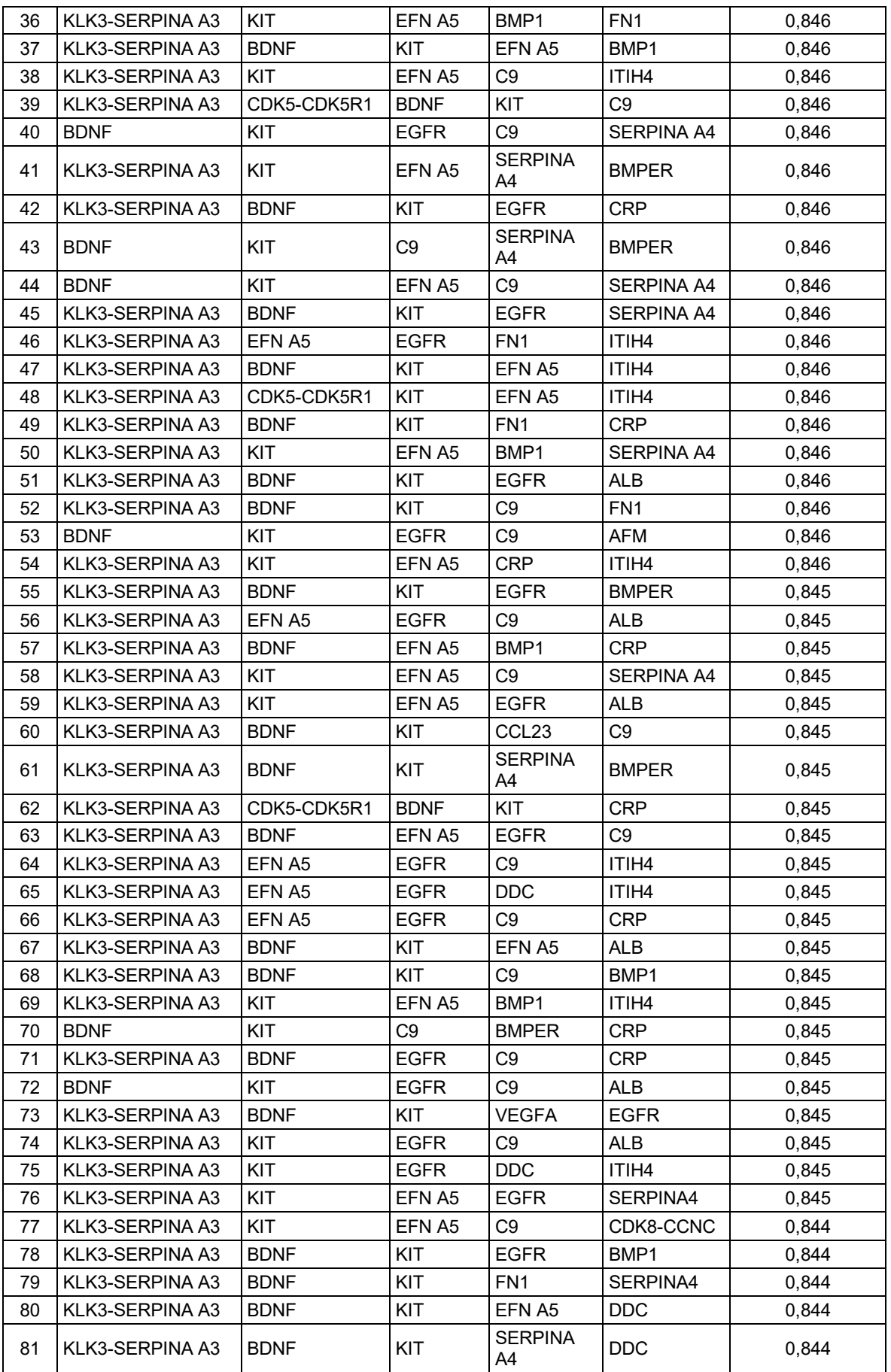

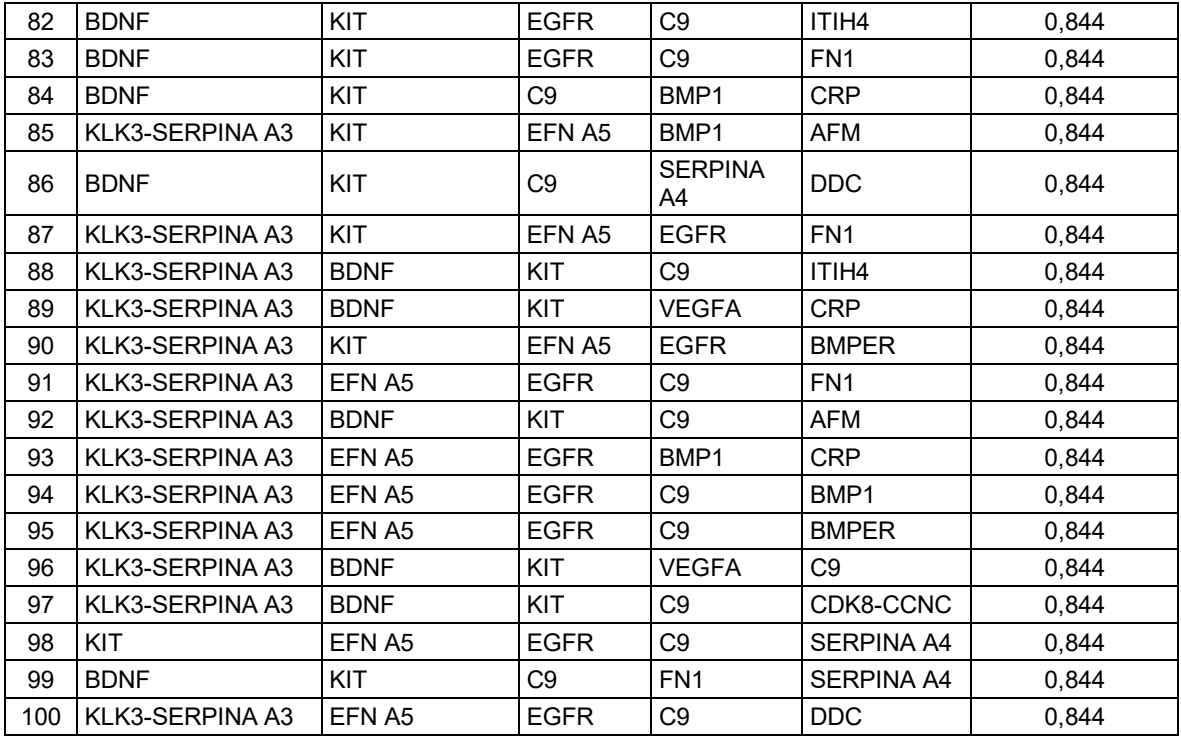

## **Tabla 25: Paneles de 6 Biomarcadores**

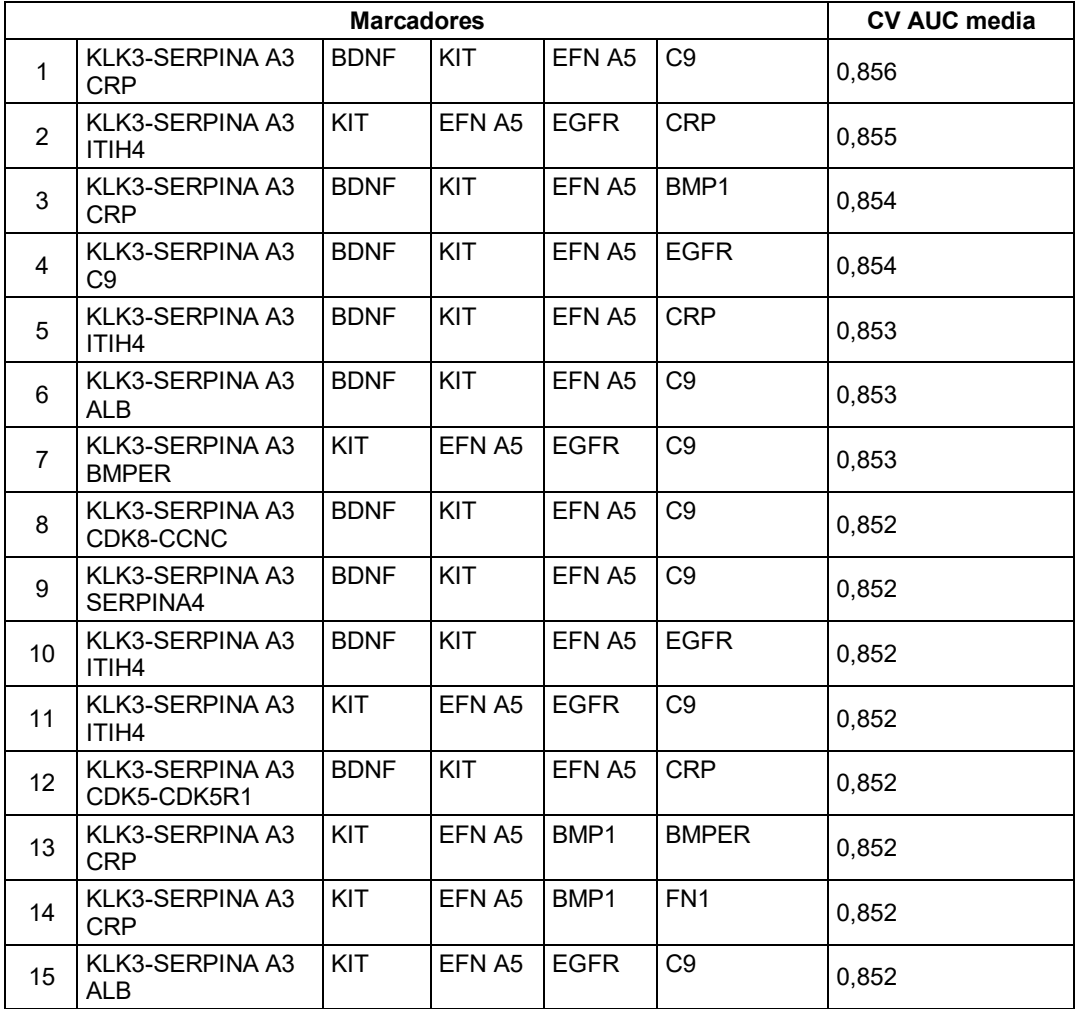

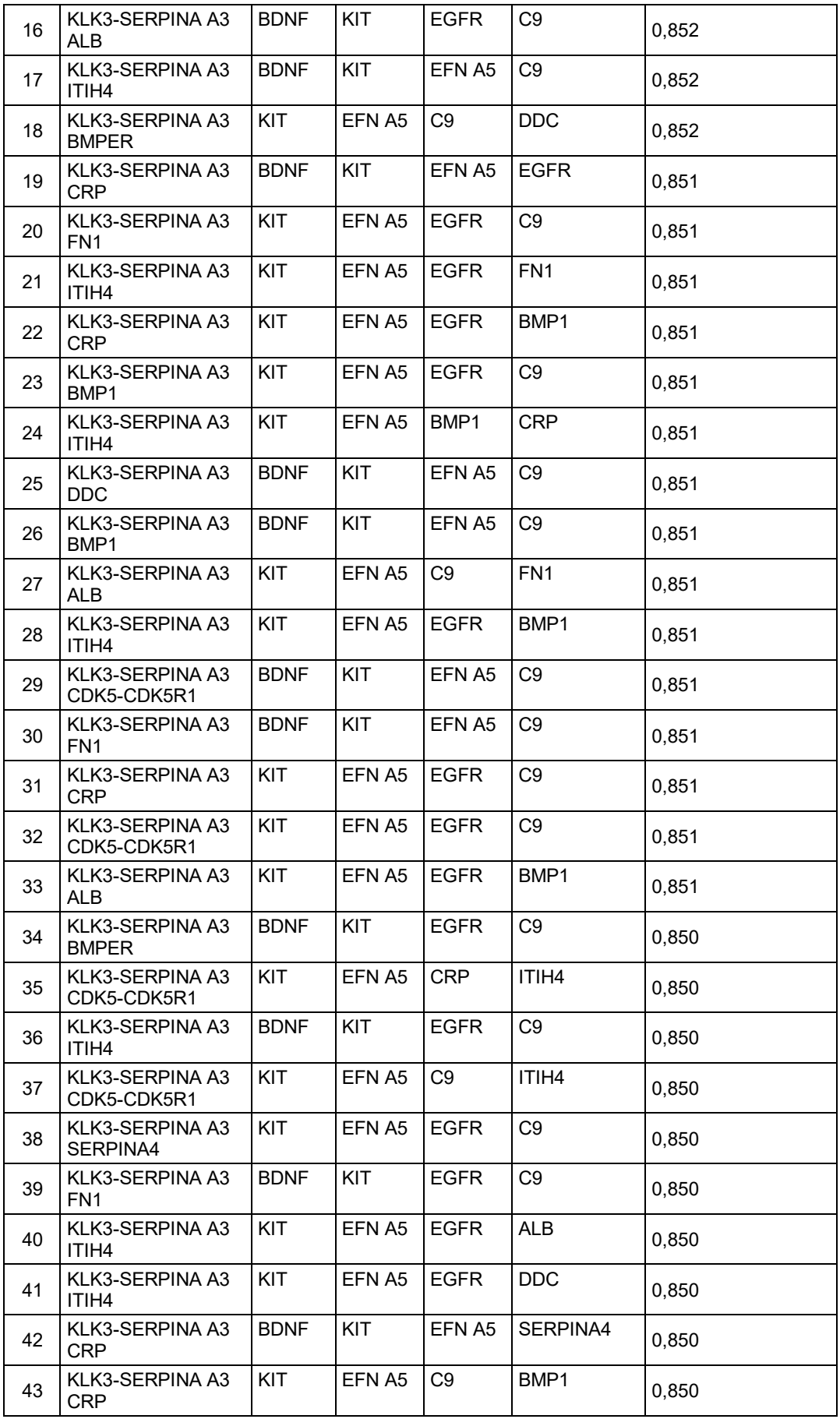

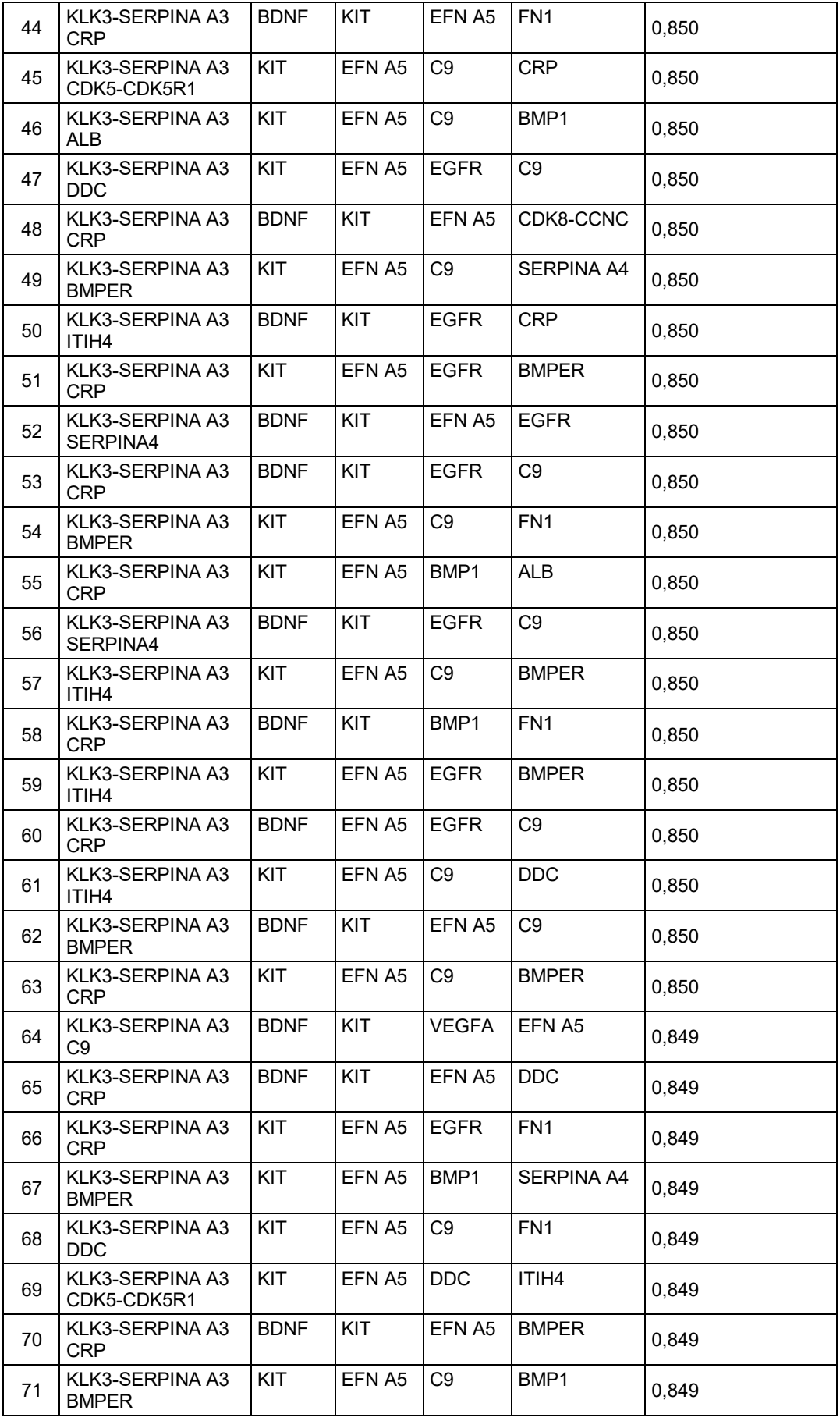

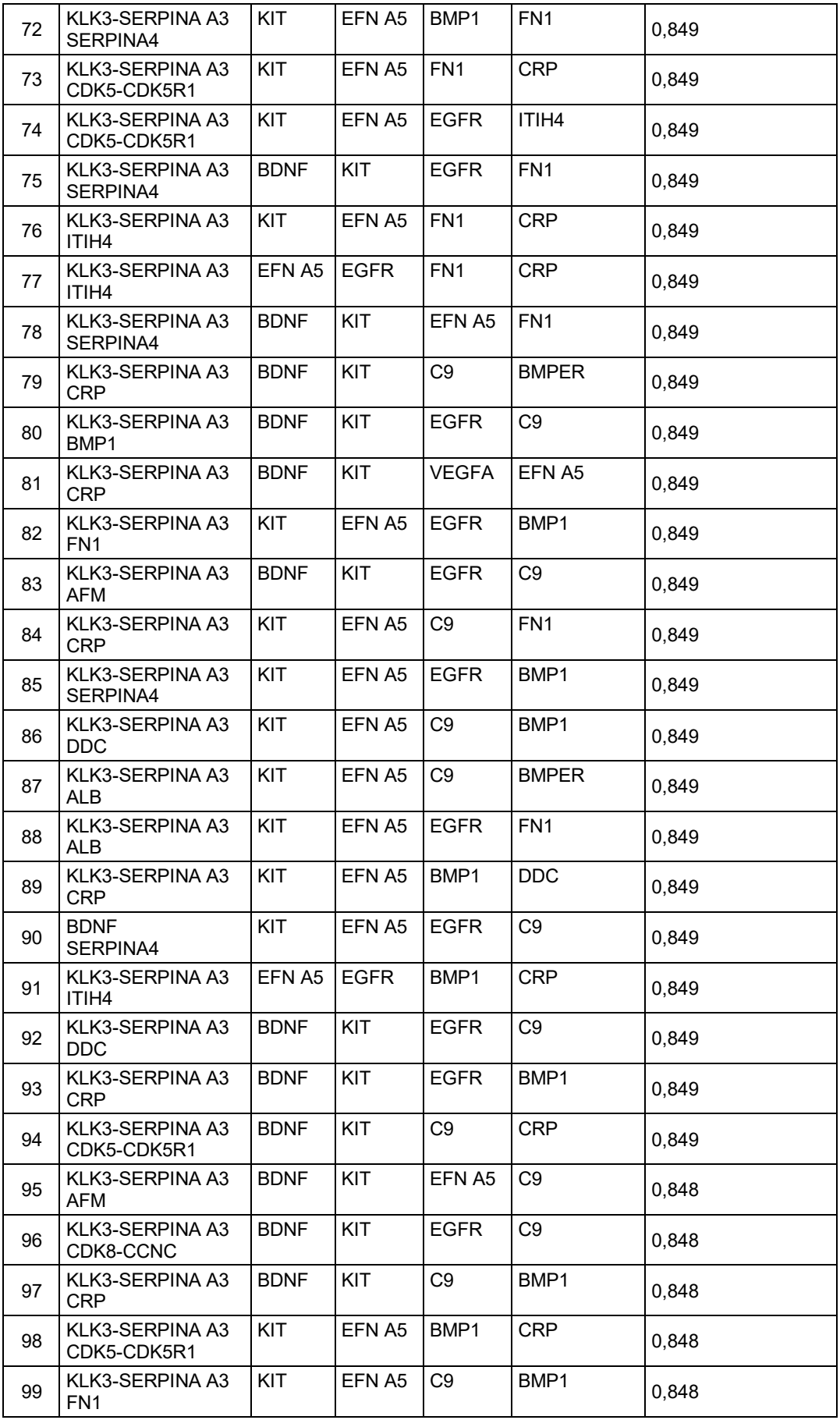

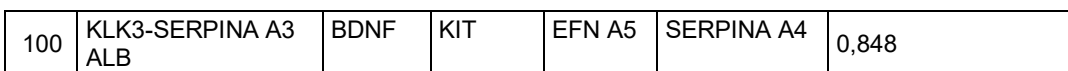

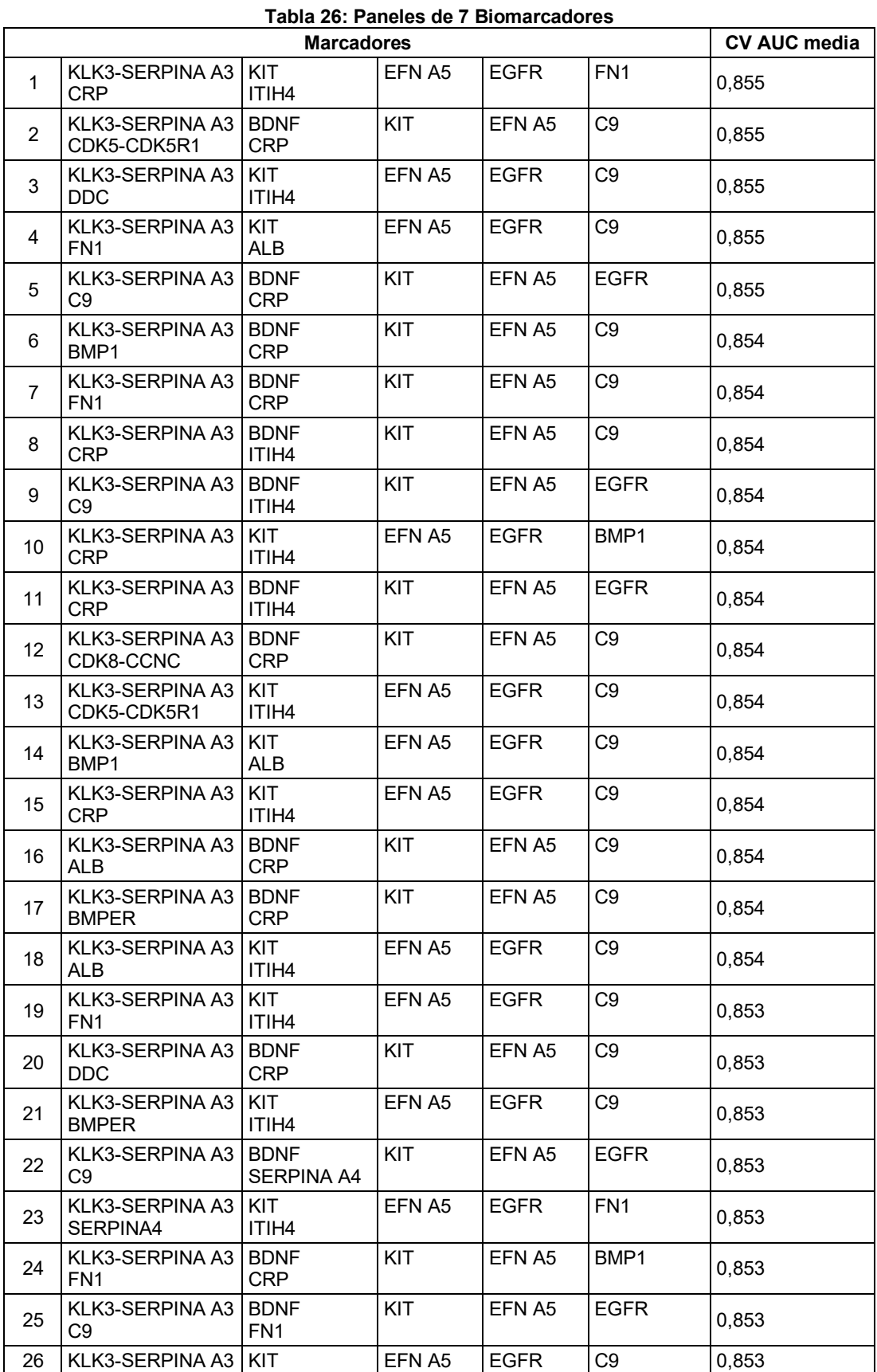

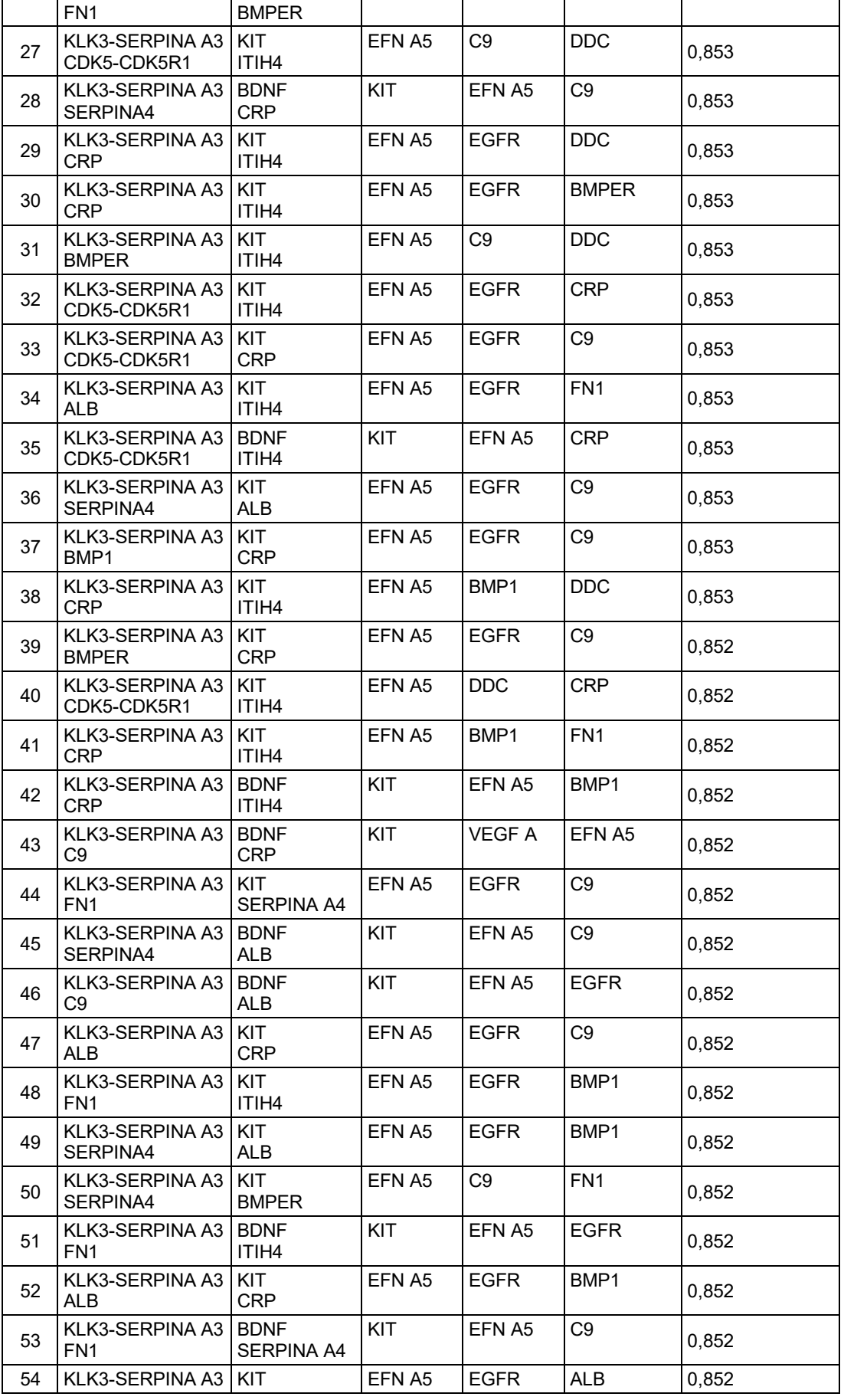

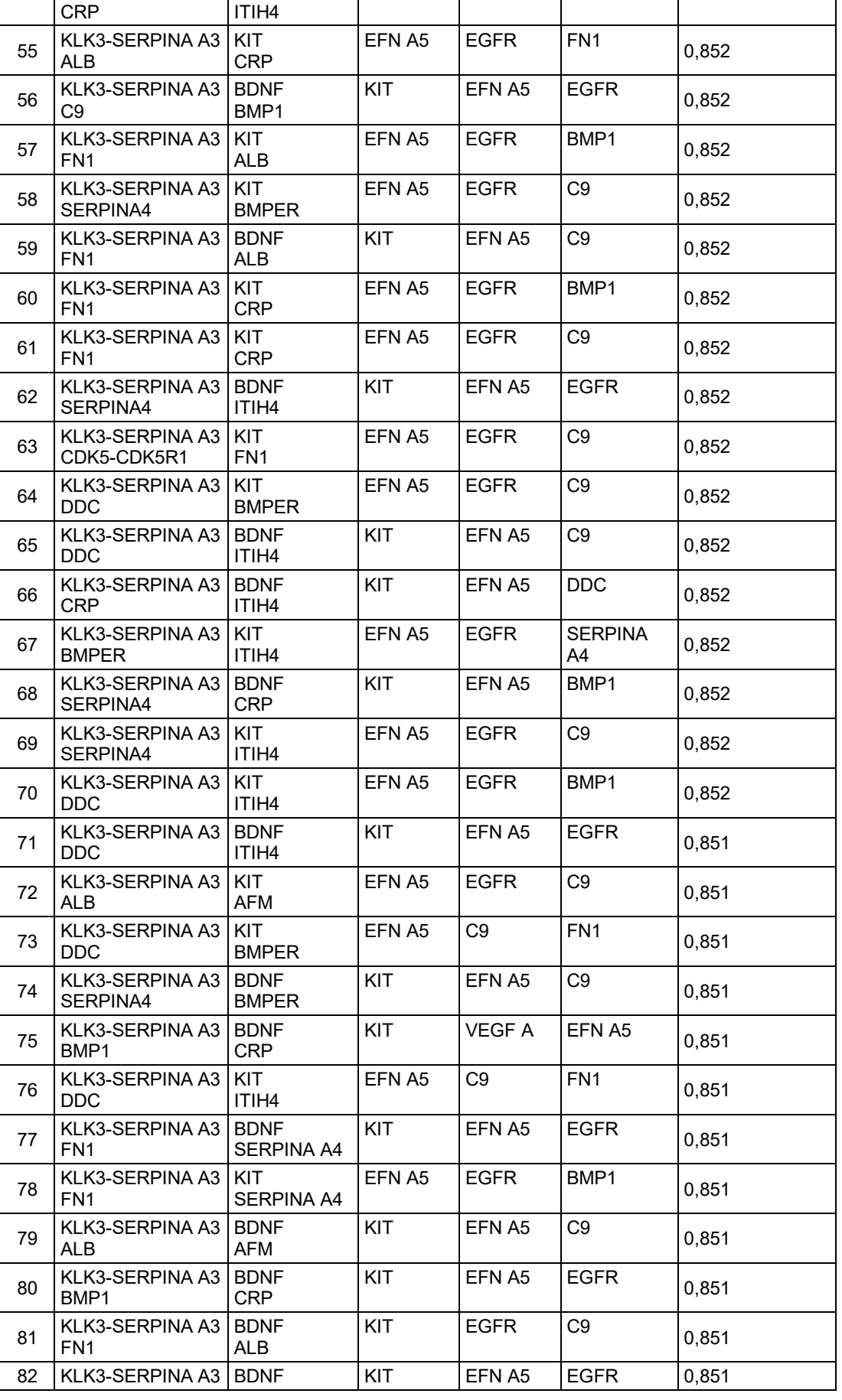

99

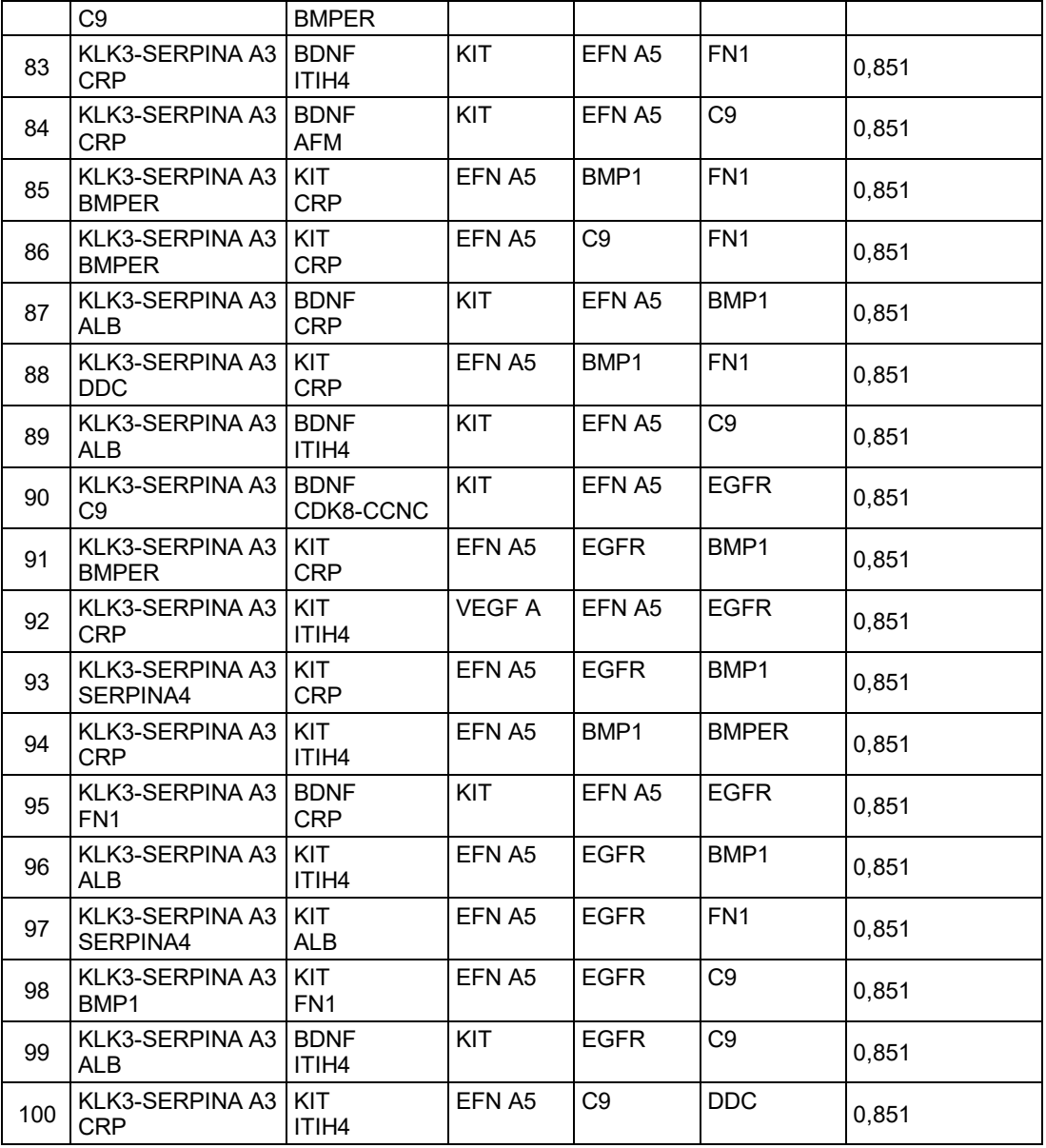

## **Tabla 27: Paneles de 8 Biomarcadores**

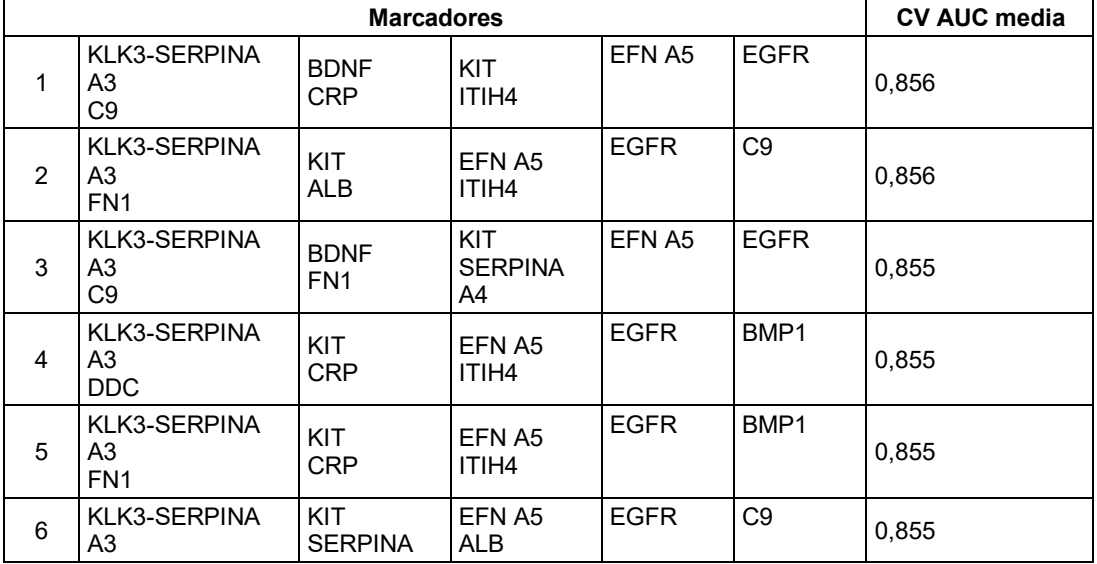

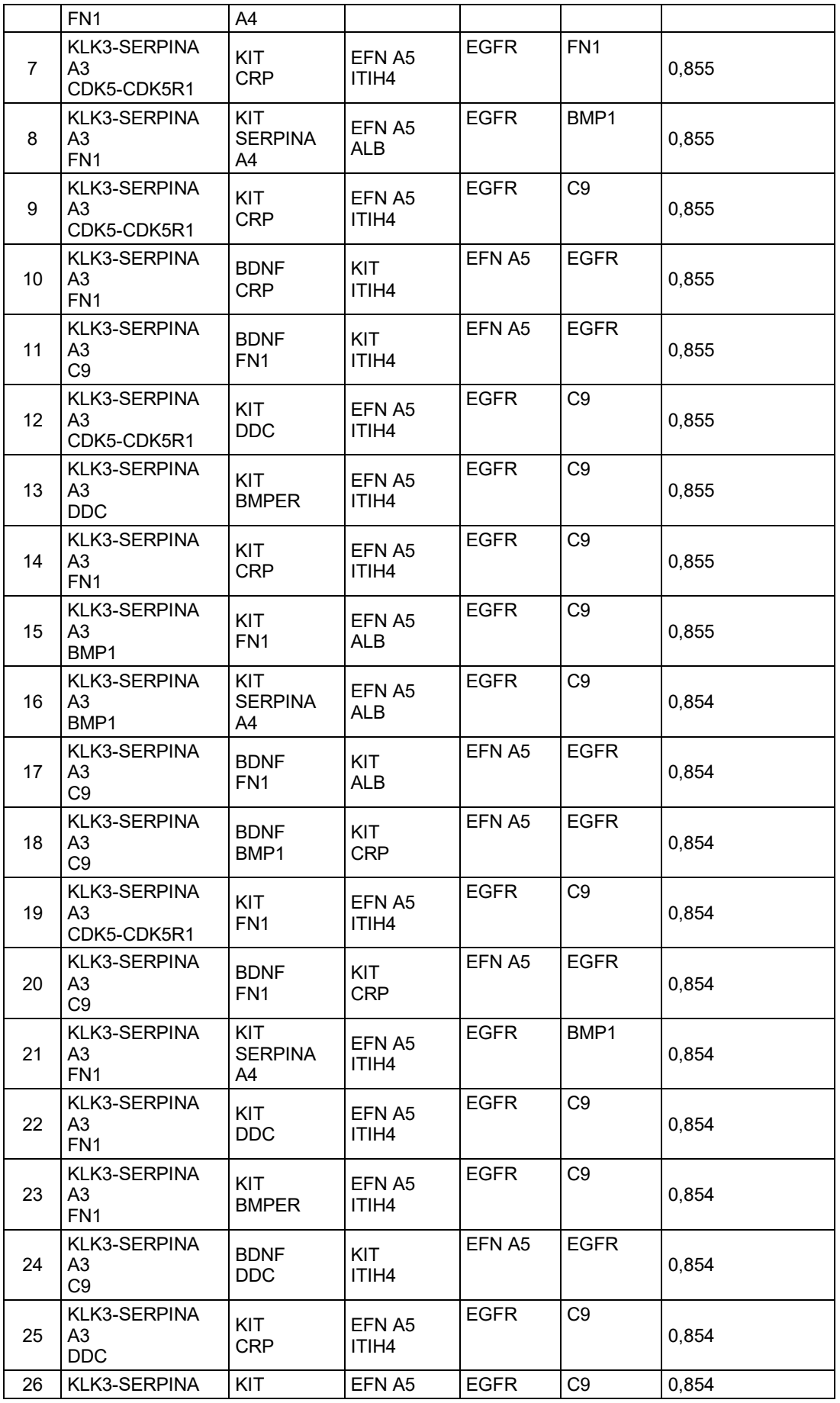

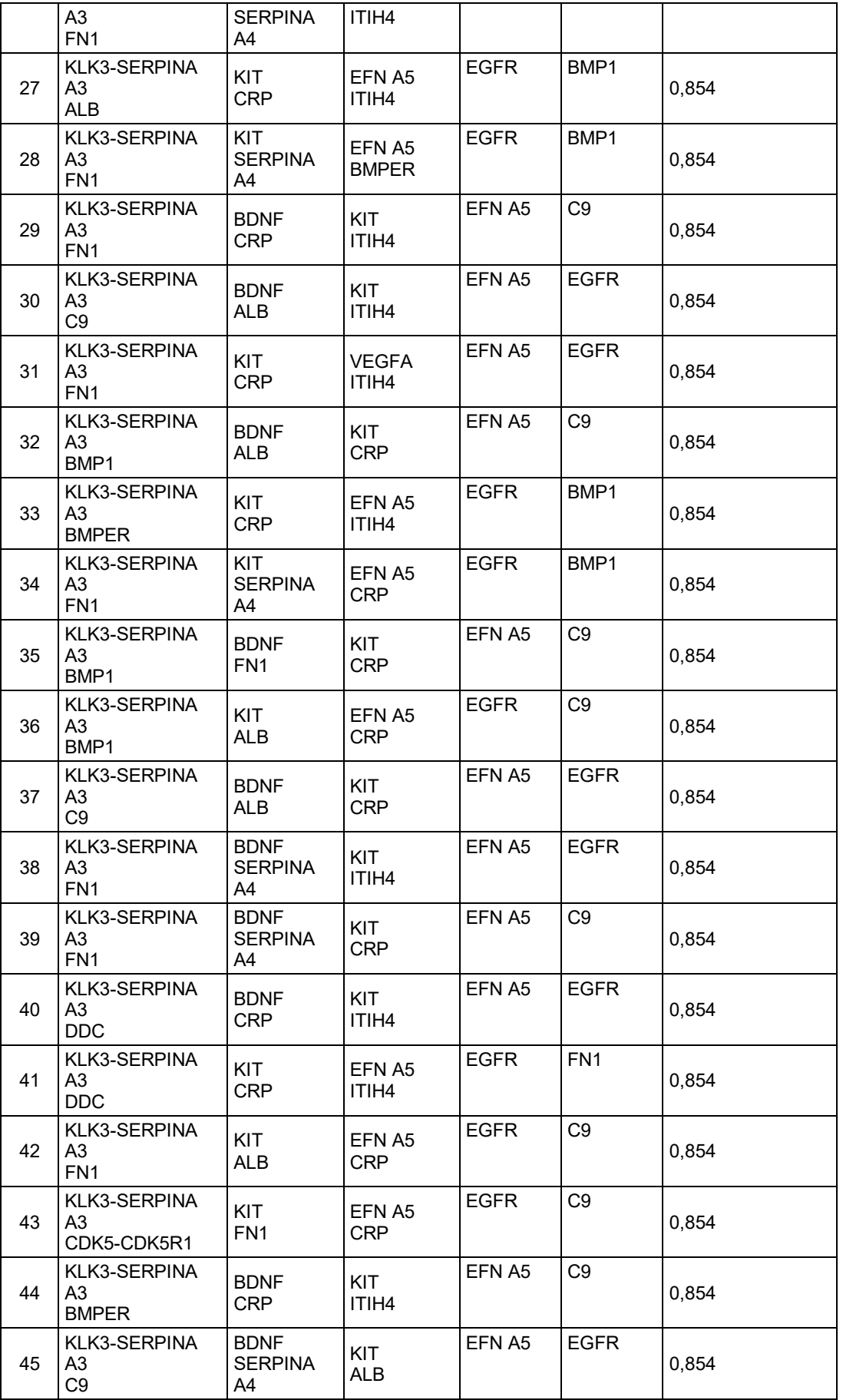

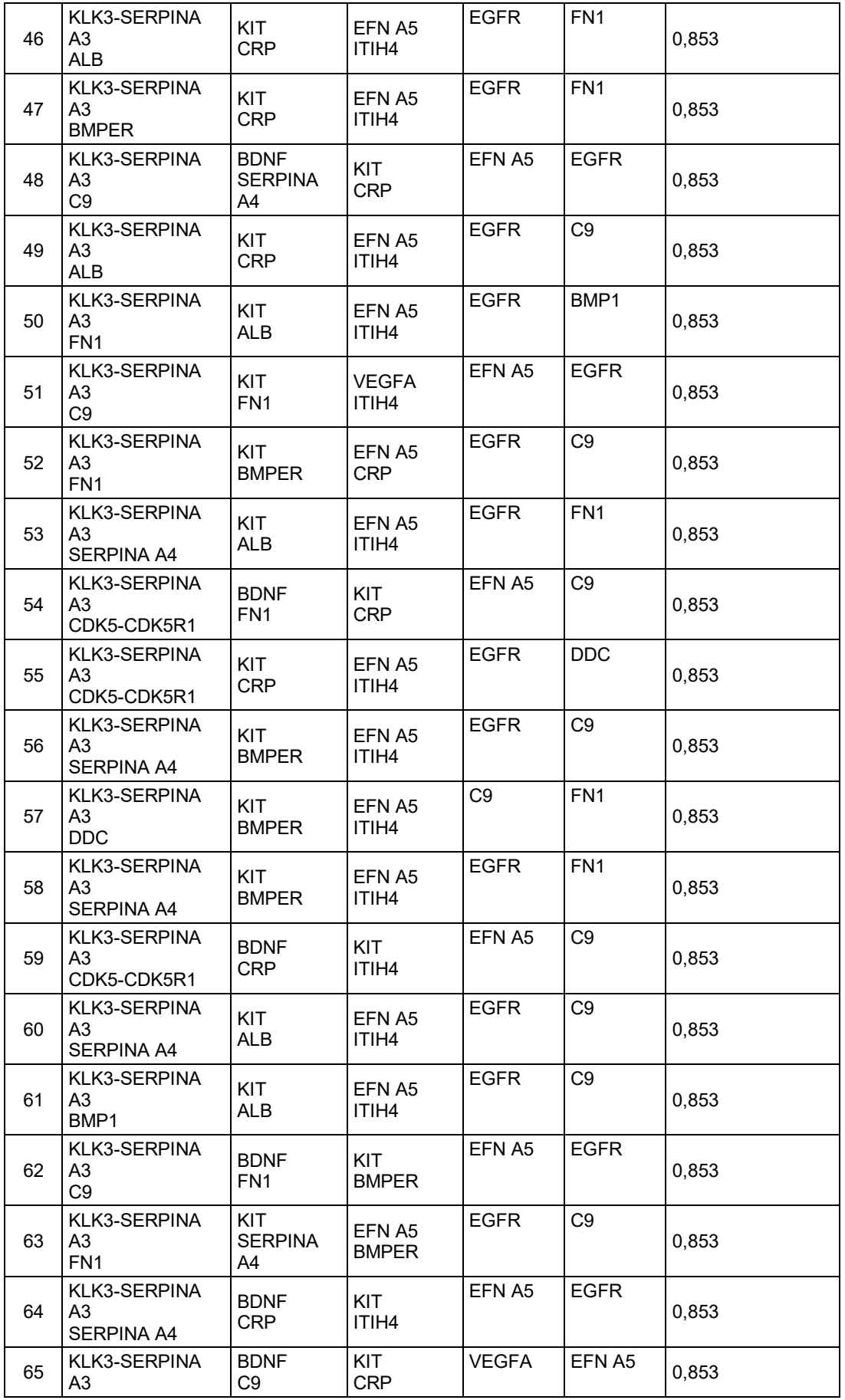

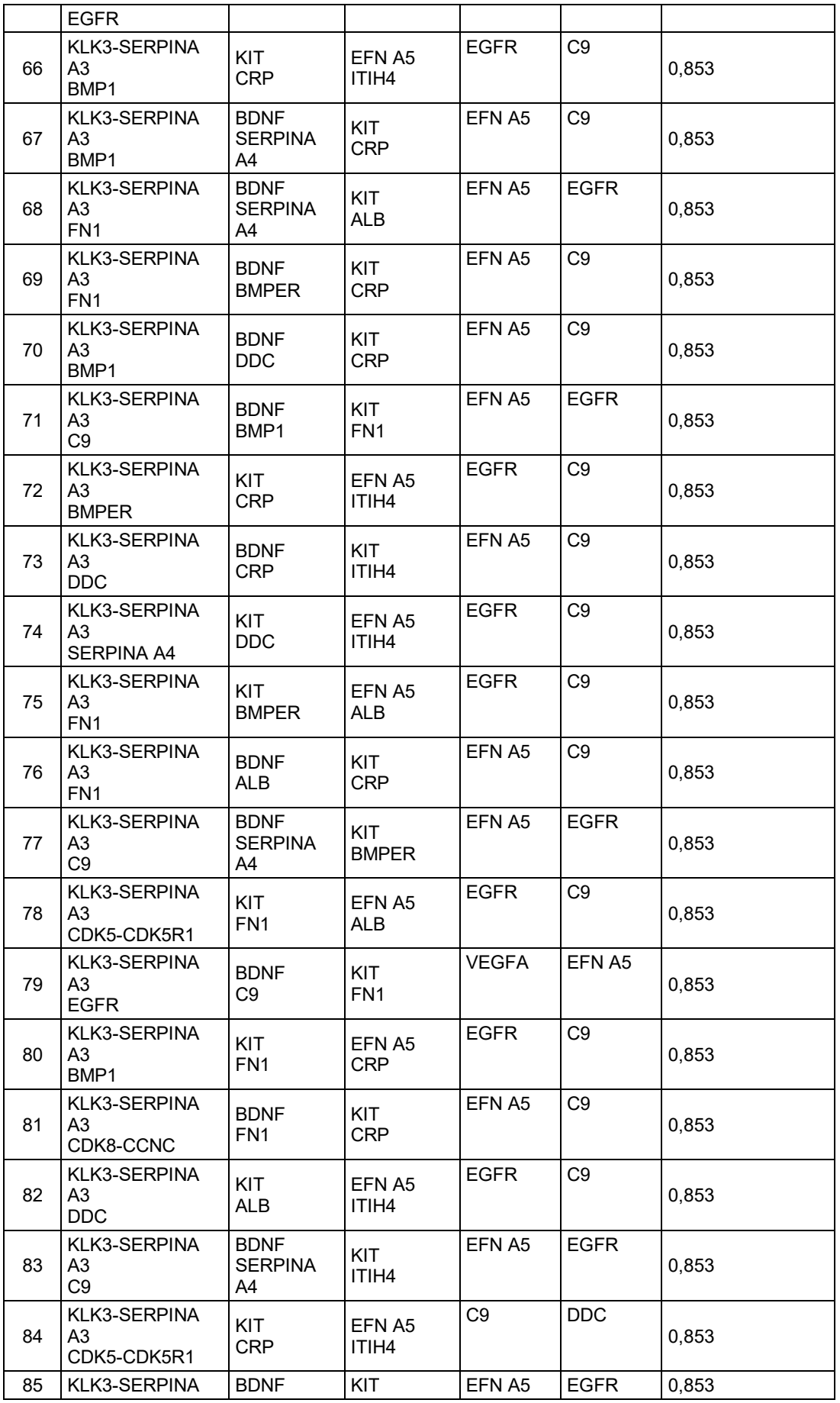

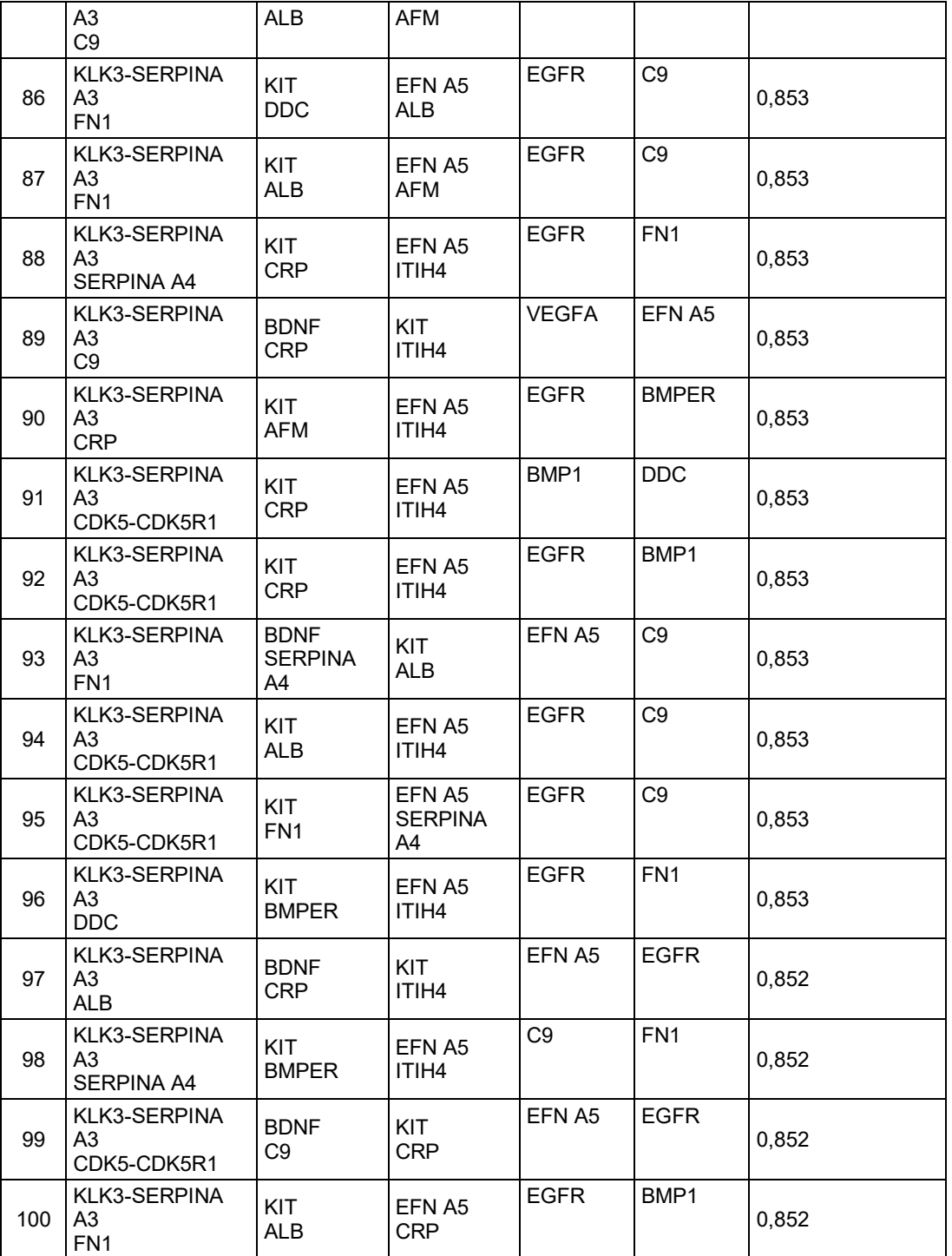

## **Tabla 28: Paneles de 9 Biomarcadores**

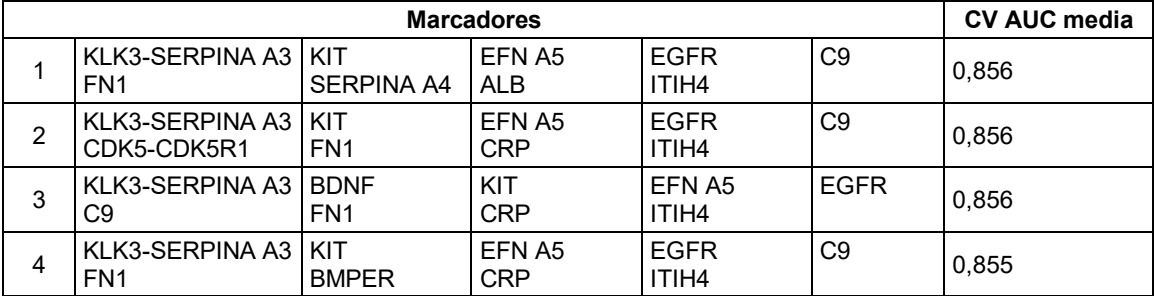

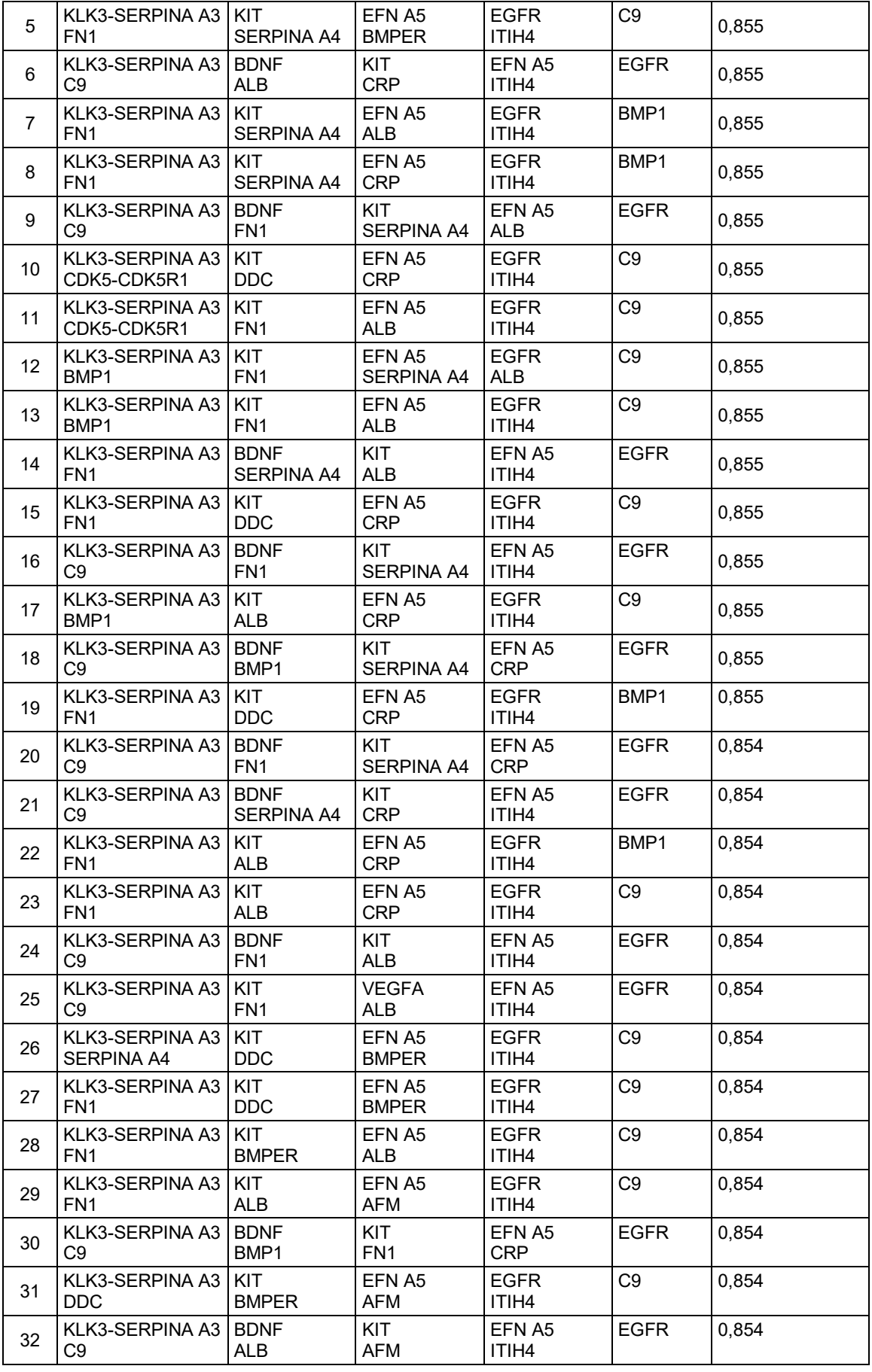

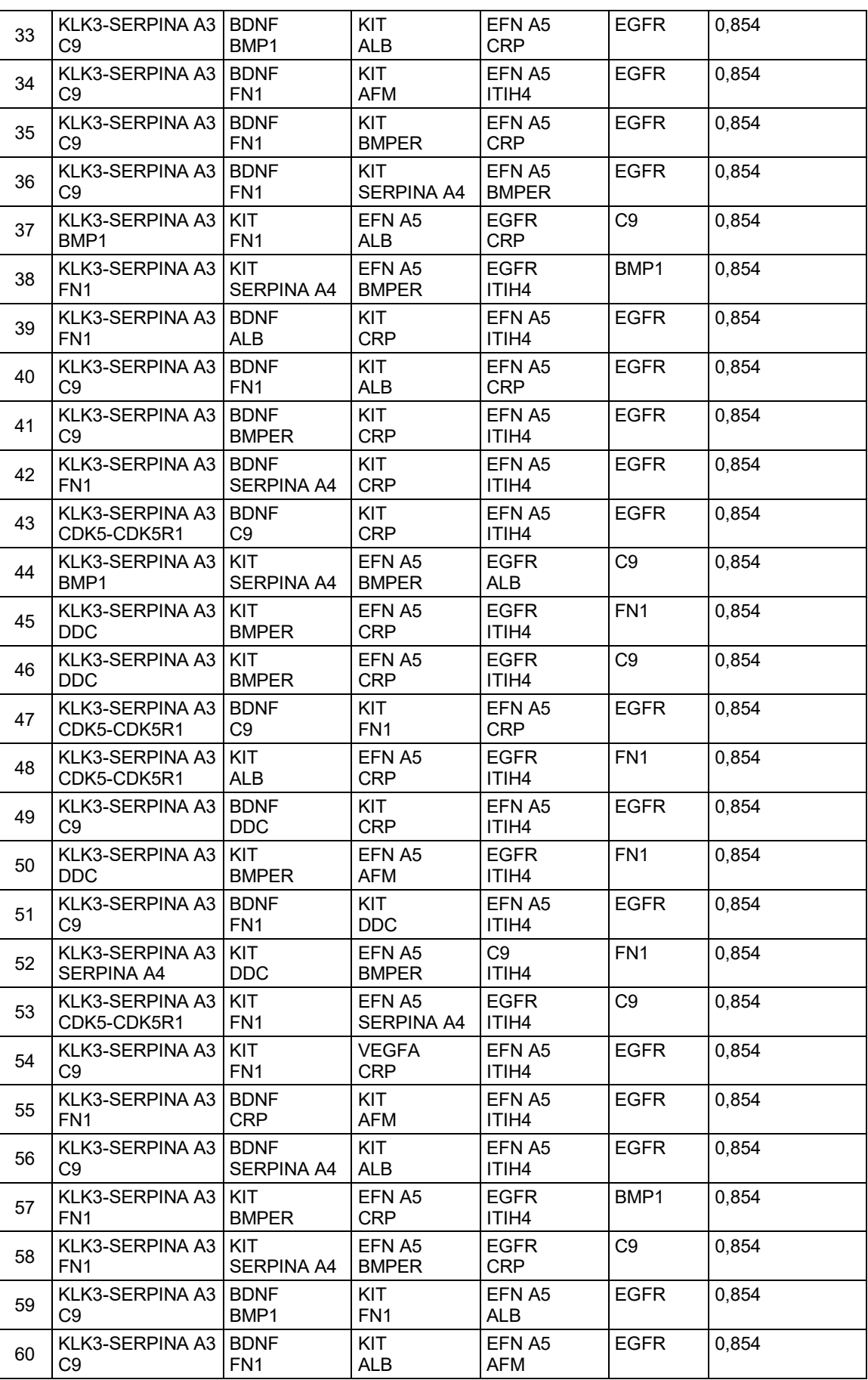

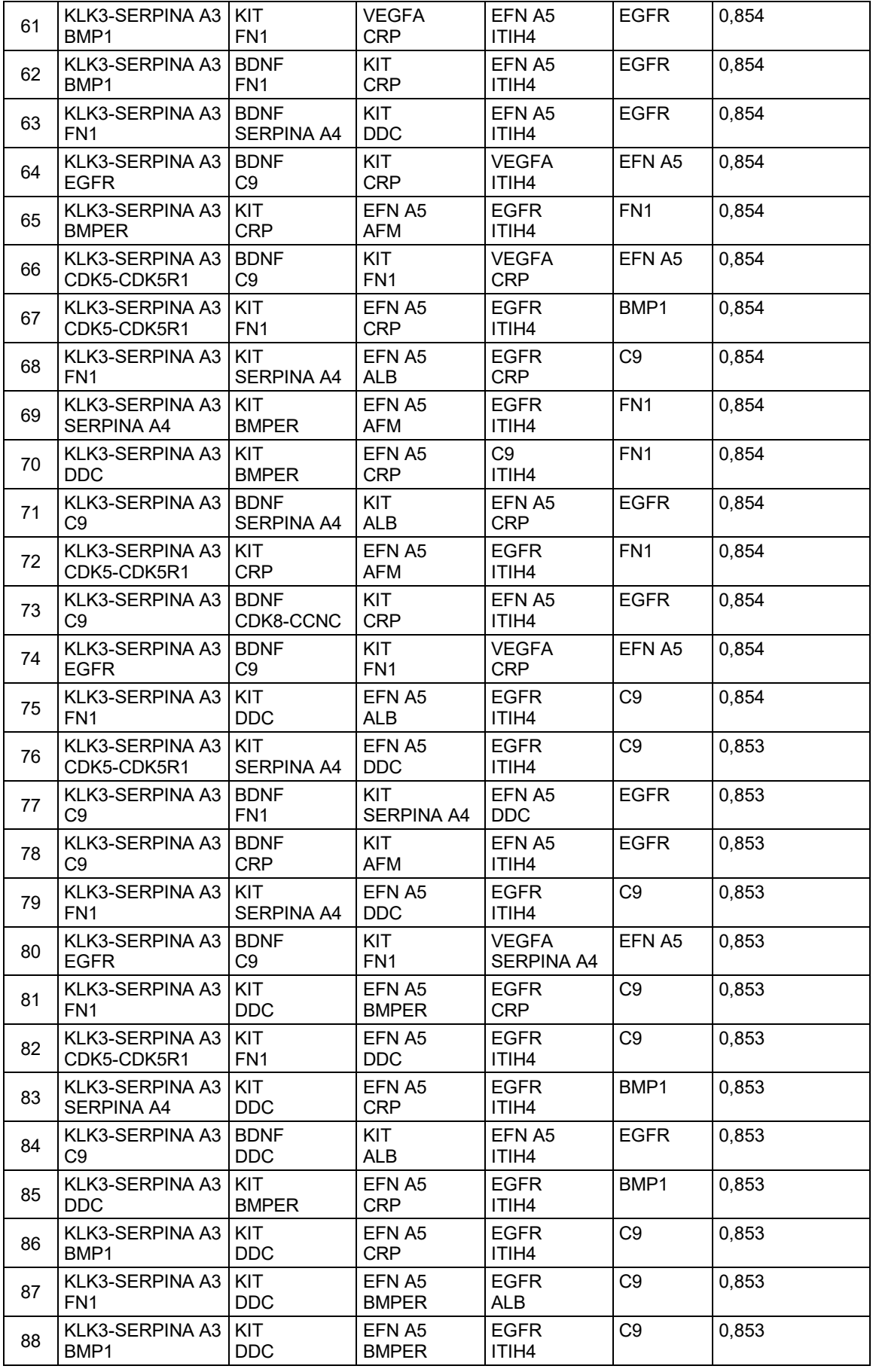
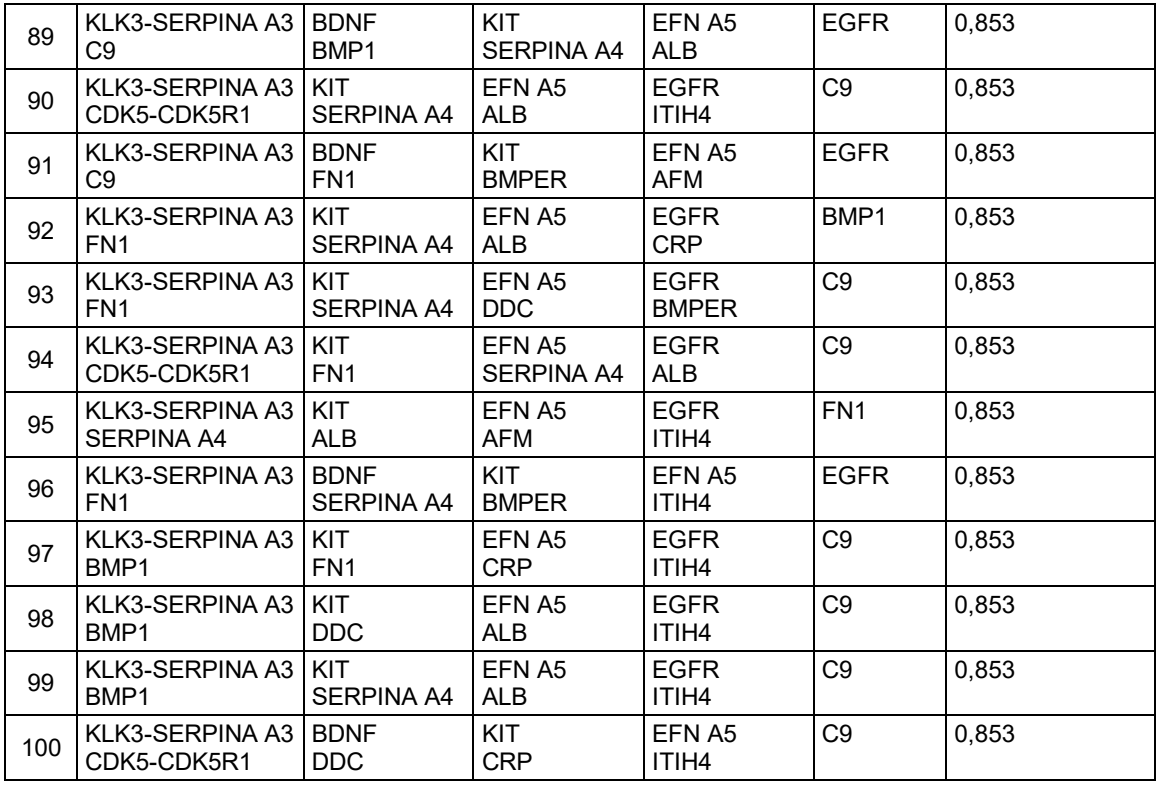

### **Tabla 29: Paneles de 10 Biomarcadores**

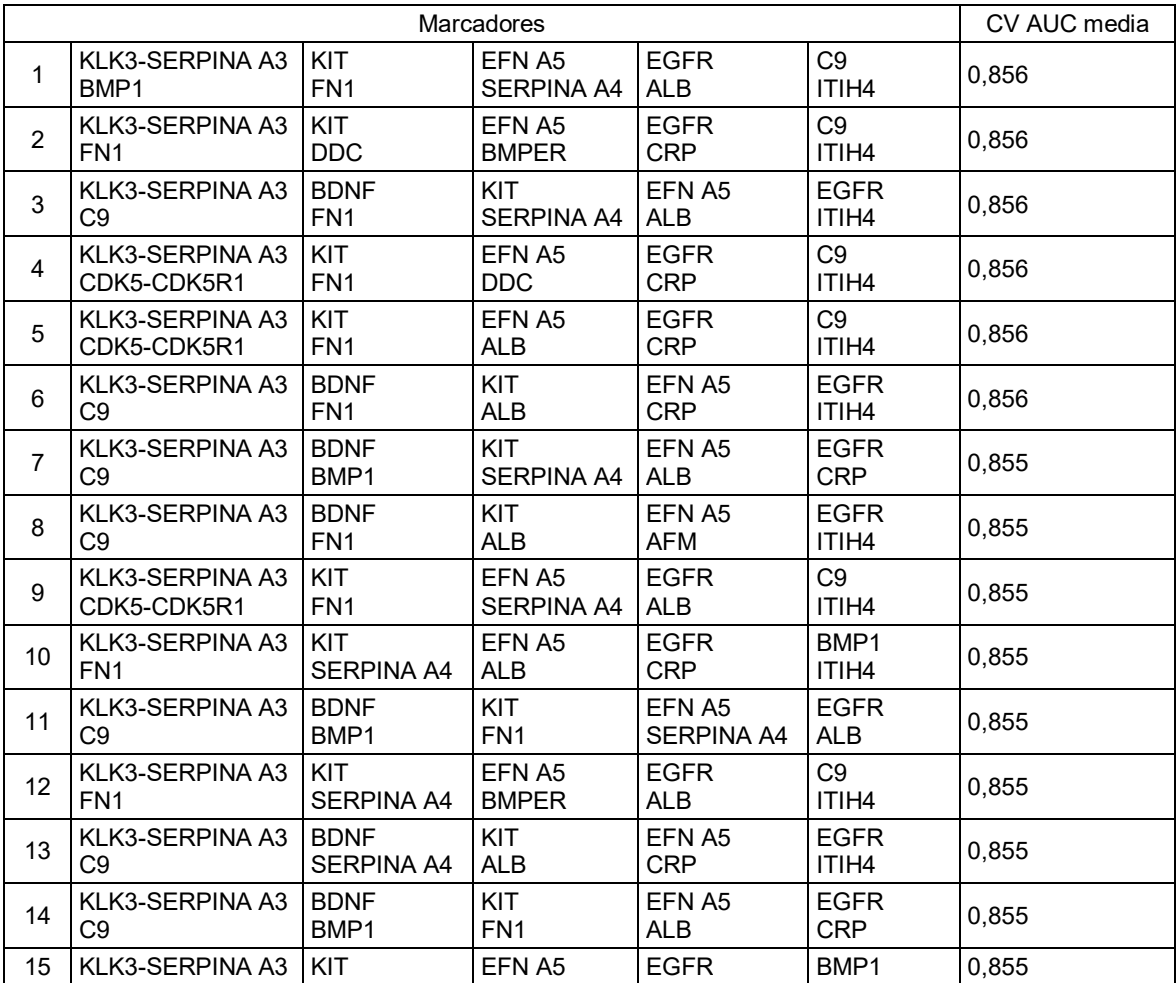

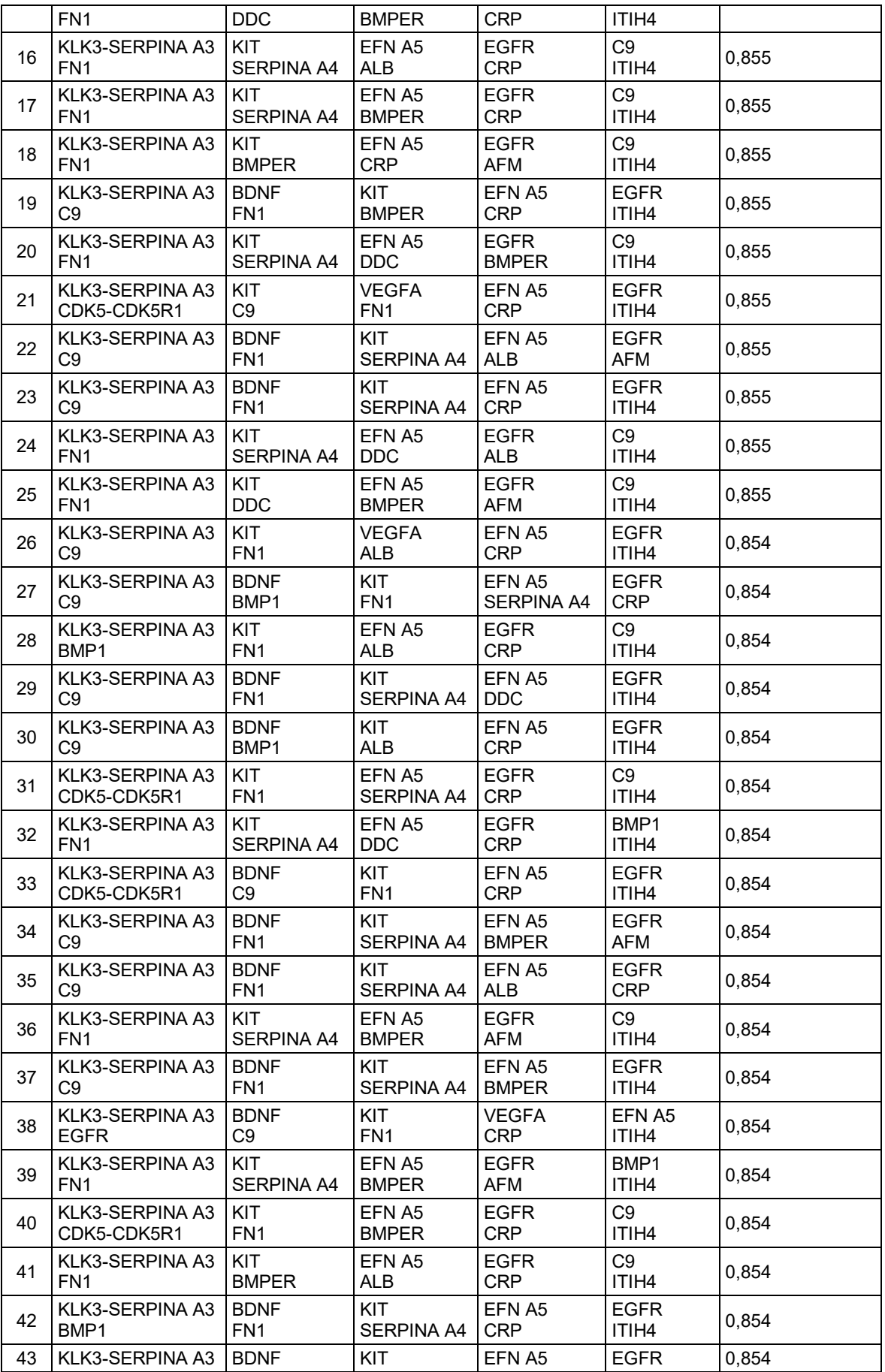

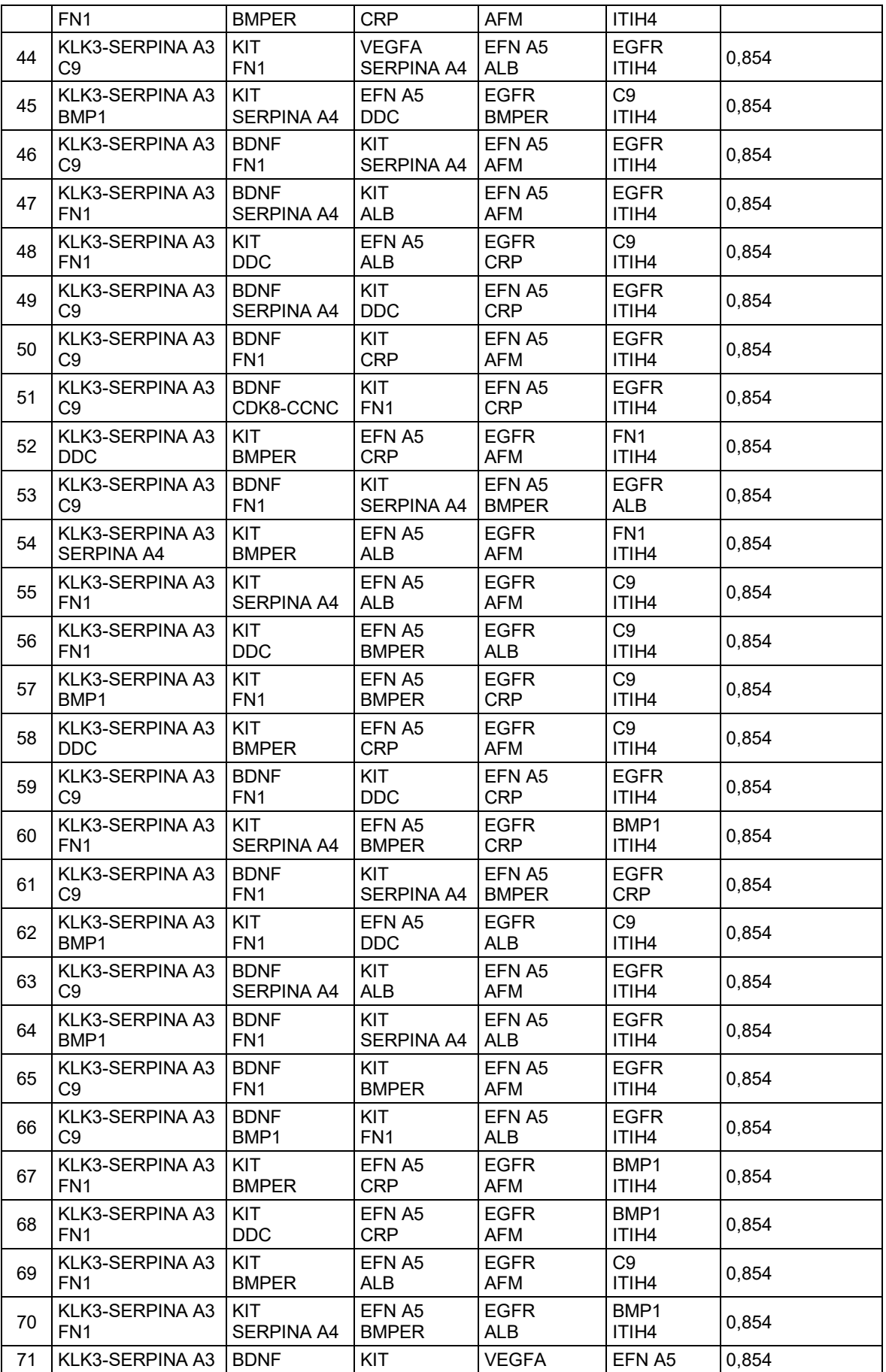

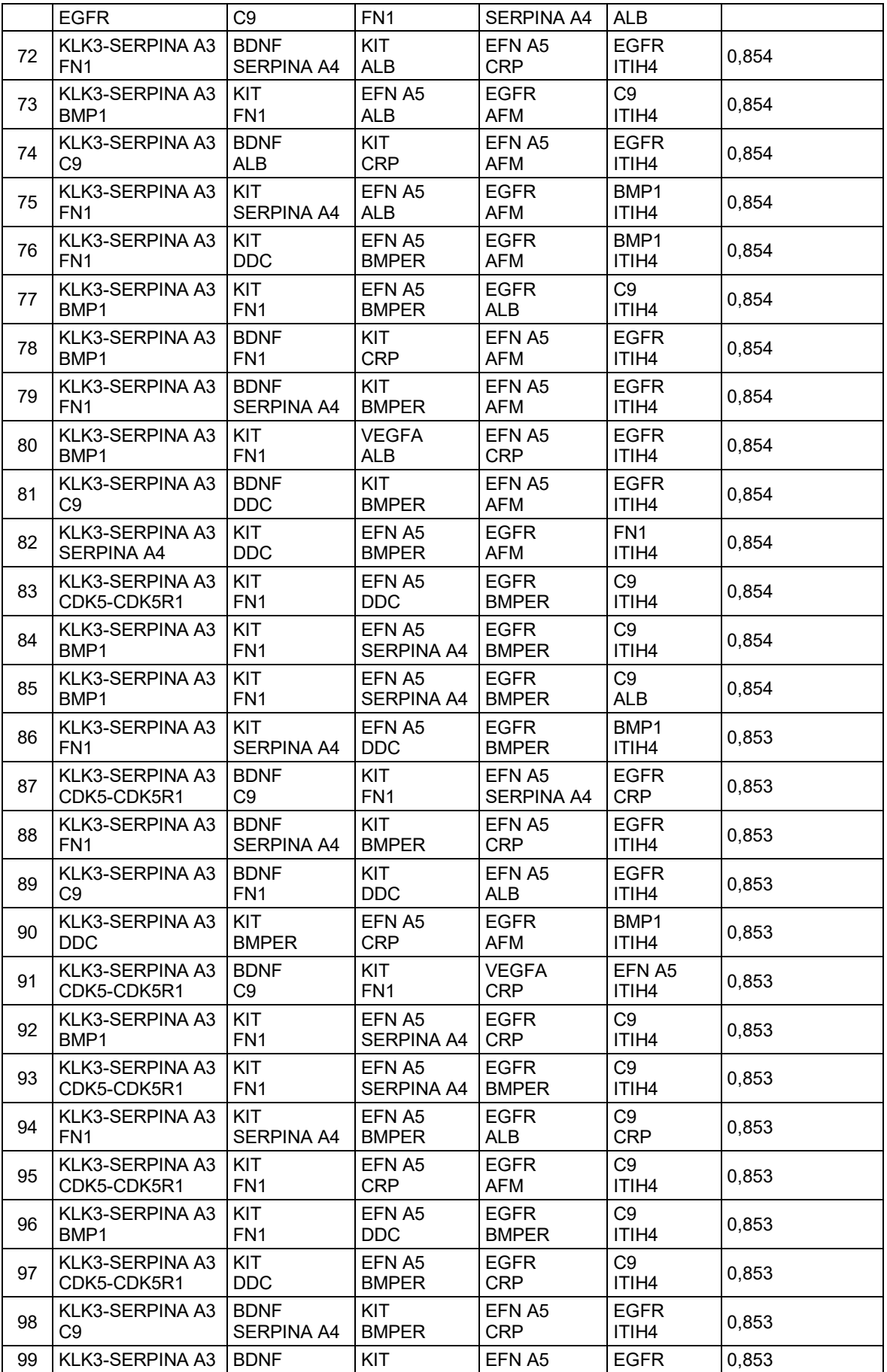

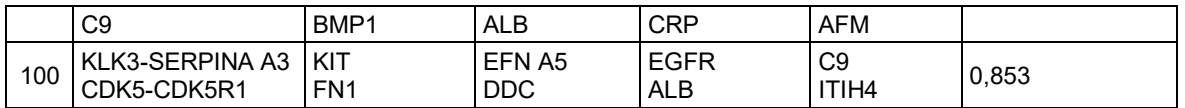

#### **Tabla 30: Recuentos de marcadores en paneles de biomarcadores**

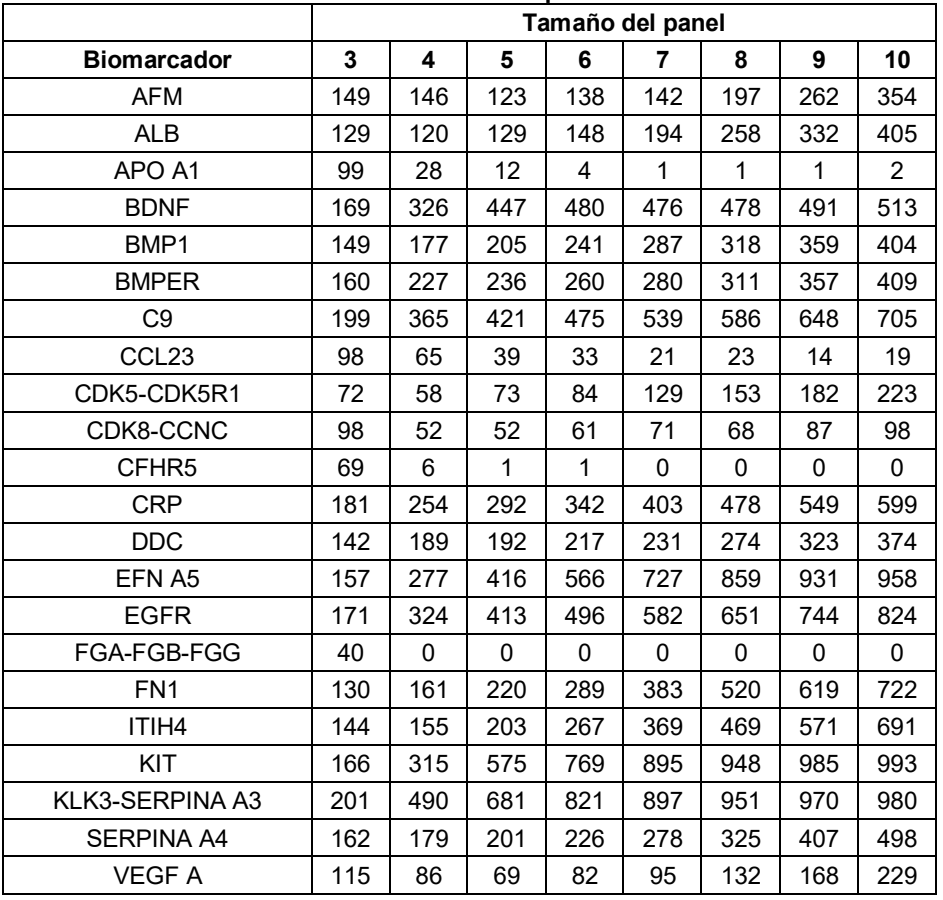

**Tabla 31: Parámetros derivados de conjuntos de datos de cáncer establecidos para los clasificadores**  5 **ingenuos de Bayes** 

|                 |       | <b>Mesotelioma</b> |        | <b>CPNMC</b>   |               | Carc. de células<br>renales |               |
|-----------------|-------|--------------------|--------|----------------|---------------|-----------------------------|---------------|
|                 |       | <b>Control</b>     | Cáncer | <b>Control</b> | <b>Cáncer</b> | <b>Control</b>              | <b>Cáncer</b> |
| ALB             | Media | 9,49               | 9,28   | 9,76           | 9,64          | 9,60                        | 9,37          |
|                 | SD    | 0,12               | 0,30   | 0,13           | 0,17          | 0,13                        | 0,31          |
| BMP1            | Media | 8,62               | 8,30   | 8,77           | 8,55          | 8,72                        | 8,51          |
|                 | SD    | 0,27               | 0.35   | 0,21           | 0,23          | 0,25                        | 0,34          |
| C <sub>9</sub>  | Media | 11,52              | 11,96  | 11,72          | 11,94         | 11,78                       | 12,10         |
|                 | SD    | 0,20               | 0,29   | 0,19           | 0,22          | 0,23                        | 0,28          |
| EFN A5          | Media | 6,70               | 6,83   | 6,91           | 6,99          | 6,88                        | 7,01          |
|                 | SD    | 0,11               | 0.25   | 0,11           | 0, 15         | 0,14                        | 0,20          |
| <b>EGFR</b>     | Media | 10,46              | 10,26  | 10,58          | 10,43         | 10,52                       | 10,38         |
|                 | SD    | 0,11               | 0,21   | 0,12           | 0,13          | 0,14                        | 0,12          |
| FN <sub>1</sub> | Media | 8,92               | 8,53   | 9,29           | 9,06          | 9,10                        | 8,94          |
|                 | SD    | 0,36               | 0.38   | 0,24           | 0,32          | 0,19                        | 0,32          |
| ITIH4           | Media | 10,18              | 10,46  | 10,60          | 10,74         | 10,56                       | 10,82         |
|                 | SD    | 0,32               | 0,34   | 0,12           | 0,23          | 0,15                        | 0,20          |
| KIT             | Media | 9,39               | 9,18   | 9,60           | 9,50          | 9,39                        | 9,25          |
|                 | SD    | 0,16               | 0,20   | 0,14           | 0,14          | 0,16                        | 0,19          |

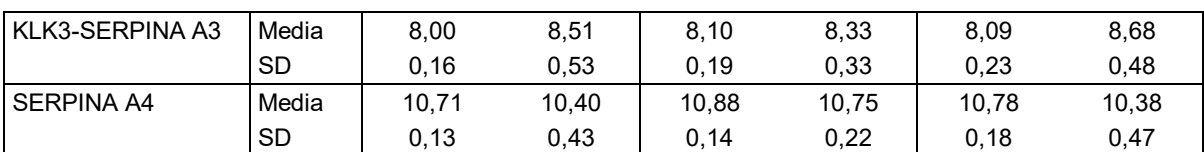

#### **Tabla 32: Cálculos derivados del conjunto de entrenamiento para el clasificador ingenuo de Bayes.**

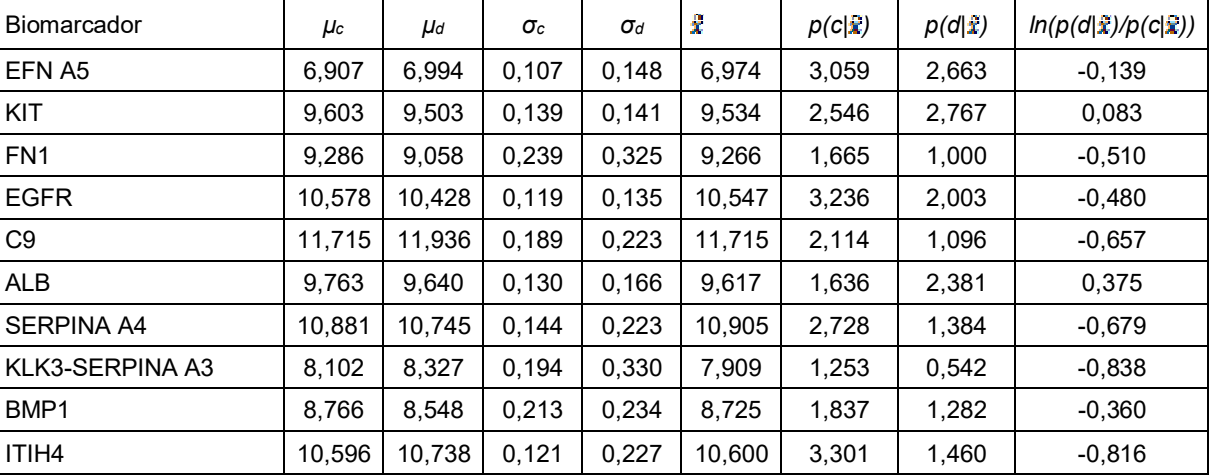

Los siguientes párrafos numerados contienen enunciados de las amplias combinaciones de las características 5 técnicas de la invención divulgadas en el presente documento:

1. Un procedimiento para diagnosticar que un individuo tiene o no mesotelioma, comprendiendo el procedimiento:

detectar, en una muestra biológica de un individuo, valores de biomarcadores que corresponden a uno de al 10 menos N biomarcadores seleccionados de la Tabla 1, en el que dicho individuo se clasifica como que tiene o no mesotelioma o se determina la probabilidad de que el individuo tenga mesotelioma, según dichos valores de biomarcadores y en el que N = 2-66.

2. El procedimiento del párrafo 1, en el que el diagnóstico comprende el diagnóstico diferencial de mesotelioma 15 de afecciones benignas encontradas en individuos expuestos al amianto.

3. El procedimiento del párrafo 1 en el que el individuo tiene una anomalía pleural.

4. El procedimiento del párrafo 1, en el que la detección de los valores de los biomarcadores comprende realizar 20 un ensayo *in vitro*.

5. El procedimiento del párrafo 4, en el que dicho ensayo *in vitro* comprende al menos un reactivo de captura correspondiente a cada uno de dichos biomarcadores, y que comprende además seleccionar dicho al menos un reactivo de captura del grupo que consiste en aptámeros, anticuerpos y una sonda de ácido nucleico.

25

6. El procedimiento del párrafo 5, en el que dicho al menos un reactivo de captura es un aptámero.

7. El procedimiento del párrafo 1, en el que la muestra biológica se selecciona del grupo que consiste en sangre completa, plasma, suero y fluido pleural.

30

8. El procedimiento del párrafo 4, en el que el ensayo in vitro se selecciona del grupo que consiste en un inmunoensayo, un ensayo basado en aptámeros, un ensayo histológico o citológico y un ensayo de nivel de expresión de ARNm.

35 9. El procedimiento del párrafo 8, en el que la muestra biológica es suero.

10. El procedimiento del párrafo 1, en el que la muestra biológica es tejido de mesotelio pleural o peritoneal y en el que los valores de biomarcador se obtienen un análisis histológico o citológico de dicho tejido de mesotelio.

40 11. El procedimiento del párrafo 1, en el que el individuo es un ser humano.

12. El procedimiento del párrafo 1, en el que N = 3-10.

13. El procedimiento del párrafo 1, en el que N = 3-15.

14. El procedimiento del párrafo 1, en el que N = 2-10.

5 15. El procedimiento del párrafo 1, en el que N = 4-10.

16. El procedimiento del párrafo 1, en el que N = 5-10.

17. El procedimiento del párrafo 1, en el que el individuo tiene un alto riesgo de mesotelioma debido a la 10 exposición al amianto o a una fibra relacionada.

18. El procedimiento del párrafo 1, en el que los biomarcadores se seleccionan de la Tabla 18.

19. Un procedimiento implementado por ordenador para indicar una probabilidad de mesotelioma, 15 comprendiendo el procedimiento:

> recuperar en un ordenador información de biomarcadores para un individuo, en el que la información de biomarcadores comprende valores de biomarcadores que corresponden cada uno a uno de al menos N biomarcadores seleccionados de la Tabla 1;

- 20 realizar con el ordenador una clasificación de cada uno de dichos valores de biomarcadores; e indicar una probabilidad de que dicho individuo tenga mesotelioma basado en una pluralidad de clasificaciones, y en el que N = 2-66.
- 20. El procedimiento del párrafo 19, en el que indicar la probabilidad de que el individuo tenga mesotelioma 25 comprende mostrar la probabilidad en una pantalla de ordenador.

21. Un producto de programa informático para indicar una probabilidad de mesotelioma, el producto de programa informático que comprende:

un medio legible por ordenador que incorpora un código de programa ejecutable por un procesador de un 30 dispositivo o sistema informático, comprendiendo el código de programa:

un código que recupera datos atribuidos a una muestra biológica de un individuo, en el que los datos comprenden valores de biomarcadores que corresponden cada uno a uno de al menos N biomarcadores seleccionados de la Tabla 1, en el que dichos biomarcadores se detectaron en la muestra biológica; y un código que ejecuta un procedimiento de clasificación que indica un estado de mesotelioma del individuo en función del 35 valor del biomarcador; y en el que N = 2-66.

22. El producto de programa informático del párrafo 21, en el que dicho procedimiento de clasificación usa una función de densidad de probabilidad.

40 23. El producto de programa informático del párrafo 22, en el que dicho procedimiento de clasificación usa dos o más clases.

24. Un procedimiento para seleccionar a un individuo asintomático de alto riesgo para mesotelioma, comprendiendo el procedimiento:

- 45 detectar, en una muestra biológica de un individuo, valores de biomarcadores que corresponden a uno de al menos N biomarcadores seleccionados de la Tabla 1, en el que dicho individuo se clasifica como que tiene o no mesotelioma o se determina la probabilidad de que el individuo tenga mesotelioma, según dichos valores de biomarcadores y en el que  $N = 2-66$ .
- 50 25. El procedimiento del párrafo 24, en el que la detección de los valores de los biomarcadores comprende la realización de un ensayo *in vitro*.

26. El procedimiento del párrafo 25, en el que dicho ensayo *in vitro* comprende al menos un reactivo de captura 55 correspondiente a cada uno de dichos biomarcadores, y que comprende además seleccionar dicho al menos un reactivo de captura del grupo que consiste en aptámeros, anticuerpos y una sonda de ácido nucleico.

27. El procedimiento del párrafo 26, en el que dicho al menos un reactivo de captura es un aptámero.

- 60 28. El procedimiento del párrafo 27, en el que el ensayo in vitro se selecciona del grupo que consiste en un inmunoensayo, un ensayo basado en aptámeros, un ensayo histológico o citológico y un ensayo de nivel de expresión de ARNm.
- 29. El procedimiento del párrafo 24, en el que la muestra biológica se selecciona del grupo que consiste en 65 sangre completa, plasma, suero y fluido pleural.

### ES 2 688 048 T3

30. El procedimiento del párrafo 29, en el que la muestra biológica es suero.

31. El procedimiento del párrafo 24, en el que la muestra biológica es tejido de mesotelio y en el que los valores de biomarcador se obtiene de un análisis histológico o citológico de dicho tejido de mesotelio.

32. El procedimiento del párrafo 24, en el que el individuo es un ser humano.

33. El procedimiento del párrafo 24, en el que N = 3-10.

- 10 34. El procedimiento del párrafo 24, en el que N = 3-15.
	- 35. El procedimiento del párrafo 24, en el que N = 2-10.
	- 36. El procedimiento del párrafo 24, en el que N = 4-10.
	- 37. El procedimiento del párrafo 24, en el que N = 5-10.

38. El procedimiento del párrafo 24, en el que el individuo tiene un alto riesgo de mesotelioma debido a la exposición al amianto u otras fibras relacionadas.

39. El procedimiento del párrafo 24, en el que los biomarcadores se seleccionan de la Tabla 18.

40. Un procedimiento implementado por ordenador para indicar una probabilidad de cáncer mesotelioma, comprendiendo el procedimiento:

25

15

20

5

recuperar en un ordenador información de biomarcadores para un individuo, en el que la información de biomarcadores comprende valores de biomarcadores que corresponden cada uno a uno de al menos N biomarcadores seleccionados de la Tabla 1;

realizar con el ordenador una clasificación de cada uno de dichos valores de biomarcadores; e

30 indicar una probabilidad de que dicho individuo tenga cáncer de mesotelioma basado en una pluralidad de clasificaciones, y en el que N = 2-66.

41. El procedimiento del párrafo 40, en el que indicar la probabilidad de que el individuo tenga mesotelioma comprende mostrar la probabilidad en una pantalla de ordenador.

35

42. Un producto de programa informático para indicar una probabilidad de mesotelioma, el producto de programa informático que comprende:

un medio legible por ordenador que incorpora un código de programa ejecutable por un procesador de un dispositivo o sistema informático, comprendiendo el código de programa:

40

un código que recupera datos atribuidos a una muestra biológica de un individuo, en el que los datos comprenden valores de biomarcadores que corresponden cada uno a uno de al menos N biomarcadores seleccionados de la Tabla 1, en el que dichos biomarcadores se detectaron en la muestra biológica; e

el código que ejecuta un procedimiento de clasificación que indica un estado de mesotelioma del individuo en 45 función de dichos valores de biomarcadores; y en el que N = 2-66.

43. El producto de programa informático del párrafo 42, en el que dicho procedimiento de clasificación usa una función de densidad de probabilidad.

50 44. El producto de programa informático del párrafo 43, en el que dicho procedimiento de clasificación usa dos o más clases.

45. Un procedimiento para diagnosticar que un individuo tiene o no cáncer, comprendiendo el procedimiento: detectar, en una muestra biológica de un individuo, valores de biomarcadores que corresponden a uno de al 55 menos N biomarcadores seleccionados de la Tabla 19, en el que dicho individuo se clasifica como que tiene o no cáncer o se determina la probabilidad de que el individuo tenga mesotelioma, según dichos valores de biomarcador y en el que  $N = 2-22$ .

46. El procedimiento del párrafo 45 en el que dicho cáncer diagnosticado comprende uno o más de cáncer de 60 pulmón, carcinoma de células renales o mesotelioma.

47. El procedimiento del párrafo 45, en el que la detección de los valores de los biomarcadores comprende realizar un ensayo *in vitro*.

65 48. El procedimiento del párrafo 47, en el que dicho ensayo *in vitro* comprende al menos un reactivo de captura correspondiente a cada uno de dichos biomarcadores, y que comprende además seleccionar dicho al menos un

## ES 2 688 048 T3

reactivo de captura del grupo que consiste en aptámeros, anticuerpos y una sonda de ácido nucleico.

49. El procedimiento del párrafo 48, en el que dicho al menos un reactivo de captura es un aptámero.

5 50. El procedimiento del párrafo 47, en el que el ensayo in vitro se selecciona del grupo que consiste en un inmunoensayo, un ensayo basado en aptámeros, un ensayo histológico o citológico y un ensayo de nivel de expresión de ARNm.

51. El procedimiento del párrafo 45, en el que la muestra biológica se selecciona del grupo

10 que consiste en sangre completa, plasma y suero.

52. El procedimiento del párrafo 51, en el que la muestra biológica es suero.

53. El procedimiento del párrafo 45, en el que el individuo es un ser humano.

15

25

54. El procedimiento del párrafo 45, en el que N = 2-10.

- 55. El procedimiento del párrafo 45, en el que N = 2-15.
- 20 56. El procedimiento del párrafo 45, en el que N = 3-10.
	- 57. El procedimiento del párrafo 45, en el que N = 3-15.
	- 58. El procedimiento del párrafo 45, en el que N = 4-10.
- 59. Un procedimiento implementado por ordenador para indicar una probabilidad de cáncer, comprendiendo el procedimiento:
- recuperar en un ordenador información de biomarcadores para un individuo, en el que la información de 30 biomarcadores comprende valores de biomarcadores que corresponden cada uno a uno de al menos N biomarcadores seleccionados de la Tabla 19;

realizar con el ordenador una clasificación de cada uno de dichos valores de biomarcadores; e

indicar una probabilidad de que dicho individuo tenga cáncer basado en una pluralidad de clasificaciones, y en el que N = 2-22.

35

60. El procedimiento del párrafo 59, en el que indicar la probabilidad de que el individuo tenga cáncer comprende mostrar la probabilidad en una pantalla de ordenador.

61. Un producto de programa informático para indicar una probabilidad de cáncer, el producto de programa 40 informático que comprende:

un medio legible por ordenador que incorpora un código de programa ejecutable por un procesador de un dispositivo o sistema informático, comprendiendo el código de programa: un código que recupera datos atribuidos a una muestra biológica de un individuo, en el que los datos comprenden valores de biomarcadores que corresponden cada uno a uno de al menos N biomarcadores seleccionados de la Tabla 19, en el que dichos 45 biomarcadores se detectaron en la muestra biológica; y un código que ejecuta un procedimiento de clasificación que indica un estado de cáncer del individuo en función de dichos valores de biomarcadores; y en el que N = 2- 22.

62. El producto de programa informático del párrafo 61, en el que dicho procedimiento de clasificación usa una 50 función de densidad de probabilidad.

63. El producto de programa informático del párrafo 62, en el que dicho procedimiento de clasificación usa dos o más clases.

- 55 64. El procedimiento de acuerdo con los párrafos 1 o 25, en el que dicho individuo se clasifica como que tiene o no mesotelioma o se determina la probabilidad de que el individuo tenga mesotelioma, basándose en dichos valores de biomarcadores y al menos un elemento de información biomédica adicional correspondiente a dicho individuo.
- 60 65. El procedimiento de acuerdo con el párrafo 45, en el que dicho individuo se clasifica como que tiene o no cáncer o se determina la probabilidad de que el individuo tenga cáncer, basándose en dichos valores de biomarcadores y al menos un elemento de información biomédica adicional correspondiente a dicho individuo.
- 66. El procedimiento del párrafo 64 o 65, en el que dicho al menos un elemento de información biomédica 65 adicional se selecciona independientemente del grupo que consiste en

# ES 2 688 048 T3

- (a) información correspondiente a la presencia o ausencia de un derrame pleural o masa u otra masa pleural,
- (b) información correspondiente a los descriptores físicos de dicho individuo,
- (c) información correspondiente a un cambio en el peso de dicho individuo,
- (d) información correspondiente a la etnia de dicho individuo,
- 5 (e) información correspondiente al sexo de dicho individuo,
	- (f) información correspondiente al historial de tabaquismo de dicho individuo,
	- (g) información correspondiente al historial de exposición al amianto de dicho individuo,
	- (h) información correspondiente al historial ocupacional de dicho individuo,
- (i) información correspondiente a los antecedentes familiares de mesotelioma u otro cáncer de dicho 10 individuo,
	- (j) información correspondiente a la presencia o ausencia en dicho individuo de al menos un marcador genético que se correlaciona con un mayor riesgo de mesotelioma o cáncer de dicha persona o un miembro de la familia de dicho individuo,
	- (k) información correspondiente a los síntomas clínicos de dicho individuo,
- 15 (l) información correspondiente a otras pruebas de laboratorio,

(m) información correspondiente a los valores de expresión génica de dicho individuo, y (n) información correspondiente a la exposición de dicho individuo a carcinógenos conocidos.

67. Un clasificador que comprende los biomarcadores de la Tabla 18.

### **REIVINDICACIONES**

1. Un procedimiento para diagnosticar mesotelioma en un individuo, comprendiendo el procedimiento:

detectar proteínas biomarcadores en una muestra biológica del individuo para dar valores de biomarcadores que 5 corresponden al biomarcador F9 (Factor de coagulación IX) y al menos N biomarcadores adicionales seleccionados de la Tabla 1, en el que el mesotelioma se diagnostica basándose en dichos valores de biomarcadores y en el que N es 1.

2. El procedimiento de la reivindicación 1, en el que los al menos N biomarcadores adicionales se seleccionan de la 10 Tabla 18.

3. El procedimiento de acuerdo con la reivindicación 1 o la reivindicación 2, en el que el biomarcador adicional es CHD1, CRK o MDK.

15 4. El procedimiento de la reivindicación 1, en el que N es igual a 2, 3, 4, 5, 6, 7, 8 o 9.

5. El procedimiento de una cualquiera de las reivindicaciones anteriores, en el que el diagnóstico comprende el diagnóstico diferencial de mesotelioma de afecciones benignas halladas en individuos expuestos al amianto.

20 6. El procedimiento de una cualquiera de las reivindicaciones anteriores en el que el individuo tiene una anomalía pleural.

7. El procedimiento de una cualquiera de las reivindicaciones anteriores, en el que la detección de los valores de biomarcadores comprende realizar un ensayo *in vitro*.

25

8. El procedimiento de la reivindicación 7, en el que dicho ensayo *in vitro* comprende al menos un reactivo de captura correspondiente a cada uno de dichos biomarcadores, en el que el reactivo de captura se selecciona del grupo que consiste en aptámeros y anticuerpos.

30 9. El procedimiento de una cualquiera de las reivindicaciones anteriores, en el que la muestra biológica se selecciona del grupo que consiste en suero, sangre completa, plasma y fluido pleural.

10. El procedimiento de la reivindicación 7, en el que el ensayo in vitro se selecciona del grupo que consiste en un inmunoensayo, un ensayo basado en aptámeros o un ensayo histológico o citológico.

35

11. El procedimiento de una cualquiera de las reivindicaciones anteriores en el que la muestra biológica es tejido de mesotelio pleural o peritoneal y en el que los valores de biomarcadores se obtienen de un análisis histológico o citológico de dicho tejido de mesotelio.

40 12. El procedimiento de una cualquiera de las reivindicaciones anteriores en el que N = 3-10, 3-15, 2-10, 2-15, 4-10 o 5-10.

13. El procedimiento de una cualquiera de las reivindicaciones anteriores, en el que el individuo tiene un alto riesgo de mesotelioma debido a la exposición al amianto o a una fibra relacionada.

45

14. Un procedimiento implementado por ordenador para indicar una probabilidad de mesotelioma, comprendiendo el procedimiento:

recuperar en un ordenador información de biomarcadores para un individuo, en donde la información del 50 biomarcador comprende valores de biomarcadores que corresponden al biomarcador F9 y al menos N biomarcadores adicionales seleccionados de la Tabla 1;

realizar con el ordenador una clasificación de cada uno de dichos valores de biomarcadores; e indicar una probabilidad de que dicho individuo tenga mesotelioma basándose en una pluralidad de clasificaciones, y en  $d$ onde N = 1-65.

55

15. Un producto de programa informático para indicar una probabilidad de mesotelioma, comprendiendo el producto de programa informático:

un medio legible por ordenador que incorpora un código de programa ejecutable por un procesador de un dispositivo o un sistema informáticos, comprendiendo el código de programa:

60

un código que recupera datos atribuidos a una muestra biológica de un individuo,

en donde los datos comprenden valores de biomarcadores que corresponden al biomarcador F9 y al menos N biomarcadores adicionales seleccionados de la Tabla 1, en donde dichos biomarcadores se detectaron en la muestra biológica; y

65 un código que ejecuta un procedimiento de clasificación que indica un estado de mesotelioma del individuo en función de dichos valores de biomarcadores; y

en donde  $N = 1-65$ .

16. El producto de programa informático de la reivindicación 15, en el que dicho procedimiento de clasificación usa una función de densidad de probabilidad o usa dos o más clases.

5

17. El procedimiento de acuerdo con la reivindicación 1, en el que dicho individuo se clasifica como que tiene o no mesotelioma o se determina la probabilidad de que el individuo tenga mesotelioma, basándose dichos valores de biomarcadores y al menos un elemento de información biomédica adicional correspondiente a dicho individuo.

- 10 18. El procedimiento de la reivindicación 17, en el que dicho al menos un elemento de información biomédica adicional se selecciona independientemente del grupo que consiste en:
	- (a) información correspondiente a la presencia o ausencia de un derrame pleural o masa u otra masa pleural,
	- (b) información correspondiente a los descriptores físicos de dicho individuo,
- 15 (c) información correspondiente a un cambio en el peso de dicho individuo,
	- (d) información correspondiente a la etnia de dicho individuo,
		- (e) información correspondiente al sexo de dicho individuo,
		- (f) información correspondiente al historial de tabaquismo de dicho individuo,
		- (g) información correspondiente al historial de exposición al amianto de dicho individuo,
- 20 (h) información correspondiente al historial ocupacional de dicho individuo, (i) información correspondiente a los antecedentes familiares de mesotelioma u otro cáncer de dicho individuo, (j) información correspondiente a la presencia o ausencia en dicho individuo de al menos un marcador genético que se correlaciona con un mayor riesgo de mesotelioma o cáncer en dicho individuo o un miembro de la familia
- de dicho individuo, 25 (k) información correspondiente a los síntomas clínicos de dicho individuo,
	- (l) información correspondiente a otras pruebas de laboratorio,
	- (m) información correspondiente a los valores de expresión génica de dicho individuo, y
		- (n) información correspondiente a la exposición de dicho individuo a carcinógenos conocidos.

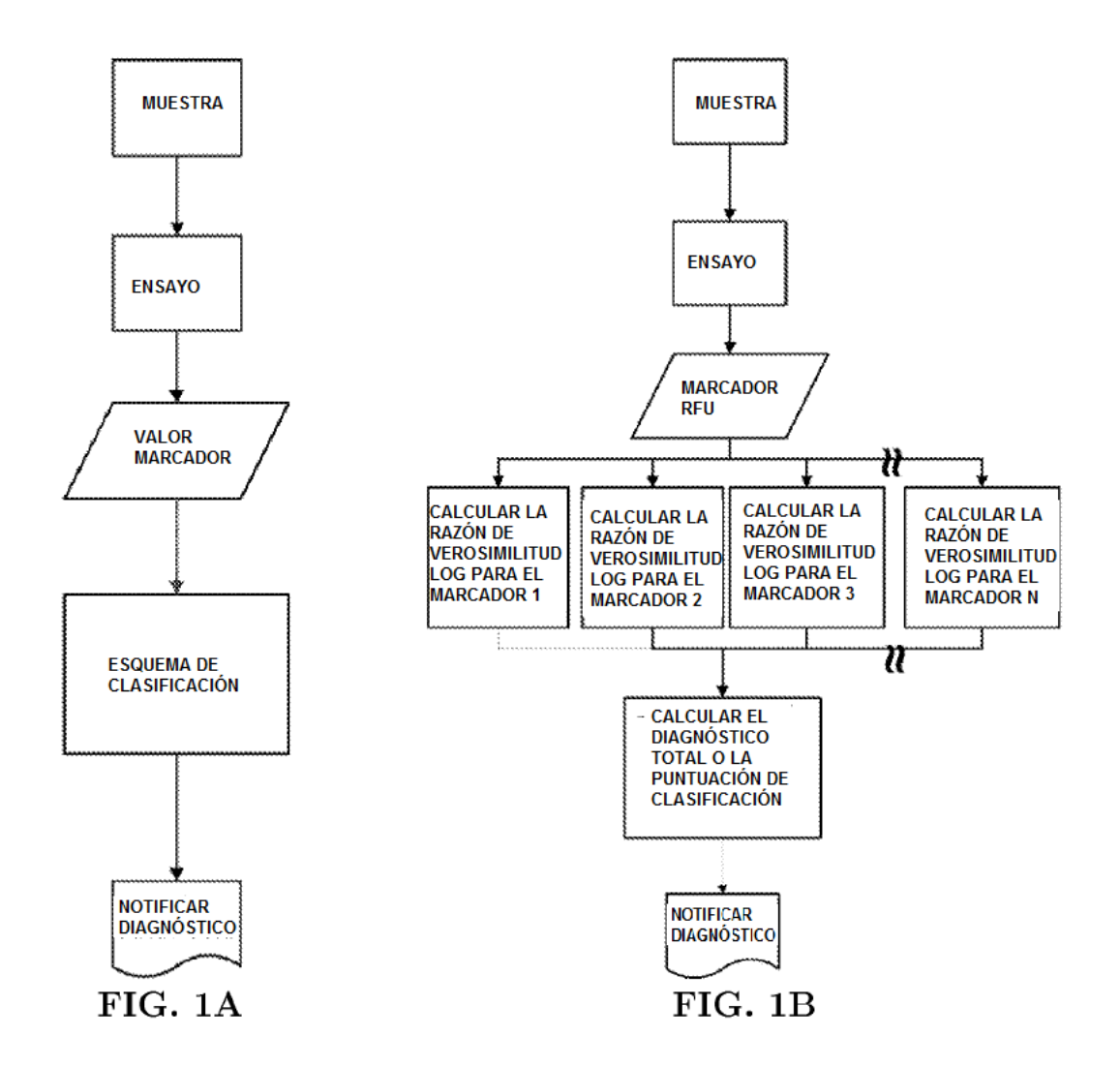

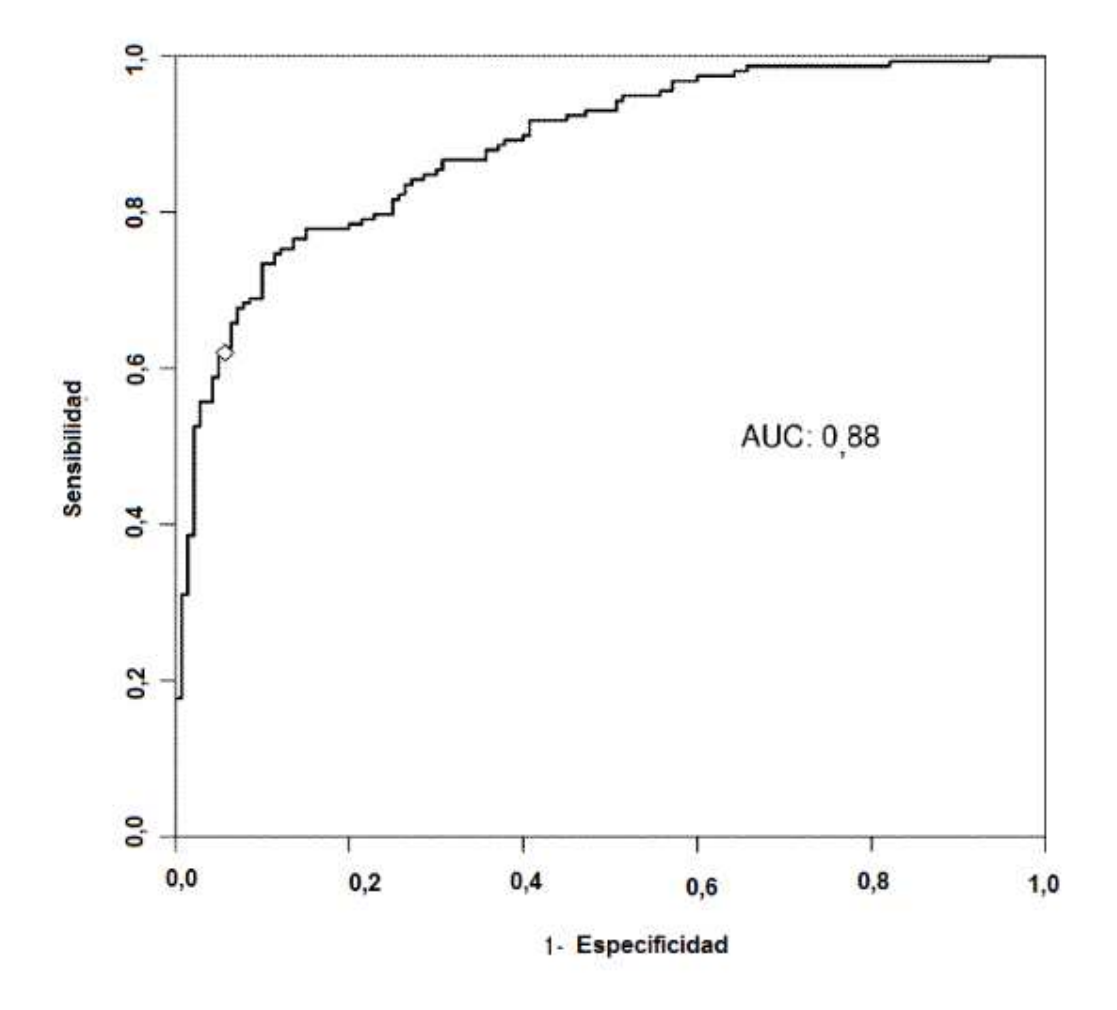

 ${\rm FIG.}$  2

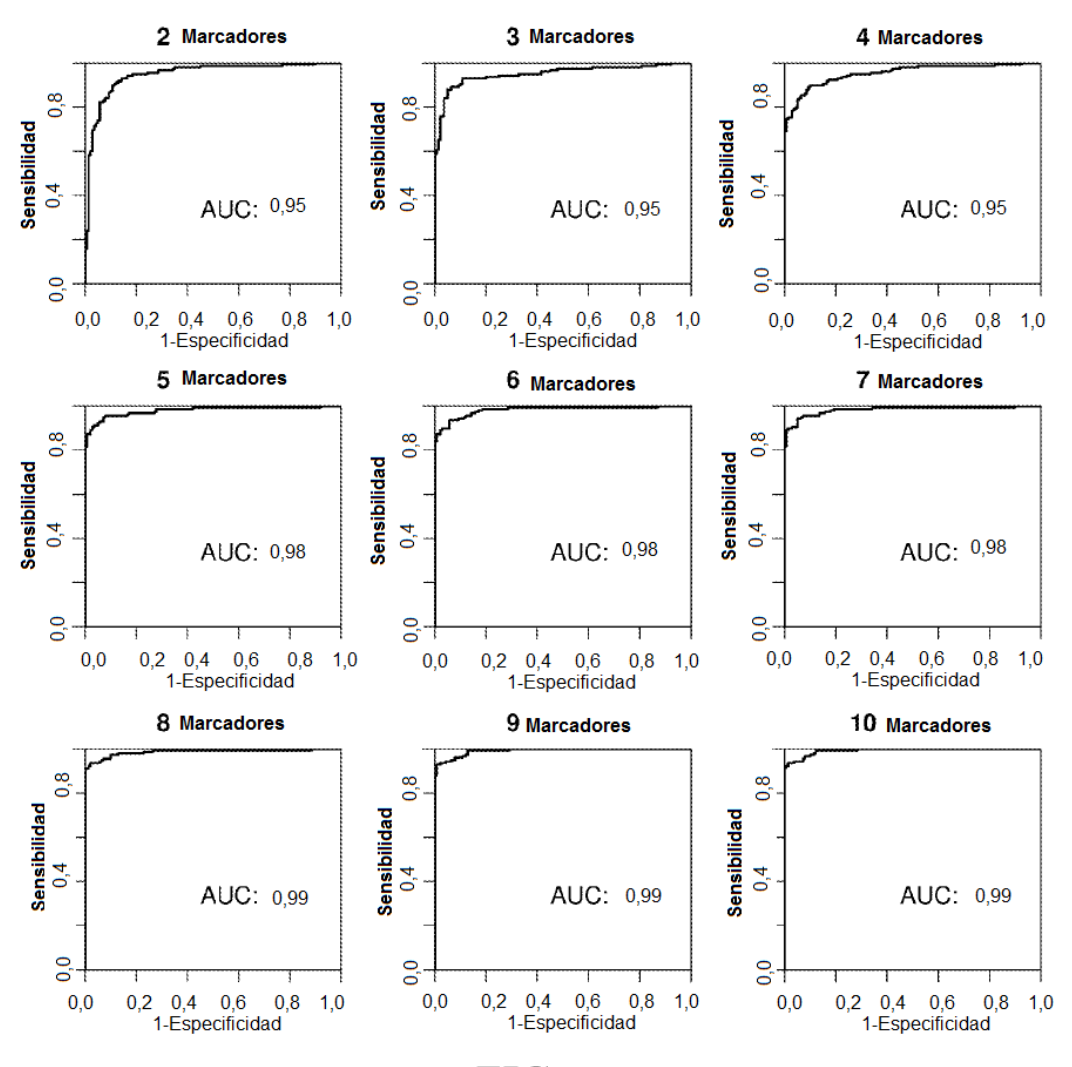

FIG. 3

ES 2 688 048 T3

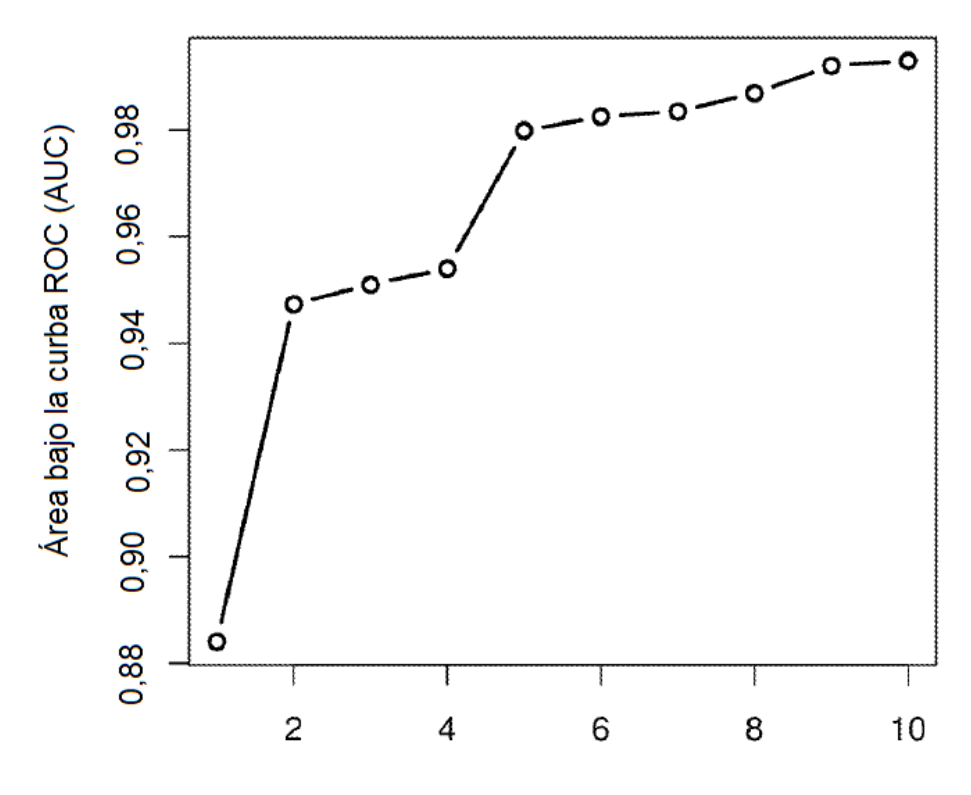

Tamaño del modelo

 $FIG. 4$ 

ES 2 688 048 T3

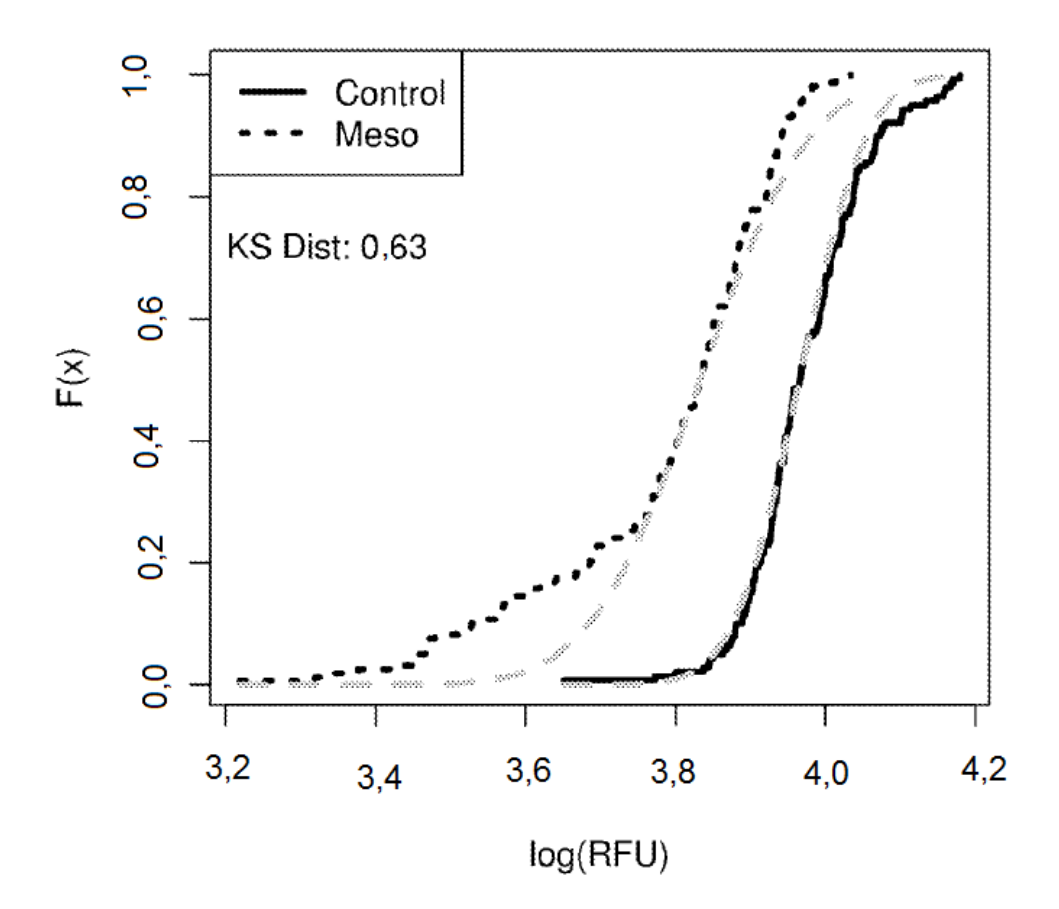

FIG. 5

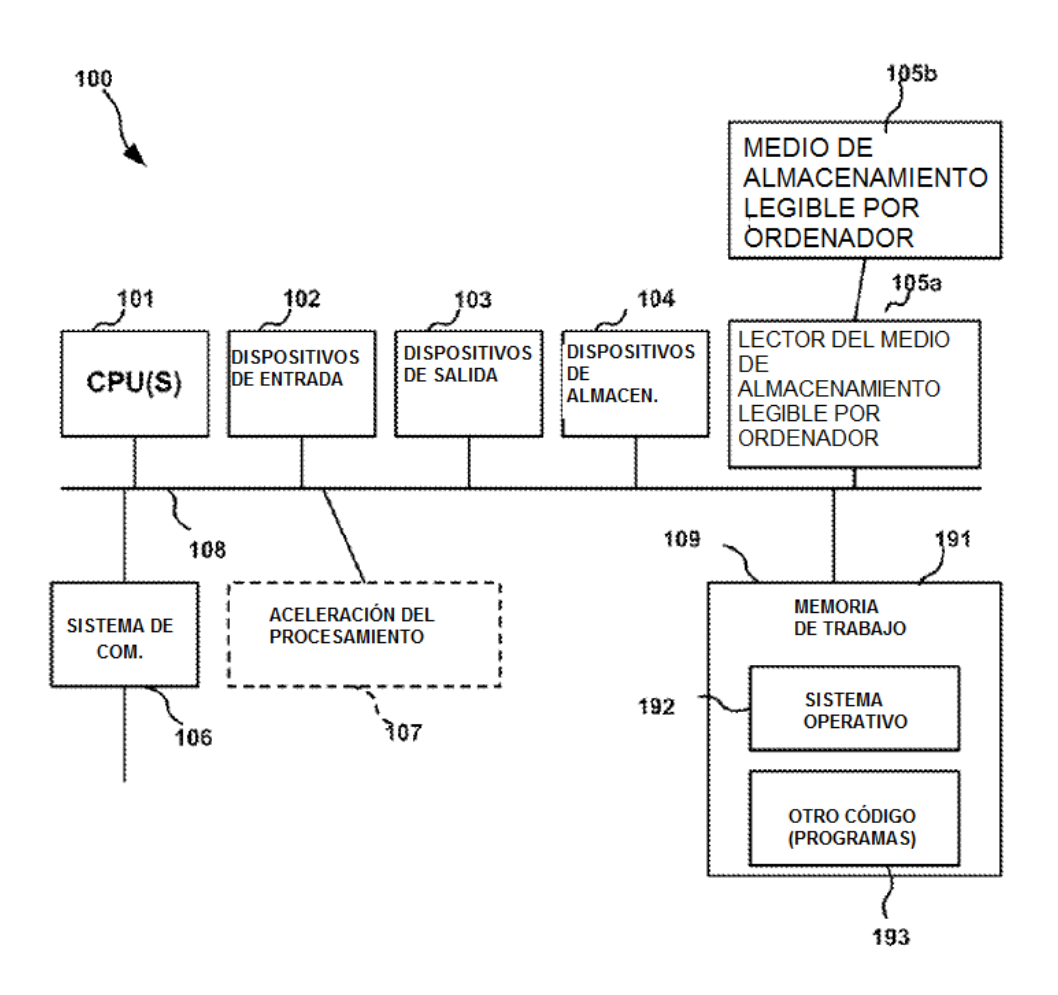

FIG. 6

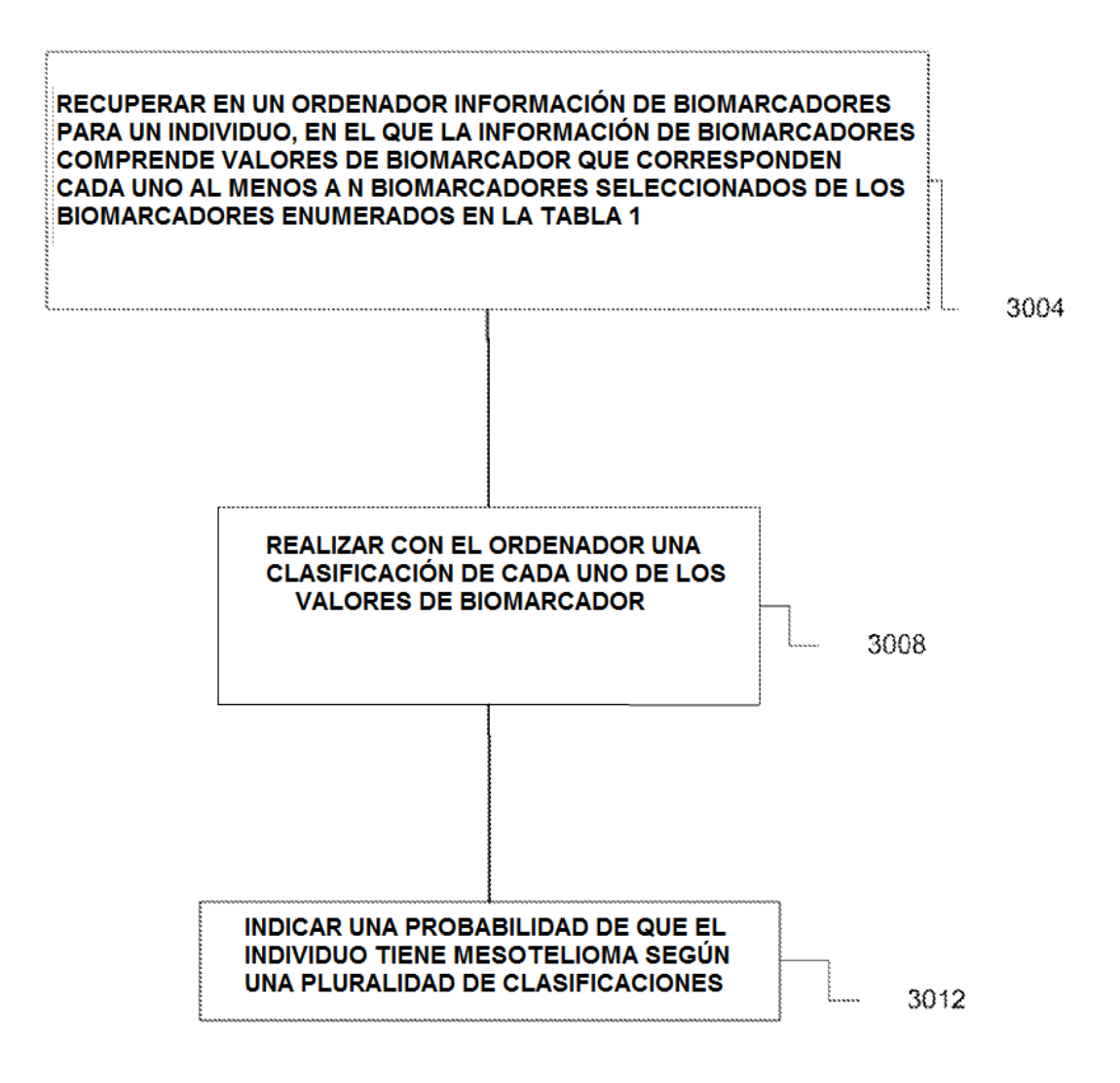

FIG. 7

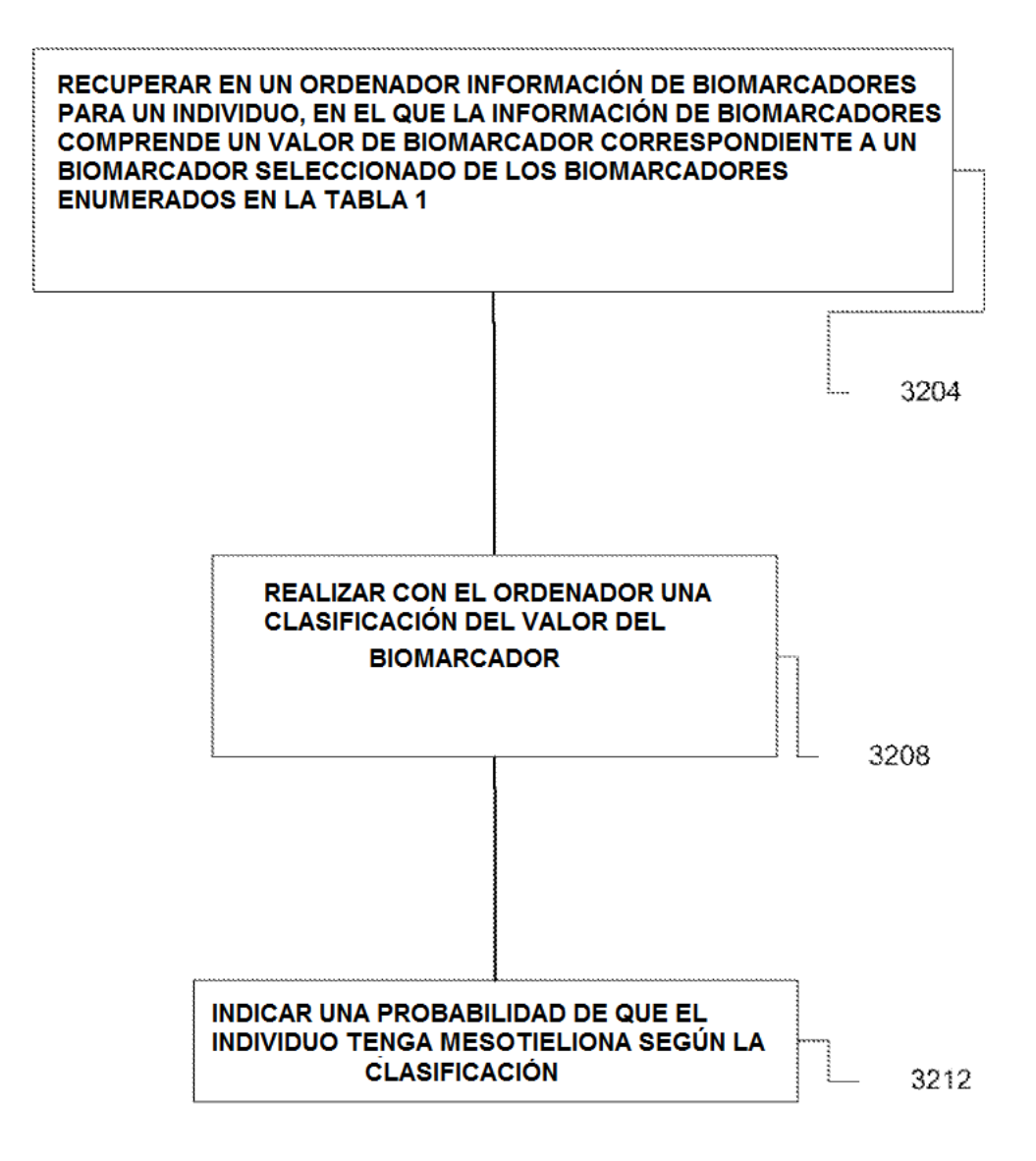

 $FIG. 8$ 

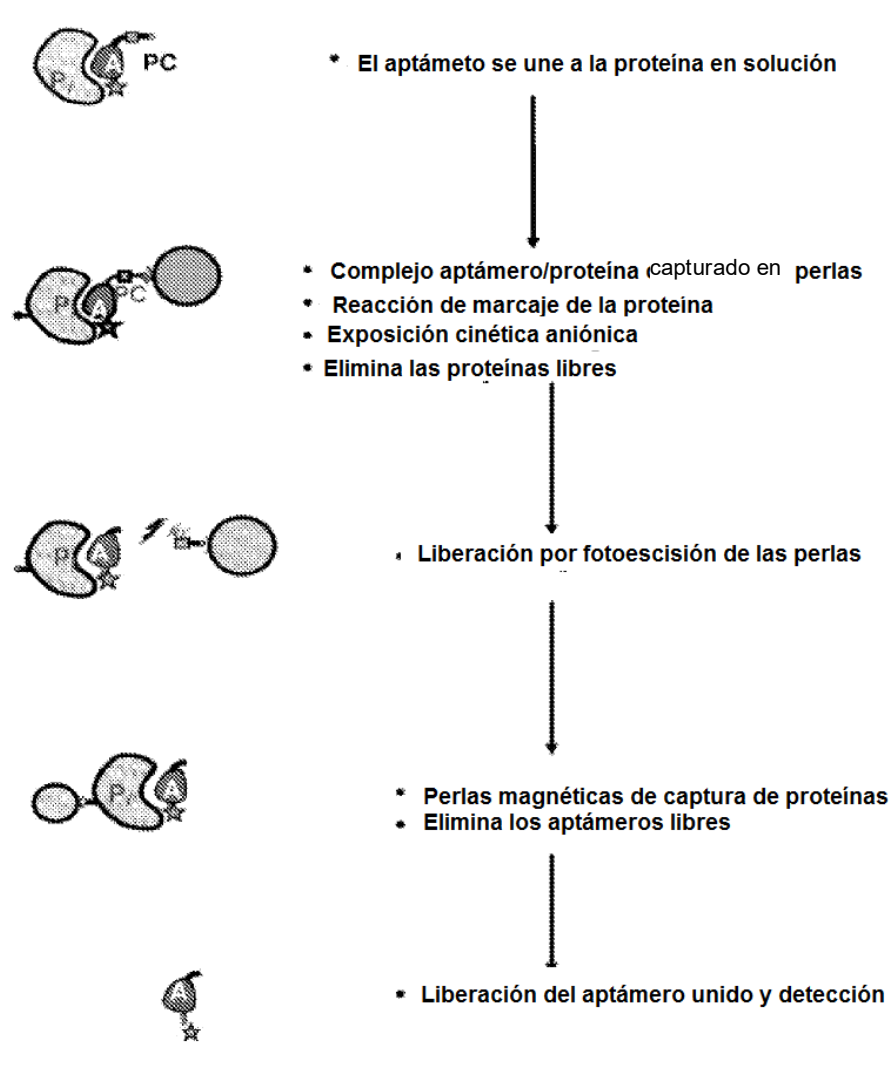

FIG. 9

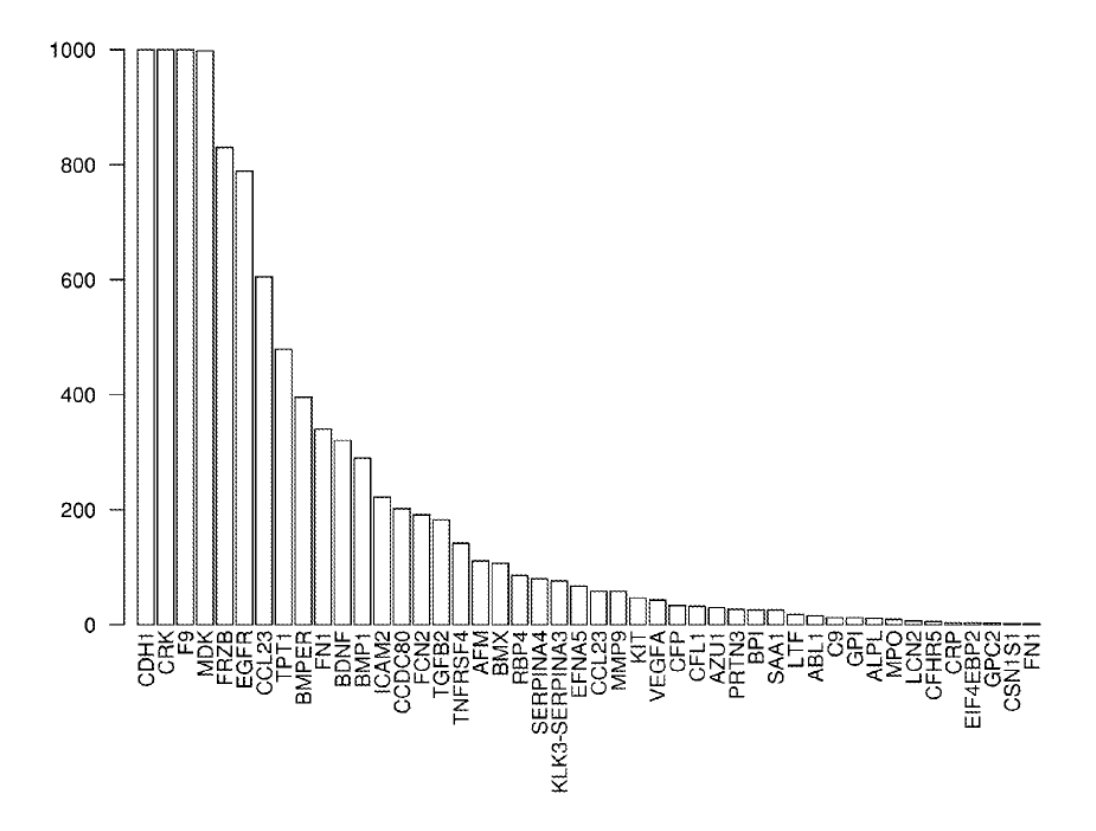

**FIG. 10** 

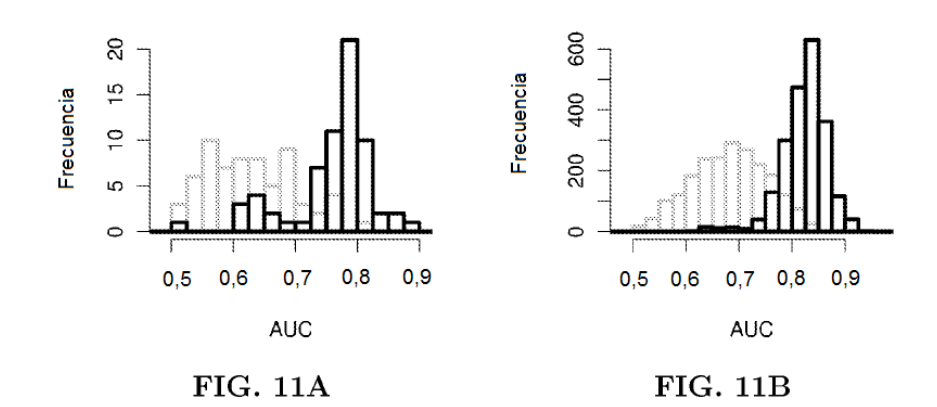

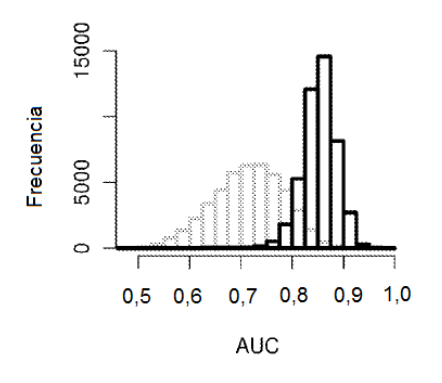

 $FIG. 11C$ 

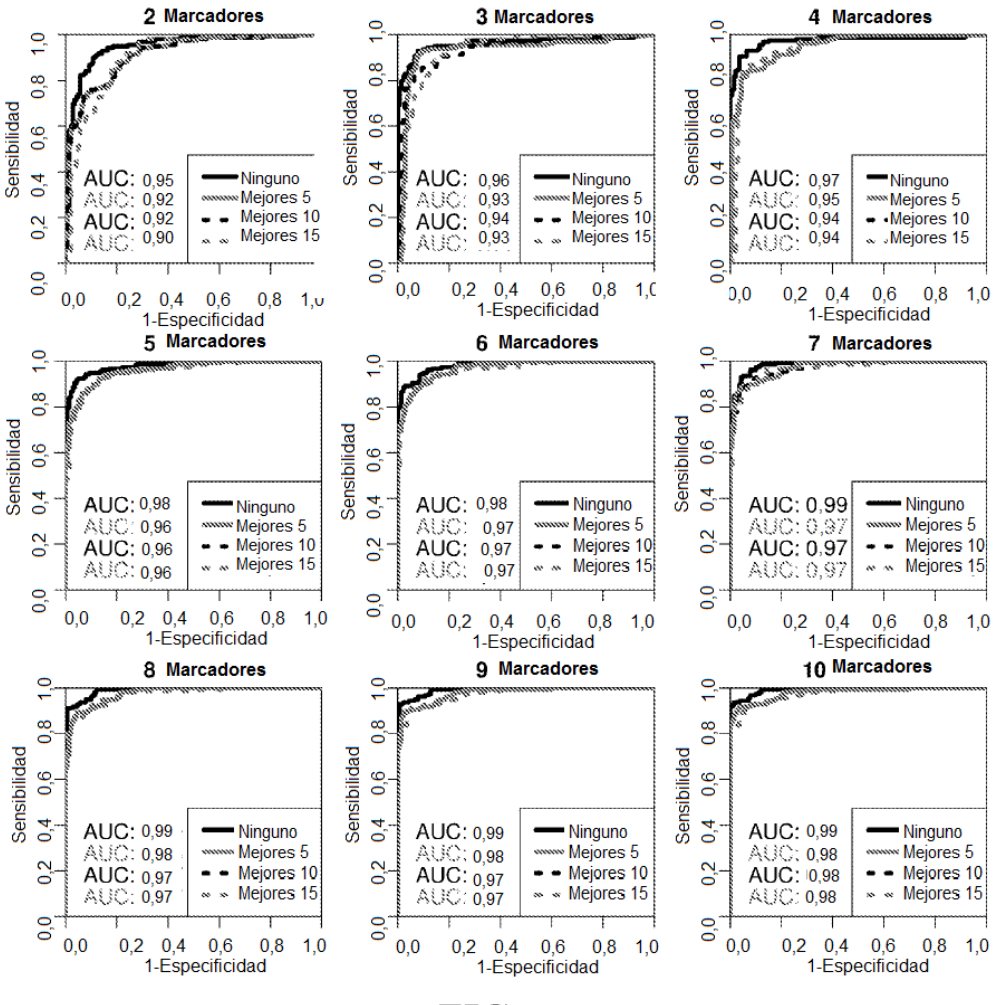

FIG. 12

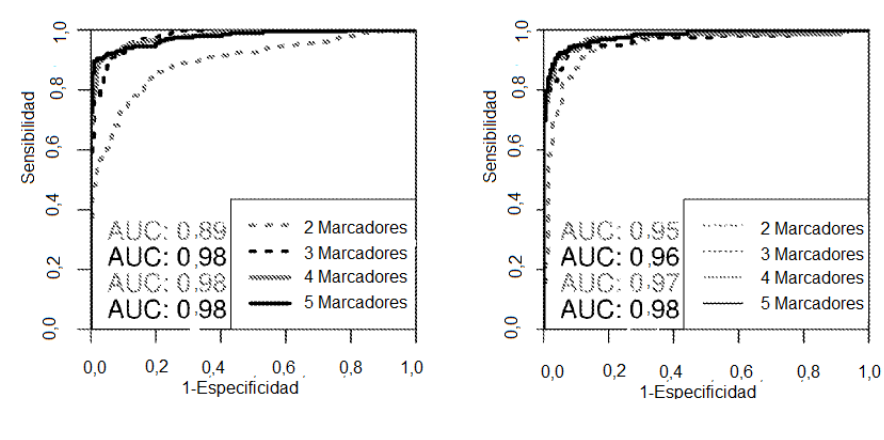

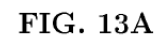

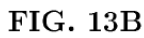

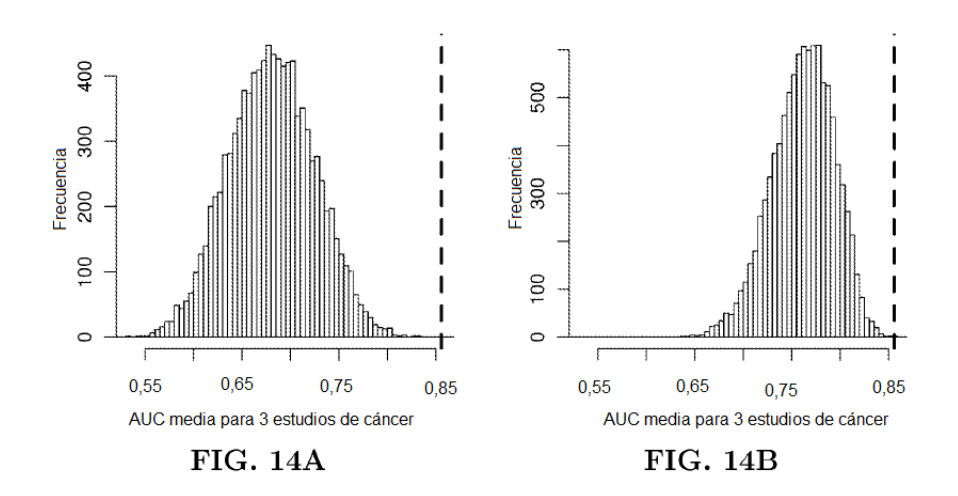

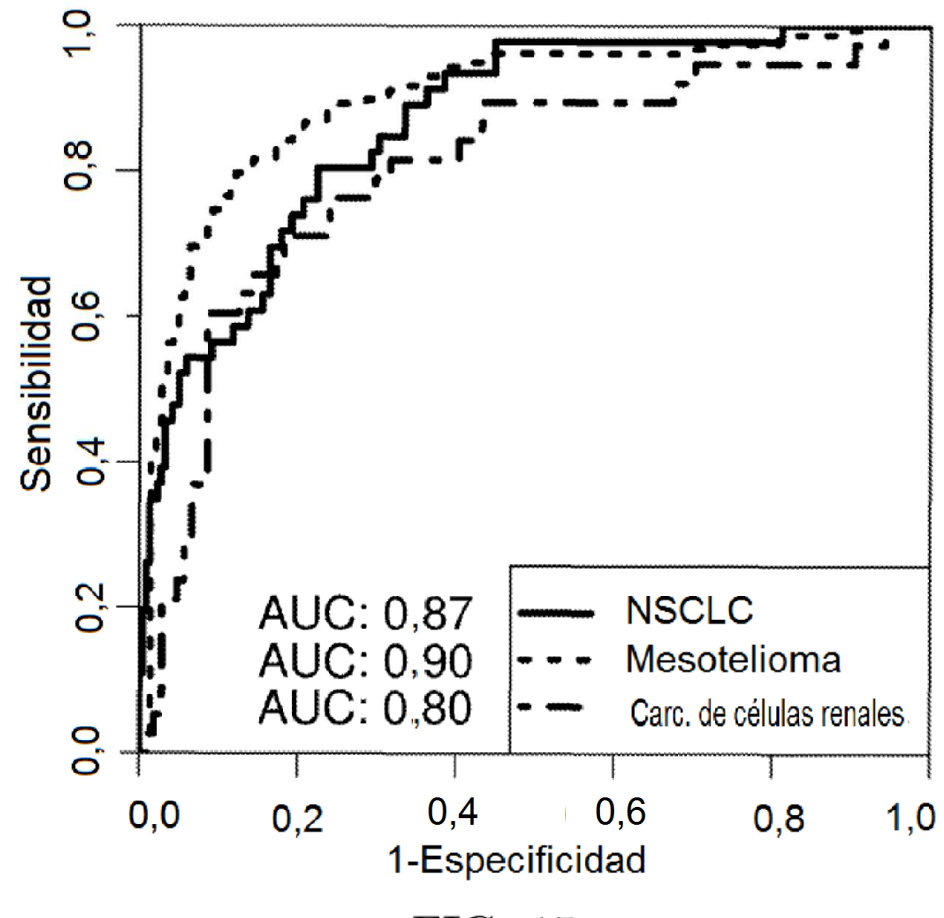

FIG. 15